Manna

Sólo para adictos

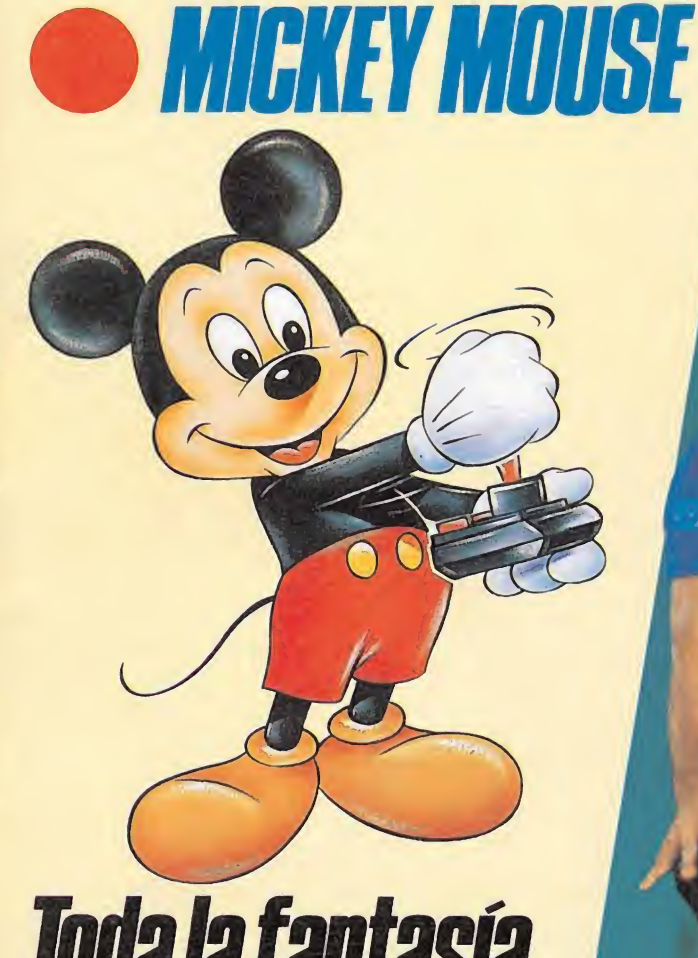

Toda la fantasía de Disney

El juego que llegó del frio

El mejor fichaje para tu ordenador Emilio BUTRAGUENO fútbol

CANARIAS<br>CEUTA<br>Y MELILLA<br>170 PTAS. **HOBBY PRESS** 

tas

Regalamos **THALL JUEDOS**<br>*para tu ordenador* y este fabuloso equipo de video

**[TV-VIDEO-CÁMARA 8mm.** 

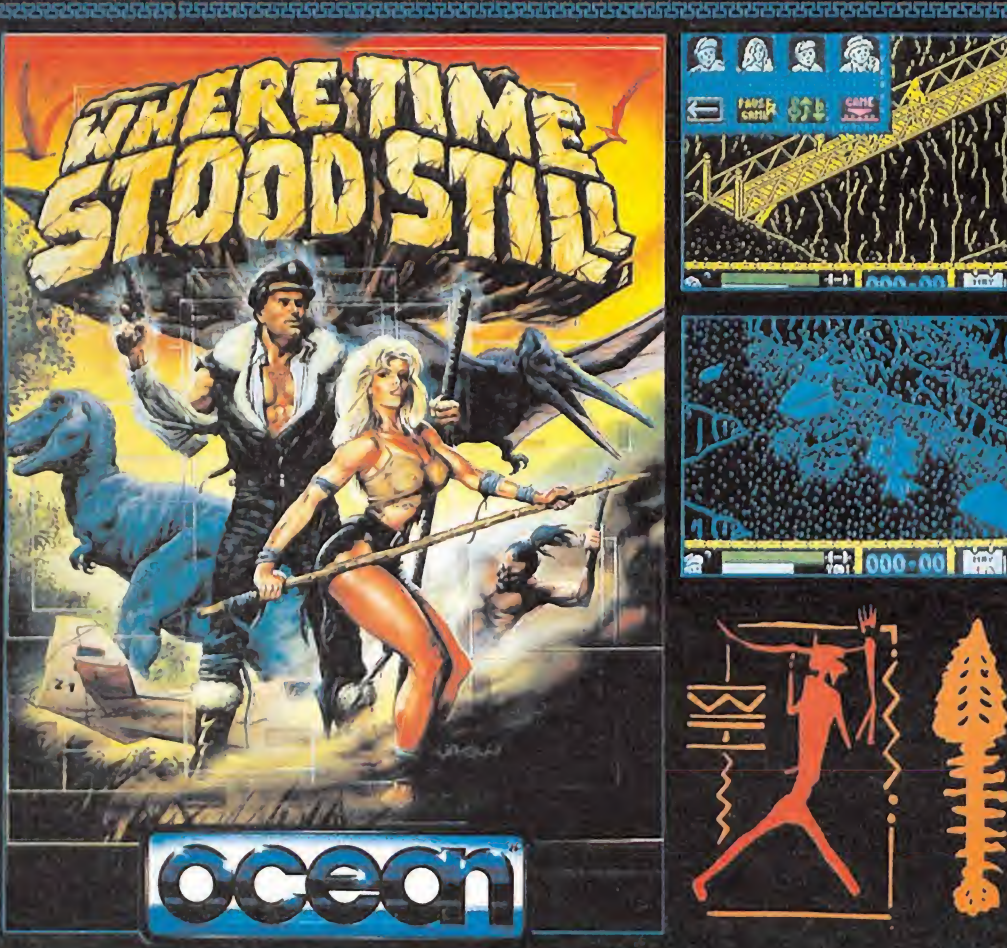

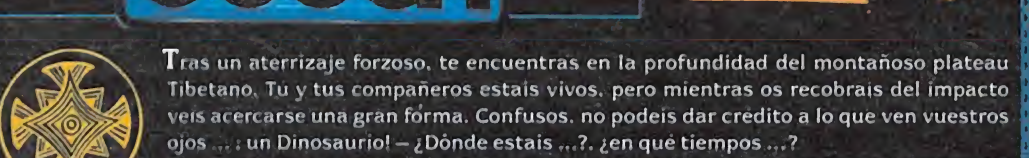

Ahora, aprende a sobrevivir en un mundo prehistórico - un mundo congelado en el tiempo.

I n juego innovador y fabuloso con impresionantes y sobrecogedoras imágenes.

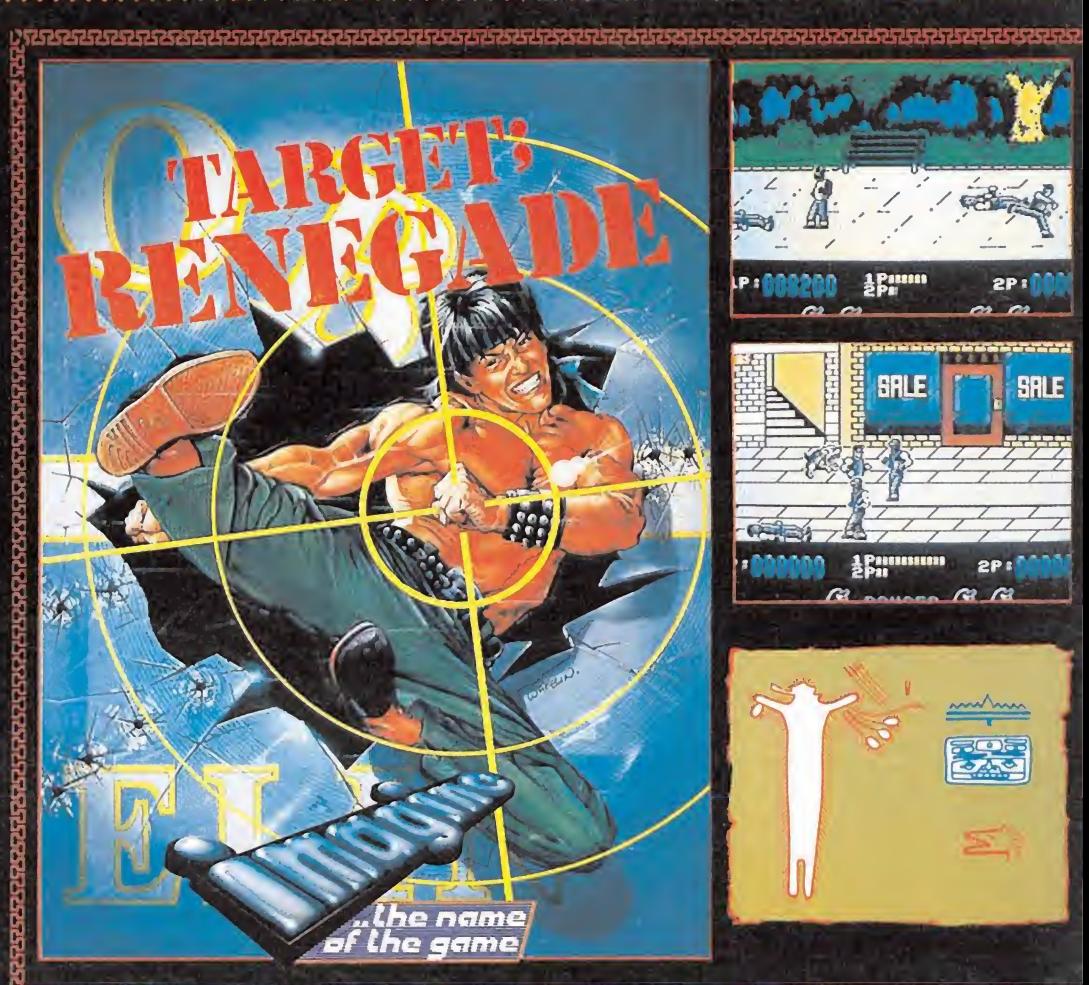

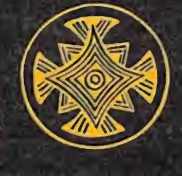

RENEGADE.

 $\mathcal{P}_{\mathcal{S}}^{\mathcal{P}}$ 

Cada vez que te mueves, cada paso que das. ellos te vigilan. Abrete camino a través de callejones y aparcamientos: pelea contra seres espantosos, los cabeza-rapada, los Beastie Boys. los guardas de seguridad ... En una noche neoyorquina calurosa y húmeda, ésto solamente es la punta de un iceberg en tu espeluznante confrontación contra "MR. BIG". Una espectacular pelea, del tipo arcada, en donde te enfrentarás a muchos monstruos y matones — éste es el objetivo de

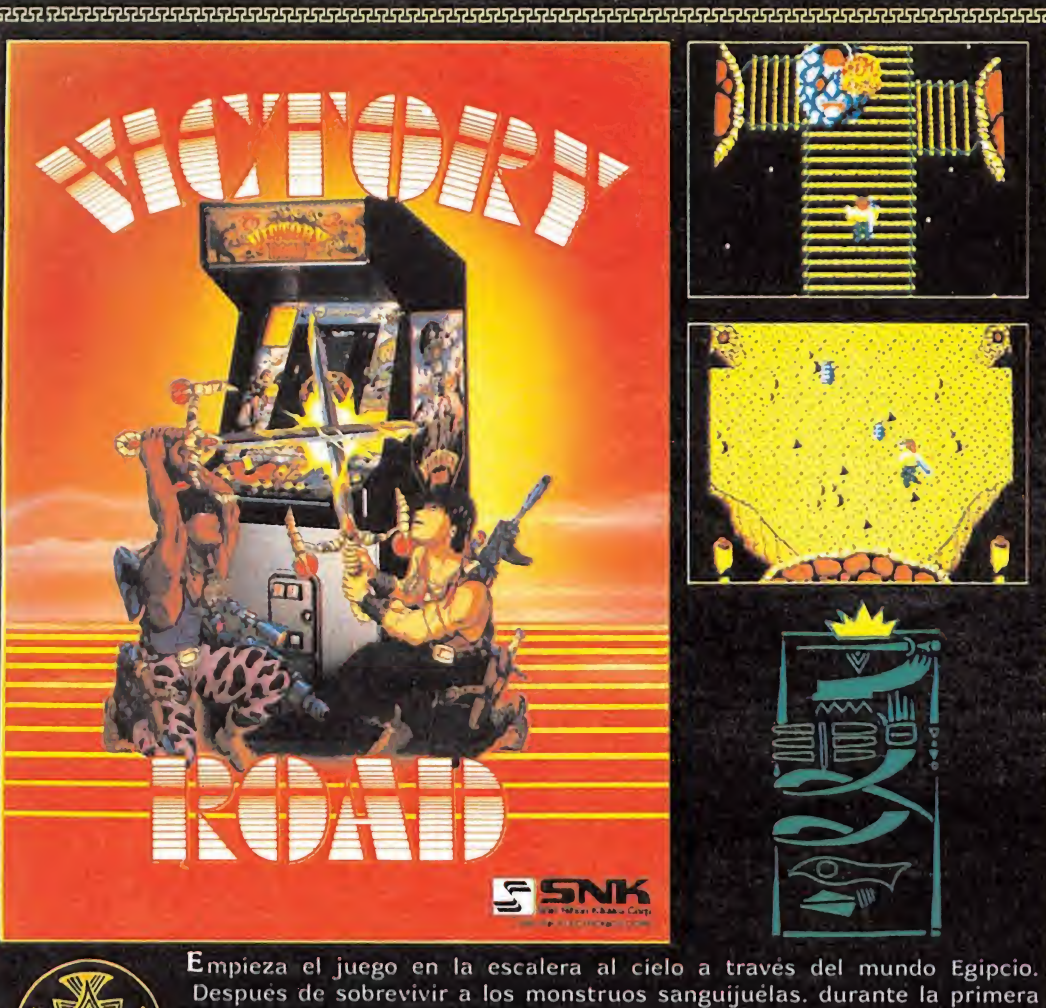

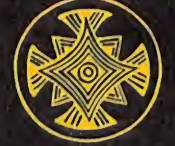

WWW.WWW.WWW.

i i r

fase del juego. pasas al Camino.

\* partir de ahi empieza la diversión. Encontrarás vampiros. 2 ó 3 A partir de ani empieza la diversion. Encontraras vampiros. 2 o 3<br>
monstruos-cabeza – la cabeza volará hacia ti por sí sola, justo cuando<br>
pienses que llevas ventaja.<br>
El camino sigue serpentagado a través de tumbas en las el pienses que llevas ventaja.<br>El camino sigue serpenteando a través de tumbas en las que reposan los <mark>e</mark>

huesos de los primeros buscadores de fama y de otros muchos horrores vivientes. Trampillas y elevadores te llevarán, algunas veces por sorpresa, a viejos edificios y al mundo subterráneo de los lagos y océanos. Recoge iconos para conseguir el armamento que necesitarás para luchar contra tu agresor. Un juego inusitado y algo macabro, lleno de

^^A^^AA^AAAAAA^^^^A^AAAA^AA^SAAA^AAAA/VVSA^AAA^AAAA^AAA?%^VVVVVVVVVVVVVVVVVVVVVVVVVVVVVVVVVVVvVVV^

YA 13618  $\blacksquare$ acción y emoción, con ese algo más que te capturará.<br>CONSECRED DISTRIBUIDOR EXCLUSIVO PARA ESPAÑA ERBE SOFTWARE DELEGACION CATALUÑA DISTRIBUIDOR EN CANARIAS

Cl. NUÑEZ MORCADO, 11 28036 MADRID Cl. TAMARIT, 115 TELEF. (91) 314 <sup>1</sup> 8 04 08015 BARCELONA

C/, TAMARIT, 115<br>08015 BARCELONA<br>TELEF. (93) 425 20 06

KONIG RECORDS<br>AVDA. MESA Y LOPEZ, 17, 1.ª A<br>35007 LAS PALMAS<br>TELEF. (928) 23 26 22

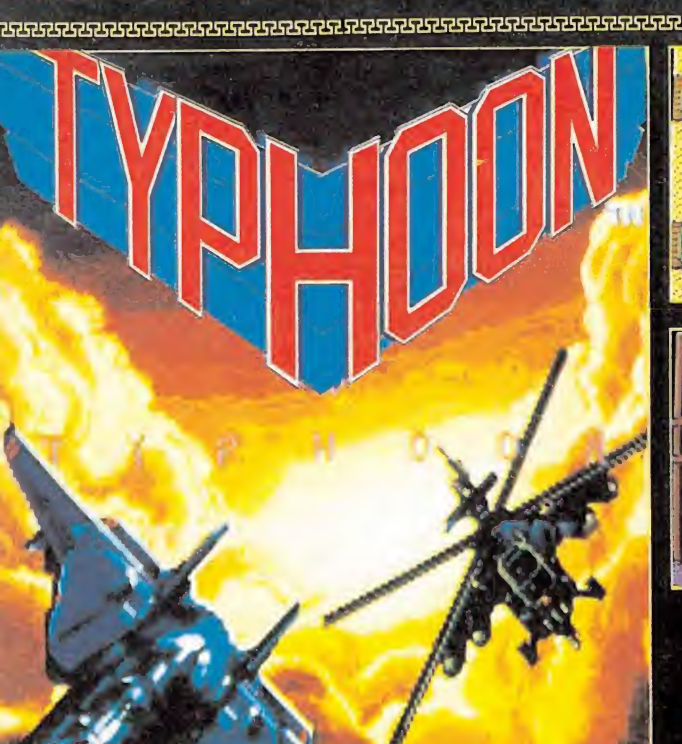

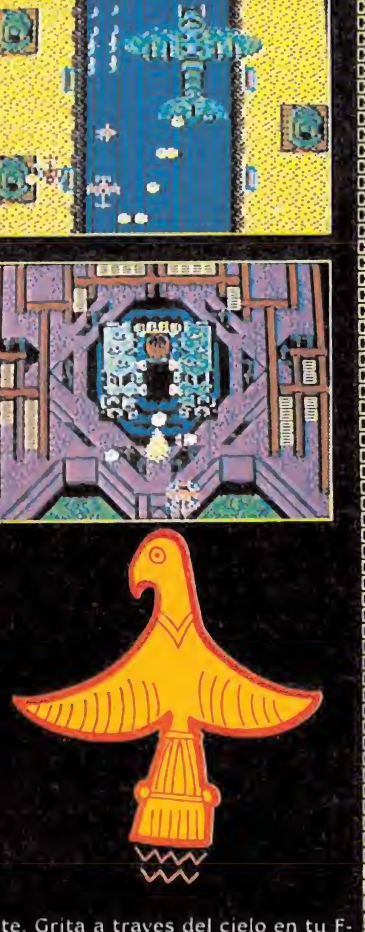

7000000000000000000000000

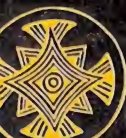

emibles.

Vuela en tu helicoptero y combate hasta la muerte. Grita a traves del cielo en tu F 14. mientras luchas contra le que parecen hordas interminables de invasores mechanoid cuyo unico deseo és dominar la Tierra. L'na violenta tormenta se ha levantado mientras se combate en los oielos.

Un juego típico de Arcada llega a tu ordenador casero, con un rápido desplazamiento de pantallas y 3-D. Un gran combate con una amplia gama de armas mortales. Seis iiveles de bombardeo. cada uno más emocionante y en los que te enfrentarás a adversarios cada vez

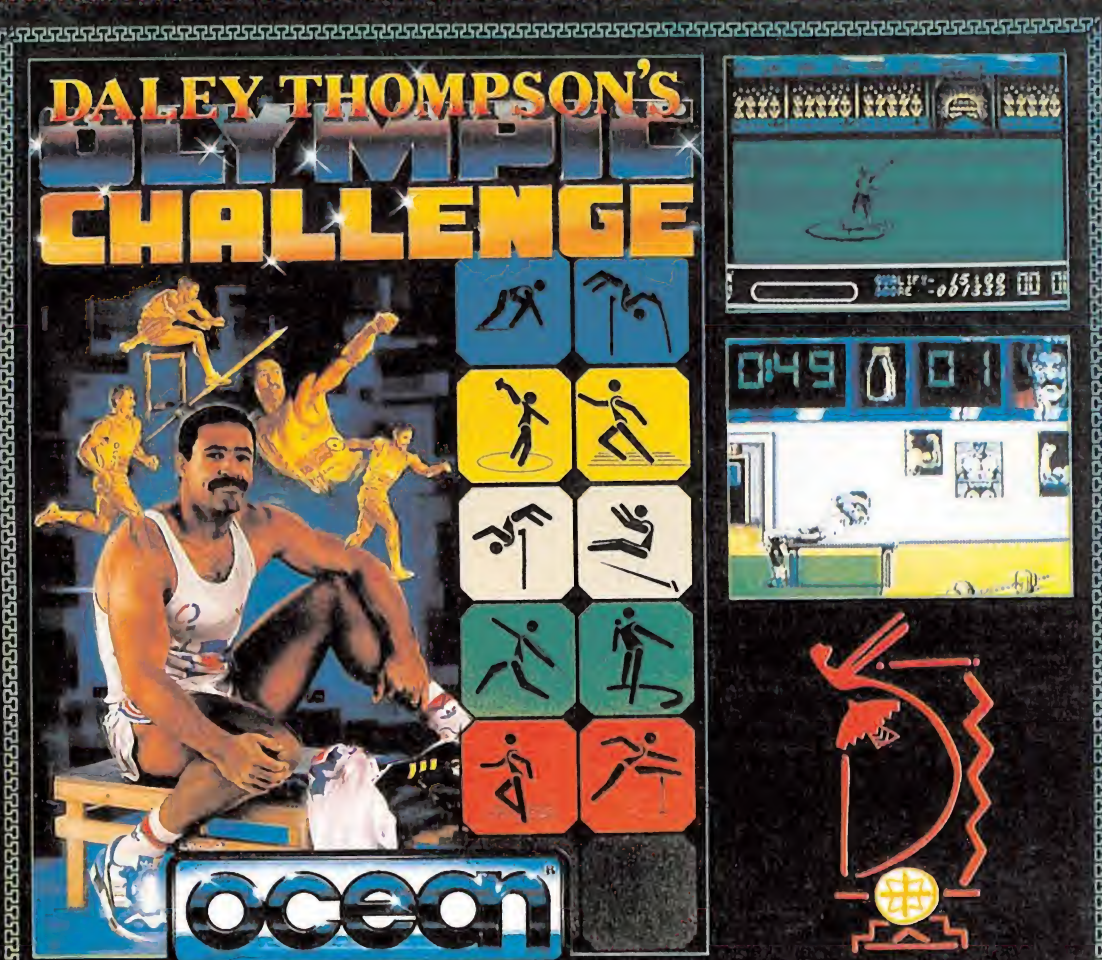

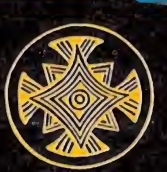

Daley ha vuelto a las pistas e intentara ganar la medalla de oro. Entrenate en el gimnasio y ponte en forma para competir en estas 10 agotadoras Entrenate en el gimnasio y ponte en forma para competir en estas 10 agotadoras En

pruebas. Graficos e imagenes fantasticas. Vive en tu ordenador casero lo último en simulación E de déportes.

199222222323222322332332323232323232323

compite en cada una de las pruebas. Siente como sube la adrenalina cuando en intentas que Daley Thompson bata nuevos records, nuevas alturas y consiga la victoria. Pero, jcuidado!, En todo depende de tu entrenamiento en el zapatillas hasta que subas al pódium de los ganadores - ¡Prepárate y gana la medalla de oro! 

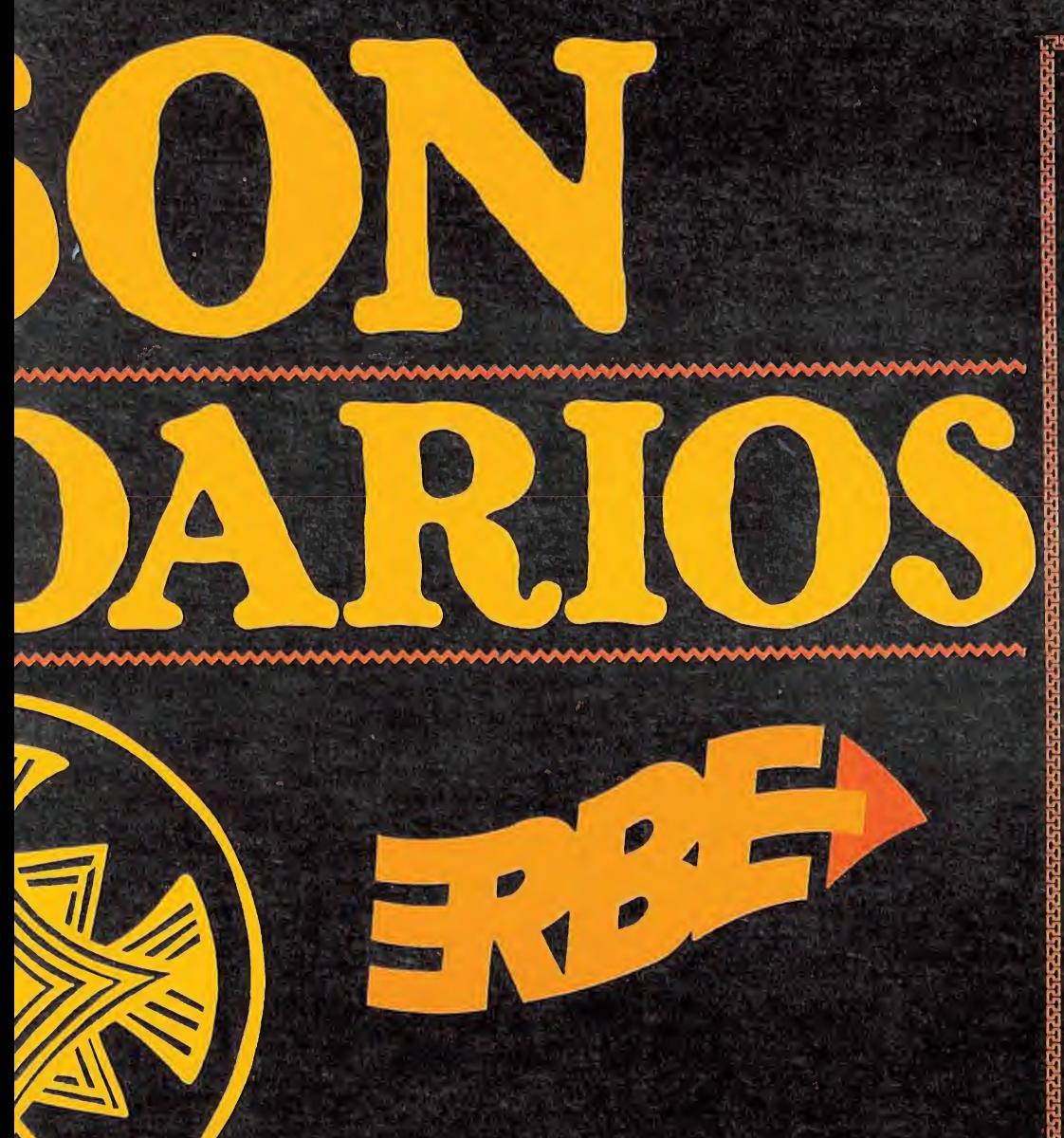

**DISTRIBUIDOR EN BALEARES** EXCLUSIVAS FILMS BALEARES<br>C/. LA RAMBLA, 3<br>07003 PALMA DE MALLORCA<br>TELEF. (971) 71 69 00

**DISTRIBUIDOR EN ASTURIAS** MUSICAL NORTE<br>C/. SAAVEDRA, 22, BAJO<br>32208 GIJON<br>TELEF. (985) 15 13 13

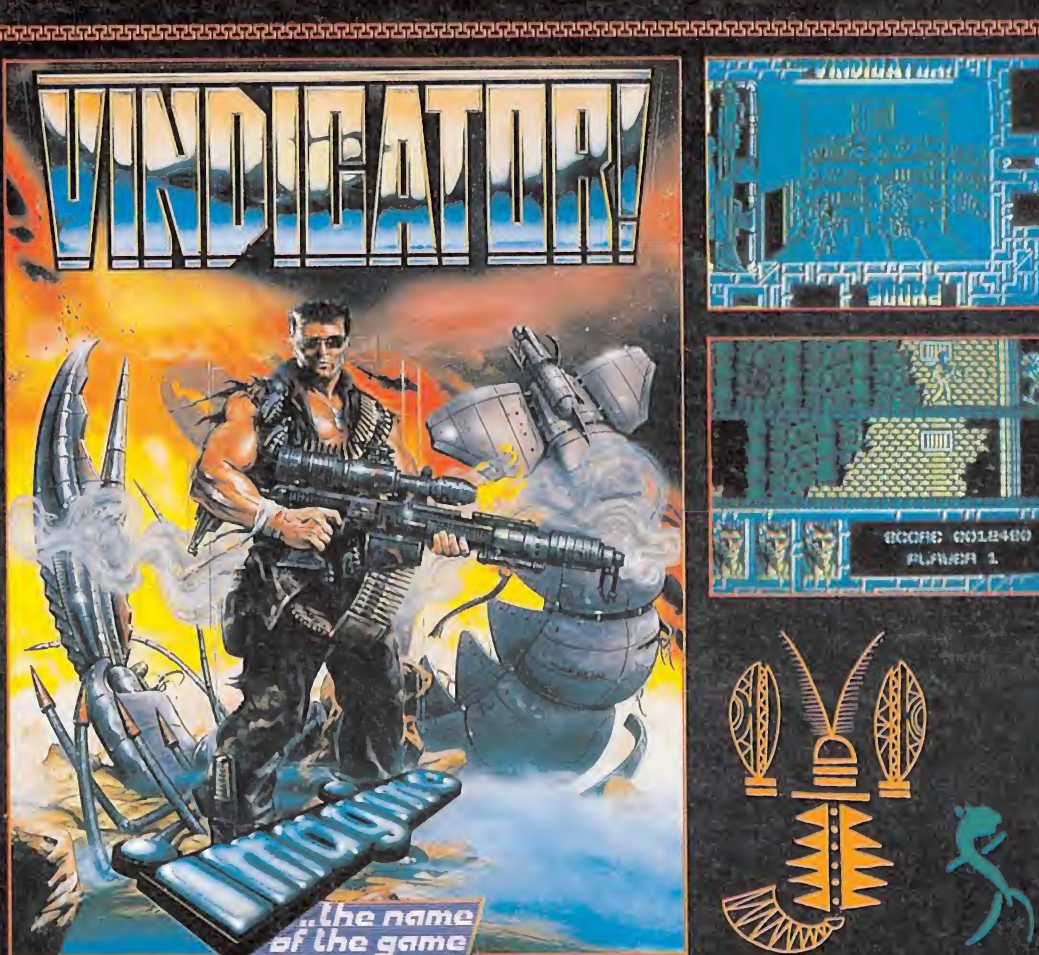

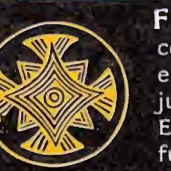

Fuerzas alienigenas hacen estragos en nuestro planeta. La tierra se convierto en el essenario de le que parece ser la última guerra. Sin embargo. aun hay quién consigue sobrevivir para mantener las leyes de la dicato

En un planeta Tierra destruido. Vindicator luchará contra las poderosas fuerzas del enemigo a costa de increibles adversidades. Recorriendo pasadizos subterráneos, parecidos a laberintos: combatiendo contra los guardias mutantes hasta llegar al santuario interior donde dará el último golpe de su

venganza. Conviértete en Vindicator y disfruta de este juego de gráficos innovadores. ¡Vive la aventura de tu vida!

¡Véngate antes de que sea demasiado tarde! 

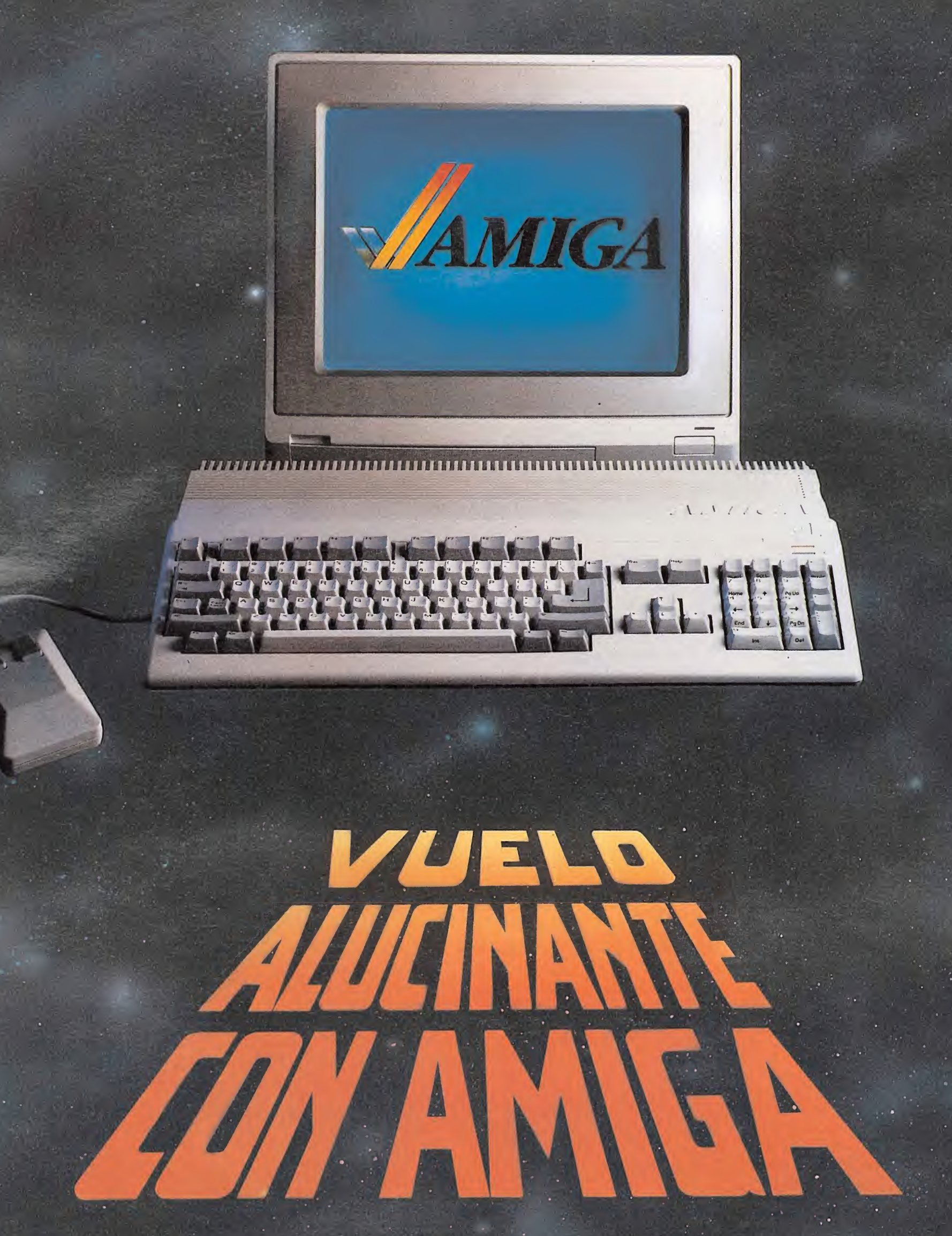

AMIGA ES EL MEJOR ORDENADOR DEL MUNDO<br>PARA VIDEOJUEGOS

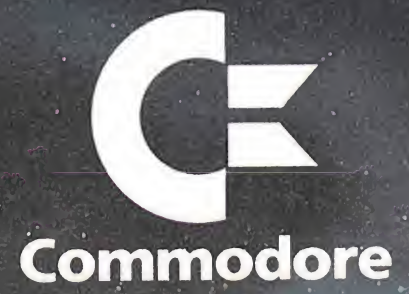

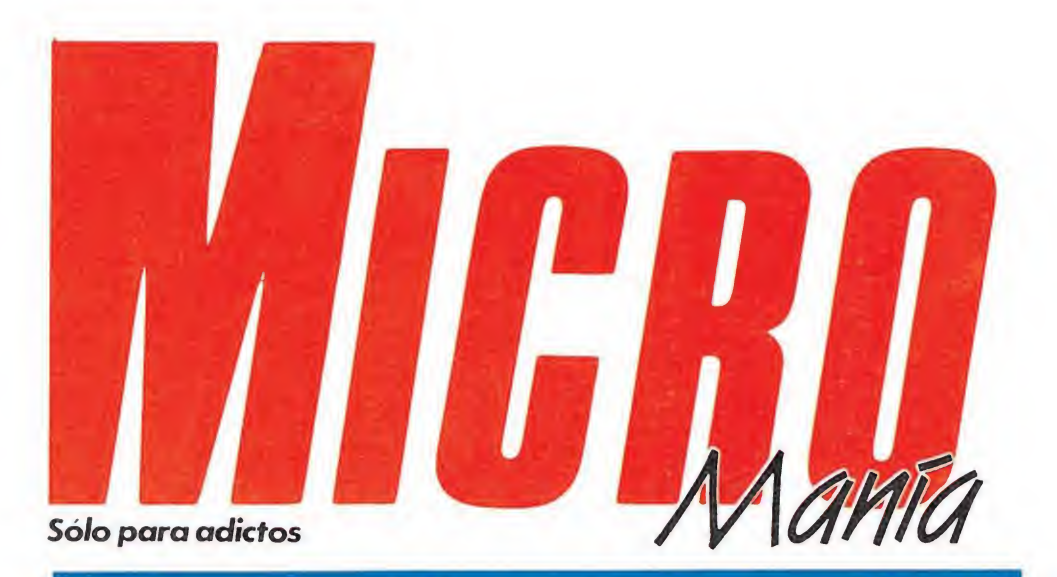

#### Ano IV. Segunda Época - N.° 4 - Septiembre 1988. 175 ptas. (incluido IVA)

HOBBY PRESS, S. A. Presidente María Andrino Consejero Delegado José Ignacio Gómez-Centurión Subdirector General Andrés Aylagas Director Gerente

Edita

Director Domingo Gómez Redactora Jefe Cristina Fernández

Raquel Jiménez

Redacción José Emilio Barbero Ángel Andrés Diseño

Jesús Caldeiro Director de Publicidad Mar Lumbreras

Colaboradores Francisco Verdú Fernando Herrera Miguel Alcalá Pedro José Rodríguez Marcos Jourón José A. González

José J. García Quesada David Rodríguez Secretaria de Redacción Carmen Santamaría

> Fotografía Carlos Candel Miguel Lamana

Dibujos José Luis Ángel García Director de Producción Carlos Peropadre

Director de Administración José Ángel Jiménez

Director de Marketing Mar Lumbreras

Departamento de Circulación Paulino Blanco Departamento de Suscripciones

María Rosa González María del Mar Calzada

Redacción, Administración y Publicidad Ctra. de Irún km 12,400 28049 Madrid

Tel. 734 70 12. Telefax 734 82 98 Distribución Coedis, S. A. Valencia, 245. Barcelona

Imprime

Altamira Fotocomposición Novocomp, S. A

Fotomecánica Ibérico

Depósito legal: M-15.436-1985

Representantes para Argentina, Chile, Uruguay y Paraguay. Cía. Americana de Ediciones, S.R.L Sud América 1.532. Tel.: 21 24 64. 1290 BUENOS AIRES (Argentina)

Esta publicación es miembro de la Asociación de Revistas de Información.

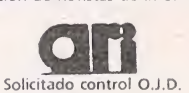

MICROMANÍA no se hace necesariamente solidaria de las opiniones vertidas por sus colaboradores en los artículos firmados Reservados todos los derechos.

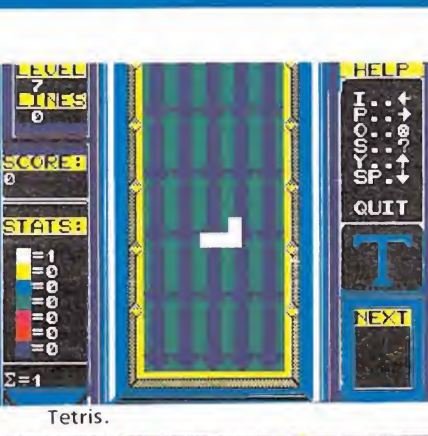

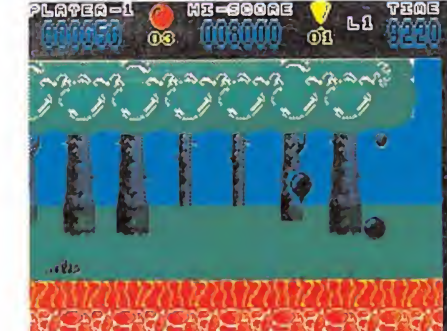

#### **Hopping Mad.**

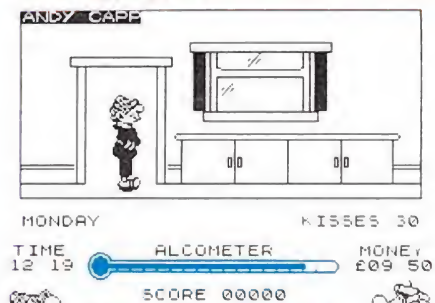

아동 **B** n<sub>o a</sub> Andy Capp

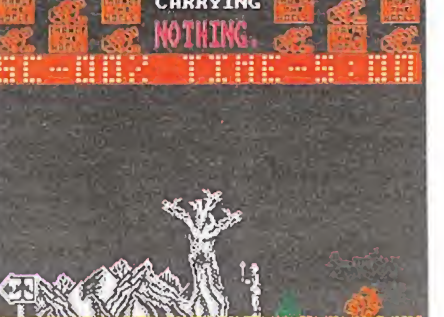

The race against time.

6MEGAJUEGO. «Emilio Butragueño Fútbol», la culminación de los simuladores deportivos.

**9 CONCURSO.** Última fase de Los Micromaniáticos del Espacio.

ENTREVISTA. lan Andrew, director de Incentive Software nos desvela las razones del éxito de «Driller».

PUNTO DE MIRA. Todas 16 las novedades del sofware de entretenimiento pasan por el implacable juicio de nuestros criticones.

INFORME. JUEGOS DE-PORTIVOS. Un repaso por la aportación del deporte al terreno de los videojuegos.

38 HOPPING MAD. Solución<br>
y mapa del último y adictivo programa de Elite.

**S** TERRAMEX. Un esperado Slam que por fin llega a España.

ANDY CAPP. El último jU personaje de Comic que llega a nuestras pantallas de la mano de Mirrorsoft.

TETRIS. Desde Rusia un 6 nuevo y revolucionario concepto de juego.

**CHICAGO'S 30.** Acaba con Al Capone y sus secuaces con la ayuda de Topo Soft.

THE RACE AGAINST Tl-ME. La aportación de **62** ME. La aportación de<br>Code Masters a la fundación «Sport Aid»

MICKEY MOUSE. Todo O el color y la magia de Disney en el último programa de Gremlin.

CARGADORES. Para llegar al final de los juegos que desterrásteis por imposibles.

76 ARCADE MACHINE. Os «Ninja Warriors» y «Forgotten World».

panorama AUDIOVI- SIÓN. Nuevo disco de U2 con película incluida.

quí estamos de nuevo ante vosotros, con los ánimos renovados tras las vacaciones y dispuestos a adelantaros todos los lanzamientos de lo que

será un otoño caliente. Muchas son las novedades que se presentarán en los próximos meses, pero de momento esto es lo que ha llegado a nuestra redacción. Comenzamos con el espectacular y esperado «Emilio Butragueño Fútbol», que en nada desmerece el importante apoyo publicitario que le ha acompañado, ya que sin duda, es el mejor simulador de fútbol que ha aparecido hasta el momento. También nos encontramos en la recta final de nuestro concurso los Micromaniáticos, el simpático habitante de Geotrón, culminará este original recorrido por la galaxia en el que muchos de vosotros habréis participado.

Como cada mes también someteremos al juicio de nuestros criticones los programas de máxima actualidad. Este mes nos depara interesantes sorpresas, como «Humphrey» de Made in Spain, que sitúa nuevamente el listón del software nacional a una altura más que considerable. Mantenemos las habituales secciones de Atari, PC y Amiga, en un intento de acercarnos a lo que nos deparará el futuro de los videojuegos. Para seguir manteniéndonos en forma tras el verano, desfilarán por nuestras páginas los programas deportivos que desde los inicios del software han aparecido en nuestras pantallas. También siguiendo en esta misma línea los mapas y los cargadores de «The Race Against Time», un entretenido título de Code Masters, mitad arcade, mitad videoaventura.

Las páginas centrales están ocupadas por «Hopping Mad», un adictivo y original arcade lanzado por Elite, con mapas y cargadores para que los programas difíciles no se conviertan en imposibles. «Terramex» y «Andy Capp» constituyen uno de los platos fuertes de este número, dos complejas videoaventuras con sus correspondientes mapas y la solución al juego. Revolucionando el mundo de los videojuegos, aparece «Tetris», un programa que llega directamente desde Rusia, dispuesto a provocar más de una crisis de adicción sin cura posible. Completan nuestro recorrido por el panorama informático «Chicago's 30», el último arcade de Topo y «Mickey Mouse» el colorista programa de Gremlin.

Sólo nos queda invitaros a que participéis en la contraportada enviándonos vuestra opinión y vuestras quejas en todo lo que se refiere al panorama informático, para que desde ahora, la contraportada sea un poco más de todos. Hasta la próxima.

La Redacción

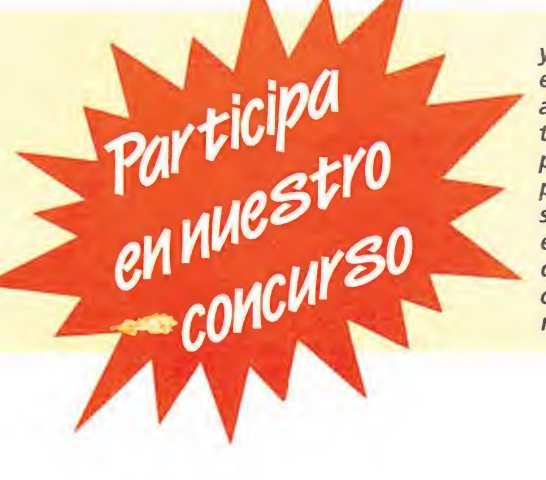

y consigue este fabuloso equipo de vídeo. Además, si averiguas qué personalidad tienen los alienígenas que presentamos cada mes, podrás tomar parte en otro sorteo del que serán escogidos 1.000 ganadores, que recibirán un juego de ordenador elegido por ellos mismos.

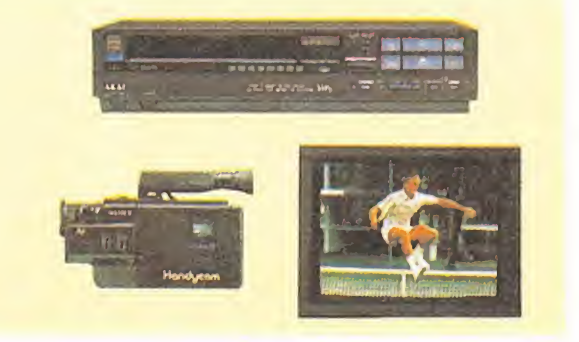

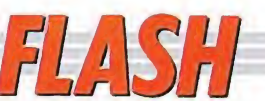

## Last Ninja 2

0 Sin duda los usuarios de Commodore recordarán la primera parte de este espectacular juego de lucha que combinaba sabiamente la adicción de los juegos de este tipo con el argumento de las videoaventuras. Desgraciadamente Last Ninja aunque fue versionada para Spectrum, en España no llegó a comercializarse. Ahora llega con ánimos renovados el protagonista de la primera aventura dispuesto a agudizar una vez más su ingenio y a poner en práctica nuevamente las artes ninjas.

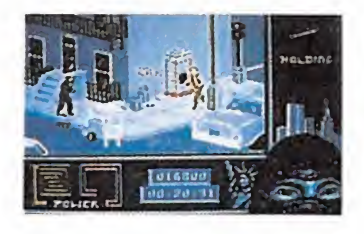

Last Ninja 2 aparecerá próximamente en las versiones de Commodore, Amstrad y Spectrum.

#### T-Wrecks

0 Este complicado título es el que da vida a una nueva superproducción de Gremlin que como podéis apreciar en las fotografías resulta bastante familiar. Siguiendo la saga iniciada por Rampage y Ramparts, con polémica incluida en su momento por las similitudes más que evidentes entre ellos, un espectacular monstruo prehistórico se empeñará en recuperar por todos los medios los huevos que contienen a sus futuras criaturitas.

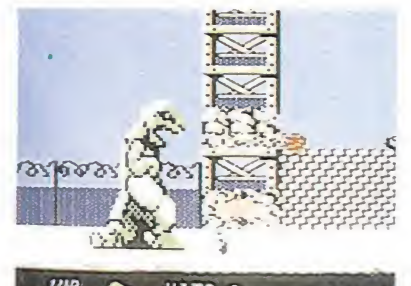

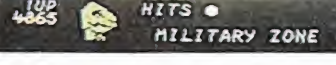

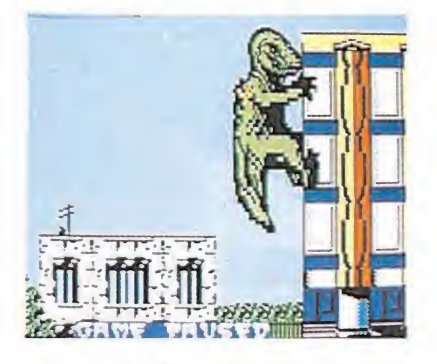

T-Wrecks estará disponible dentro de muy poco en las versiones de Spectrum y Commodore.

## Activision: un reto en forma de máquina

Cuando las conversiones de máquinas recreativas se han convertido en una constante en este bullicioso mundo del software de en tretenimiento, las grandes compañías han iniciado una vertiginosa carrera por ver quién consigue los derechos para trasladar a la pequeña pantalla las máquinas que acaparan la atención del público, como una garantía de éxito. Activision ha sido en esta ocasión quien se ha llevado el gato al agua, consiguiendo la licencia de cuatro superjuegos recreativos: After Burner, SDI y Time Scanner de Sega y R-Type, un espectacular arcade de Irem.

After Burner es un revolucionario simulador de vuelo que será comercializado en navidades. Junto a el SDI, un nuevo concepto de juego que aparecerá en otoño. Por esas fechas se publicará también la conversión de Time Scanner, un simulador de Pimball que aportará jugosas novedades a un mundo tan poco explotado como el de este tipo de máquinas.

Finaliza la incursión de Activision en el terreno de las máquinas arcades con R-Type, del que se ha dicho que es el mejor arcade espacial de todos los tiempos. Esperemos que muy pronto podamos disfrutar cómodamente en casa de estos populares videojuegos, sin necesidad de empeñar hasta la camisa, ansiosos por conocer nuevas pantallas.

## Dinamic vuelve a la carga

0 Sin duda quienes ha yáis seguido de cerca el mundillo del software desde hace unos meses recordaréis «Army Moves», uno de los programas que más ha contribuido a aumentar el prestigio de Dinamic más allá de nuestras fronteras. Como ya se anunció en su momento, una segunda parte aparecería para coronar el éxito conseguido. Es to que hace unos meses era. sólo un proyecto, es hoy toda una realidad. Su nombre es Navy Moves y dentro de muy poco llegará a nuestras pantallas en las versiones de Spectrum, Amstrad y MSX para emular las hazañas de nuestro superhéroe.

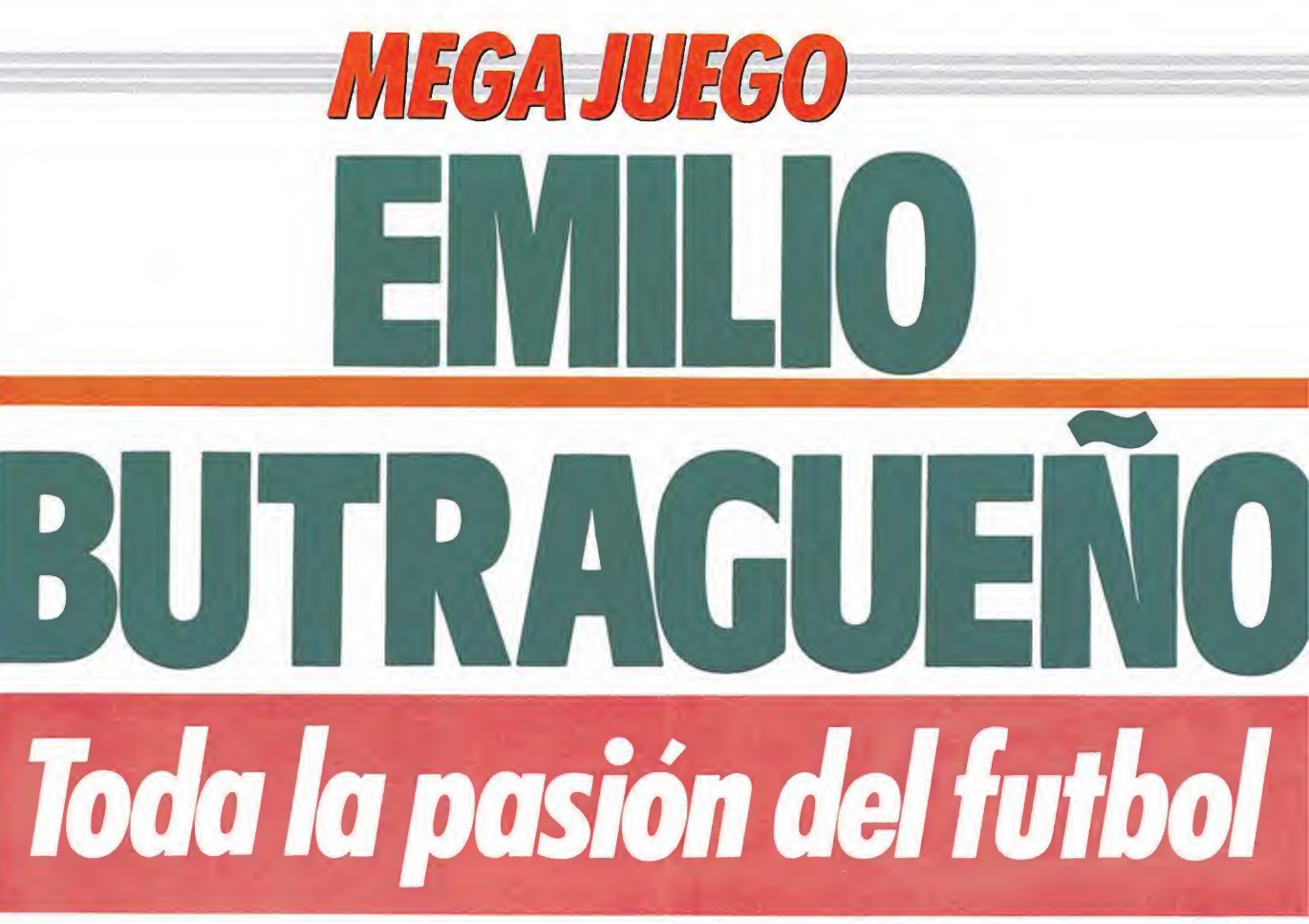

Después de un corto periodo de espera, aquí está por fin el primer juego de fútbol de una compañía española. «Emilio Butragueño Fútbol», es en realidad la primera coproducción entre empresas de software de dos países distintos y distantes entre sí, Topo por la parte española y **Ocean por la inglesa.**<br>I juego, como su propio Pero «El

nombre indica, no es otra cosa que un partido de fútbol entre 22 jugadores (11 por cada equipo), donde nuestro único y principal objetivo no es otro que el de meter goles en la portería contraria. Y dicho esto habrá alguno que se pregunte: ¿Y qué tiene de nuevo este juego en relación a los miles que invaden el mercado? Pues muchas cosas, pero vayamos por partes.

Lo primero de todo es el hecho significativo de que por fin podamos jugar un partido de fútbol con 11 jugadores en cada equipo, algo que si bien debiera parecer normal es también algo que hasta ahora no había venido ocurriendo en versiones anteriores.

## • En en el menú principal podremos modificar las condiciones del juego

Pero «Emilio Butragueño Fútbol», además, aporta impor tantes novedades, como la vista aérea del campo, que nos permite observar una mayor porción del terreno de juego y con ello la posibilidad de controlar mejor las jugadas de nuestro equipo, además, y a diferencia de otros programas, aquí el jugador que controla el balón aparece en un punto indicativo, evitando de este modo las confusas figuras flaseantes o cambios de color de otros productos del género, en los que resultaba francamente complicado averiguar cuál era el jugador que podíamos mover en cada momento.

Nada más cargar el programa aparece en pantalla el menú de opciones formado por dos bloques de opciones a cada lado (que representan a cada uno de los equipos) de distinto color, que caerán a medida que vayamos eligiendo alguna opción mostrándonos las distintas po sibilidades del menú, que son las siguientes:

Elegir jugar con uno o dos jugadores.

Posibilidad de elegir joystick para uno de ellos.

Seleccionar el color que va a llevar nuestro equipo. Dependiendo de éste, la máquina elegirá de forma automática el suyo.

Elegir entre el equipo rojo o el azul tanto en el modo de un jugador como en dos jugadores. En el primer caso, éste controlará siempre al equipo de la por-

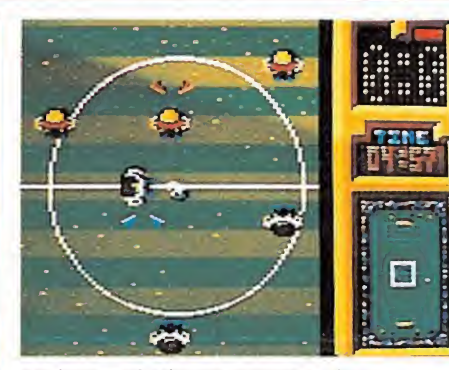

Podemos elegir entre cuatro niveles distintos de dificultad.

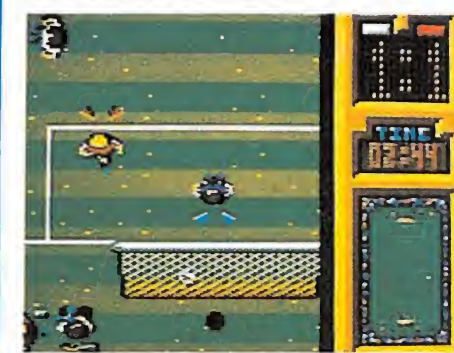

Podemos jugar un partido a tiempo real con descanso incluido.

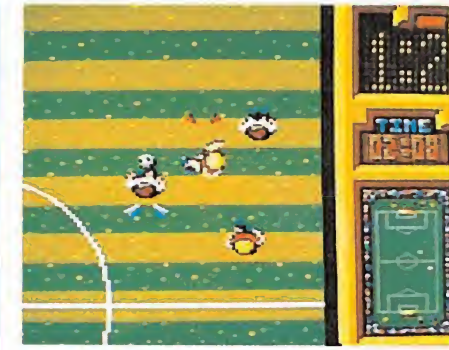

Una reproducción del terreno muestra el punto exacto en el que estamos.

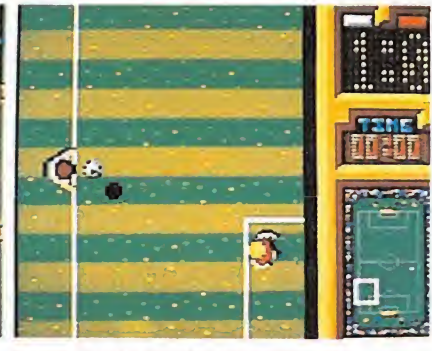

Dependiendo de la dirección que llevemos conseguiremos lanzar la pelota con mayor o menor potencia.

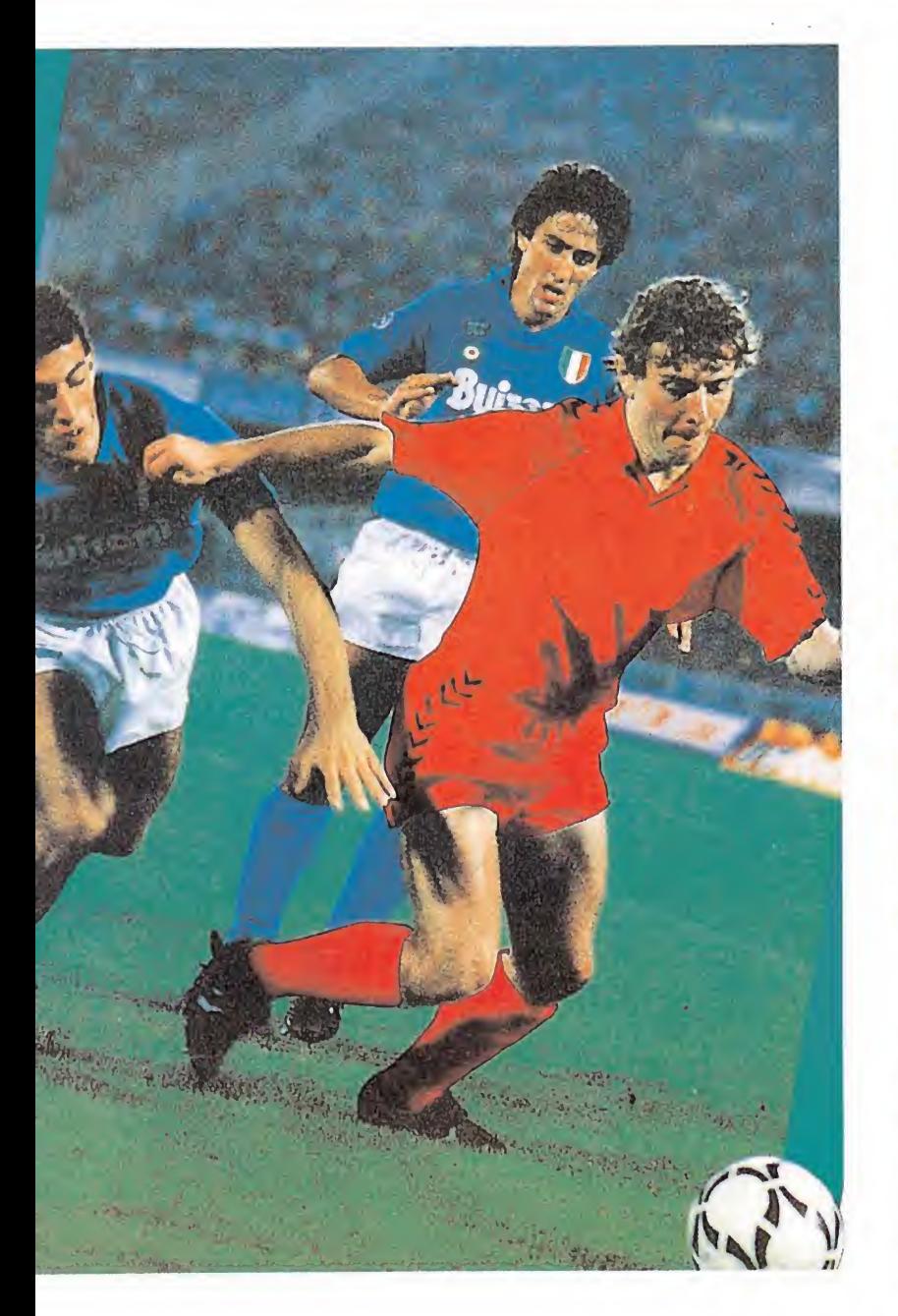

tería inferior y el ordenador controlará, por tanto, al de la portería superior.

A lo largo del juego, el programa nos irá informando del desarrollo del mismo mediante un completo marcador situado en un lateral de la pantalla. Podemos encontrar en la parte superior los marcadores con los goles marcados por cada equipo, el marcador con el tiempo de juego y en la parte inferior del mismo una perfecta reproducción a escala del terreno de juego con un indicador que nos muestra el lugar exacto del cam-

9 El árbitro no se limita a ser un simple espectador, ya que interviene activamente en el juego

po donde nos encontramos. Este último se irá desplazando a medida que nos vayamos moviendo por él.

Sobre el marcador de goles, aparecen unos cuadrados con el color de cada equipo que nos indicará, parpadeando, cuál de ellos tiene el balón en su poder.

El portero, al igual que ocurría en otros programas, actúa de un modo semiautomático, nosotros tendremos que dirigirle hacia el lugar donde se va a tirar, aunque él siempre tiende a colocarse en el lugar idóneo.

La técnica utilizada para movernos por el campo es la de ir scrollando la pantalla según avancemos o retrocedamos mostrando siempre, eso sí, la porción del terreno de juego donde se está desarrollando la acción, o lo que es lo mismo, en la que se encuentra presente el balón.

Por lo que se refiere al moviiento de los jugadores podemos hacerlo hacia arriba, hacia abajo, a la izquierda y a la derecha, utilizando la tecla de disparo para lanzar la pelota. Dependiendo de la dirección que llevemos conseguiremos una po tencia mayor o menor. Esto es algo que deberá tener muy en cuenta el jugador cuando quiera enviar la pelota hacia un lugar determinado.

• El portero, actúa de modo semiautomático, nosotros debemos dirigirle hacia el lugar donde se va a tirar

Como en todos los partidos de fútbol, en éste también es posible controlar la dirección de la pelota, driblar a los contrarios, encadenar jugadas de ataque o quitar la pelota al contrario. También es posible sacar de puerta, sacar de banda, lanzar córner y todas las demás consecuencias del juego que se producen en el transcurso de un partido real.

Pero lo que más llama la atención son esos detalles que no encontramos en otros juegos. Aquí, por ejemplo, existe un árbitro que no se limita a ser un simple espectador de excepción, sino que interviene activamente en el juego sancionando a los jugadores, primero con una amonestación, después con la tarjeta amarilla y finalmente con la roja. De esto se deduce, por tanto, que es posible hacer faltas al contrario.

Cuando un jugador es sancionado con tarjeta roja, éste es ex pulsado y desaparece del terreno de juego, quedando su equipo en clara desventaja.

Cabe señalar que este juego es una simulación de un partido de fútbol y que la alineación de ca da equipo se compone de portero, defensas, centrales, laterales y delanteros, comportándose cada uno de ellos como si se tratase de un partido real, teniendo todos ellos zonas determina das a cubrir.

Otro de los detalles simpáticos es el de los jueces de línea, que señalan con el banderín los fuera de banda, córner, etc.

Sacad las botas del armario, coged los pantalones cortos y disponeros a emular las hazañas de Emilio Butragueño, «muy probablemente el mejor jugador de fútbol del mundo».

#### **Coliseum**

Son muy pocos los temas que todavía no han sido abordados en el mundo del software de entretenimiento, pero puestos a in vestigar todavía hay formas de conseguir un programa realmente original. Si lo dudáis preguntárselo a los programadores de Topo que han dado vida ni más ni menos que a un juego que representa una carrera de cuadrigas.

 $\overline{H}$ 

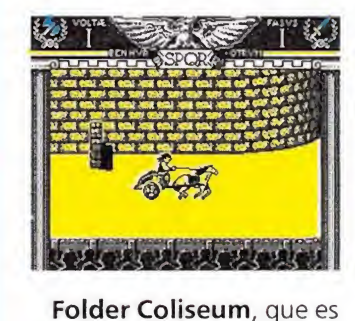

el nombre del nuevo título, nos permite a lo largo de cuatro trepidantes carreras emular a Charlton Heston en Ben-Hur, intentando llegar a la meta en primer lugar y superando los diferen tes obstáculos que encontramos a nuestro paso y en los que se incluyen multitud de enemigos que desde sus cuadrigas nos atacarán con hachas, espadas, tridentes y un largo etcétera de objetos punzantes. «Folder Coliseum» estará disponible durante el próximo otoño en las versiones de Spectrum, Amstrad, Commodore y MSX.

## Un F-18 para Amiga

0 La compañía Electronic Arts que poco a poco se ha dado a conocer en nuestro país con programas tan espectaculares con «Test Driver», acaba de anunciar el lanzamiento inminente de un nuevo simulador de combate aéreo que llevará el nombre de Interceptor.

Acompañado por un com plejo argumento que nos permitirá evitar un enfrentamiento en aguas internacionales entre el Boeing 707 que conduce al presidente norteamericano y MIG soviéticos, el programa conjuga perfectamente los elementos de los juegos de estrategia con las acciones que caracterizan a los simuladores de vuelo. «Interceptor» estará disponible en principio en la versión de Amiga y no se tiene prevista su conversión a otros ordenadores por el momento.

## Pepsi apuesta por el Software

**D** La archiconocida multinacional americana Pepsi-Cola ha decidido ampliar horizon-, tes y además de patrocinar conciertos de rock, en su constante búsqueda por llegar al gran público, promocionará su producto durante algunos meses con la ayuda de un juego de ordenador. Como os podéis imaginar la batalla ha sido dura y todas las compañías implicadas de una u otra forma en el software han tenido la oportunidad de conseguir que uno de sus juegos fuera el representante de Pepsi. Tras algunos meses de incertigumbre, ha sido la compañía española Topo Soft la que se ha alzado como campeona con el superpopular Mad Mix Game, que según fuentes bien informadas impresionó favorablemente a los representantes de Pepsi desde un primer momento. El juego ha sufrido ligeras modificaciones en el protagonista aunque el objetivo y desarrollo del juego ha permanecido constante.

Pepsi, que contará con un stand en el PCW que se celebrará durante este mes

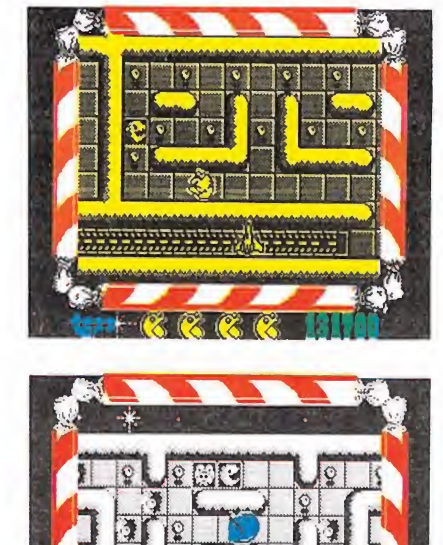

en Londres, iniciará de esta forma su campaña de promoción y aunque todavía no se conocen exactamente los detalles, hemos podido saber que un concurso a nivel mundial basado en este juego se desarrollará en los próximos meses.

Un gran aplauso al software español y en concreto a los muchachos de Topo que comienzan a tener de una vez por todas, más allá de nuestras fronteras el reconocimiento que se merecen.

# REZA LO QUE SEPAS:<br>LA BATALLA VAASER DECISIVA...

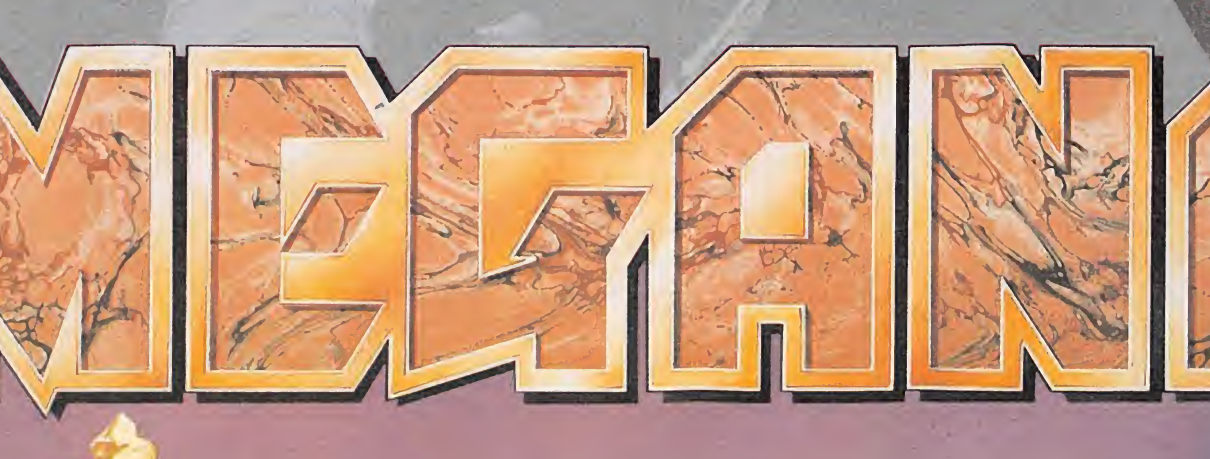

AMSTRA SPECTRUM COMMODORE AMSTRAD DISCO **SPECTRUM DISCO** 

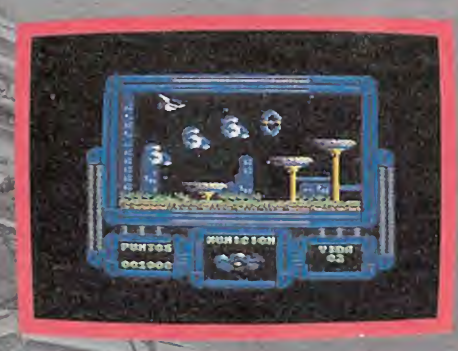

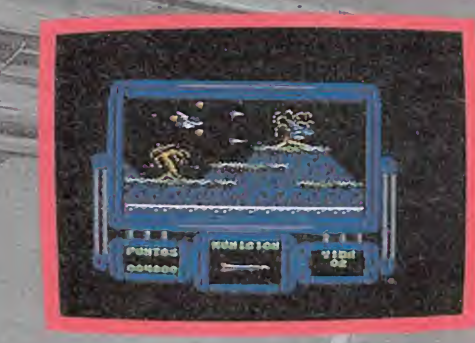

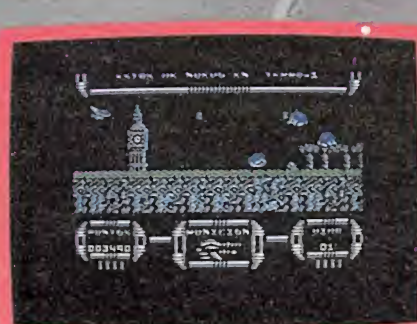

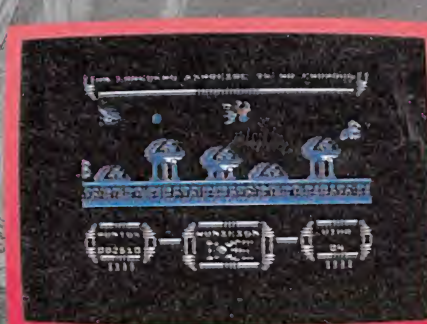

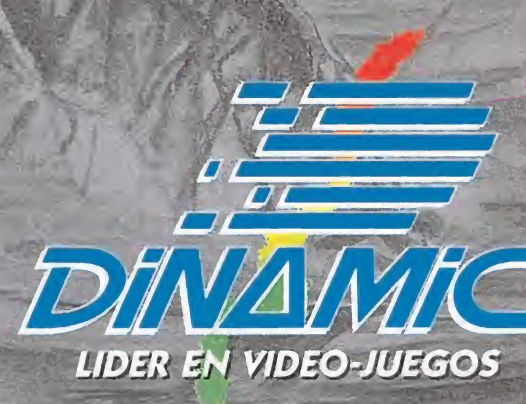

PLAZA DE ESPAÑA, 18 TORRE DE MADRID, 27-5 28008 MADRID TELEX: 44124 DSOFT-E PEDIDOS CONTRA REEMBOLSO: (911 542 72 87 (tres lineos | TIENDAS Y DISTRIBUIDORES: 911 411 41 77 - 411 28 11 (NUEVO TELEFONO)

 $761$ 

# LOS MICROMANIA ILCOS BRACIO *I*AVERIGUA CONCURSO CÓMO SON LOS SERES MÁS ORIGINALES DE LA GALAXIA*!*

interestelares, procedentes de otros tantos planetas, han sido desintegrados por las fuerzas del mal y dispersados en varias partes:

cabeza, tronco y piernas. Participa con nosotros en las labores de investigación para reconstruir los cuerpos de los desafortunados alienígenas y repatriarlos a sus planetas de origen.

Cada mes tendrás que reconstruir a uno de estos cuatro personajes siderales basándote en la descripción de las características físicas y sociales de su planeta. No olvides que cada personaje está formado por sólo tres partes (cabeza, tronco y piernas), que deberás seleccionar entre las que te ofrecemos.

El concurso consta de cuatro fases, las tres primeras en las que deberemos encontrar a los habitantes de tres planetas (Heliotrolis, Plantaqua y Eolonova) y una cuarta en la que reconstruiremos al habitante del planeta Geotron, cuyos elementos se encuentran camuflados entre las piezas de los demás alienígenas. Por tanto, para descubrir la identidad de alienígena del último mes, no debes deshacerte de los elementos sobrantes, ya que las partes que lo integran (recuerda que son tres) habrán sido publicadas en meses anteriores (una parte cada mes) y el habitante de Geotron sólo podrá reconstruirse al final.

Si participas en cualquiera de las tres primeras fases y descubres la forma del alienígena

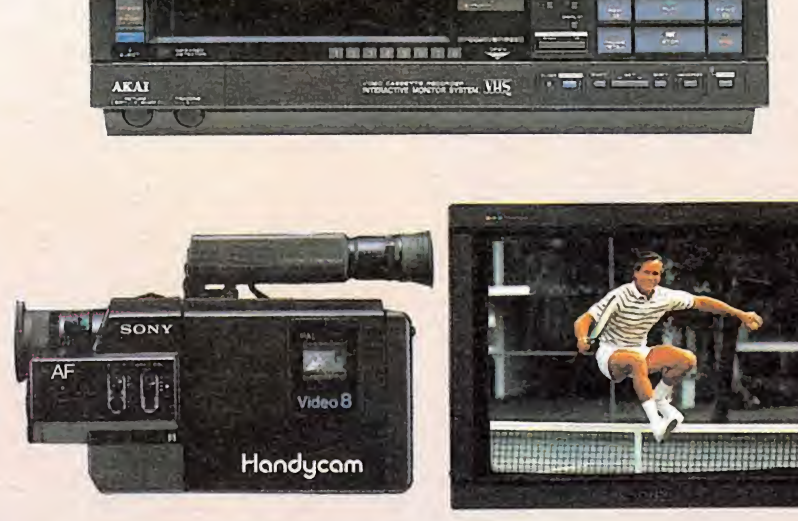

correspondiente, podrás resultar premiado con uno de los 250 programas que cada mes sorteamos ante notario entre los acertantes.

El juego podrá ser elegido entre cualquiera de los que se encuentren disponibles actualmente en el mercado y con un valor de venta al público de 875 pesetas.

Las tres primeras fases se desarrollarán durante los meses de junio, julio y agosto. La cuarta fase, en septiembre, consistirá como hemos dicho, en descubrir el alienígena del planeta Geotron. En ese mes

publicaremos las características del planeta, pero no las partes del personaje, puesto que debéis reconstruirlo a partir de los dibujos de cabezas, cuerpos y

piernas sobrantes de los tres meses anteriores.

Los premios de esta última fase serán también 250 cintas de videojuego, y como gran premio final, un fabuloso equipo de vídeo compuesto de:

\* Una cámara de vídeo Sony V-30.

\* Un vídeo de sobremesa VHS Akai.

\* Un televisor Goldstar 14'. Este equipo de vídeo completo recaerá, por sorteo ante notario, en uno de los acertantes de la cuarta fase.

Quede claro que es posible participar en cualquiera de las cuatro fases de este concurso de forma independiente, aunque cada fase tiene una fecha límite distinta para la recepción de las soluciones.

## **CUARTA** FASE

En esta ocasión deberéis recomponer al habitante del planeta Geotrón. Para conseguirlo hay primero que leer atentamente la descripción del planeta de donde procede, lo que os dará pistas suficientes para averiguar cuáles son las partes integrantes del personaje (sólo una solución es la correcta).

Recordar que las tres partes que componen al habitante de Geotrón, se encuentran camufladas entre los elementos que os hemos presentado durante las tres primeras fases del concurso. Cuando hayáis escogido las partes que a vuestro juicio son las correctas, recortarlas y pegarlas en el lugar que se indica (no valen fotocopias).

Ahora sólo queda enviar el cupón relleno con vuestros datos personales, en sobre cerrado, antes del día 30 de septiembre de 1988 (se considerará la fecha del matasellos) a: MICROMANÍA

HOBBY PRESS, S. A. Apartado de Correos 328. 28100 ALCOBENDAS (Madrid). IMPORTANTE: No olvidéis indicar en una

esquina del sobre la palabra «GEOTRÓN». Sin este dato no podréis tomar parte en el sorteo.

# EL PLANETA GEOTRÓN

Geotrón es un gigantesco planeta situado a una distancia más que considerable del sol. Pe-

se a su enorme tamaño el número de habitantes por metro cuadrado es muy elevado; por ello gran parte de la población permanece inactiva gran parte del día.

Para que los habitantes de Geotrón puedan practicar sus aficiones en el planeta han sido habilitados cientos de parques artificiales en los que la abundante vegetación invita sobre todo a descansar plácidamente. También para recreo de los más pequeños se han construido muchos complejos deportivos en los que es posible practicar cualquier deporte espacial; aunque los pacíficos geotronianos generalmente prefieren dedicarse a perfeccionar eventos deportivos tradi cionales y dejar de lado las innovaciones.

Todo en Geotrón es paz, pero según fuentes bien informadas esta aparente paz exterior es contrarrestada por una gran agresividad interior que sus habitantes descargan sobre unos pequeños artilugios que conectados a sofisticados aparatos permiten desarrollar los más insanos instintos sin causar mal a nadie.

## <u>LA INVASIÓN DE LOS MICROMANIATICOS</u>

Muchas han sido las cartas que mes a mes han ido llegando a nuestra redacción con la respuesta acertada a las diferentes fases de este concurso. Como ya os anticipamos los sorteos correspondientes a las dos primeras fases se han celebrado ya; nos gustaría poder presentaros una relación con los 500 ganadores que por ahora han conseguido el premio, pero como podéis imaginaros la lista seria demasiado extensa para publicarla; por ello poco a poco nos iremos poniendo en contacto telefónico con los ganadores que recibirán el juego seleccionado por ellos mismos. Sólo nos queda animaros a participar en esta recta final del concurso y pediros un poco de paciencia. ¡Suerte!

## CUPÓN DE PARTICIPACIÓN

Pega en este recuadro las piernas, el cuerpo y la cabeza del habitante de Geotrón

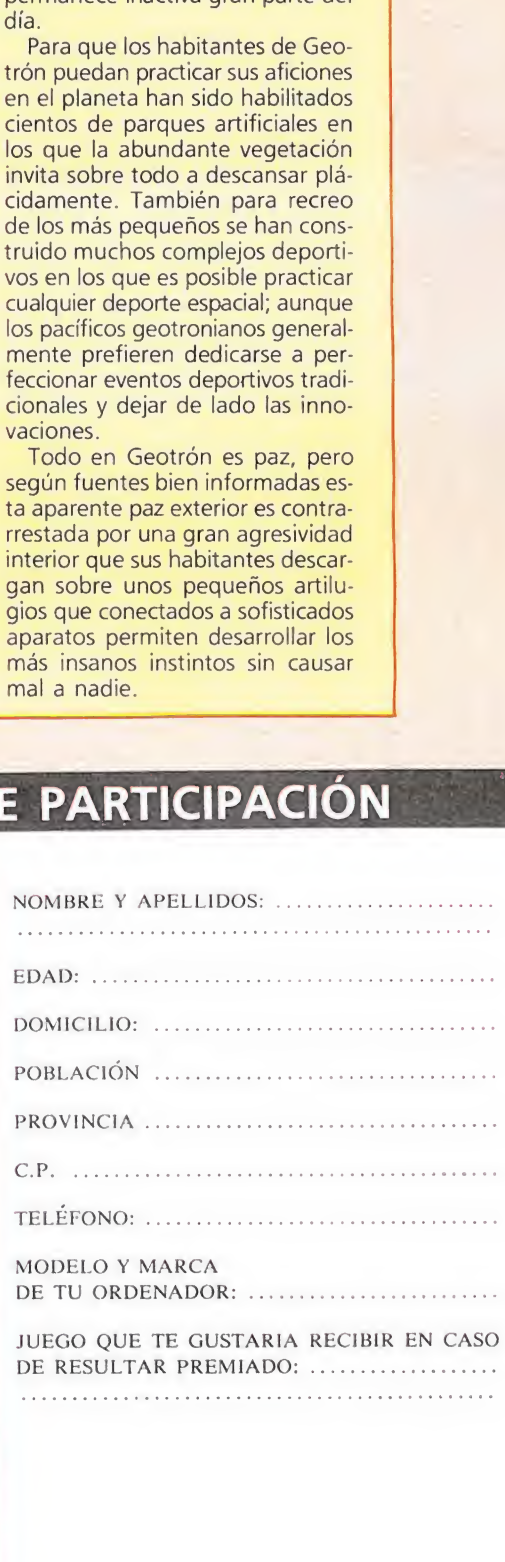

NOMBRE Y APELLIDOS:

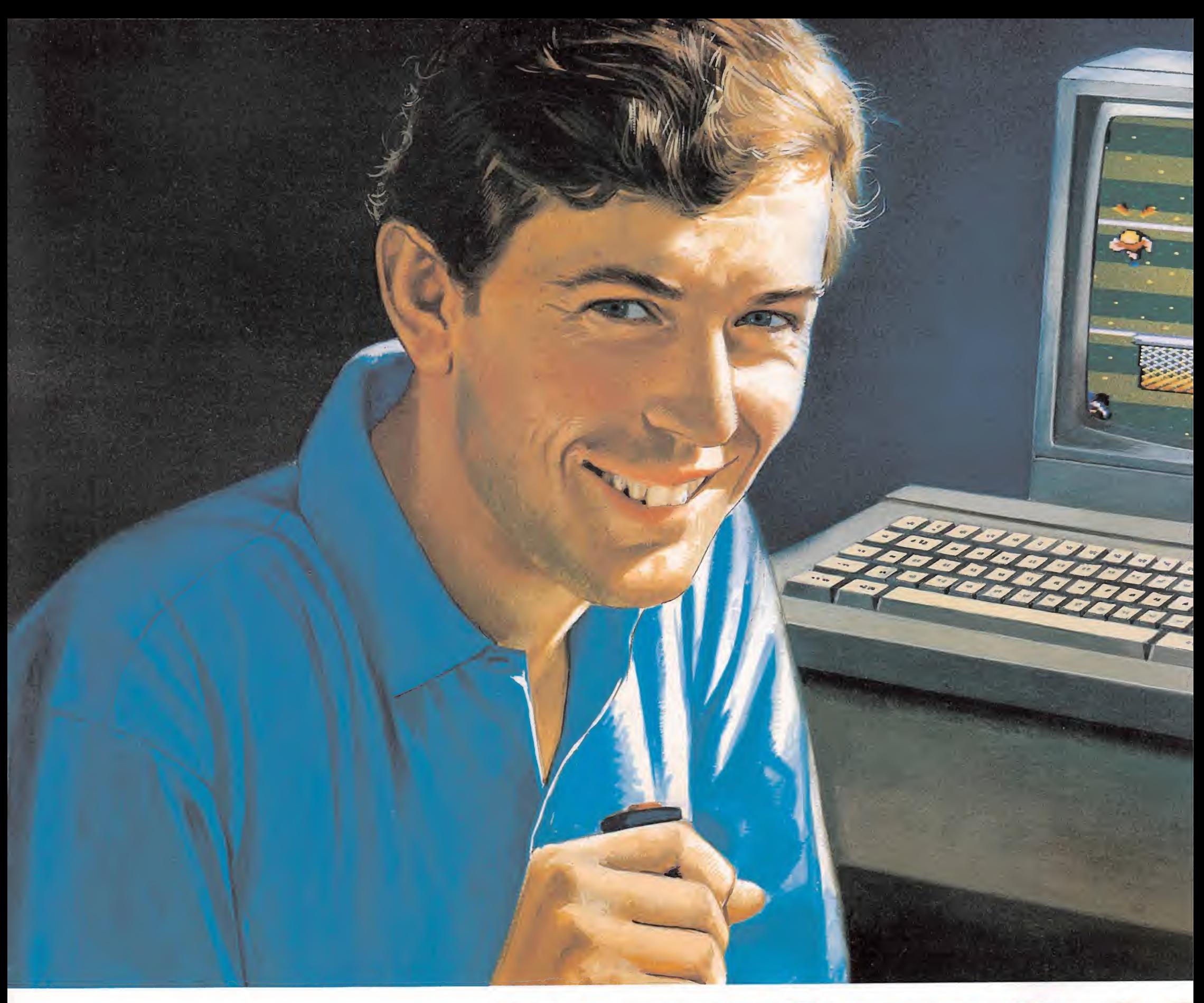

# HAZ EQUIPO CC Y CANA PORCOLEAi

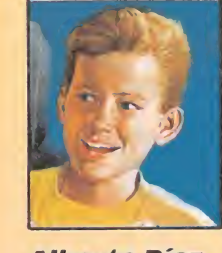

Alberto Díaz Enviado especial

¿Cuál es la clave del éxito de Emilio Butragueño Fútbol?

Con esta pregunta se abría ayer tarde la rueda de prensa convocada al término del primer encuentro.

Todos los asistentes coincidieron en afirmar -tal como se esperaba de TOPO- la superioridad de este vídeojuego de fútbol, cuya avanzada pro-

gramación permite alcanzar un gran realismo en la pantalla del ordenador: los gráficos y los movimientos de los jugadores están perfectamente realizados, lo que creará una gran adicción entre los vídeo-jugadores, quedándose pegados al joy-stíck.

Sin embargo, Emilio Butragueño Fútbol es mucho más que un exce-

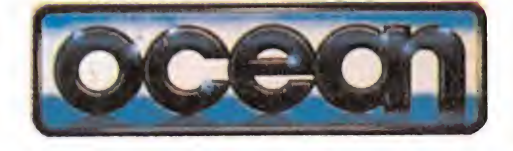

# V BUTRAGUEÑO A A TU ORDENADOR

lente y divertido videojuego. Sin duda, será el líder de esta temporada, ya que entre los componentes del equipo figura el fichaje estrella de TOPO: Emilio Butragueño, el Buitre.

El ídolo del fútbol español, gracias a este videojuego de TOPO, hará equipo con los vídeo-jugadores para llevar a cabo las más espectaculares jugadas,

para ganar por goleada al equipo con trario, al ordenador.

Por ello, Emilio Butragueño Fútbol será el videojuego estrella de la temporada que ya se inicia, llenando los hogares de nuestro país de miles de hinchas del fútbol y de Butragueño.

un nuevo tanto de TOPO que brin damos desde estas líneas a la ''adicción" de nuestros vídeo-jugadores.

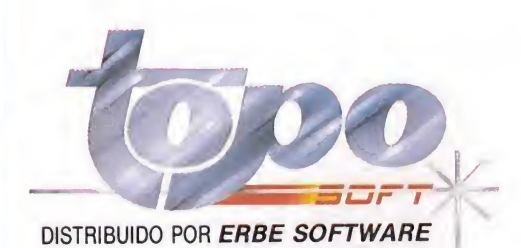

Emilio

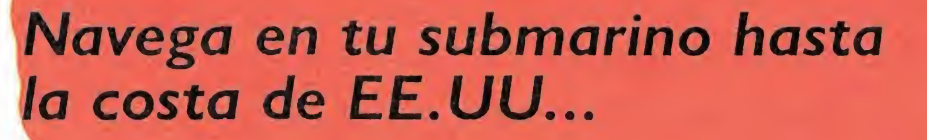

GRAND SLAM ENTERTAINMENTS LIMITED PRESENTS

THE CARTOON ANIMATION GAME

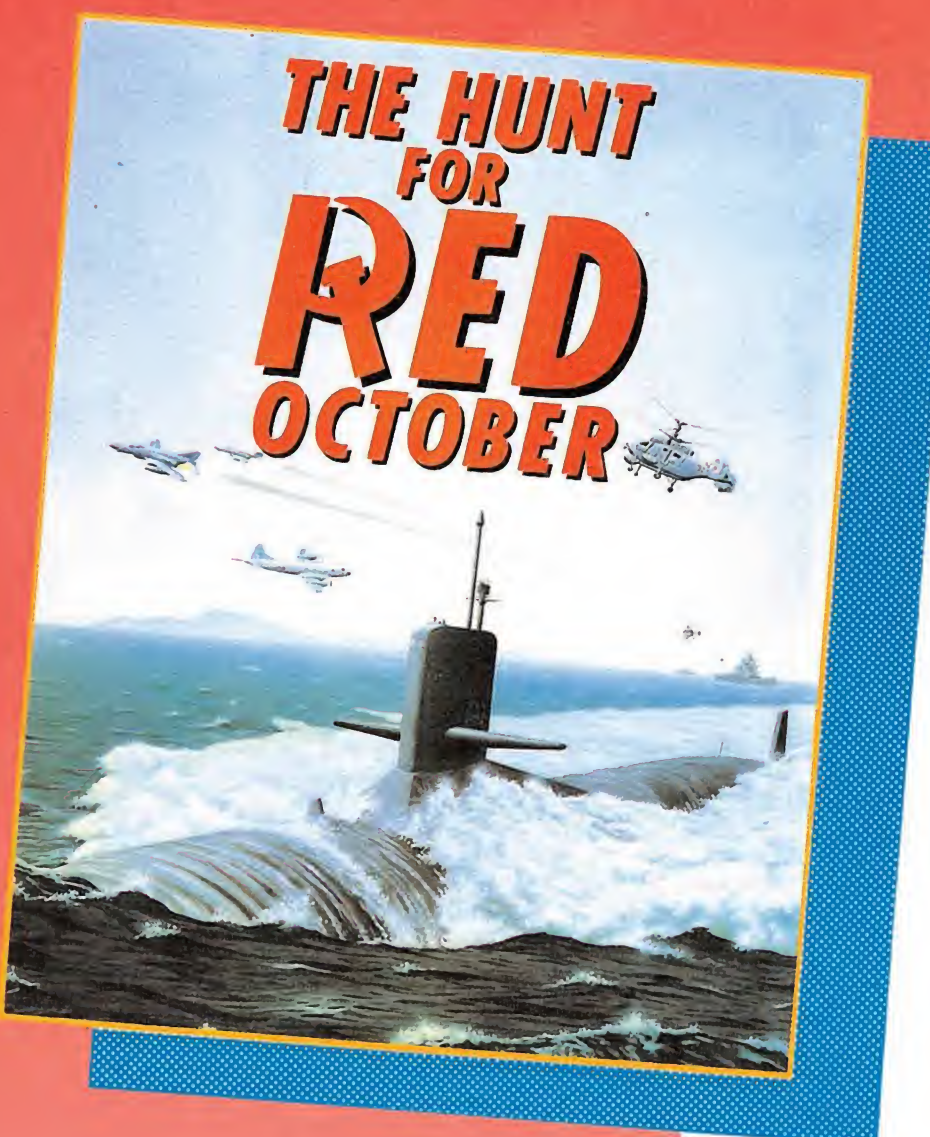

... cuando la alcances, carga el Terramex, busca al profesor Eyestrain y...

> SPECTRUM **AMSTRAD** AMSTRAD DISC COMMODORE AMIGA COMMODORE<br>
> ATARI ST

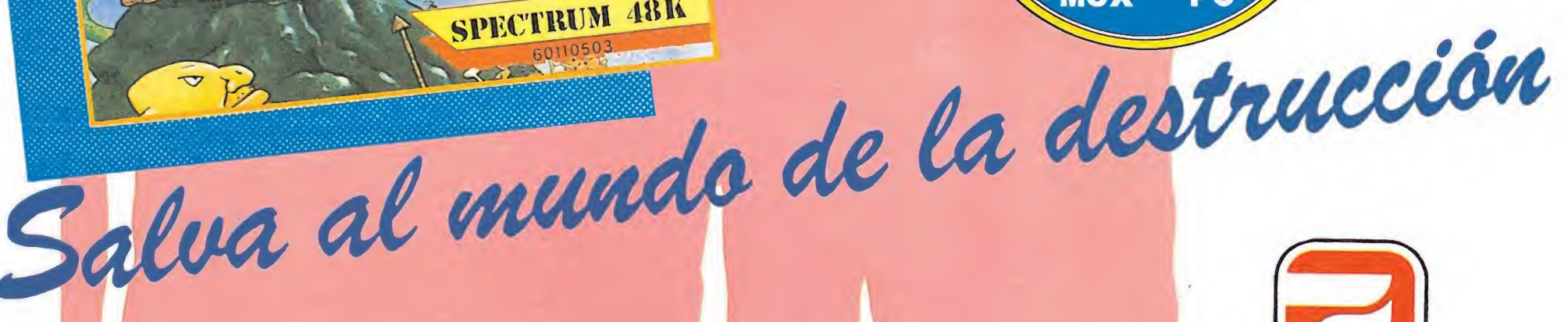

SPECTRUM 48K

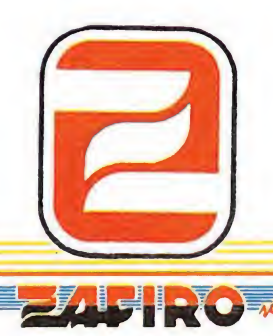

ZAFIRO SOFTWARE DIVISION Silva, 6 - 28013 Madrid Tinos. 241 94 24 - 241 96 25 Télex: 22690 ZAFIR E Fax: 542 14 10

INCl CLASSIC

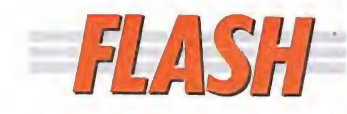

## Francia se pone a la cabeza del software

Pese a que en nuestro país la compañía francesa Ubi Soft no es excesivamen te popular, la calidad de sus productos nos ha obligado a ponernos en contacto con ellos para anticiparnos lo que serán dos de sus próximos lanzamientos que como suelen ser norma en esta compañía aparecerán para las máquinas de 16 bits.

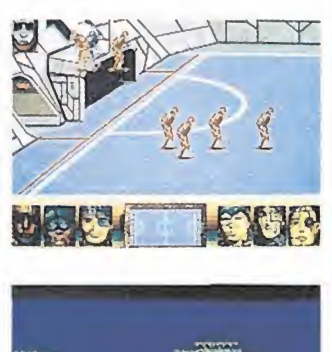

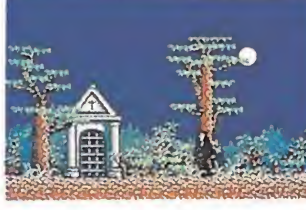

Drácula, basado en las características que Bram Stoker le asignó en la superpopular novela, es un complejo programa que añade alguna que otra nota al argumento original. A grandes rasgos nuestro objetivo es recuperar un valioso talismán que concedería a Drácula el poder absoluto y que fue arrebatado por el Doc tor Van Holsing, el incondicional enemigo de nuestro protagonista. Para ello de bemos recorrer 100 pantallas, contenidas en cinco niveles diferentes, en los que deberemos recoger objetos como en la mejor de las videoaventuras y poner en práctica las técnicas que caracterizan al arcade, adoptando la personalidad de vampiro o de hombre lobo, otra de las originalidades del programa. «Drácula» estará disponible las próximas Na vidades para Atari y Amiga.

Pero las novedades de Ubi no se quedan aquí, también presentarán próximamente un simulador deportivo llamado Skateball que combina las características del fútbol con el hockey, obte niendo de esta forma una explosiva mezcla como podéis apreciar en las fotografías. Programas muy, perc que muy, espectaculares nos aguardan dentro de muy poco, esperamos an siosos que llegue este mo mento. Os seguiremos informando.

FLASH Hablamos con el director de Incentive Software

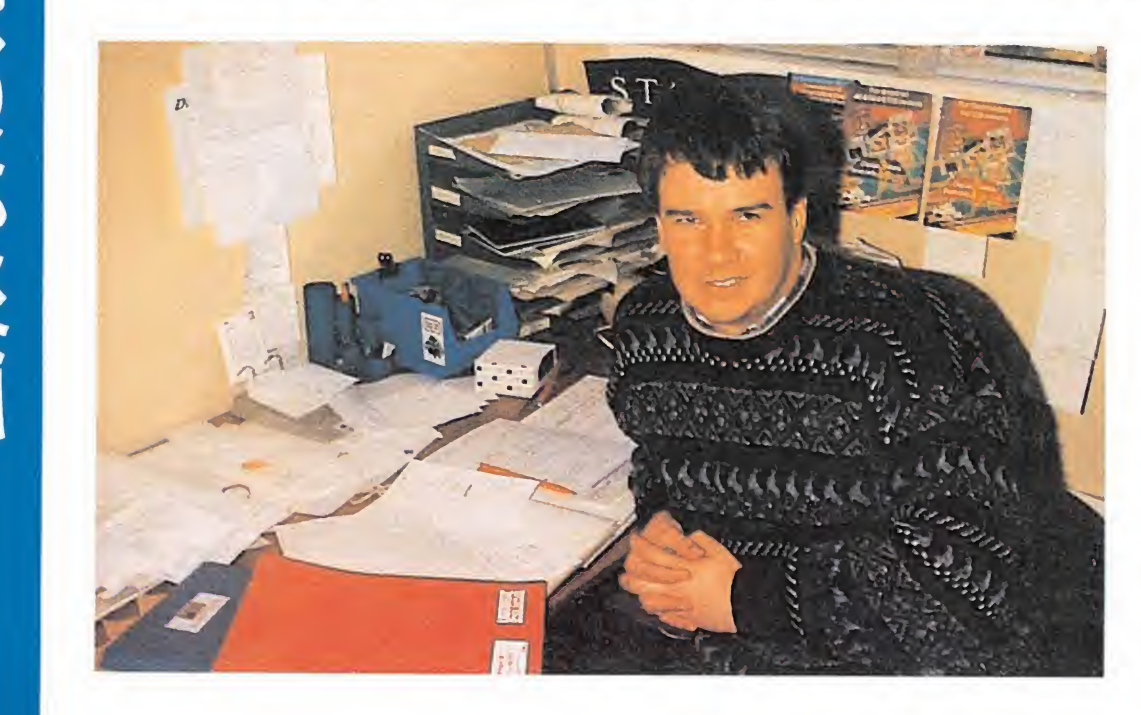

# lan Andrew

Han pasado ya cinco años desde que la compañía Incentive Software vio la luz. Muy pocos han sido hasta ahora los títulos comercializados si tenemos en cuenta la vertiginosa carrera de lanzamientos de otras compañías: sin embargo, la calidad de los mismos y las innovadoras técnicas de programación empleadas les han situado por derecho propio en uno de los primeros puestos en las listas de éxitos.

Ian Andrew, de <sup>29</sup> años de edad, compró su primer ordenador —un Sinclair ZX81en 1981. Poco tiempo después empezaba a escribir programas comerciales, como programador independiente para la compañía británica «Quiksilva». Ian se dio cuenta muy pronto de que había muchas más posibilidades de ganar dine ro si creaba y dirigía su propia compañía. Así nació Incentive Software, en agosto de 1983. Hace poco tuvimos ocasión de conversar con él.

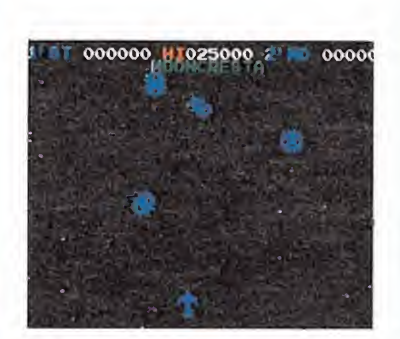

Mooncresta, un sensacional arcade distribuido en Inglaterra por Imagine.

 $-i$ Consideras la programación como un hobby o como un trabajo?

 $-La$  verdad es que en la actualidad programo poco, pero cuando lo hago me lo paso bien, por tanto, en la mayoría de las ocasiones lo considero un hobby.

 $-i$ Cómo os planteáis un proyecto nuevo en Incentive Software? ¿Pensáis primero un argumento, partís de unos gráficos o pensáis cómo desarrollar una idea?

—Sin duda, lo primero es la idea. En el caso de «Driller», pensamos que podríamos intentar producir un juego que proporcionara al jugador el efecto de estar moviéndose en un ambiente tridimensional. Mucha gente mostró su incredulidad, pero al cabo de 18 meses de mucho trabajo conseguimos la primera versión y después de otros seis meses la versión definitiva. «Driller» utiliza una técnica de programación que hemos denominado «freescape», técnica que fue desarrollada mientras escribíamos el juego.

—¿Cuál de vuestros progra mas ha alcanzado más éxito? —Hasta ahora «Graphic Adventure Creator», pero «Driller» ocupa el segundo puesto,

siguiéndole muy de cerca en lo que respecta a ventas, y muy pronto, si todo sigue igual, le sobrepasará; además, dentro de poco comercializaremos las versiones de Atari y Amiga.  $-$ ¿Quién desarrolló «Dri-

ller»?

—Lo escribió nuestro equipo interno de programadores-Major Developments—. Yo mismo diseñé el juego y Chris Andrew, Stephen Northcot y Paul Gregory, tres miembros permanentes de nuestro personal llevaron a cabo el código. —¿De dónde surgió la idea de

«Driller»? —Buena pregunta. Era sim plemente algo que nadie había hecho antes, yo creo firmemente en no copiar juegos o ideas a otra gente. A veces me sorprende enormemente ver cómo viejos juegos con algunos gráficos nuevos se siguen vendiendo bien. La verdad es que me gusta producir juegos originales. De hecho creo que puedo decir que todos los juegos con los que he tenido relación en escribir o en publicar, han sido juegos relativamente únicos y que no han

sido seguidos por millones de imitaciones. —¿Qué ordenadores usas pa¬

ra escribir tus productos? —«Driller» fue escrito en un

Amstrad CPC; ahora estamos usando un sistema de desarrollo de IBM que compramos hace poco con las ganancias generadas por «Driller».

—¿Qué elemento es el más importante para que un juego sea un éxito?

—Personalmente creo que los gráficos son el elemento más importante y decisivo para que un juego sea un éxito.

—Cuéntanos algo sobre el fu turo lanzamiento «Dark Side».

#### SOFTGRAFÍA:

Mine Out. Splatt. Mooncresta. Graphic Adventure Creator. Driller. Dark Side.

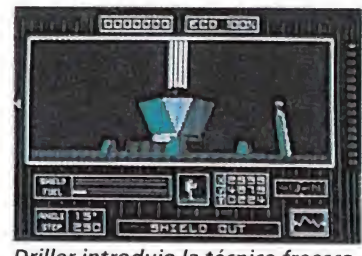

Driller introdujo la técnica freesca-

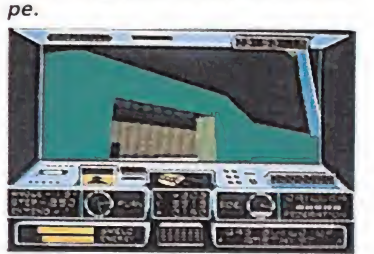

Dark Side, la culminación de lo que hoy es ya un mito.

- Básicamente es una continuación de «Driller». Tiene lugar 200 años después de la fecha actual, en el futuro. Tiene más elementos que «Driller» y ocupa un 25 por 100 más de memoria. Hemos vuelto a usar la técnica «freescape» en un intento de explotar el ordenador en su máxima potencia.

 $-\lambda$ Qué tipo de programa crees que predominará dentro de un tiempo?

-Es difícil decirlo. La antigua moda de los matamarcianos seguirá llenando los bolsillos de las compañías que los vendan.

Sin embargo, nosotros seguimos produciendo juegos técnicos, ya que nos producen más satisfacciones que cualquier otro tipo de programas.

 $-i$ Puede alguien hacerse rico programando?

—No de la noche a la mañana; ahora sigue siendo posible, pero no es tan fácil como hace unos años y, sobre todo, es a costa de mucho trabajo y esfuerzo.

 $-i$ Conoces el software escrito por compañías españolas?

—Sí, de hecho tenemos mu chos títulos españoles en nuestra programoteca. Me ha impresionado bastante el alto nivel que tienen, pero, sobre todo, la gran calidad gráfica.

 $-i$ Qué consejo le darías a alguien que esté empezando a programar?

—Si quieren escribir buenos juegos es esencial que se familiaricen con el Código Máquina lo antes posible. La programación de juegos es mucho más difícil que la de paquetes de negocios, pero, a veces, el programador de juegos no tiene el respeto que se merece; por tanto, es importante que no se desanimen.

Alan Heap

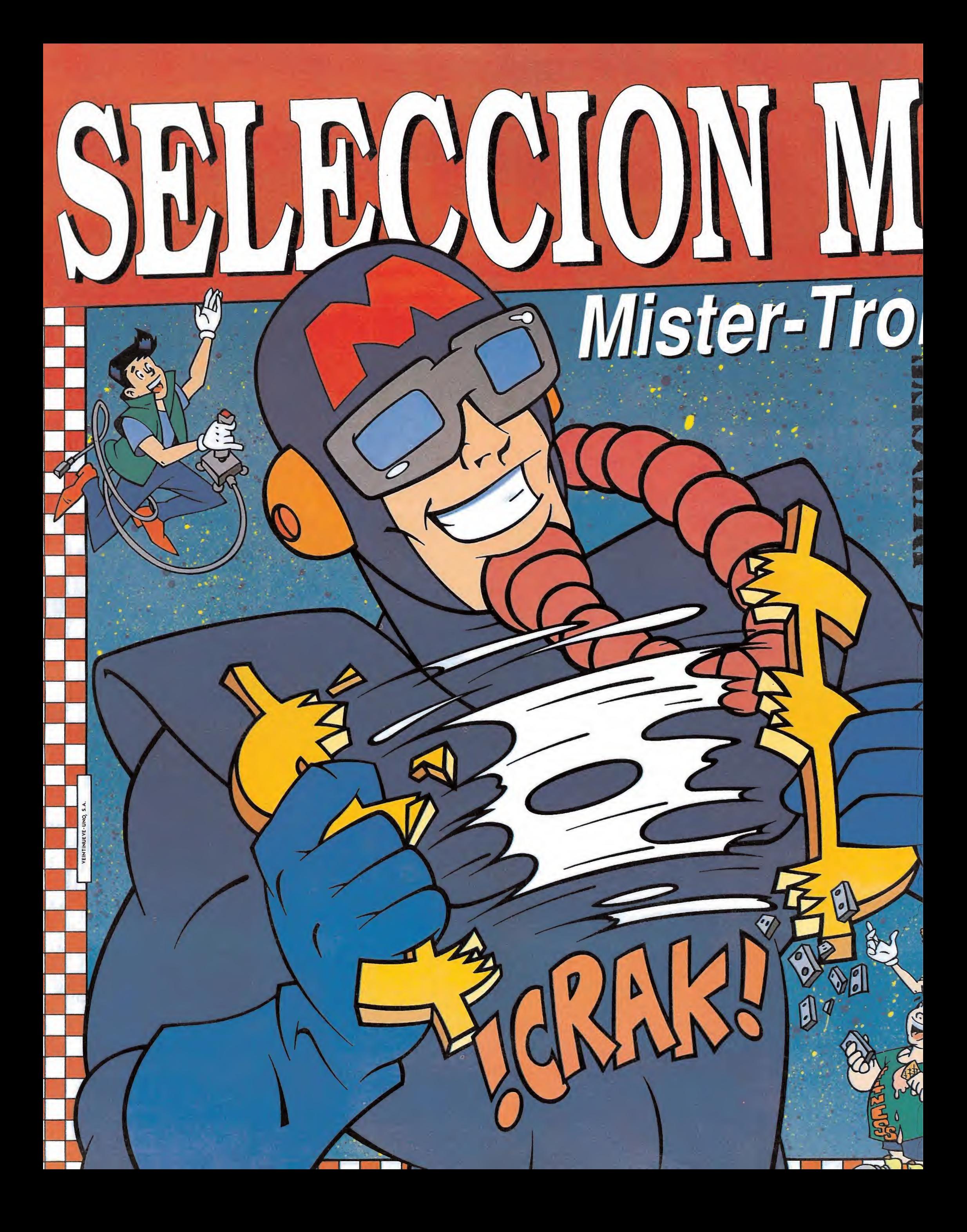

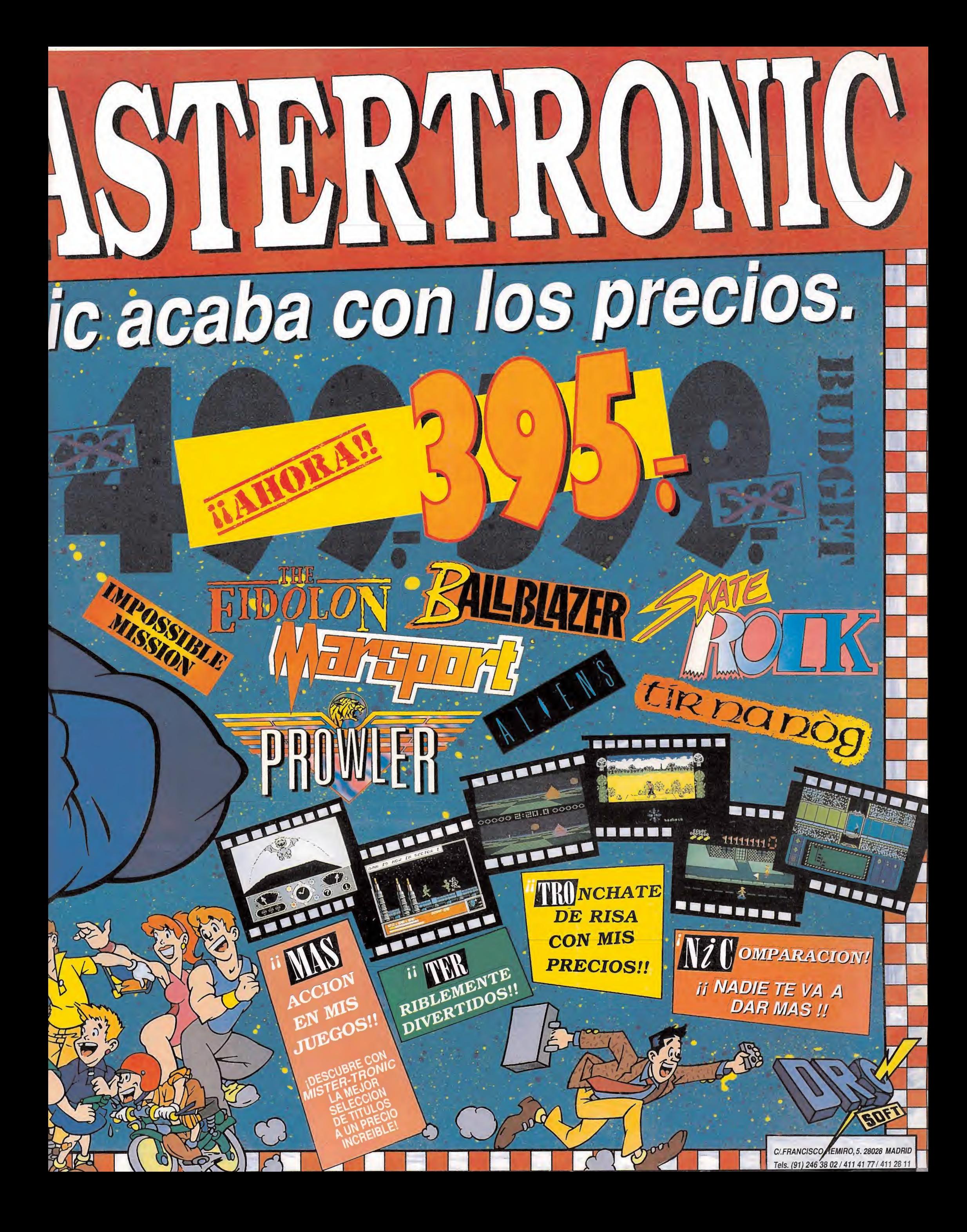

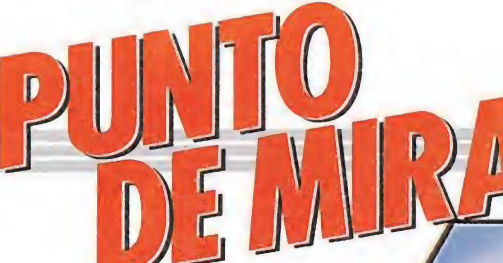

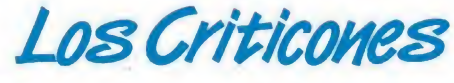

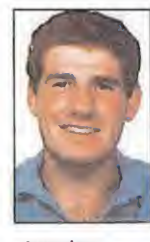

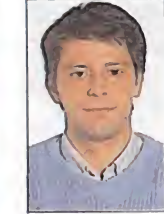

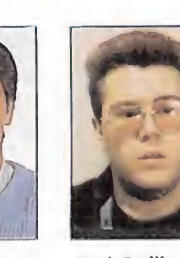

Amador Merchán Colaborador de Micromanía

Redactor

Ángel Andrés de Micromanía José Emilio Barbero Redactor de Micromanía

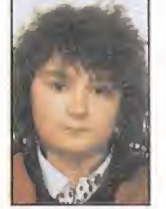

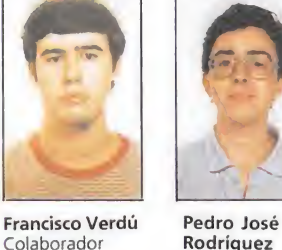

Cristina M. Fernández Redactora Jefe de Micromanía

de Micromanía Rodríguez Colaborador de Micromanía

# MARAUDER **Xenon para Spectrum**<br> **Spectrum, Amstrad,**<br> **Commodore**<br> **Hewson**

#### Spectrum, Amstrad,

**Xenon para**<br> **Spectrum, Amstrad,<br>
Commodore**<br> **Hewson**<br>
Versión comentada:<br>Spectrum Versión comentada: Spectrum

Hewson ha vuelto <sup>a</sup> superarse. Parecía imposible, era difícil, pero lo ha conseguido. Porque «Marauder» es uno de esos juegos que nos hacen sentir felices de habernos comprado un ordenador, uno de esos programas que nos gustaría hubiese sido programado por nosotros; es adicción pura.

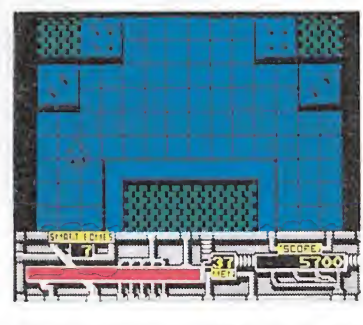

Un programa completo en el que predomina la adicción.

«Marauder» es un programa completo, perfecto desde el punto de vista de la programación y, sobre todo, conseguirá tenernos horas y horas delante del monitor, partida tras partida, intentando llegar un poco

más lejos, una fase más. El pretexto para este gran arcade es recobrar las «Joyas

de Ozymandius», robadas en un lejano pasado por una civilización cruel y despótica, que las enterró en el planeta Mergatron. Desaparecida dicha civilización, sólo permanecen en el planeta los sistemas de defensa, que tratarán de impedir que cualquier intruso recupere las

joyas. Y la verdad es que vamos a disfrutar de lo lindo intentándolo. Un movimiento perfecto, rápido, con una rápida respuesta al teclado, acompañado por unas pantallas que consiguen una ambientación total, enemigos móviles, inmóviles, terrestres, aéreos, explosiones casi reales tanto en gráficos como en sonido... Y para que no sea todo un ejercicio de machaque de teclas, dependiendo del color que tengan las bases enemigas cuando las destruyamos, obtendremos extras. Pero seguro que el resto quieres

descubrirlo por ti mismo. Nosotros, antes de echar otra partidita, nos quitamos el sombrero ante los señores de Hewson. A. M.

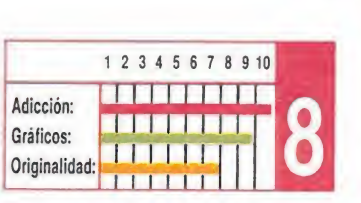

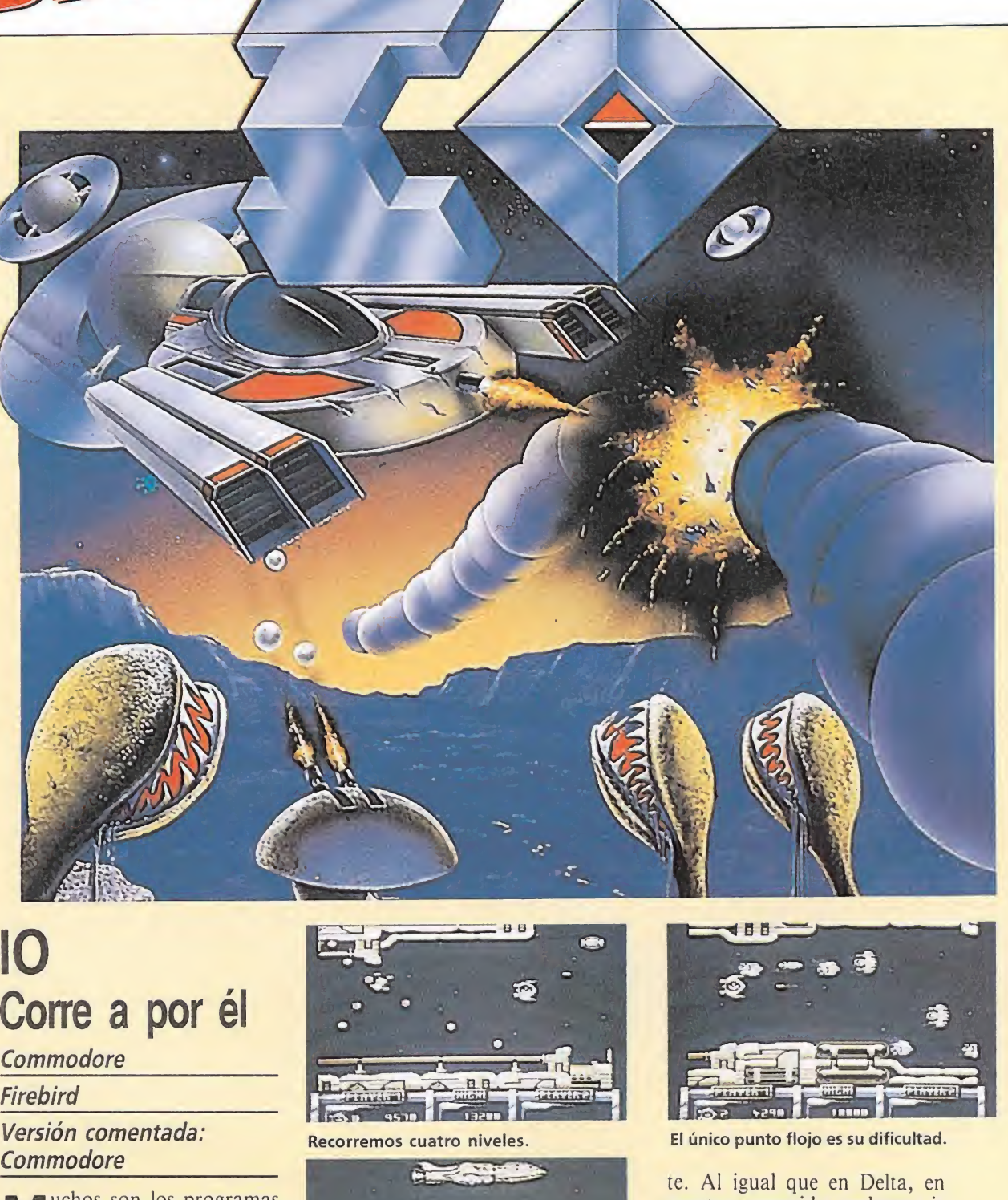

# !0 Corre a por el **Commodore**  $\qquad \qquad \bullet$

#### **Firebird**

Versión comentada: **Commodore** 

Muchos son los programas mata-marcianos que apa recen año tras año para Commodore, pero pocos los que alcanzan un nivel aceptable, algunos los que son realmente buenos y en contadísimas ocasiones los excelentes. lo es una de esas excepciones donde el nivel técnico supera claramente todo lo corriente.

Sin duda los más adictos al género recuerdan todavía programas como Nemesis o Delta; ambos fuera de serie. Io, muy similar a Delta, alcanza el mismo grado de calidad, con gráficos elaborados y sobre todo gran suavidad en el control de nuestra nave.

Se ha dicho de lo que es el R-Type de los ordenadores personales (R-Type es una exitosa máquina de salón del mismo estilo): Recorremos cuatro niveles plagados de enemigos que nos bombardean constantemente. Al final de cada nivel nos espera la nave nodriza, a la que hay que tocar numerosas veces para ir destruyéndola paulatinamen-

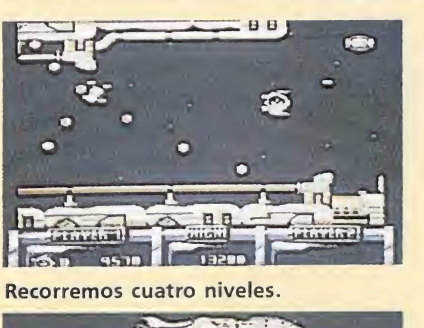

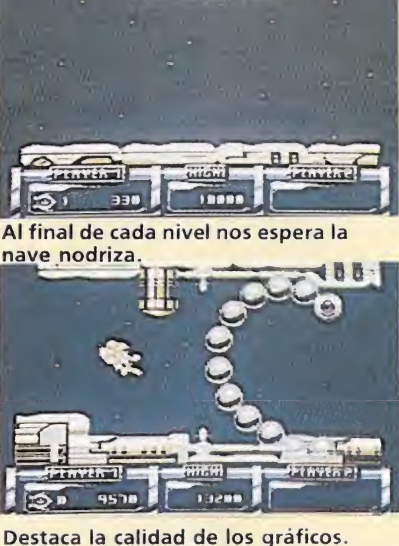

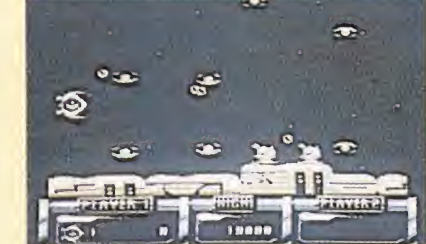

La nave puede ser equipada con nuevo armamento a medida que avanzamos.

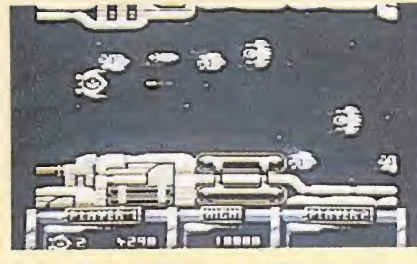

El único punto flojo es su dificultad.

te. Al igual que en Delta, en nuestro recorrido podemos ir equipando nuestra nave con armamento superior, aunque no con la gran variedad de dispositivos de programas anteriores, pero si con el efecto suficiente para superar zonas que podrían parecer imposibles de franquear con la configuración inicial.

Hay que hacer notar que al principio el juego resulta francamente difícil, siendo necesarias muchas partidas para empezar a dominar la situación: el nivel de dificultad ha sido calculado más para los expertos del joystick que para jugadores con poco rodaje en juegos de este tipo. Pese a esta restricción, lo es un serio aspirante a encabezar listas de éxitos, ya que es de lo mejorcito que ha salido en cuanto a software de acción. Corre a por él.  $F_{\perp}$ 

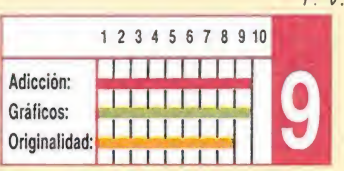

# JOE BLADE La caricatura de un agente especial anicatura<br>
m agente<br>
ecial<br>
m, commodore<br>
m comentada:<br>
comentada:<br>
comentada:

#### Spectrum, Commodore

## Players

#### Versión comentada: Commodore

Poco puede decirse de Joe Blade, ya que poca cosa es lo que nos ofrece este programa de la casa Players. Tu eres Joe, y tu misión es penetrar en el cuartel General enemigo donde varios de los tuyos han sido capturados y hechos prisioneros. Una vez dentro, debes encontrarles y liberarles, así como activar explosivos y huir antes de que se produzca la explosión.

Este argumento, sin ser demasiado original, si podía haberse llevado a la pantalla de forma correcta; sin embargo, en esta ocasión la puesta en escena ha sido

bastante desafortunada. El juego es monótono y aburrido, reduciéndose a un simple paseo a través de un sinfín de habitaciones (todas iguales) en plan laberinto, a la que vamos abatiendo sin ningún tipo de emoción ni dificultad enemigos que rondan por el lugar sin apenas hacerte caso. Para intentar aumentar el interés podemos recoger objetos del suelo, municiones, comida y otros elementos que no aportan ni la más mínima variación temática.

Gráficamente el juego también es flojo y la animación de los personajes está poco cuidada. Destaca el salto que realiza nuestro personaje, que parece encontrarse en la luna, sin apenas gravedad y no en la tierra, ya que como si nada, casi flotando se recorre toda una habitación de un solo impulso.

En el capítulo de anécdotas hay que apuntar que durante la carga podemos jugar a un minijuego cuya única pretensión es que no estemos de brazos cruzados esperando completar el acceso a la cinta.

En resumen, Joe Blade es

propio con nosotros. Y aquí empiezan las decepciones. Todas las fases son tan

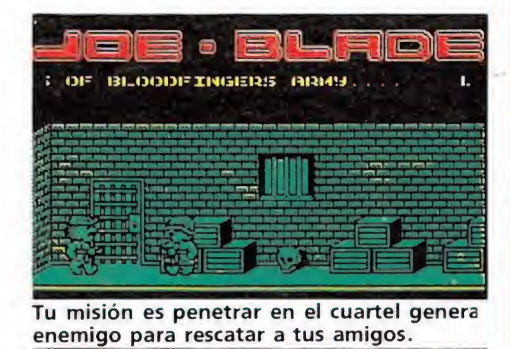

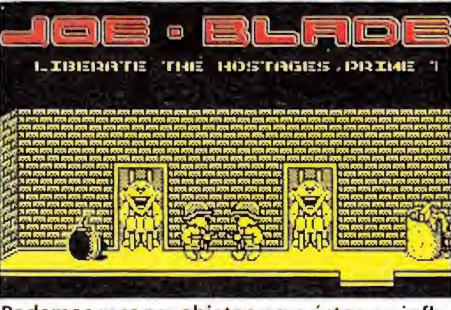

Podemos recoger objetos pero éstos no infli yen en el desarrollo general del juego.

un juego que debemos olvidar lo más pronto posible, ya que lo único que produce es sopor y sueño. Players ha querido rodar «Rambo» sin apenas presupuesto.

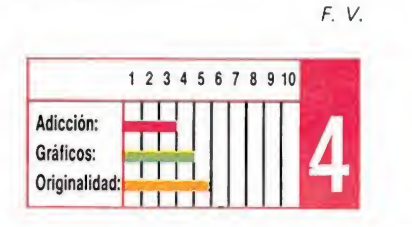

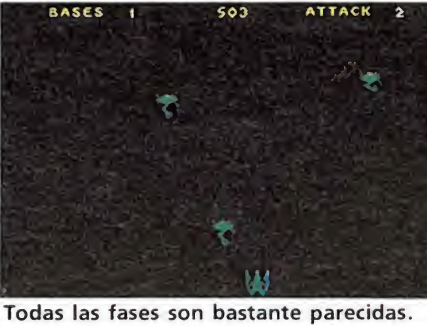

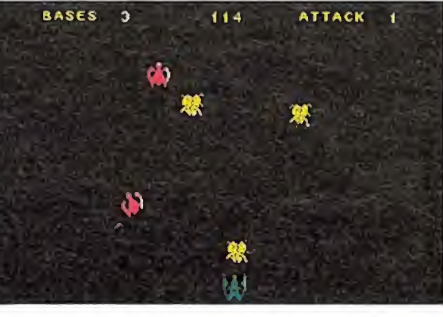

El movimiento es aceptable y cumple su mi sión.

A. M.

de Publicidad de Code Masters, cuya parafernalia propagandística convencería al más incrédulo de estar frente al arcade que revolucionará el mercado. Desgraciadamente, sucede todo lo contrario.

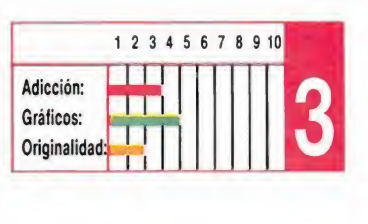

# SUPERHIS

#### SPECTRUM

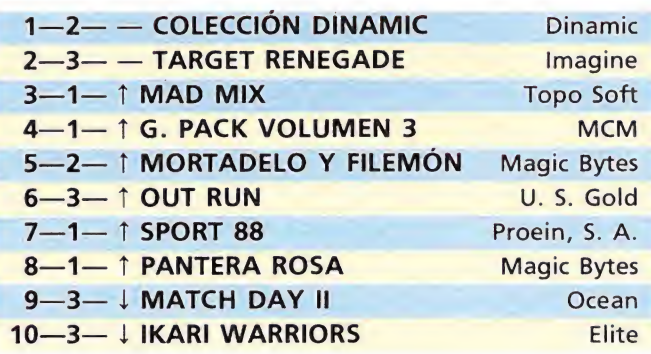

#### AMSTRAD

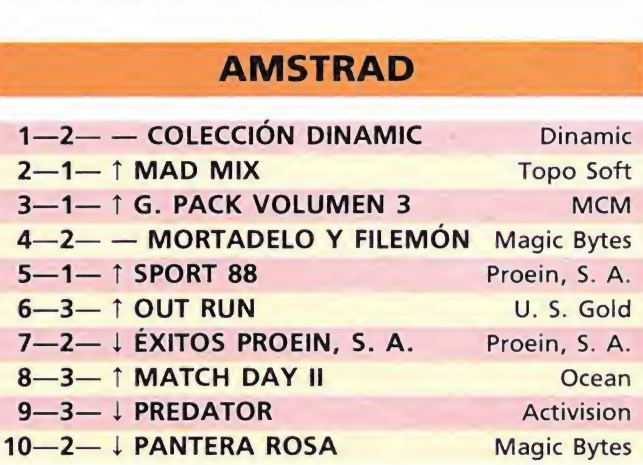

#### **COMMODORE**

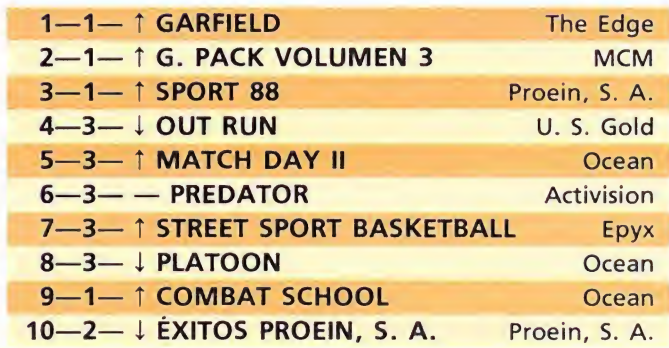

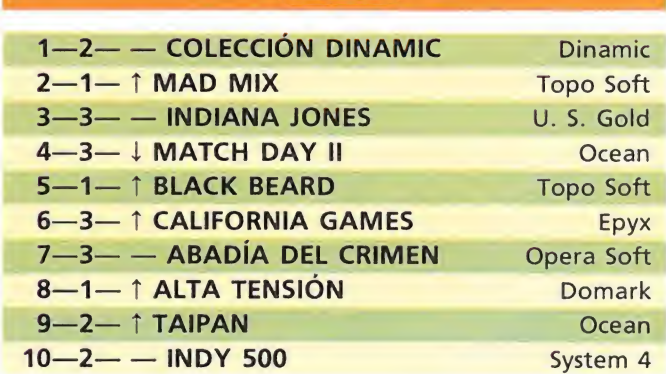

**MSX** 

Esta información corresponde a las cifras de ventas en España y no responde a ningún criterio de calidad impuesto por la revista. Ha sido elaborada con la colaboración de El Corte Inglés.

1.<sup>a</sup> columna: situación en la lista. 2.<sup>a</sup> columna: permanecia. 3.<sup>a</sup> columna: tendencia.

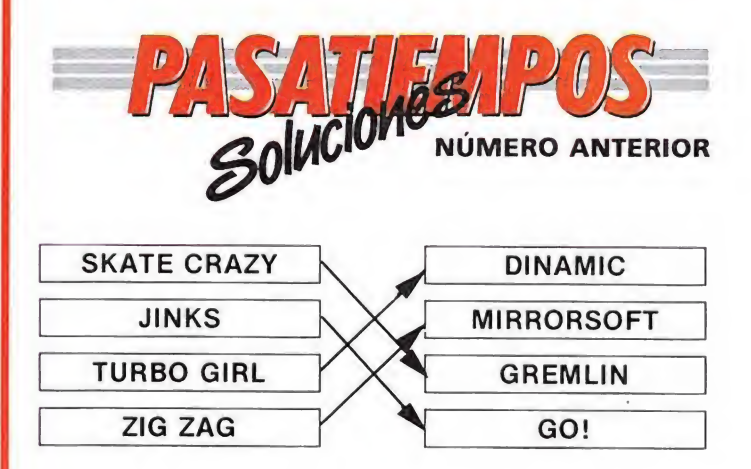

# WHITE HEAT Pretérito Imperfecto **Pretérito Imperfe<br>Spectrum, Amstrad,**<br>Commodore E HEA<sup>T</sup><br>o Imperfe

## Commodore Code Masters Versión comentada: \_ Spectrum

as casas comerciales dedicadas al software barato (budget software que dicen en el Reino Unido) son una verdadera incógnita, y comprar un programa de este tipo, una lotería.

Code Masters, como compañía especializada en este tipo de programa, no es ninguna excepción. Tan pronto publican programas como «Mission Jupiter», de un nivel más que aceptable, como sacan este «White Heat», un programa que pertenece al pasado, un programa realmente malo, por no decir algo más fuerte.

El argumento, arcadiano típico, consiste en ir aniquilando las sucesivas oleadas de alienígenas antes de que éstas hagan lo

parecidas entre sí, que te da igual estar jugando el tercer nivel que el cuadragésimo primero. Luego seguirán los gráficos, carentes por completo de detalles y originalidad. Los decorados, inexistentes. El movimiento es aceptable y cumple su misión, pero teniendo en cuenta que los gráficos (nave y «marcianos») se mueven sobre un fondo negro, no es difícil adivinar que la rutina de impresión es bastante arcaica. Del sonido, sólo decir que mejor no lo tuviera. En lo que se refiere a dificultad y adicción, el programa n excesivamente difícil, consiguiendo superar desde la primera partida un buen número de fases, lo cual, en el mejor de los casos, te animará a echarte un par de partiditas más. El único aspecto del programa que se salva es la pantalla de

presentación y, por supuesto, el Departamento

#### MICROMANIA 17

# DEVIANTS No tengo tiempa VIANTS<br>
tengo tiemp<br>
um, commodore<br>
a comentada:<br>
um

Spectrum, Commodore

#### Players

Versión comentada: Spectrum

olin Swinbourne, autor de «Joe Blade», nos traslada en esta ocasión a un escenario futurista donde desempeñaremos el papel de héroe. Los malos, los sobrevivientes de una raza semihumana: los «Deviants». Éstos han convertido los asteroides de su Sistema Solar en implacables «Estaciones de batalla», amenazando con ello la seguridad del planeta Krauze, antigua morada de los Deviants y hoy colonizado por los humanos. El objetivo, acabar con la base enemiga, poniendo en marcha los detonadores de varios explosivos nucleares que un escuadrón de «Gurreros estelares» logró colocar en dicha base.

Base, que iremos recorriendo, con el doble objetivo de que los Desviants no acaben con nuestra energía (para lo cual contamos inicialmente con 200 municiones para un sofisticado fusil de antimateria) y lograr encontrar los ingenios nucleares para activarlos. Una vez encontrado uno de éstos pasamos a una pantalla donde se nos mostrarán seis válvulas que deberemos activar pulsando las teclas del uno al seis en el orden adecuado y en un tiempo inferior al de 30 segundos.

Si lo conseguimos seguiremos recorriendo pantallas hasta encontrar otra bomba y repetir el

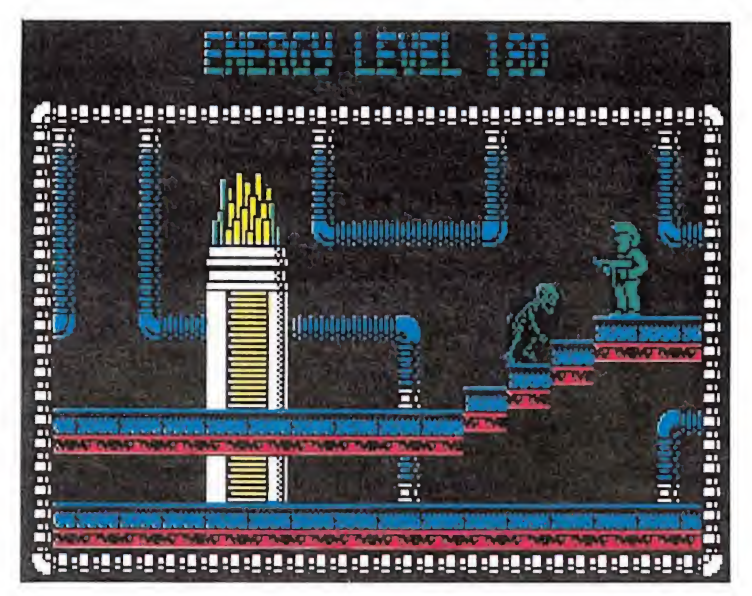

Contamos inicialmente con 200 municiones para un sofisticado fusil.

<sup>Y</sup> así nos adentramos en un juego que sin ser nada excepcional sí mantiene un buen nivel en todos los aspectos, del que se puede decir que está correctamente realizado.

Lo más destacable del programa son sus gráficos, bien diseñados y perfectamente animados, dotados de un movimiento suave y rápido en el caso del protagonista y los Desviants. Las pantallas, en las que se ha hecho un uso adecuado del color, pecan de una excesiva similitud entre unas y otras. Todo ello aderezado con unos sonidos de calidad y buena música. En cuanto al desarrollo del juego, distinguimos dos partes. De un lado, el mapeado de la

proceso. Si no lo conseguimos, y aquí radica posiblemente el punto flojo del programa, acabará la partida. Sí, punto flojo, porque atravesar y recorrer pantallas y pantallas tan parecidas entre sí acaba resultando monótono, tanto como desalentador, el saber que en cualquier bomba se te acaba la partida (máxime cuando tampoco conocemos el número de éstas). En cualquier caso, vale la pena echarle un vistazo a este «Desviants».

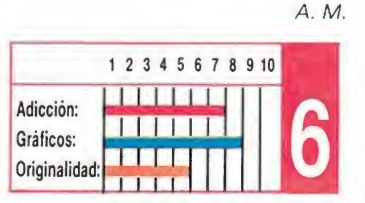

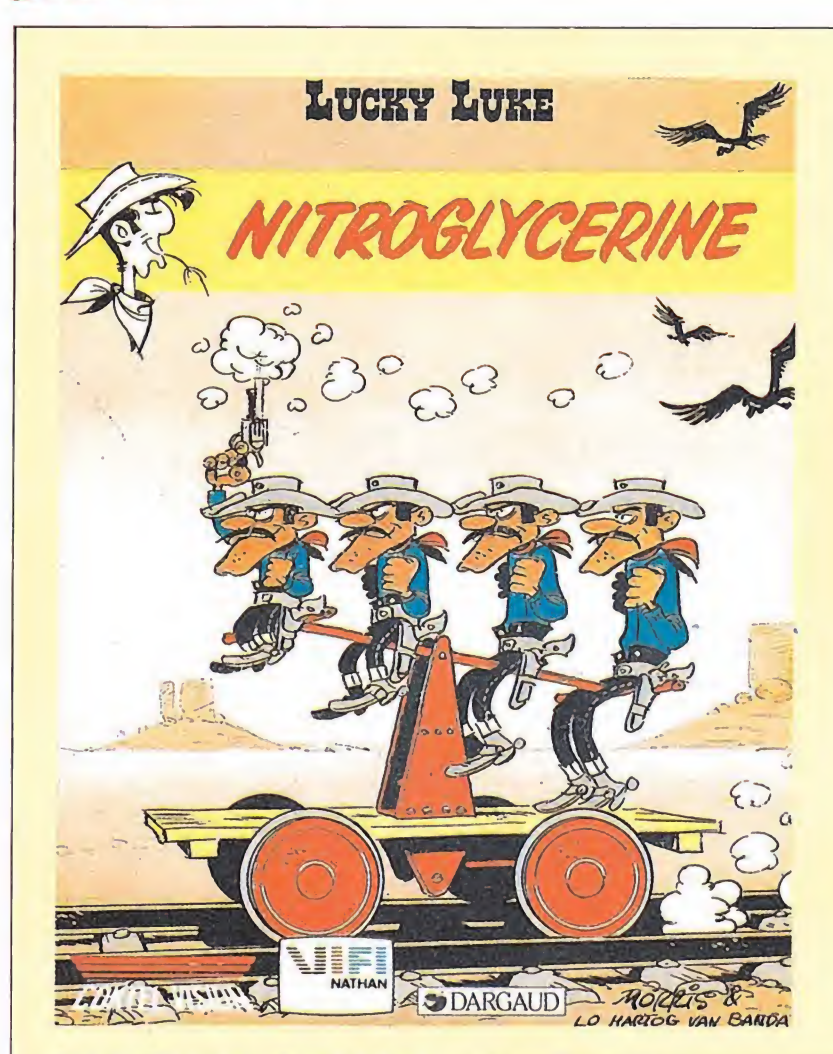

# LUCKY LUKE El más famoso y solitario cowboy **EUCKTE**<br>El más fam<br>y solitario c<br>Amstrad<br>Coctel Vision

Versión comentada: Amstrad

Parece que tras el éxito obtenido por juegos como «Mortadelo y Filemón», «Pantera Rosa» o «Asterix», las compa ñías de software se han lanzado a trasladar a nuestros ordenadores a otros personajes de dibujos animados o de los tebeos, lo cual les evita el engorroso trabajo de inventar un protagonista para su programa y, de paso, les ayuda en gran manera a aumentar la popularidad de sus productos.

En esta ocasión le ha tocado el turno al más rápido vaquero del oeste, el astuto y guaperas Lucky Luke, que ha visto cómo su larguirucha figura se convierte en el centro de un juego realizado por la compañía francesa Coctel Vision.

El programa está dividido en varios episodios con diferentes características, estando unos dentro del más puro estilo arcade, mientras que otros siguen la clásica línea de las videoaventuras.

En el primer episodio nos en contraremos dentro de un po-

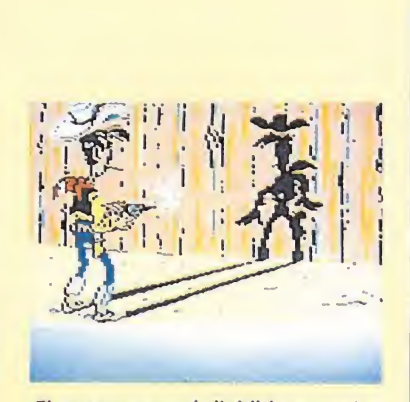

El programa está dividido en varios episodios independientes.

los Hermanos Dalton y, acto seguido, coger el tren que se en cuentra parado en la vía. Si lo conseguimos, accederemos al cuarto episodio, sin duda el más complicado de todos. Nuestro objetivo consiste en enganchar los vagones de un tren, pero aunque en principio esto pueda parecer fácil, no lo es tanto, pues nos encontramos inmersos en una auténtica maraña de vías que pueden ser movidas mediante diferentes cambios de agujas; nuestro objetivo consiste en mo ver las vías hasta que encontremos el camino adecuado para

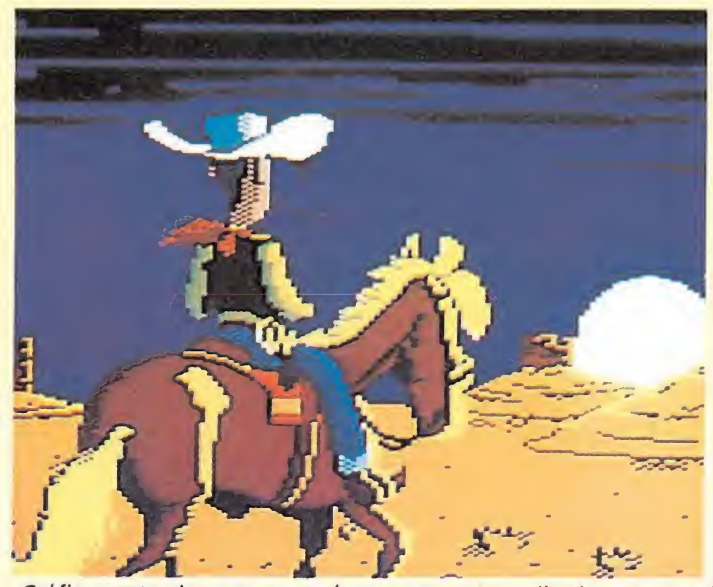

Gráficamente el programa está correctamente realizado, aunque el tamaño de los personajes es demasiado reducido.

blado del oeste; aquí nuestra misión será coger el tren que se encuentra en la estación, pero para ello deberemos realizar previamente una serie de acciones que nosotros deberemos descubrir. Una vez montados en el tren, éste nos trasladará a otra ciudad, en cuyo salón se desarrolla el segundo episodio. Aquí, como si de repente hubiéramos vuelto a los tiempos de juegos como «West bank» o «Colt 36», deberemos eliminar a un total de 20 bandidos y cuidando de que esto ocurra antes de que nosotros perdamos todas nuestras vidas, para acceder al siguiente episodio. En esta tercera fase nos enfrentaremos a una misión con claros tintes de videoaventura, pues deberemos utilizar diferentes objetos y pa lancas para conseguir eliminar a

enganchar los vagones. Por último, el quinto episodio se desarrolla en las inmediaciones de un lago, donde se encuentran una mina y un poblado.

Gráficamente el programa está correctamente realizado, si bien, tal vez el tamaño de los personajes sea demasiado reducido, lo que disminuye su definición. Por lo demás: estrategia, habilidad, reflejos..., todo com binado en un solo juego y todo girando alrededor de un perso naje tan popular como Lucky Luke. No se puede pedir más. J. £. B.

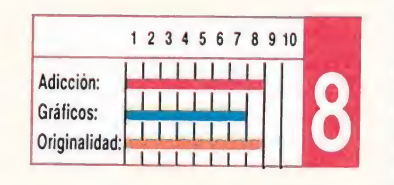

# 

# IMAS ALLA DE SUPERMAN!

# CAPITAN SEVILLA

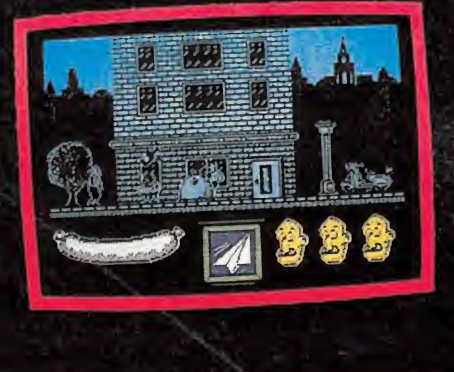

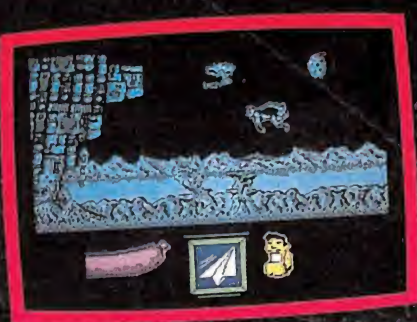

Existe un terrible Científico Loco, al que no le gusta nada como van las cosas en este planeta y ha decidido cambiarlo todo sin consultar a nadie. El Capitán Sevilla, que detesta que no le consulten, va a pararle los piés. Puede hacerlo pero... necesita una morcilla para conseguir sus poderes. Búscala.

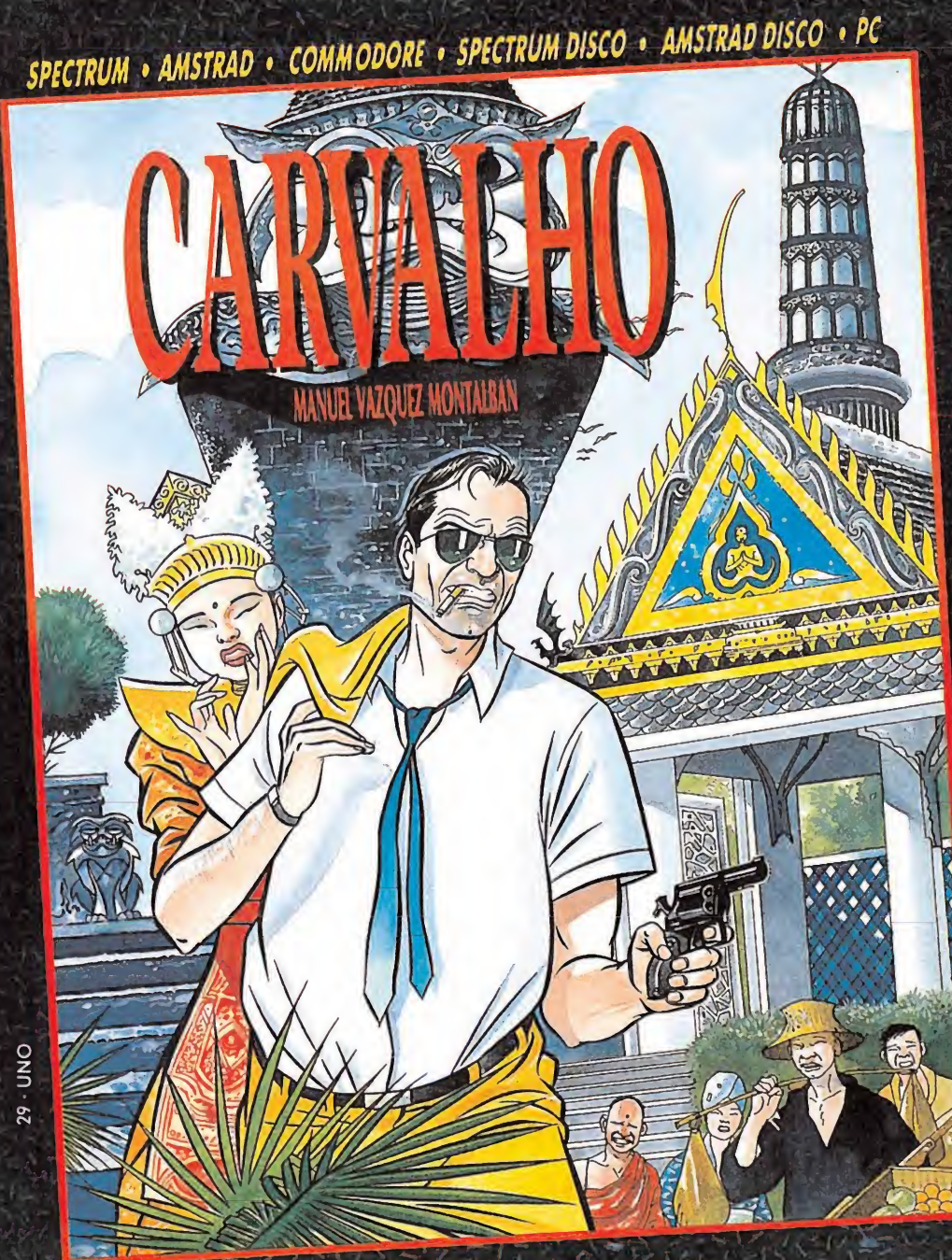

SPECTRUM · AMSTRAD · MSX · SPECTRUM DISCO · AMSTRAD DISCO

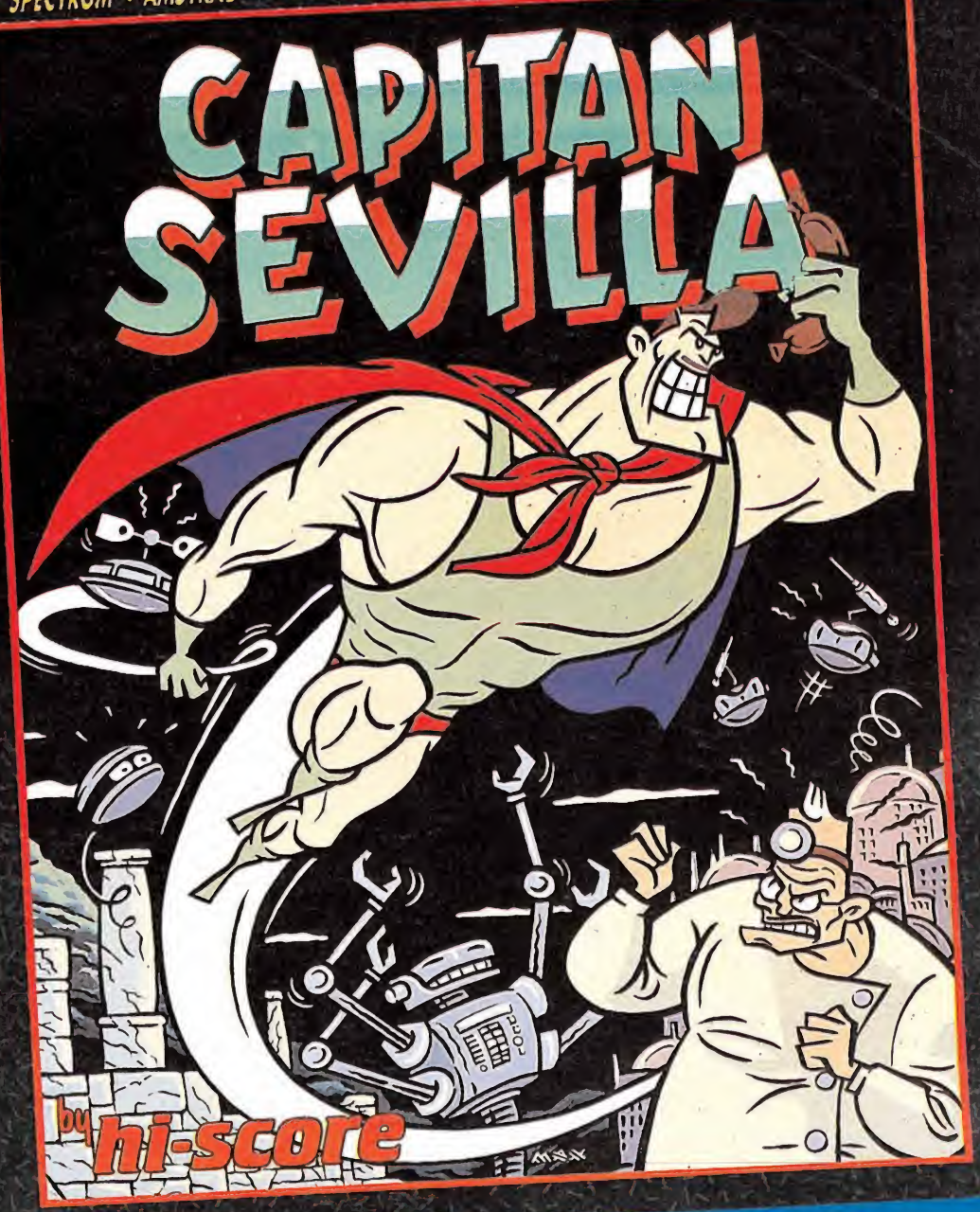

# AL ESTILO MONTALBAN

## CARVALHO

Nada le hacía suponer a Carvalho que volvería al Bangkok de su juventud. Como si no le bastara la dura Barcelona, se vio obligado a ir en busca de una amiga, de unos recuerdos, de un pasado ... y encontró algo más. Una excitante novela de la que ahora tú también puedes ser protagonista.

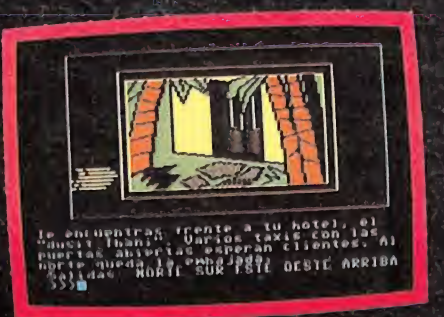

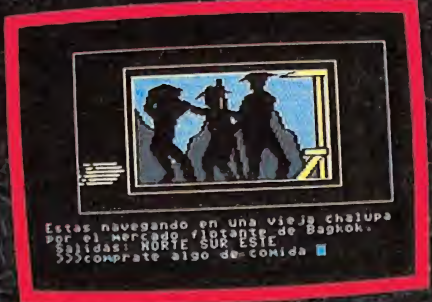

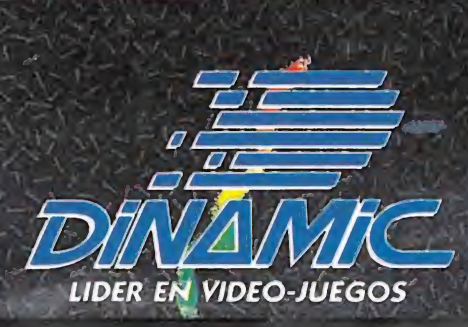

PLAZA DE ESPAÑA, 18. TORRE DE MADRID. 27-5. 28008 MADRID. PEDIDOS CONTRA REEMBOLSO: (91) 542 72 87 (tres líneos) TIENDAS Y DISTRIBUIDORES: (91) 411 41 77 - 411 28 11 (NUEVO TELEFONO.)

# **DEO BUENO EMPIEZA AHORAU**

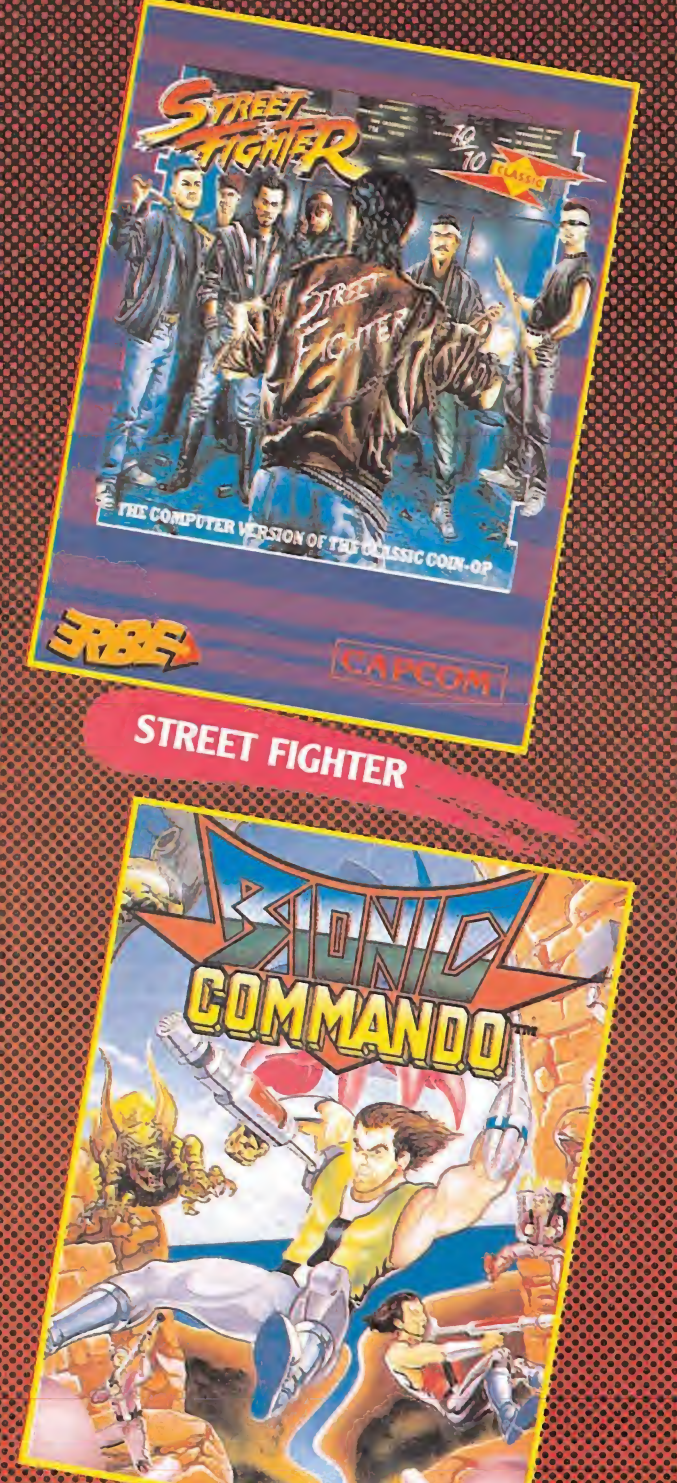

**BIONIC COMMANDO** 

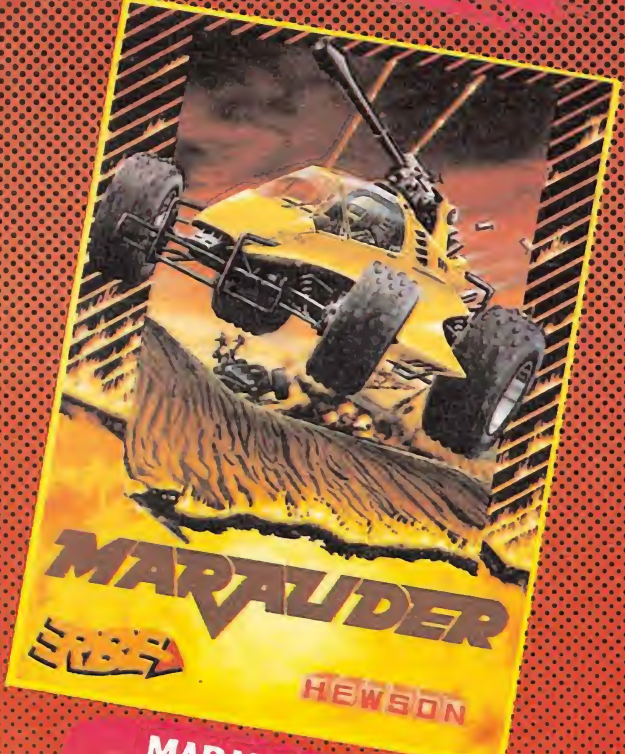

MARAUDER

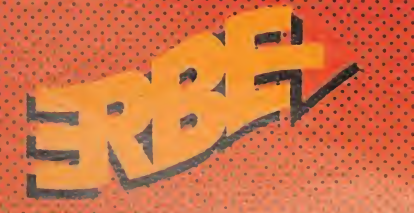

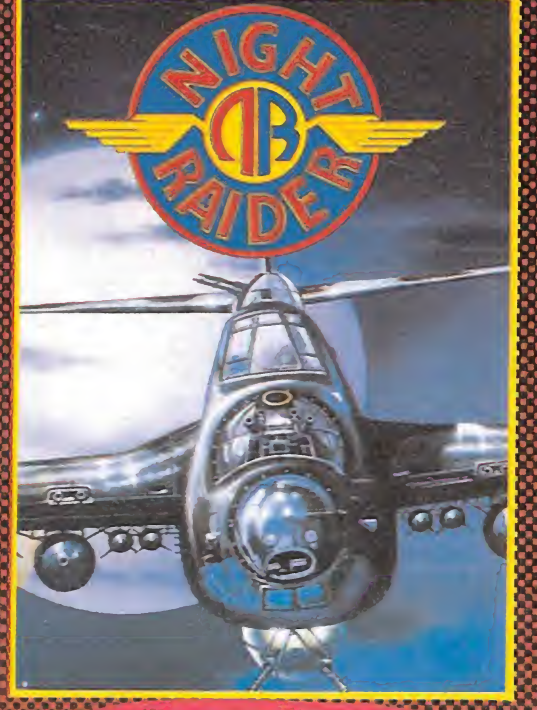

NICHT RAIDER

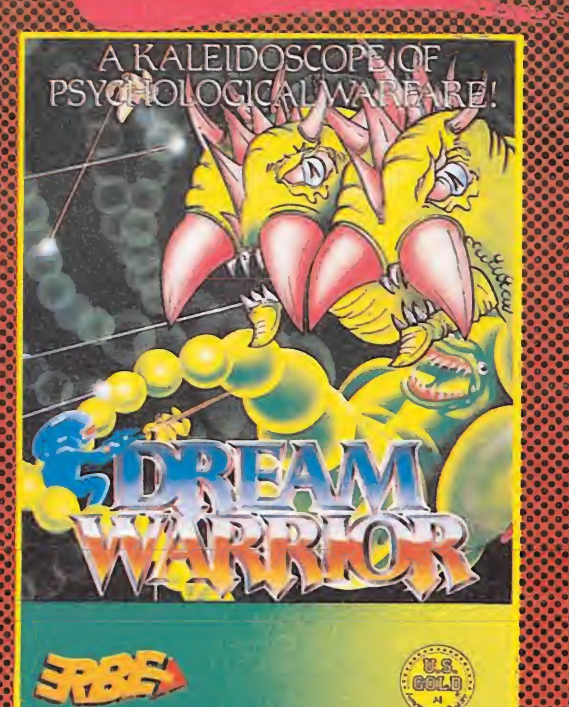

**DREAM WARRIOR** 

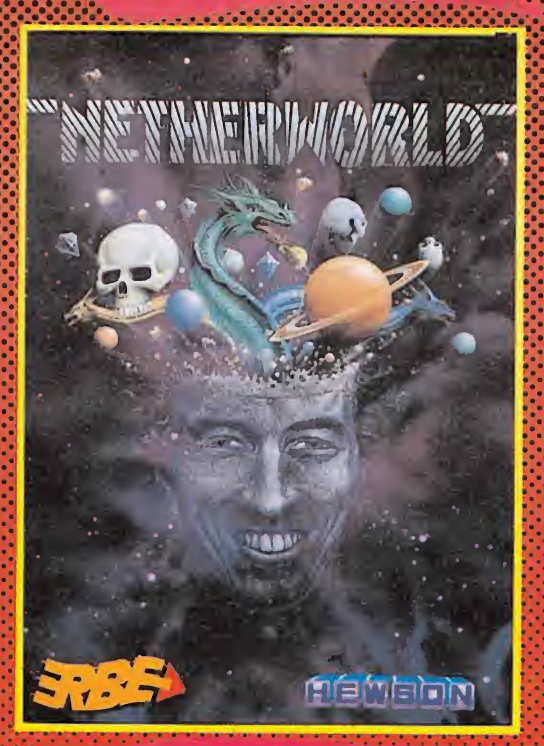

## NETHERWORLD

#### DISTRIBUIDOR EXCLUSIVO PARA ESPAÑA

ERBE SOFTWARE DELEGACION CATALUÑA DISTRIBUIDOR EN CANARIAS<br>C/ NUMEZ MORGADO, 11 SOFTWARE CENTER KONIG RECORDS<br>28036 MADRID C/ TAMARIT, 115 AVDA, MÉSA Y LOPEZ, 17, 1, A<br>TELEF, (91) 314 18 04 08015 BARCELONA 35007 LAS PALMAS SOFTWARE CENTER C/ TAMARIT, 115 08015 BARCELONA TELEF. (93) 424 35 05

KONIG RECORDS

AVDA. MESA Y LOPEZ, 17, 1, A 35007 LAS PALMAS TELEF (928) 23 26 22

DISTRIBUIDOR EN BALEARES EXCLUSIVAS FILMS BALEARES C/ LA RAMBLA, 3 07003 PALMA DE MALLORCA TELEF. (971) 71 69 00

DISTRIBUIDOR EN ASTURIAS MUSICAL NORTE C/ SAAVEDRA, 22 BAJO 32208 GIJON TELF. (985) 15 13 13

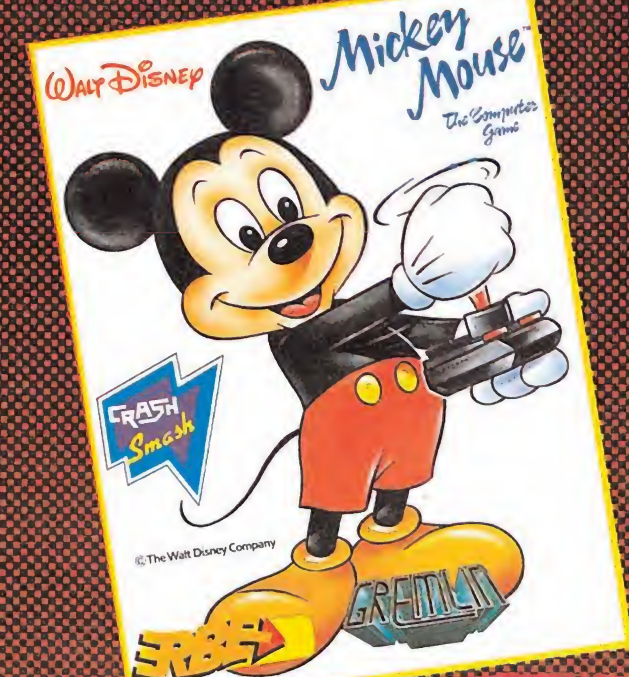

MICKEY MOUSE **Contract Contract of the Contract of the Contract of the Contract of the Contract of the Contract of the Contract of the Contract of the Contract of the Contract of the Contract of The Contract of The Contract of The Cont** 

Euit

ROAD BLASTERS

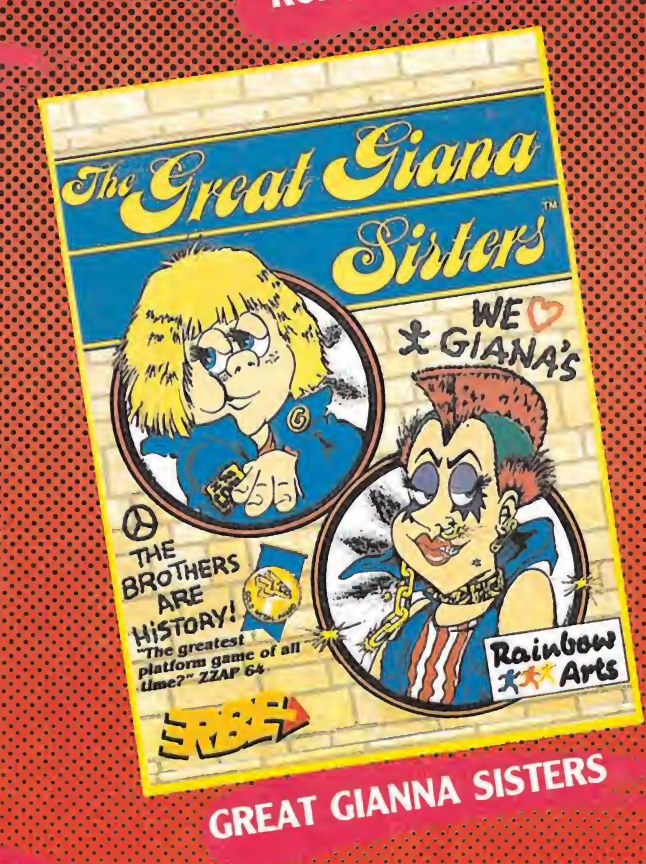

# BAD CAT Una original **Olimpiada**

#### Commodore

#### GO! Versión comentada: **Commodore**

RAIMBOW ARTS, filial de la compañía Gol, es una casa que ha entrado en la escena microinformática de la mano de las máquinas de 16 bits, pero que en esta ocasión ha decidido probar también fortuna en Commodore con un programa que parte de una concepción bastante original.

Se acercan los juegos olímpicos; en principio no se permite participar a los gatos. Por ello éstos deciden montarse su olimpiada particular, en la que nuestro protagonista tomará parte activa. Nuestra misión consiste en participar en las cuatro pruebas de que consta la primera tanda de entrenamientos. Estas son:

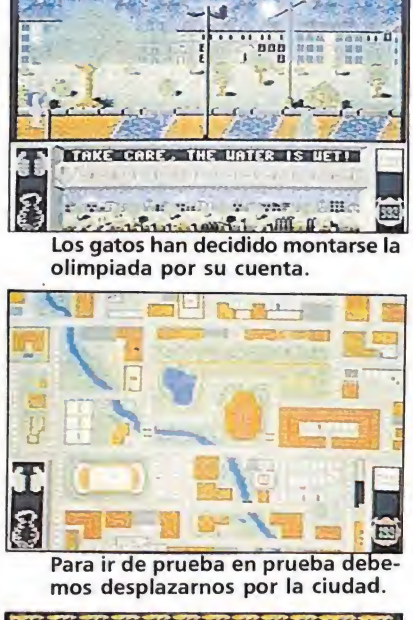

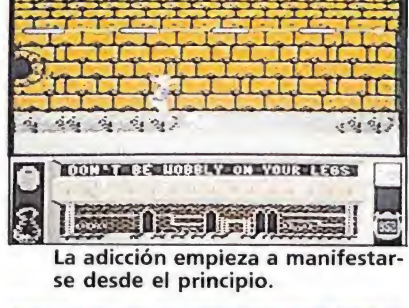

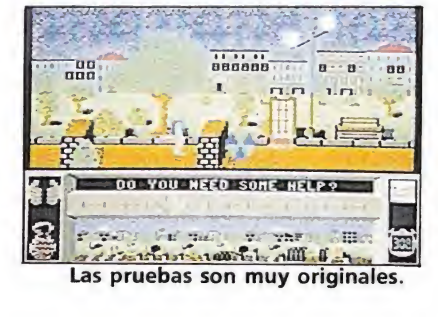

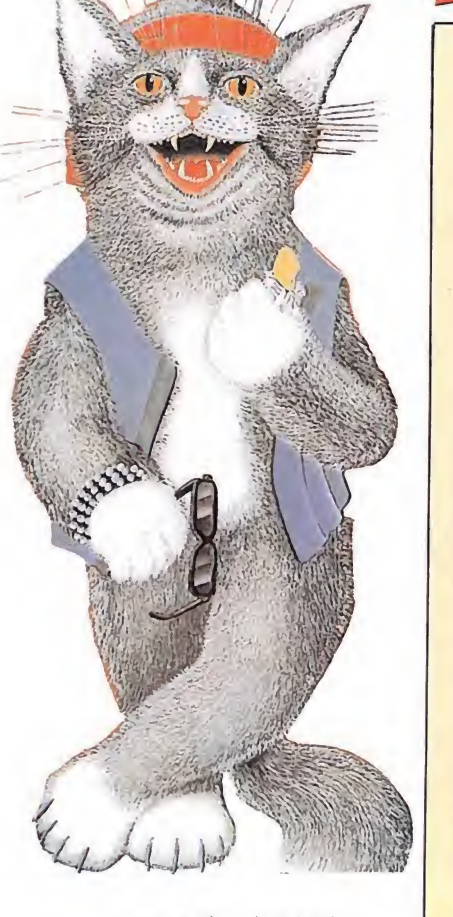

— carrera de obstáculos: Tiene lugar en el parque y en ella debemos saltar muros, construcciones metálicas, andar sobre tubos y pelotas gigantes entre un sinfín de obstáculos.

salto de longitud: se desarrolla en el canal y debemos cruzar de una orilla a otra evitando el agua y haciendo piruetas en el aire. carrera: otra variante

de los obstáculos tradicionales que tiene lugar en las cloacas. El principal elemento a evitar son los chorros de agua que llegan de las alcantarillas.

— lucha libre: una original prueba que tiene lugar en el pub y que se presenta una batalla campal entre un gato y un perro a base de lanzar bolas metálicas.

Para ir de prueba en prueba debemos desplazarnos por la ciudad, evitando ser atropellados por los coches que circulan por las carreteras.

Tanto el argumento como el desarrollo global del juego son un tanto atípicos; esto hace que al principio reine un poco el desconcierto. Pero poco a poco, partida tras partida, el gusanillo de la adicción empieza a manifestarse y al menos conseguimos estar un rato distraídos, cosa que hoy en día ya empieza a resultar difícil.

F. v.

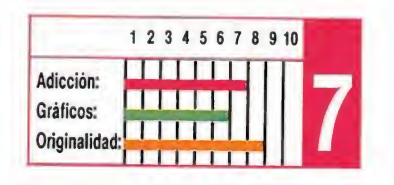

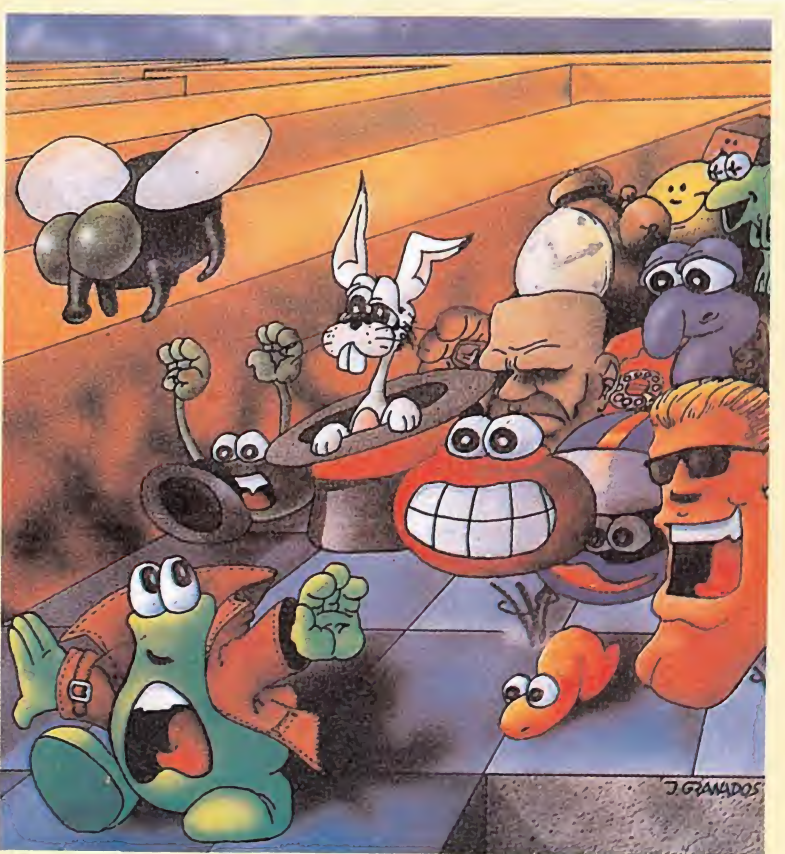

# HUMPHREY La pasión por el color

Spectrum, Amstrad, MSX Made in Spain Versión comentada: Spectrum

No se puede decir que los chicos de Made in Spain sean especialmente prolíficos en el proceso de creación de sus programas, pues han pasado más de cinco meses desde que viera la luz el superadictivo «Afteroids», hasta que llegara a nuestras ma nos su última creación: «Humphrey».

Sim embargo hay que reconocer que aunque Made in Spain no produzca anualmente dema siados programas, la calidad de éstos suele ser lo suficientemente elevada como para mantenernos en el candelero, lo que les ha llevado a convertirse en una de las compañías más prestigiosas y populares de nuestro país.

Básicamente los elementos imprescindibles en cualquier juego de Made in Spain son: bue nos gráficos, pegadizas melodías, mapeados gigantescos, y muy por encima de todo esto, la adicción como punto clave.

«Humphrey», como acaba mos de decir, no es una excepción a esta regla. En realidad, el concepto del juego no es otro que aquél que utilizaran viejas reliquias de la programación como «Colour clash» y que consistía en colorear los decorados de las pantallas, pasando por en-

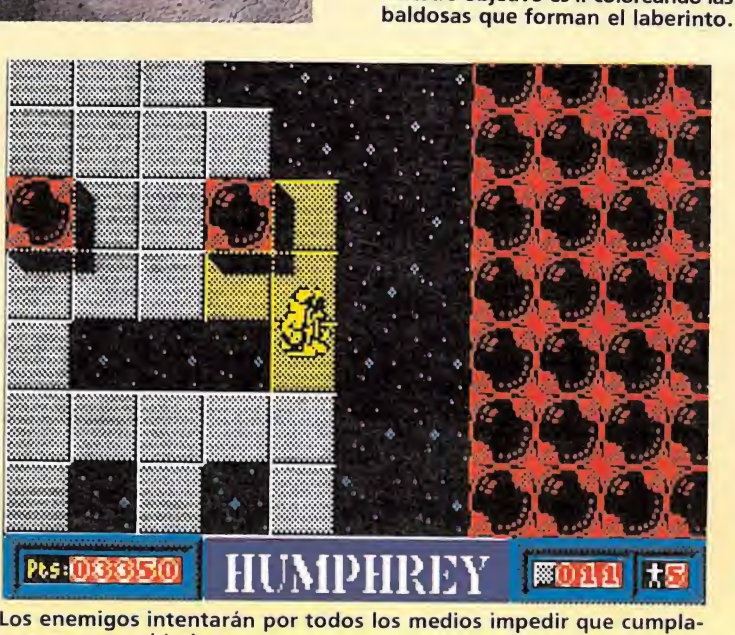

mos nuestro objetivo.

cima de ellos con nuestro personaje.

Y eso es precisamente lo que debemos hacer en «Humphrey», debemos hacer en «Humphrey»,<br>colorear todos y cada uno de los baldosines que componen el escenario de cada fase, tras lo cual accederemos automáticamente hasta el siguiente nivel.

Sin embargo, no todo se queda aquí, pues, además de las baldosas coloreables, encontraremos un buen número de sorpresas que contribuirán a aumentar la adicción y la dificultad del juego, como profundos abismos que deberemos saltar, teletransportadores que nos conducirán a zonas inaccesibles, baldosas electrificadas, diversos bichos incordiantes y poco amistosos, moscardones que, caso de tocarnos en pleno salto, causarán que no volvamos a caer al  $suelo -o$ , al menos, no lo hagamos con el mismo número de vidas—, así como una serie de interrupciones con los más variados efectos: inmunidad, vidas extras, desactivación de las bal-

dosas electrificadas e incluso uno especialmente maléfico que devuelve el color original a gran parte de las baldosas que hubiéramos coloreado previamente.

El planteamiento del juego es muy

 $|\mathbf{H}|$ 

**HUMPHREY** 

Nuestro objetivo es ir coloreando las

**EL HUMPHREY FE** 

sencillo.

En definitiva, que «Hum phrey» no es una complicada videoaventura ni uno de esos arcades en que pierdes una vida a cada paso, ni tampoco tiene un enrevesado argumento, ni debemos ser licenciados en Matemáticas o Psicología para conseguir entenderlo; todo lo que necesitamos es algo de habilidad, un mucho de paciencia, ciertas dosis de estrategia y, sobre todo, ganas de divertirnos, cosa que con «Humphrey» está más que asegurada.

J. E. B.

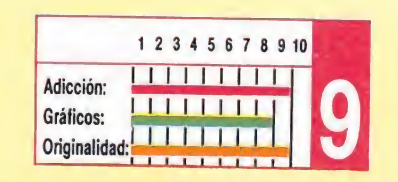

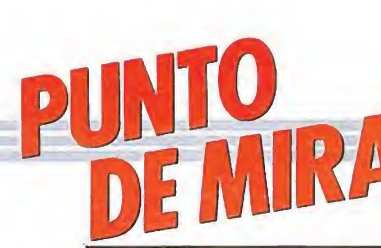

# ATROG Epopeya vikinga **ATROG**<br>Epopeya vikinga<br>Amstrad<br>Zafiro<br>Versión comentada:<br>Amstrad

# Amstrad

#### Versión comentada: Amstrad

a historia de Atrog es la de tantas otras epopeyas de héroes valientes y pueblos desolados. En esta ocasión es el pueblo Khun el que, establecido en calma y prosperidad en las grandes llanuras, fue atacado y diezmado por los bárbaros Krull cuando acudían a la montaña sagrada a adorar al dios Irkal. Expulsados de sus territorios, los Khun tuvieron que refugiarse en las tierras del norte, donde los sabios instruyeron a los jóvenes en el rencor a sus mortales enemigos. Uno de los jóvenes, Atrog, ha sido designado para encargarse en solitario (cómo no) de la destrucción de los Krull y de la recuperación de sus tierras.

Atrog deberá recorrer tres diferentes escenarios

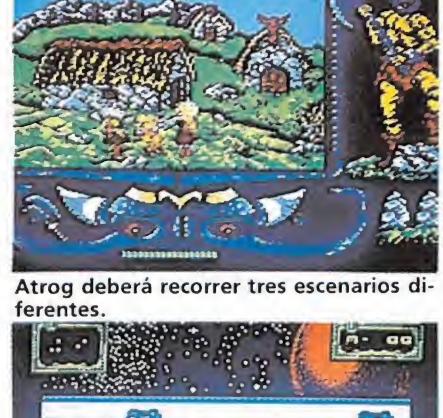

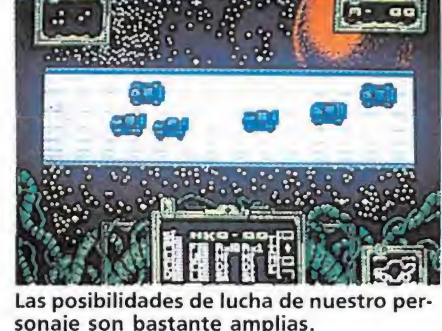

eliminando a cuantos enemigos encuentre en su camino. Sus posibilidades de lucha son bastante amplias: patadas, puñetazos y golpes en el cuello, además del mortal hachazo que podremos asestar a nuestros enemigos en cuanto hayamos recogido el hacha que obtendremos una vez sobrepasada la primera fase. Sin embargo, las instrucciones insisten en que la lucha cuerpo a cuerpo debe ser evitada en la medida de lo posible.

(poblado, bosque y fortaleza)

Atrog parece haber sido realizado con aires de gran lanzamiento, pero sinceramente creemos que se ha quedado en el intento. Hemos de alabar sin duda la excelente presentación del juego y la calidad y colorido de los gráficos, diseñados con una muy personal realización, a la vez que reconocemos que el scroll multidireccional cumple su papel decorosamente. Pero donde falla el programa es en el famoso concepto de jugabilidad o gameplay, tan de moda hoy en día, pues el juego se convierte en una monótona sucesión de combates lentos y sin emoción, a la vez que los personajes se mueven demasiado lentamente de modo que la acción se hace bastante pesada. Pero hemos de reconocer la muy buena intención de un programa que pudo haber sido todo un clásico y se ha quedado tal vez a mitad de camino. p. J. R.

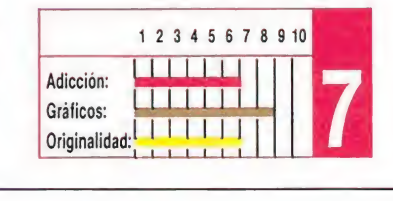

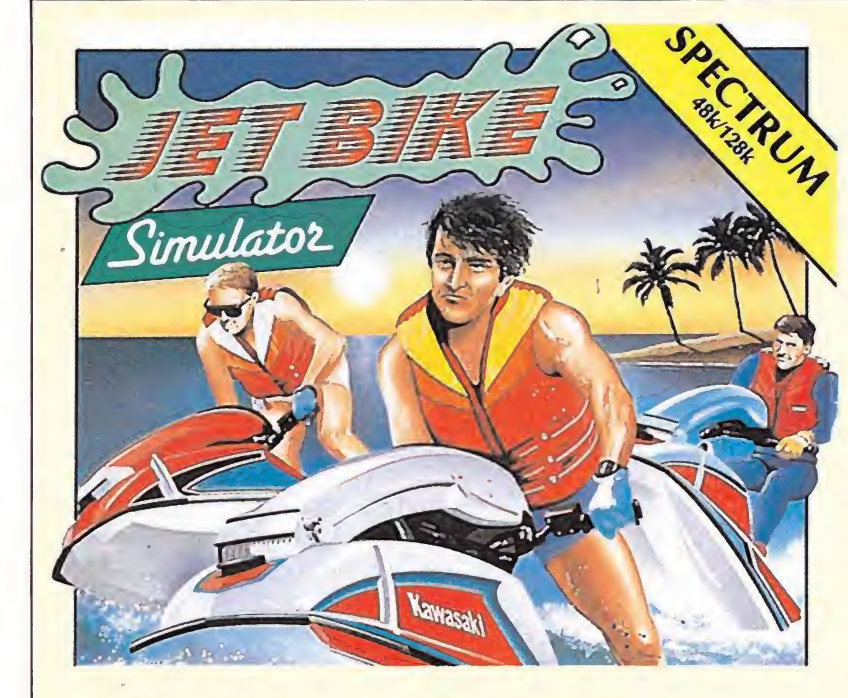

# JET BIKE SIMULATOR Al agua, patos

#### Spectrum, Amstrad

#### Code Masters

Versión comentada: Spectrum

a prolífica compañía inglesa Code Masters lanza un nuevo programa al mercado y, fiel a su tradición de dar una de cal y otra de arena, esta vez nos muestra la parte positiva de su labor editorial.

«Jet Bike Simulator», como su nombre denota, nos ofrece la posibilidad de participar en un deporte tan excitante como las carreras de motos acuáticas. Y nos divertimos con este juego, porque tiene dos cualidades que llaman la atención desde el primer momento: es completo y es adictivo.

Dicen que las comparaciones son odiosas, pero este juego me trae instintivamente a la memoria otro de características muy similares: «Super Sprint». Pero mientras el «S.S.» fue uno de esos bodrios que aparecen con mayor frecuencia de la que sería deseable, «J.B.S.» ha sabido corregir algunos defectos y ofrecer al usuario un programa con el que entretenerse.

Los gráficos constituyen, sin duda, el punto más flojo del programa. Las motos parecen simples flechas y los escenarios donde se desarrollan las carreras están demasiado recargados de color y compuestos de gráficos un tanto diminutos. Pero todo lo anterior queda largamente compensado por un sin número de detalles y opciones que le dan un gran atractivo al juego; entre otros, la posibilidad de participar uno o dos jugadores (el resto hasta completar cuatro los controlará el ordenador); opción de escoger el circuito de las costas, el de los lagos o el de los muelles (en total, 24 circuitos); dos grados de dificultad; marcadores completos de los cuatro participantes y clasificación durante la carrera; completas estadísticas al llegar al final cada circuito con opción de ver repetida la carrera, etc... Si a esto le unimos un movimiento difícil, pero capaz de proporcionar ese

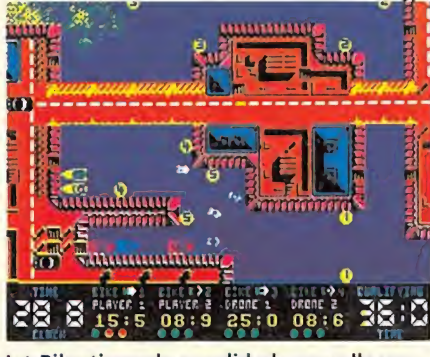

Jet Bike tiene dos cualidades que llaman la atención: es completo y adictivo.

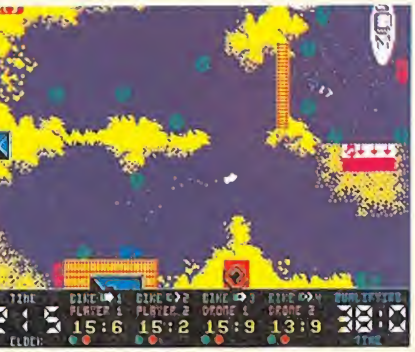

Los gráficos sustituyen sin duda el punto más flojo del programa.

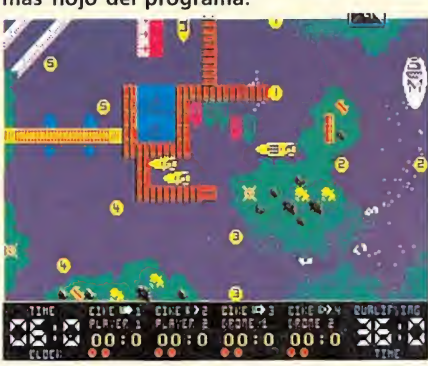

Una de las opciones más origínales es la posibilidad de ver repetida la carrera.

«one more go», ese deseo de in tentarlo una vez más, tendremos el «J.B.S.».

Mención aparte merece el sonido. La voz sintetizada que podrás escuchar en este juego es realmente genial e increíble. Oír para creer.

A. M.

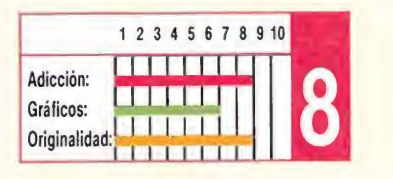

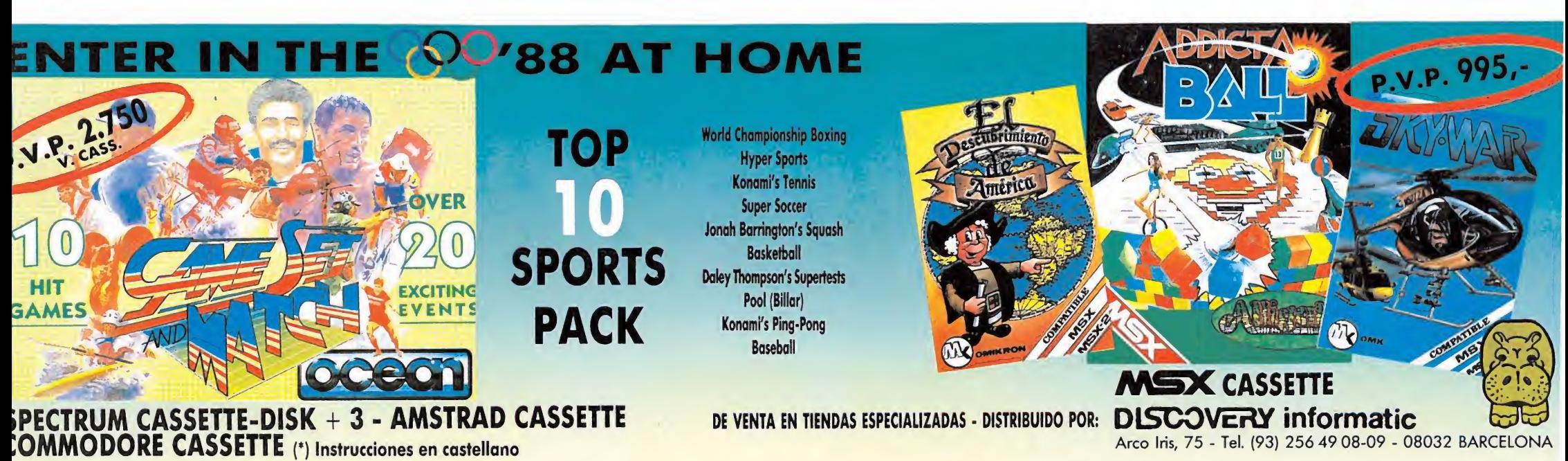

# **THE FURY** Francamente entretenido FURY<br>
FURY<br>
Pamente en *n*, Amstrad<br>
Pas comentadas:<br>
Pas Amstrad

#### Spectrum, Amstrad

Martech

#### Versiones comentadas: Spectrum, Amstrad^

as instrucciones de este nuevo programa de Martech presentan una detallada historia del origen y evolución de las carreras RIM, carreras de bólidos que comenzaron el año 1996 en el desierto de Arizona. Estas carreras se convirtieron en espectáculo de masas, a la vez que la inclusión de motores de nitrógeno obligaba el traslado de las carreras a circuitos aún mayores en la superficie de la Luna. Pero la gente dejó de interesarse por la rutina de las carreras y se vio necesaria la inclusión de nuevos y sangrientos elementos que mantuvieran el interés de la población: la construcción de todo un planeta artificial orbitando alrededor de Júpiter en el que instalar 12 circuitos RIM y la inclusión de carreras de destrucción en las que los pilotos debían atacar y eliminar coches conducidos

por robots. En 2045 el piloto líder de las carreras de ese año desapareció súbitamente durante el transcurso de una carrera para reaparecer a los ocho segundos a 430 km de distancia. Cuando regresó después de ganar la carrera, sólo supo contestar: «Es la

furia». Ahora tú también puedes llegar a sentir la furia (no la fuerza, eso es otra historia), y ponerte al volante de uno de estos coches futuristas que compiten en las carreras RIM. Mediante un cómodo sistema de cursores, puedes estudiar a tus adversarios, comprar fuel o armamento e incluso adquirir coches más potentes y poderosos cuando acumules fuertes cantidades de dinero. El armamento especial (lanzallamas, misiles y rieles) así como los cohetes de autoinyección para desplazarse cuando se termina el combustible, te será de gran utilidad en las carreras de destrucción en las que además de intentar eliminar coches enemigos deberás evitar los ataques de los demás. Y en las carreras

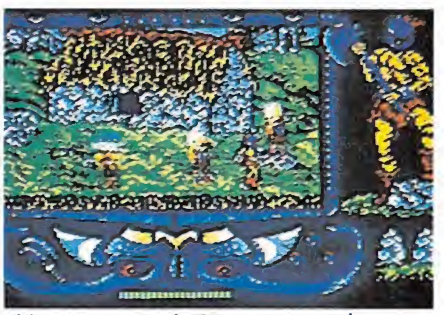

El juego consta de 25 carreras en las que demostrar tu habilidad.

normales, tu objetivo será, por supuesto, intentar conseguir una posición digna que te permita llegar entre los cinco primeros y así conseguir una prima.

Estamos ante un juego de calidad media, que resulta francamente entretenido. Los gráficos de bólidos y carretera es sin duda.el punto más deficiente, pero se compensa con un correcto movimiento y excelente respuesta a los controles. Un nuevo y original programa que ha tomado elementos de los arcades y los simuladores de coches para crear un producto original e interesante.

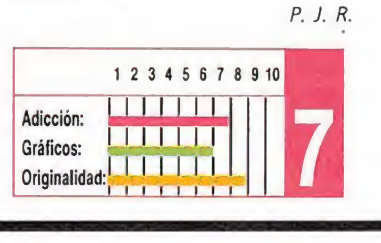

# BIONIC COMMANDO El brazo que todo lo alcanza rente destrucción en las que los<br>destrucción en las que los<br>pilotos debían atacar y<br>eliminar coches conducidos<br>**BIONIC CON**<br>Spectrum, Commodore,<br>Amstrad<br>Go!<br>Versión comentada:<br>Spectrum bían atacar y<br>poches conducidos<br>**NIC CON<br>120 que to**<br>n, Commodore,<br>comentada:

Spectrum, Commodore, Amstrad

## Versión comentada:

Spectrum

a compañía inglesa Go! —filial como ya sabréis de la todopoderosa U.S. Gold ha emprendido la realización de una serie de conversiones de máquinas de videojuegos entre las que figuran nombres tan conocidos como «Street Fighter», «1943», «Tiger Road», «Forgotten World» —todos ellos en proceso de desarrollo actualmente— y el título que ahora nos ocupa, «Bionic Commando», la adictiva máquina creada por Capcom.

Ésta, básicamente, no es sino un clásico arcade de plataformas al que se han añadido una serie de detalles novedosos —entre los que destaca especialmente el singular método que nuestro protagonista utiliza para desplazarse— para destacarlo de otros programas de este

mismo estilo.

El argumento nos traslada hasta un lejano futuro, 10 años después de que la Tierra fuera casi totalmente destruida por los misiles de una peligrosa raza alienígena llamada Zargon. Los escasos supervivientes de aquella tragedia han aunado sus esfuerzos para la creación de un cuerpo de élite, los Comandos Biónicos, en cuyas manos han depositado sus últimas esperanzas de liberar a nuestro planeta de la tiranía de los zargons.

Los componentes de este cuerpo van equipados con los más sofisticados equipos, últimos vestigios del altísimo grado de civilización al que había llegado la Tierra. Entre ellos destaca especialmente el brazo telescópico, eficaz elemento de transporte cuyo funcionamiento recuerda en gran medida al hilo de una araña: se adhiere en cualquier lugar elevado y luego se utiliza para remontarse hasta él. Gracias a esto, los Comandos Biónicos son capaces de infiltrarse en los más

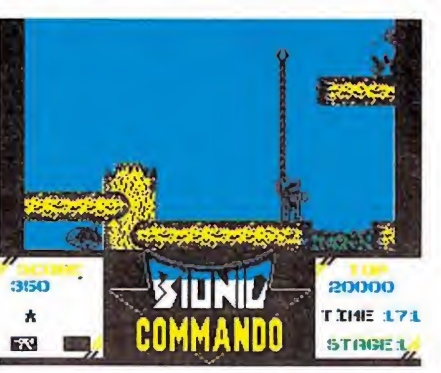

No puede dejar de reprochársele la baja calidad gráfica alcanzada.

escarpados e inaccesibles lugares.

Esto les será imprescindible para atravesar los cinco niveles de que consta la base enemiga: el bosque moribundo, el castillo, la base subterránea, el centro de control y el silo.

Bionic commandos es en definitiva un adictivo arcade con buenos movimientos y con ciertas dosis de originalidad, si bien no puede dejar de reprochársele la baja calidad gráfica tanto de sus escenarios como de sus personajes.

J.E.B.

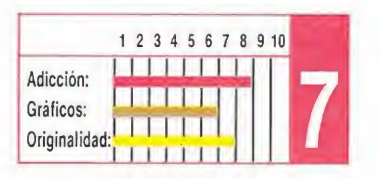

#### EMILIO BUTRAGUEÑO FUTBOL TOPO SOFT (Spectrum, Amstrad, MSX) CAPITÁN SEVILLA DINAMIC (Spectrum, Amstrad, MSX) HUMPHREY MADE IN SPAIN (Spectrum, Amstrad, MSX) TETRIS MIRRORSOFT (Spectrum, Amstrad, Commodore) TERRAMEX GRAND SLAM (Spectrum, Amstrad, Commodore, MSX) MICKEY MOUSE 6 GREMLIN (Spectrum, Amstrad, Commodore) LOS PÁJAROS DE BANGKOK DINAMIC (Spectrum, Amstrad, Commodore) SKATE GRAZY 8 GREMLIN (Spectrum, Amstrad, Commodore) THE RACE AGAINST TIME CODE MASTERS (Spectrum, Amstrad, Commodore) ANDY CAPP  $\overline{\mathbf{10}}$ MIRRORSOFT (Spectrum, Amstrad, Commodore) MAD MIX GAME TOPO SOFT (Spectrum, Amstrad, Commodore) BEYOND THE ICE PALACE ELITE (Spectrum, Amstrad, Commodore) CHICAGO'S 30 TOPO SOFT(Spectrum, Amstrad, MSX) MARAUDER HEWSON (Spectrum, Amstrad, Commodore) **CYBERNOID** HEWSON (Spectrum, Amstrad, Commodore) KARNOV ACTIVISION (Spectrum, Amstrad, Commodore) SILENT SHADOW TOPO SOFT (Spectrum, Amstrad, MSX) TARGET RENEGADE 18 OCEAN (Spectrum, Amstrad, Commodore) TURBO GIRL DINAMIC (Spectrum, Amstrad, MSX) io FIREBIRD (Commodore) Esta lista ha sido confeccionada por la redacción de MICROMA-NÍA y en ella se incluyen los programas que a nuestro juicio desta can por alguna razón especial. En ningún caso la selección se hace atendiendo a cifras de ventas, ni a criterios comerciales; es sim-

plemente la opinión, completamente subjetiva, de la revista.

RECOMENDADOS

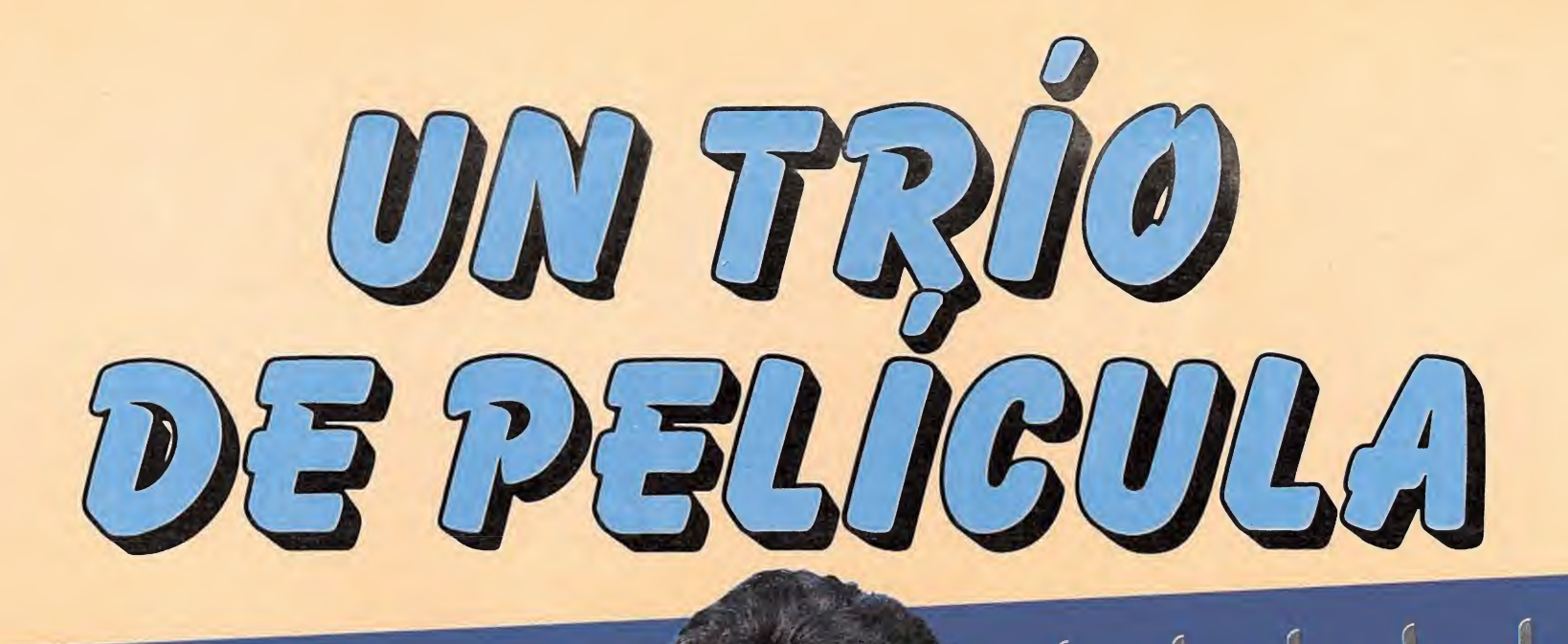

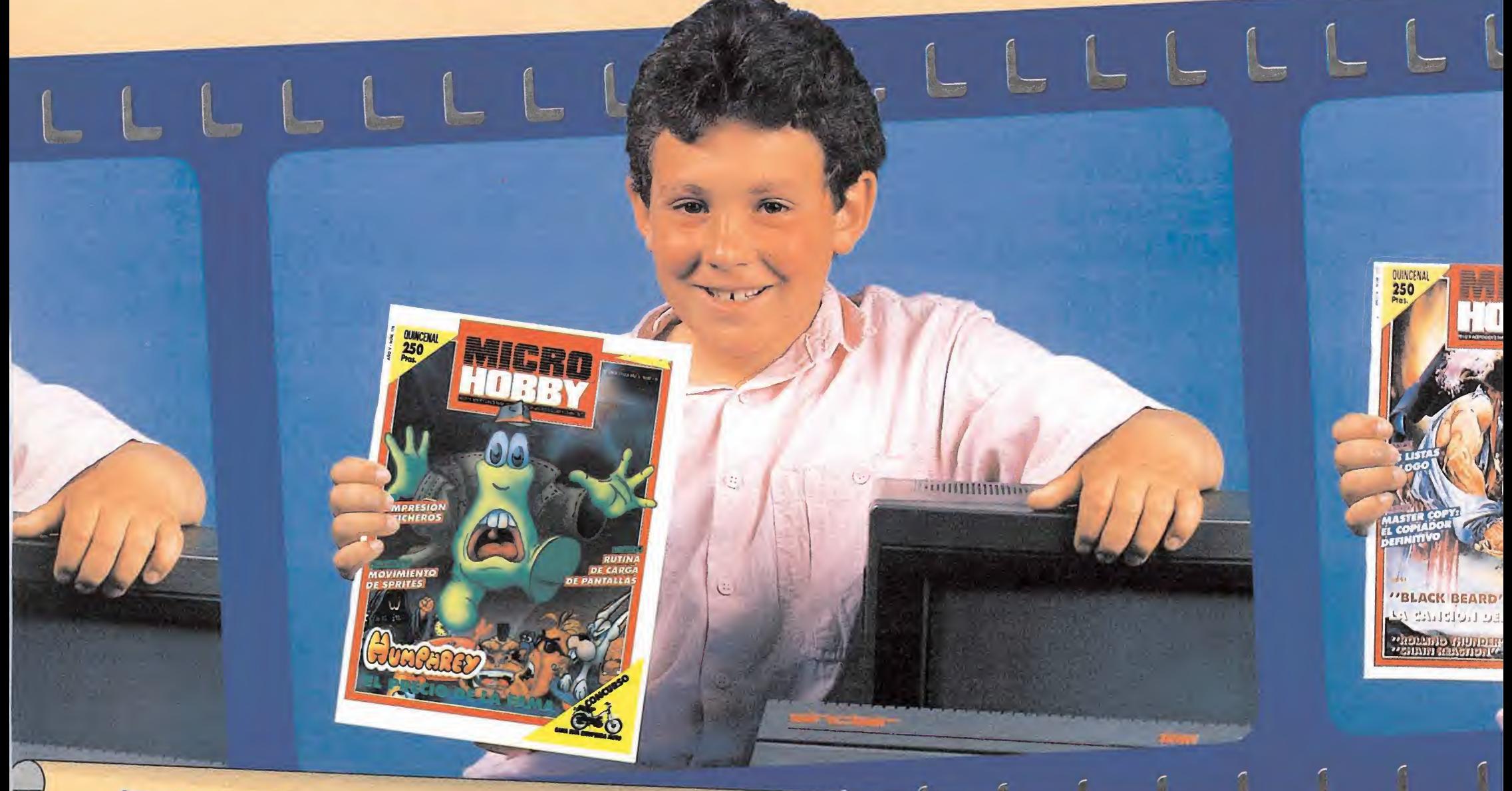

# TU, TU SPECTRUM Y MICRO HOBBY

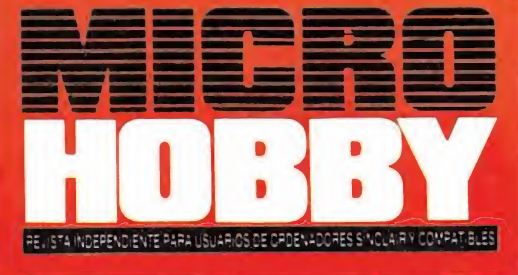

Cada 15 días, los Martes, en tu kiosco Todo sobre tu Spectrum: Periféricos, Trucos,Juegos, Pokes, Mapas...

# ¡TODO YA TOPE DE ACTUAL!

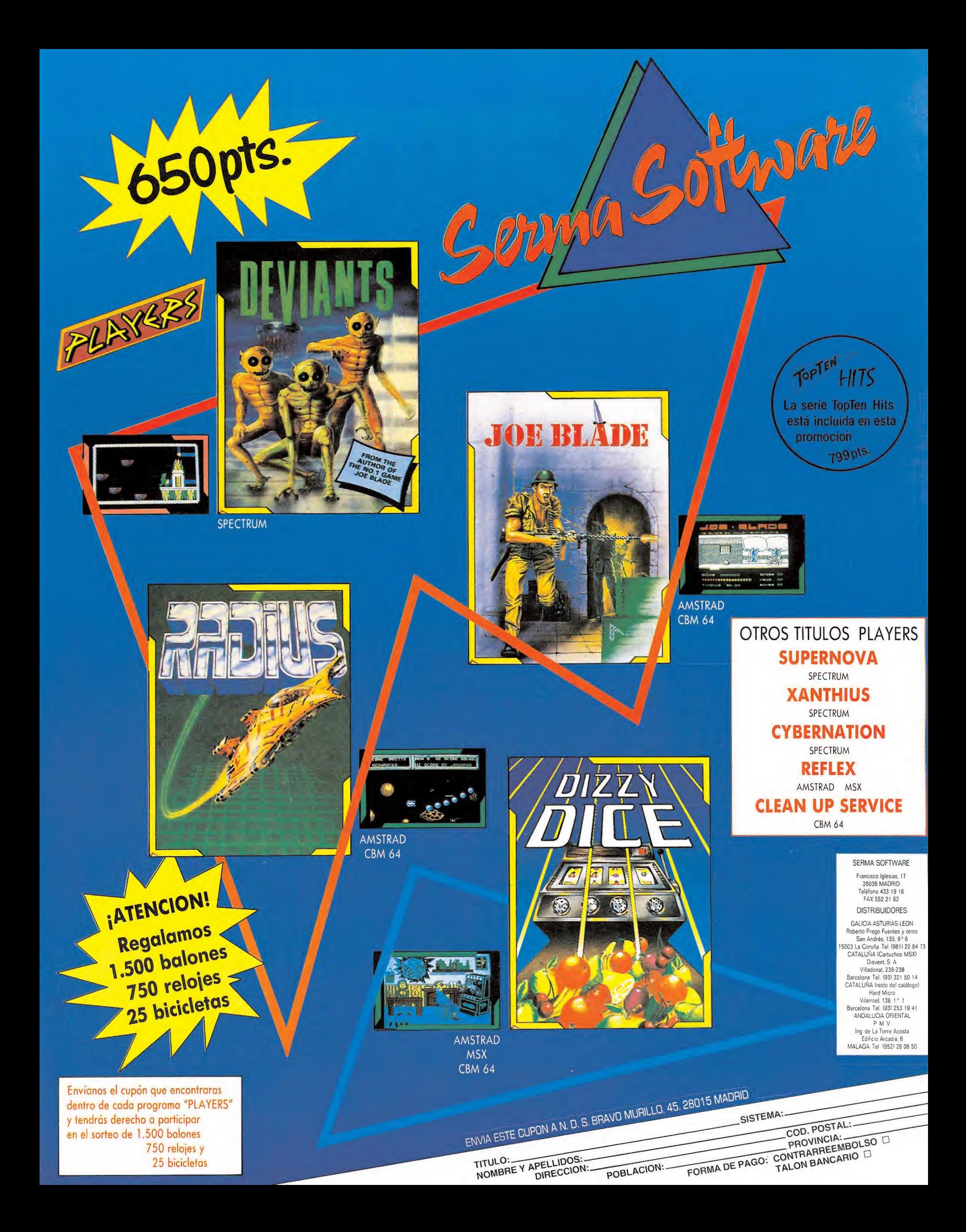

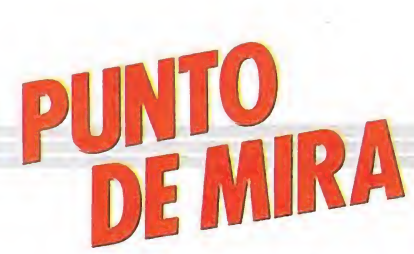

# SAPIENS Lucha por la supervivencia

#### Loriciels

oriciels es una de las compañías de las que más y mejor se ha hablado en estos dos últimos años. Ello se ha debido, sin duda, a la gran calidad de la mayoría de los juegos que han lanzado al mercado, así como al hecho de haber sido la primera compañía francesa que logra entrar en el mercado internacional del software; sin embargo, hasta ahora sólo editaba sus títulos en las versiones de Amstrad, y más recientemente en las de PC y compatibles, lo cual lógicamente mermaba en gran parte el éxito y las ventas de.sus juegos.

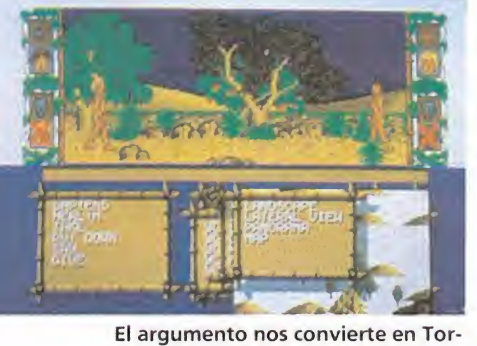

gan un joven guerrero.

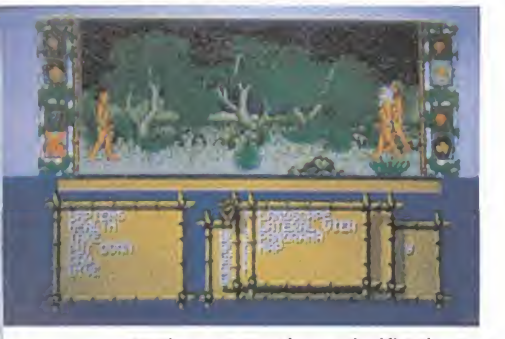

Sapiens no puede ser clasificado co-

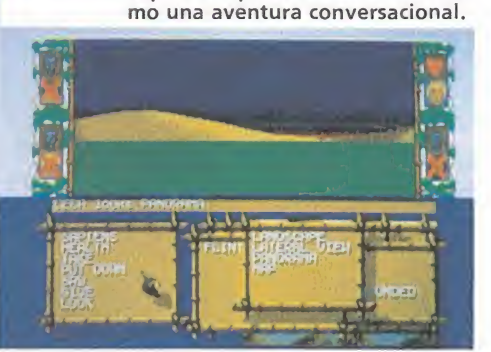

En algunas ocasiones incorpora ele mentos de Arcade.

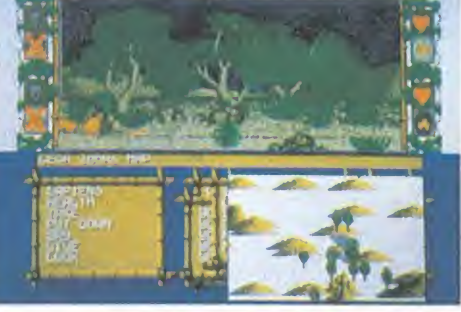

La única pega es que no ha sido traducido al castellano.

Pues bien, a partir de ahora los usuarios de Atari ST pueden congratularse, porque uno de los nuevos formatos que Loriciels ha escogido para versionar algunos de sus viejos éxitos es, precisamente, su ordenador. Fruto de ello será la aparición en versión Atari de programas como «Mach 3», «Bob Winner», «Mission» y el título que ahora nos ocupa: «Sapiens».

«Sapiens» es, sin duda, uno de los juegos más atípicos producidos por la compañía francesa, ya que deja de lado la típica línea arcade que ha imperado en la mayoría de sus programas, para introducirse en otra mucho más compleja y, tal vez, mucho más interesante: las aventuras conversacionales.

Sin embargo, tampoco es estrictamente exacto calificar a «Sapiens» como una clásica aventura conversacional, ya que, por una parte, en algunas ocasiones incorpora elementos de arcade —con luchas y movimientos de los personajes— y, por otra parte, y principalmente porque para jugar con ella no deberemos teclear ni una sola orden, tan sólo deberemos escoger diferentes acciones que aparecen en los diversos menús que incluye el programa. El argumento nos

convierte en Torgan, un joven guerrero de una tribu primitiva. Su misión consiste en encontrar nuevos territorios de caza antes de que los habitantes de su poblado perezcan por falta de alimentos.

«Sapiens» es un juego extraordinariamente complejo, con buenos gráficos y sonidos, pero al que no se le puede dejar de echar en cara una importante pega: el no haber sido traducido, con lo cual todos aquellos que no posean conocimientos de inglés o francés —los dos únicos idiomas que incluye el juego— no podrán disfrutar de su gran calidad.

j. E. B.

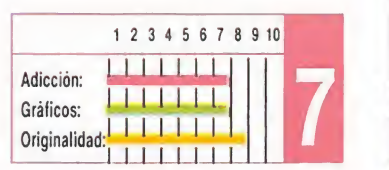

# PINK PANTHER Sueños rosados

#### Magic Bytes

Una de las últimas visitas de personajes famosos por las pantallas de nuestros ordenadores ha sido la de la ilustre y sim pática Pantera Rosa, uno de los más populares —y sin lugar a dudas más rosados— protagonistas de los dibujos animados.

En esta aventura informática, el singular felino está a punto de realizar la última cosa que hubiera deseado hacer en esta vida: trabajar. Para ello ha acudido a una de esas agencias de colocación tan de boga en nuestros días, donde le han ofrecido un magnífico empleo acorde con sus distinguidos modales —y, sobre todo, acorde con sus escasas ganas de doblar el espinazo—: mayordomo de casas de alta alcurnia.

Sin embargo, no todo es tan fácil como parece, pues en estos selectos domicilios, sólo se da trabajo a las personas capaces de acreditar su alta distinción. Por ello, antes de empezar a trabajar en cada una de las respectivas casas, la pantera deberá hacerse con un determinado objeto que el dueño de la casa le solicitará. La única manera de solucionar este contratiempo será acudir previamente a la tienda de regalos, donde a cambio de un número de monedas, que dependerá del valor del objeto que necesite, podrá hacerse con la llave —en forma de carta de recomendación o chistera— que le abrirá las puertas hacia una nueva vida honrada y provechosa...

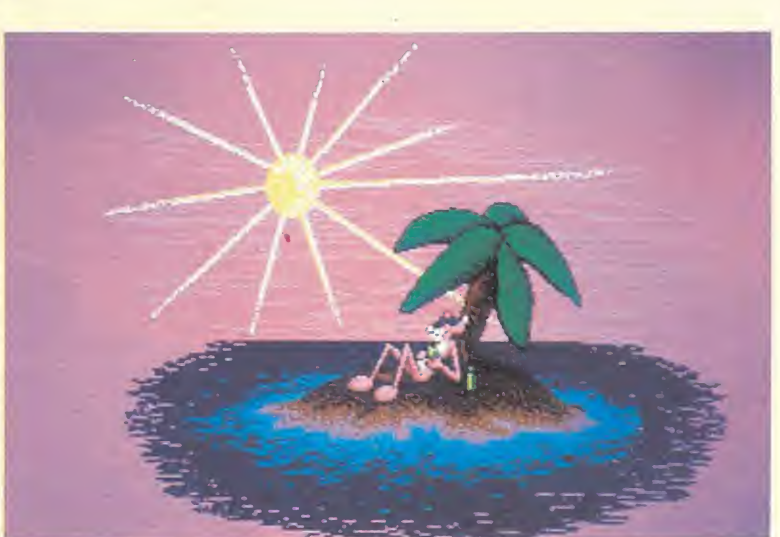

Los planes de la pantera no son otros que utilizar su trabajo como tapadera para desvalijar las mansiones.

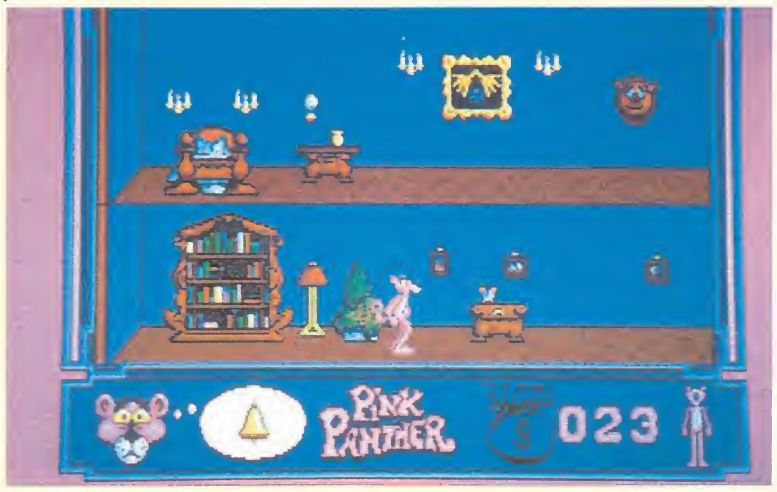

El único inconveniente que encontrará es que los dueños de las casas son sonámbulos y se despertarán al más mínimo ruido.

Pero no por mucho tiempo. Nuestra amiga ha tardado poco en comprender que con las riquezas que guardan cada una de esas casas en su interior podría conseguir algo mejor que una vida honrada: toda una eterna

existencia de lujo, desenfreno y placeres..., demasiado tentador para nuestra amiga. Por tanto, los nuevos planes de la pantera no son otros que utilizar su trabajo de mayordomo como tapadera para desvalijar las mansiones de sus amos por las noches. Sin embargo, no todo será tan fácil como nuestra amiga piensa: deberá cuidar de que los dueños de las casas —sonámbulos sin cura— no se despierten y, además, podrá encontrarse con una inesperada presencia, la del inspector Closeau, que, cómo no, anda tras su pista.

Como veis, el argumento del juego no puede ser más divertido y original, casi tanto como los gráficos y los sonidos del programa; sin embargo, hay algo que no resulta tan acertado dentro de «Pink Panther», y es la excesiva dificultad de las acciones que deberemos realizar para jugar con él, lo cual, sin duda, resta gran interés a lo que de otra forma sería un extraordinario programa.

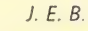

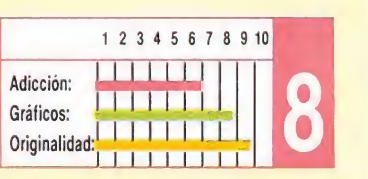

# IZNOGOUD Guía práctica para llegar a ser califa

#### Infogrames

Desde que los primeros programas de la compañía Infogrames vieron la luz, un solo denominador común, en la mayoría de los casos, ha sido capaz de agruparlos, la originalidad. Desde el revolucionario «Inheritance» a «Prohibition», tal vez la única excepción por lo explotado de la idea, hasta este que nos ocupa ahora; todos y cada uno de ellos han partido de ideas tremendamente originales con una puesta en escena que en nada se parecía a cualquier otro programa realizado.

«Iznogoud», a grandes rasgos, es un arcade en el que no faltan alguna que otra nota de las videoaventuras, como la posibilidad de recoger y utilizar objetos. Nuestro

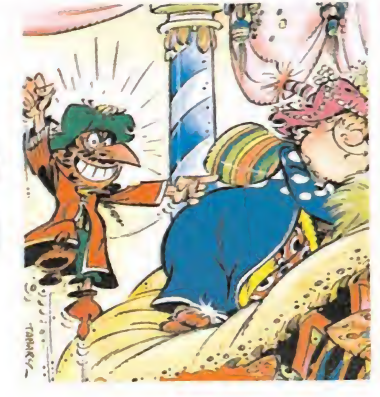

objetivo es convertirnos en califas, para lo cual deberemos «convencer» al califa actual de que no merece la pena ocupar este codiciado cargo.

Adoptamos la personalidad de «Iznogoud», el gran visir, un curioso personaje que echará mano de las técnicas que con frecuencia utilizan los políticos, lo que es lo mismo que decir que podrá adular, otorgar, e incluso cuando las circunstancias lo exijan, amenazar y encolerizarse.

El juego, en su desarrollo, nos presenta personajes y situaciones que nuestro protagonista deberá afrontar. Aunque esto en sí no os pueda resultar especialmente original, sí lo es, sin

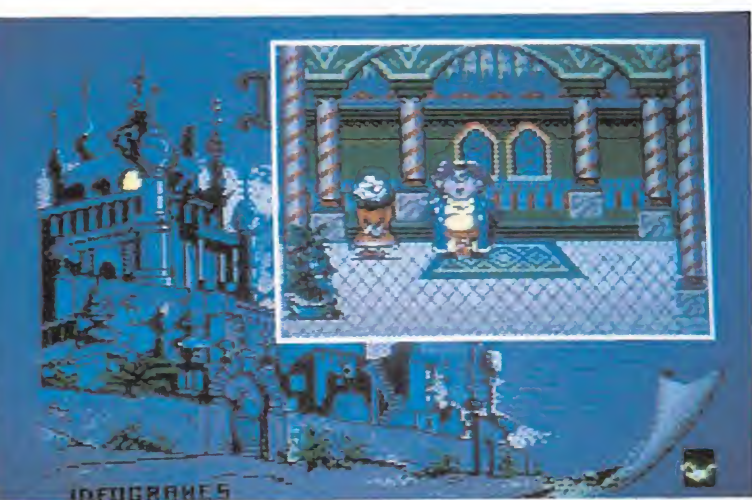

La expresión de Iznogoud en algunos momentos del juego es realmente divertida.

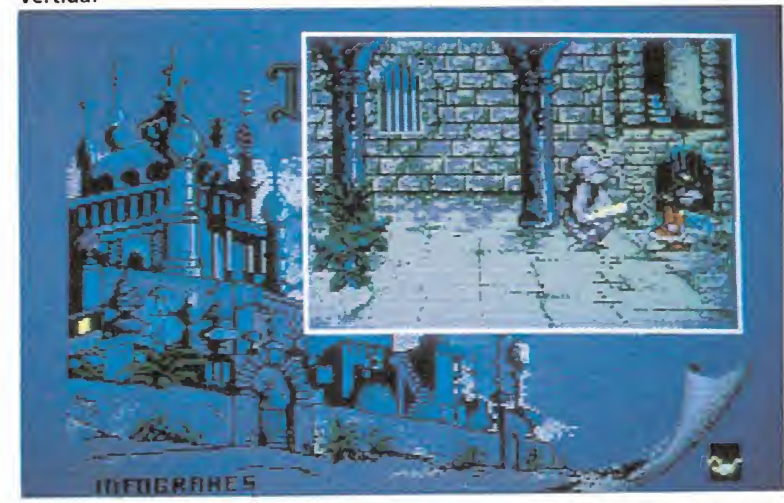

El sonido ha mejorado espectacularmente respecto de la versión Amstrad, que fue comercializada en primer lugar.

embargo, la puesta en marcha de las acciones; así, cuando nuestro protagonista, por ejemplo, se encoleriza, en pantalla aparece una viñeta que recoge la expresión de «Iznogoud», lo cual es, cuando menos, divertido, aunque estamos seguros que más de uno soltará una sonora carcajada.

Tampoco se ha descuidado el aspecto gráfico, ya que tanto personajes como decorados están muy cuidados, aunque las diferencias con la versión Amstrad en este sentido no son tan exageradas como en otras ocasiones.

«Iznogoud» es buen programa, capaz de despertar más de una pasión oculta al poder, si tras contemplar las primeras escenas dejamos la risa de lado y decidimos tomarnos las cosas en serio para profundizar en la aventura. c. F. A.

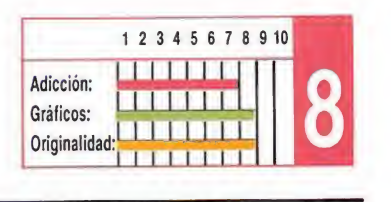

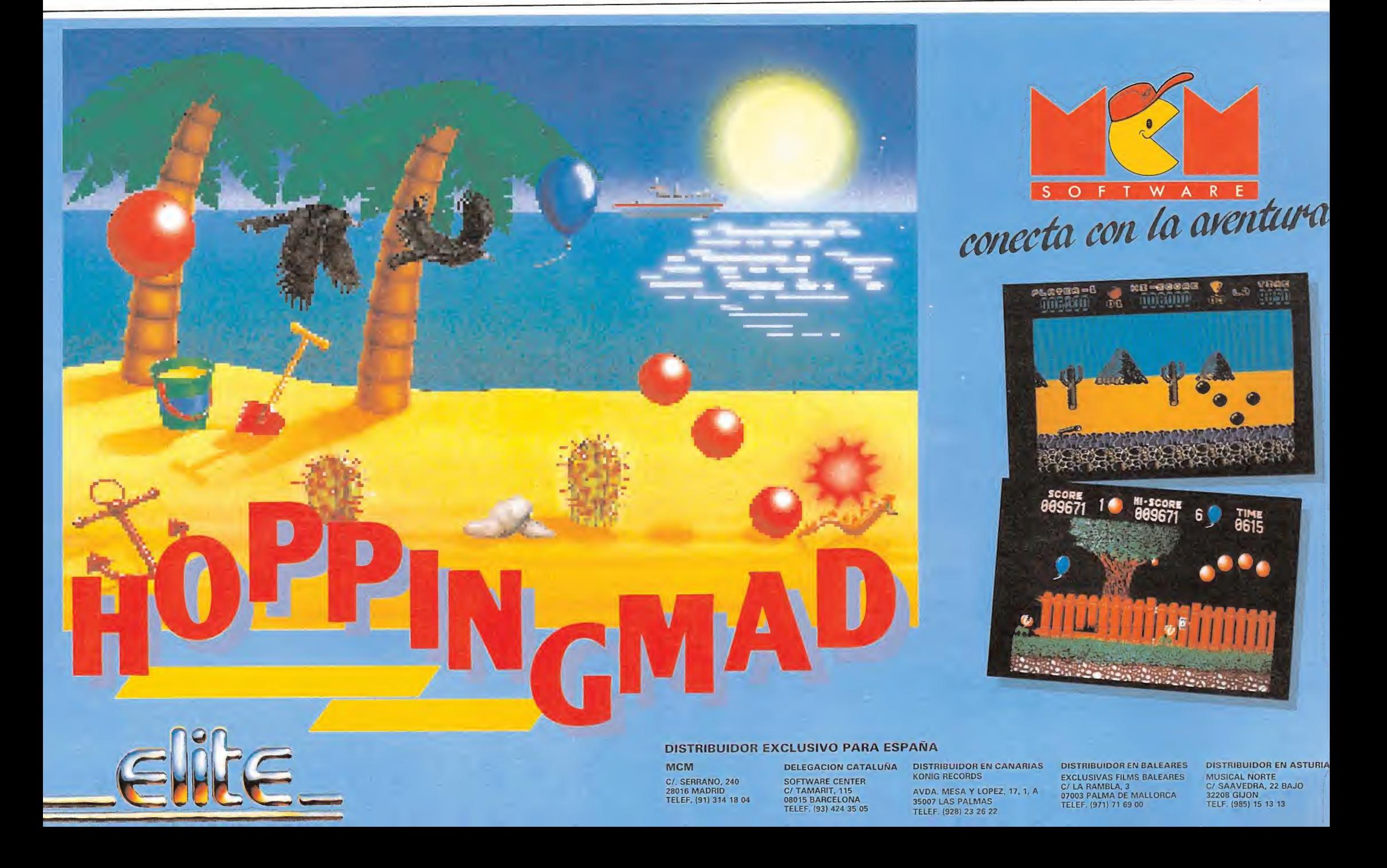

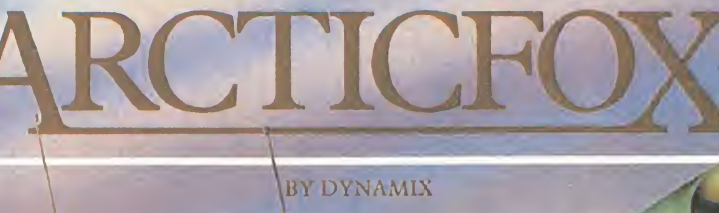

AMSTRAD **SPECTRUM COMMODORE 64** AMSTRAD DISCO

**ERONIC ARTS\*** 

B.

B

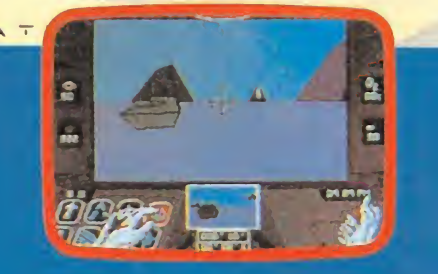

**ESTAS EN LA INMENSIDAD DEL ARTICO. UNA BESTIA DE ACERO TE ACECHA Y ENEMIGOS OCULTOS TE ACOSAN. EN TU PODER,** EL ARMA DEFINITIVA: ARTICFOX.

lã

 $\frac{1}{2}$ 

**OFFIC** 

MSX

AMSTRAD

**SPECTRUM** 

AMSTRAD DISCO

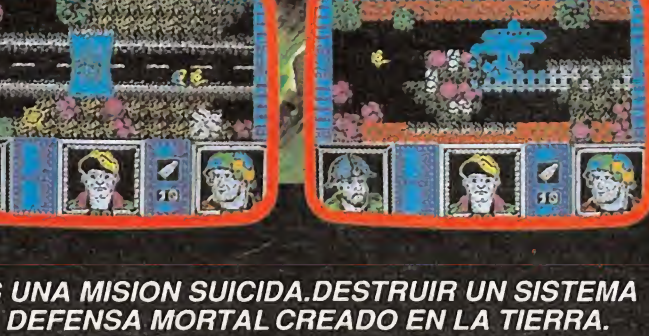

GRETE-81

LG

 $\overline{\phantom{a}}$ 

E

**ES UNA MISION SUICIDA.DESTRUIR UN SISTEMA<br>DE DEFENSA MORTAL CREADO EN LA TIERRA.<br>SOLO TRES HOMBRES PUEDEN CONSEGUIRLO,<br>TU ERES UNO DE ELLOS.** 

C/.FRANCISCO REMIRO, 5. 28028 MADRID Tels. (91) 246 38 02 / 411 41 77 / 411 28 11

€

卷

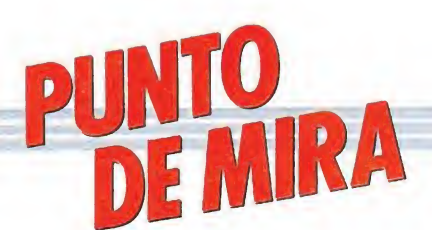

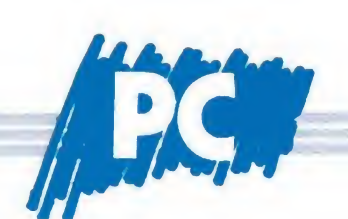

# PLAYHOUSE STRIPPOKER Sólo para adultos

#### Eurosoft

No son con éste ya pocos los «strippokers»-que han desfilado por las pantallas de nuestros PC's y compatibles, por lo que en principio nada o casi nada bueno se puede decir de la originalidd de este «Playhouse» que nos presenta la compañía Eurosoft.

Tampoco os vamos a contar mucho de cómo se desarrolla el juego, pues esto es algo que la mayoría ya conoceréis: en cada mano se juega por una prenda, y aquel que pierda todo su dinero deberá quitarse —bueno, por lo menos la chica que aparece en pantalla así lo hace— la

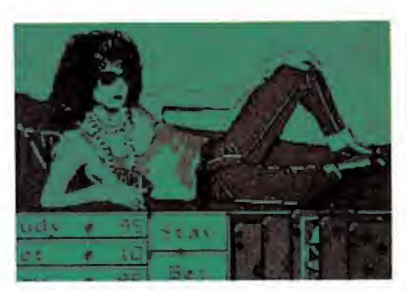

En cada mano se juega por una prenda.

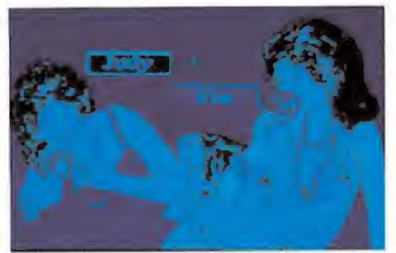

Dos son las oponentes contra las que debemos competir.

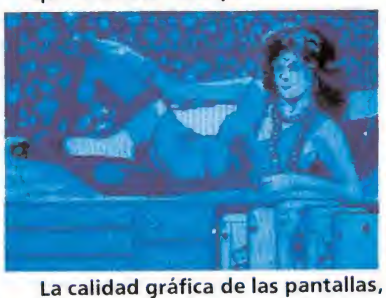

sin ser sorprendente, es adecuada.

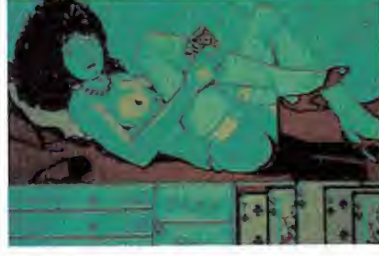

El nivel de dificultad no es demasiado elevado.

40

prenda por la que estuvieran jugando. Nuestro objetivo no puede estar más claro: procurar conservar nuestras ropas e intentar ganarle las suyas a nuestra bella oponente, dejando así al descubierto todos los secretos que éstas ocultaban celosamente.

Sí vamos a entrar, sin embargo, más profundamente en el análisis de los tres únicos aspectos en que un «strippoker» puede resultar superior a otro: la cantidad de oponentes con que podemos competir, la calidad gráfica con que éstas aparecen representadas en nuestro ordenador y, por último, el nivel de juego que alcanza el programa. Vayamos por partes.

Dos son las atractivas oponentes que nos ofrece el programa para que juguemos contra ellas: Kim y Judy. Al comenzar el programa se nos pedirá que escojamos con cuál de ellas queremos participar.

En cuanto a la calidad gráfica del programa os diremos que, sin llegar a ser un auténtico prodigio, cada una de las pantallas están francamente bien realizadas, y tanto Kim como Judy están representadas con todo lujo de detalles... y de curvas.

Por último, y en lo que al nivel de juego del programa se refiere, la verdad es que éste es sin duda el punto más decepcionante del juego, pues os aseguramos que sin ser ni mucho menos unos auténticos especialistas —y teniendo la suerte algo de cara— se puede desnudar por completo tanto a Kim como a Judy en apenas unos cuantos minutos, por lo que en muy poco tiempo el programa carecerá por completo de interés, ya que al fin y al cabo una vez visto el principal reclamo de este tipo de juegos, todos los atractivos de sus protagonistas, nada nos impulsará a volver a cargarlo y jugarlo. Sin duda, por una vez, un nivel de dificultad algo más elevado hubiera mejorado sensiblemente este «Playhouse Strippoker».

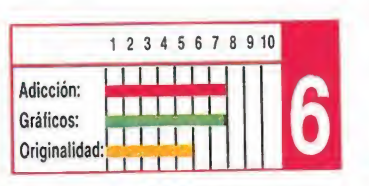

j. E. B.

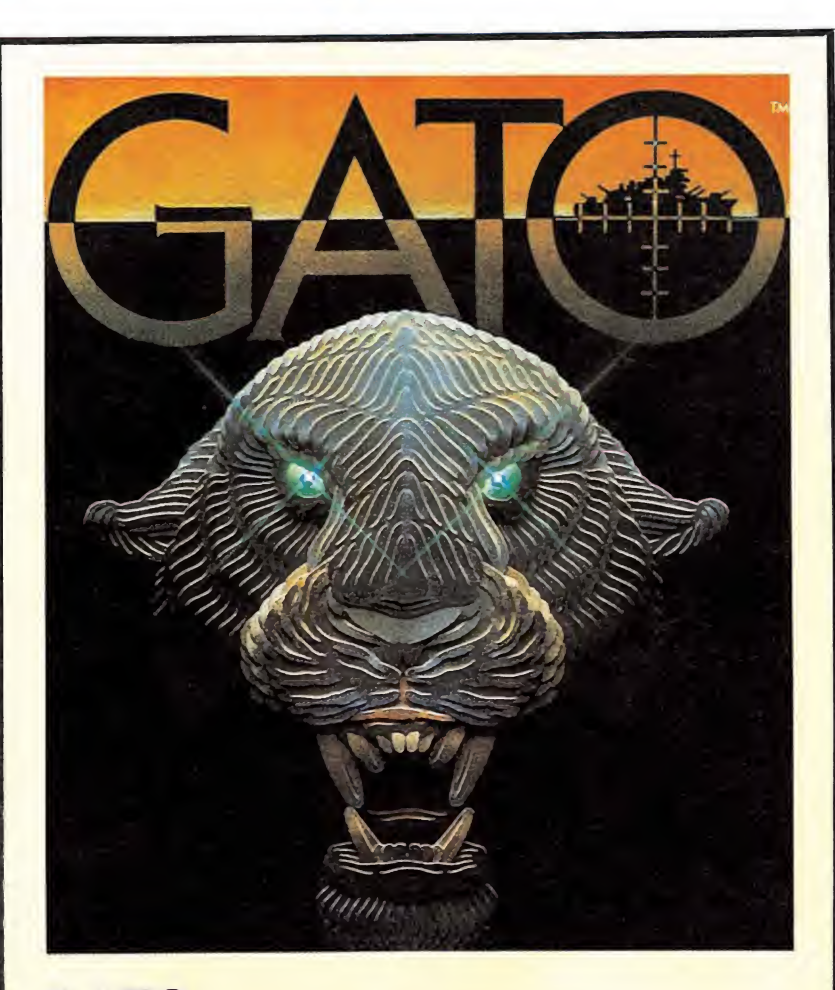

# **GATO** Travesía submarina

#### **Mirrorsoft**

ada vez que llega a nuestras manos un nuevo simulador no podemos dejar de sentir un primer sentimiento de temor a la hora de abrir la caja que lo contiene y comprobar la extensión del manual de instrucciones, el idioma en que éste ha sido escrito y, por último dirigirnos a la página donde se enumeran las teclas de manejo del programa.

«Gato» pasó también por este proceso. En primer lugar, y tras abrir la caja, tomamos en nuestras manos el manual... 19 hermosas y profusas páginas.

En cuanto a las teclas, nada mejor que decir, puesto que ni más ni menos que 30 relucientes y desafiantes controles nos esperan dispuestos a pfobar nuestras condiciones de hombre-pulpo.

Sin embargo, sería injusto y poco acertado juzgar a un simulador exclusivamente por estos aspectos. Por ello vamos a centrarnos en los detalles que hacen que un simulador sea realmente bueno: su realismo, la variedad de las misiones que debemos cumplir y sobre todo, hasta qué punto es capaz de hacernos creer que estamos tripulando un auténtico submarino.

Y es aquí, sin, duda donde se encuentra el punto fuerte de «Gato». El juego nos traslada hasta la mismísima Segunda Guerra Mundial, donde a bordo de nuestro submarino deberemos ejecutar diversas misiones en pleno Pacífico.

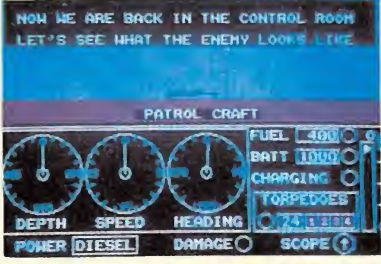

La acción se desarrolla en la Segunda Guerra Mundial.

Nada más comenzar la partida, se nos informará por radio de cuál es nuestra misión; a partir de ahí, todo lo que deberemos hacer es intentar utilizar adecuadamente los diferentes instrumentos y armas de nuestra nave para cumplir con nuestras órdenes.

Hay más de 30 misiones distintas, e incluso contamos con la posibilidad de diseñar otras nuevas; también podemos escoger el nivel de dificultad e incluso elegir si queremos jugar de día o de noche.

Con todo ello, «Gato» se con vierte en un excelente simulador, aunque como siempre, y debido al escaso número de aficionados con que cuenta este género en nuestro país, pasará prácticamente desapercibido.

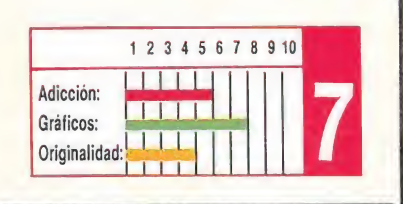

J. E. B.

## FEUD Una mágica aventura Mastertronic

os usuarios de PC todavía no habían tenido oportunidad de controlar a los que sin duda han sido los personajes que más han visitado el mundo del software, los magos. Mastertronic ha decidido poner remedio a esta situación llevando a la pantalla la conversión de uno de los clásicos del género, Feud.

Nuestro objetivo, es recoger los ingredientes de diferentes hechizos; todos ellos indicados en un libro de mágicas propiedades para evitar los despistes. Un extenso mapeado nos permitirá recopilar uno a uno cada elemento para, una vez con ellos en nuestro poder, dirigirnos a un caldero en el que mezclaremos los ingredientes en el orden correcto, para poder disfrutar de sus efectos. Sin duda los más espectaculares son los que nos permiten trasladarnos, los de invisibilidad y, cómo no, los ofensivos que nos permitirán

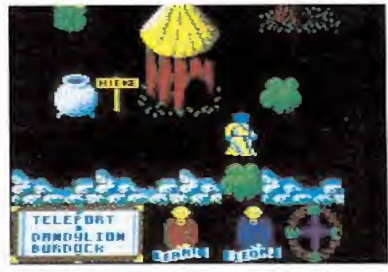

Feud es un clásico dentro del género.

combatir los poderes del malvado Leonoric.

«Feud» es un clásico dentro del género, y hay que reconocer que su versión PC ha mejorado sensiblemente en el aspecto gráfico, las primeras versiones comercializadas; además, incluye la posibilidad de seleccionar entre cuatro opciones la tarjeta gráfica de que dispone nuestro ordenador o el modelo del mismo, lo que siempre es de agradecer.

Un juego adictivo, que sin llegar a despertar grandes pasiones sí permitirá pasar un rato entretenido ya que su interés aumenta a medida que avanzamos en el juego. C. F. A.

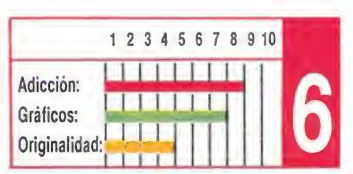

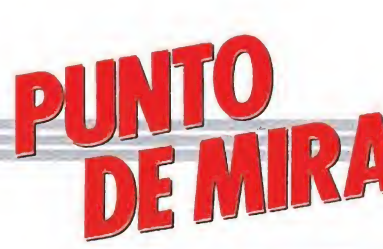

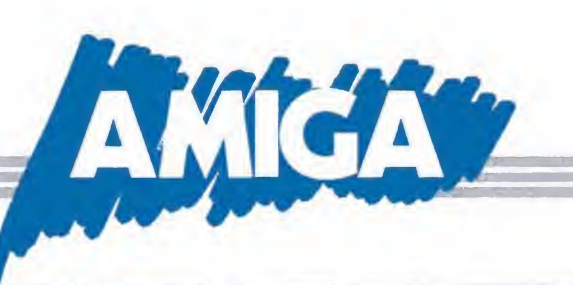

k444 Íhíí <u>je de er de er de er de er de er de er d</u>

Jinks es un juego espectacular en to-

dos los aspectos.

# BUGGY BOY De conversiones anda el software lleno

#### Elite

Aunque con algunos meses de diferencia desde que apareció la primera conversión de esta popular máquina recreativa creada por Tatsumi, llega por fin la versión para Amiga. Ésta básicamente guarda muy pocas diferencias con la máquina original, exceptuando tal vez el monótono y reiterativo sonido que nos acompaña durante la carrera.

«Buggy Boy» destaca ante todo por la carga adictiva que le rodea, ya que en él, más que buscarse la adecuación a una carrera real, se han acentuado las dificultades y notas predominantes en el arcade. Gráficamente no aprovecha al máximo las posibilidades del Amiga, sin

embargo, sí se consigue una ambientación adecuada, ya que los escenarios, sin ser demasiado prolijos en el detalle, desempeñan

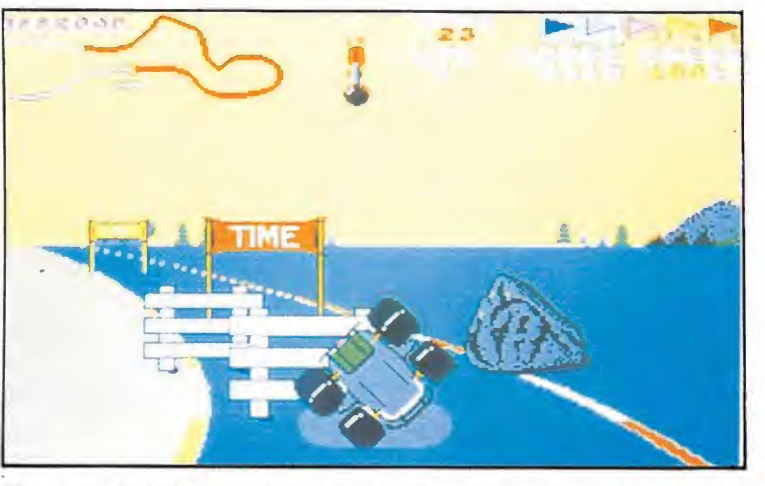

Si pasamos bajo las metas secundarias que contienen la palabra «Time», conseguiremos tiempo extra al llegar al final de cada circuito.

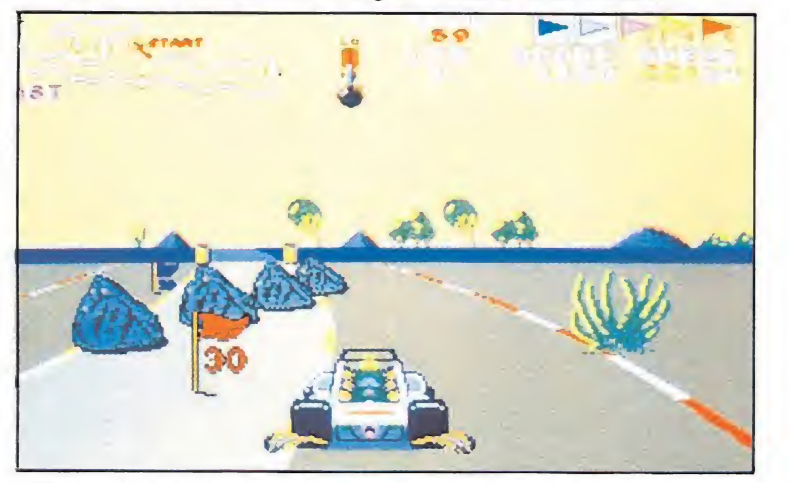

Los escenarios sin ser especialmente detallados cumplen perfectamente su cometido.

Como muchos de vosotros seguramente ya sabréis, nuestro objetivo es guiar un potente buggy a través de complicados circuitos en los que, además del cronómetro, deberemos del enfrentarnos con todo tipo de obstáculos, como manchas de aceite y gigantescos pedruscos que aparecerán misteriosamente en nuestro camino, entre un largo etcétera de calamidades, y en los que, además, nos enfrentaremos a la complicación adicional de tener que recoger las banderas que se encuentran en la carretera.

perfectamente su papel. «Buggy Boy» es un programa adictivo ante todo, en el que el resto de los detalles, aunque acompañen, en realidad son los que menos importan. Recomendable para los fanáticos del arcade y la velocidad, aunque la dificultad en esta ocasión sea sensiblemente menor que en la máquina original.

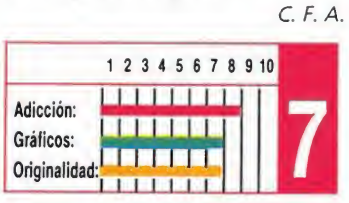

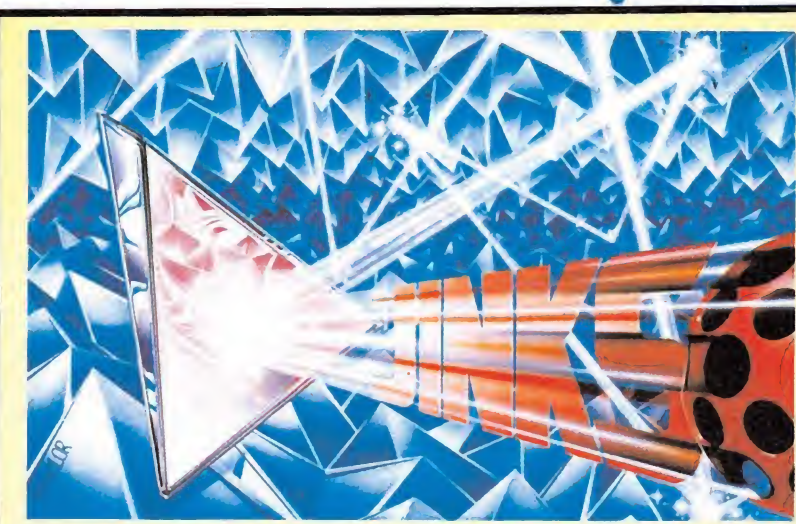

# JINKS La revolución de los machacaladrillos

#### Gol

Tras echarle un ligero vistazo<br>al las instrucciones del juego, que nos explican cuál es nuestro objetivo, —al pie de la letra: «dirigir una pequeña sonda espacial sobre el planeta Atavi»—, nos disponemos a contemplar con desgana un nuevo arcade espacial. Pero cuando tras una fantástica y superespectacular pantalla de presentación, con banda sonora incluida, encontramos el último lanzamiento de GO!, el interés de pronto crece hasta alcanzar límites insospechados.

Alucinados contemplamos cómo bajo la excusa del argumento, nos enfrentamos a uno de los arcades más ambiciosos y adictivos que han pasado por nuestras manos, pero que nada tiene que ver con los matamarcianos. Nos explicamos. Respetando la idea que dio pie al clásico «Arkanoid», es decir, raqueta que envía a gran velocidad una pelota contra un objetivo concreto, se han incorporado nuevos ingredientes que mejoran una idea que parecía imposible superar.

Básicamente el desarrollo del juego es el especificado, controlamos una pelota que debe ir destruyendo los objetos que encuentra a su paso; pero cualquier similitud a partir de aquí con otros programas comerciales es pura coincidencia.

Para empezar, nuestra ra ta tiene forma triangular, lo que condiciona la dirección de la pelota. Otra de las grandes diferencias es que la acción es continua, un perfecto scroll acompaña a nuestra pelota, evitando tener que completar una pantalla para pasar a la siguiente; una importante innovación que en algunos casos nos traerá más de

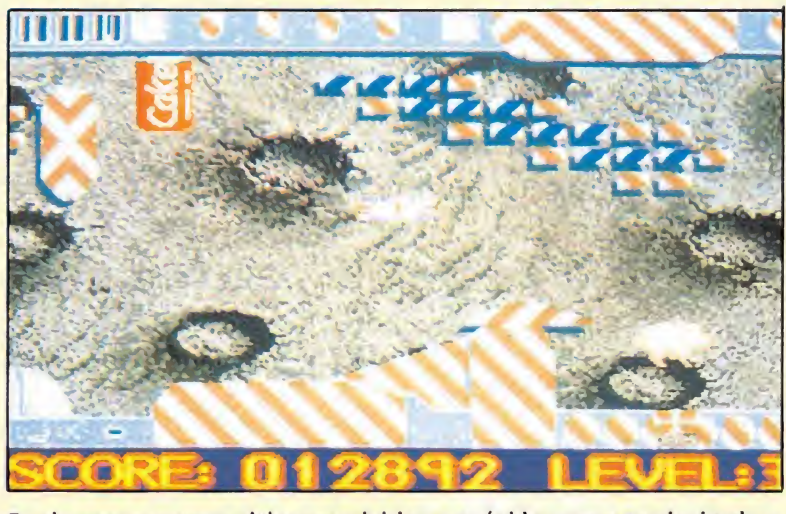

En algunos momentos deberemos iniciar una rápida carrera persiguiendo a nuestra protagonista.

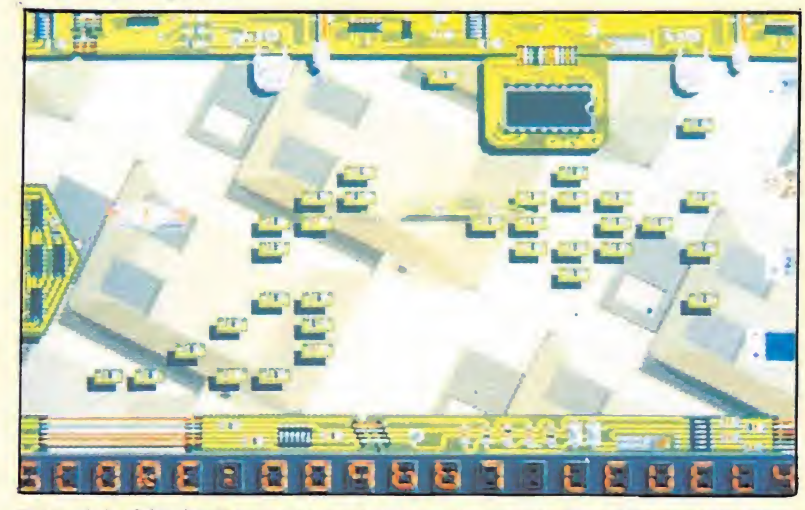

El nivel de dificultad es creciente, lo que aumenta considerablemente la adicción.

un quebradero de cabeza, ya que si nos equivocamos al dirigir la pelota o ésta tropieza con algún elemento que entorpezca su recorrido, puede campar a su aire regresando a pantallas anteriores.

Cuando consigamos recorrer el primer podremos seleccionar un nuevo nivel de entre los tres que se encuentran a nuestra disposición. En nuestro recorrido encontraremos objetos que nos proporcionarán interesantes ventajas y objetos que provoca rán más de una crisis nerviosa al acabar con la única vida de la que disponemos o al reducir sensiblemente el tamaño de la raqueta.

El nivel de dificultad es creciente, lo que aumenta la adicción, aunque los menos expertos pueden modificar en el menú principal algunas de las condiciones del juego como la velocidad o la gravedad de la pelota.

«Jinks» es un juego espectacular en todos los aspectos. Avalado por una idea, si no original, sí completamente remozada y acompañado por un tratamiento gráfico que permite comprobar cuáles son realmente las posibilidades del Amiga.

Un juego imprescindible que divertirá a los más exigentes, situando nuevamente el listón de calidad tan arriba, que probablemente pase mucho tiempo antes de que encontremos un programa que pueda aproximársele de cerca.

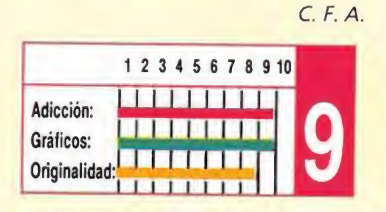

30 MICROMANÍA

# SIMBAD AND THE THRONE OF FALCON

## A través de ios siete mares

#### **Mirrorsoft**

ada vez más **C**frecuentemente las compañías de software realizan sus nuevas producciones basándose en algún conocido personaje de la literatura, cine, cómics o dibujos animados con la intención de asegurarse así el interés del público.

En esta ocasión el turno le ha tocado Mirrorsoft, quien acaba de presentar «Simbad and the throne of falcon» que como su propio nombre indica está basado en las aventuras de este conocido personaje literario.

El juego ha sido editado por la compañía americana Cinemaware, distribuida en Inglaterra por Mirrorsoft —a la cual pertenecía también el maravilloso «Defender of the crown» que recientemente tuvimos ocasión de comentar—; ésta se distingue según sus propios creadores por ofrecernos títulos más cercanos a lo cinematográfico que al concepto tradicional de juego que tenemos asimilado.

En «Simbad and the throne of falcon» asumimos el papel del legendario marino cuyas gestas se conocen en los más lejanos confines del mundo y a lo largo y ancho de los siete mares. En esta ocasión nuestro héroe ha sido llamado por la princesa Sylphani, quien ha solicitado su ayuda para intentar conjurar el maleficio que hace tiempo aqueja a su

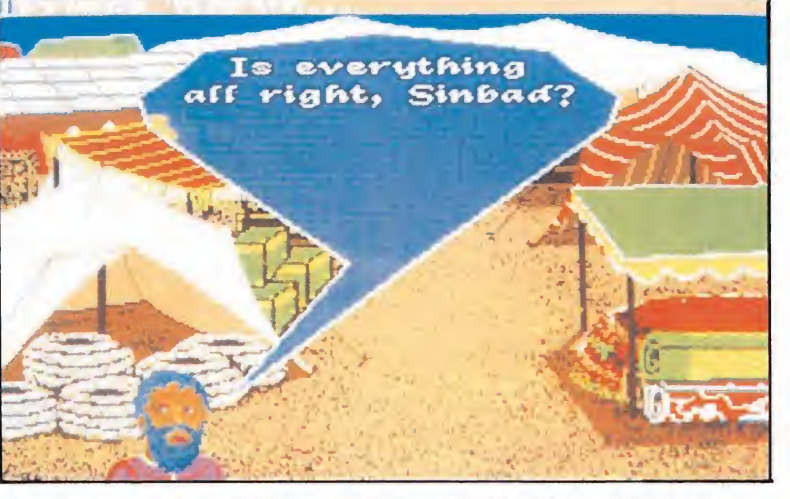

Si no reparamos la situación en poco tiempo el hechizo será irreparable.

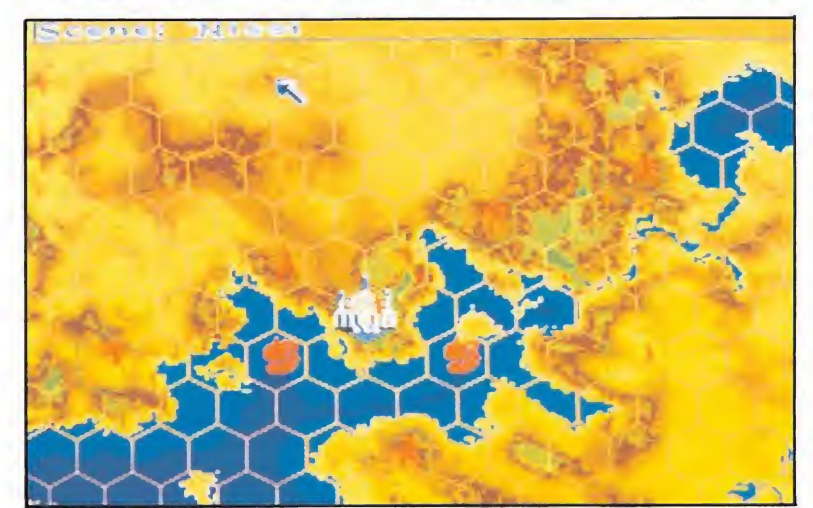

La mayoría de las acciones se controlan desde el ratón, pero otras exigen el empleo del joystick.

padre el califa y que le tiene convertido en un halcón.

Las acciones que podemos realizar son diversas: trasladarnos de un lugar a otro, conversar con distintos personajes, observar el mapa o luchar contra diferentes enemigos como leones, aves gigantescas u ogros. La mayoría de estas acciones pueden ser controladas gracias al ratón, pero otras, y en especial las acciones de combate deberán ser controladas mediante el joystick.

«Simbad» es por tanto una curiosa mezcla de videoaventura, aventura conversacional, juego de estrategia e incluso arcade, con unos gráficos de gran tamaño —aunque no de tanta calidad como los de «Defender of the crown»— y una gran variedad de juego, aunque con un nivel de dificultad tal vez demasiado elevado.

j. E. B.

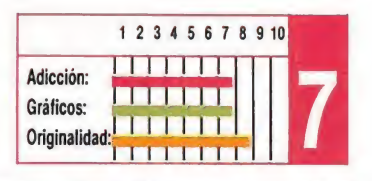

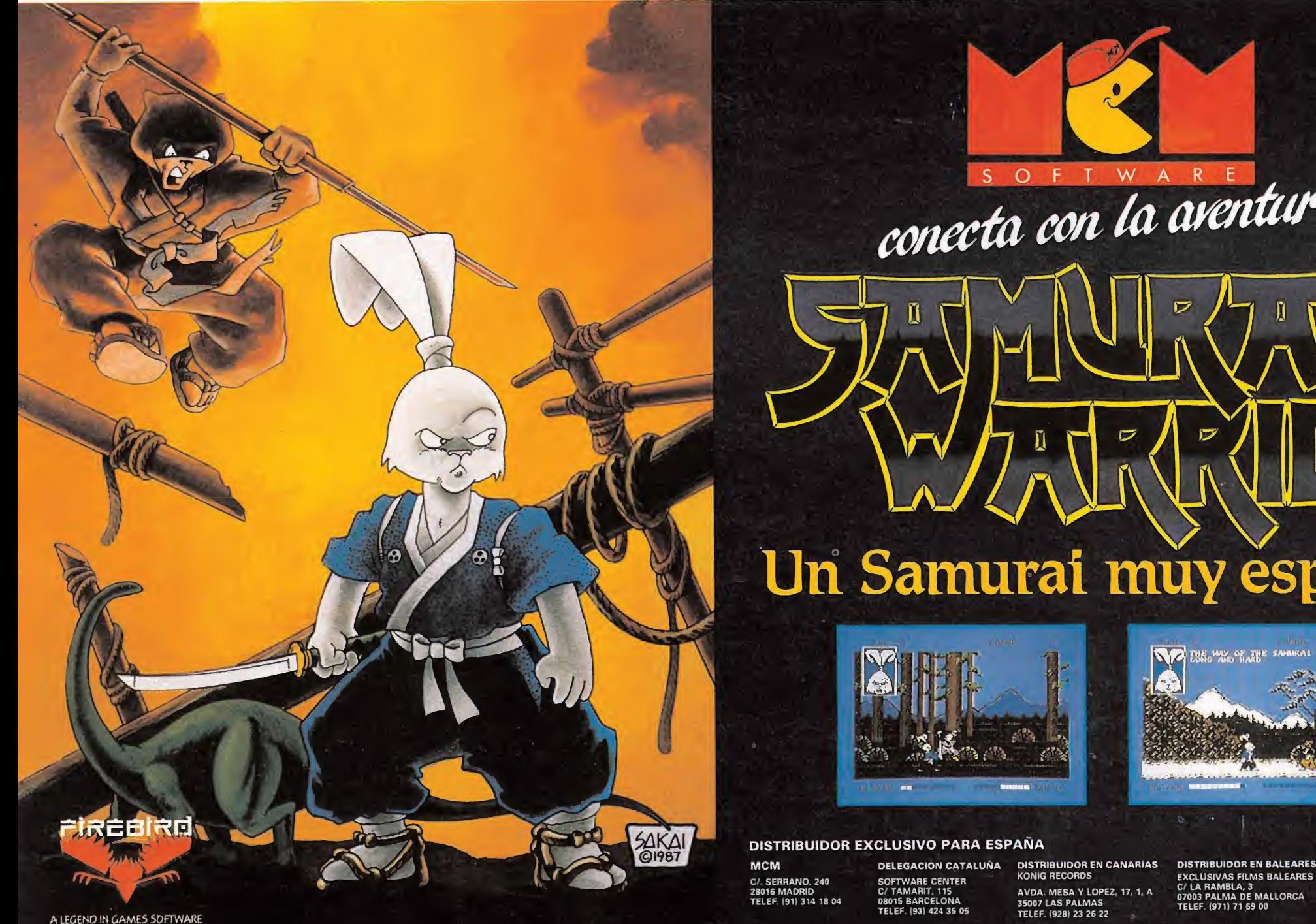

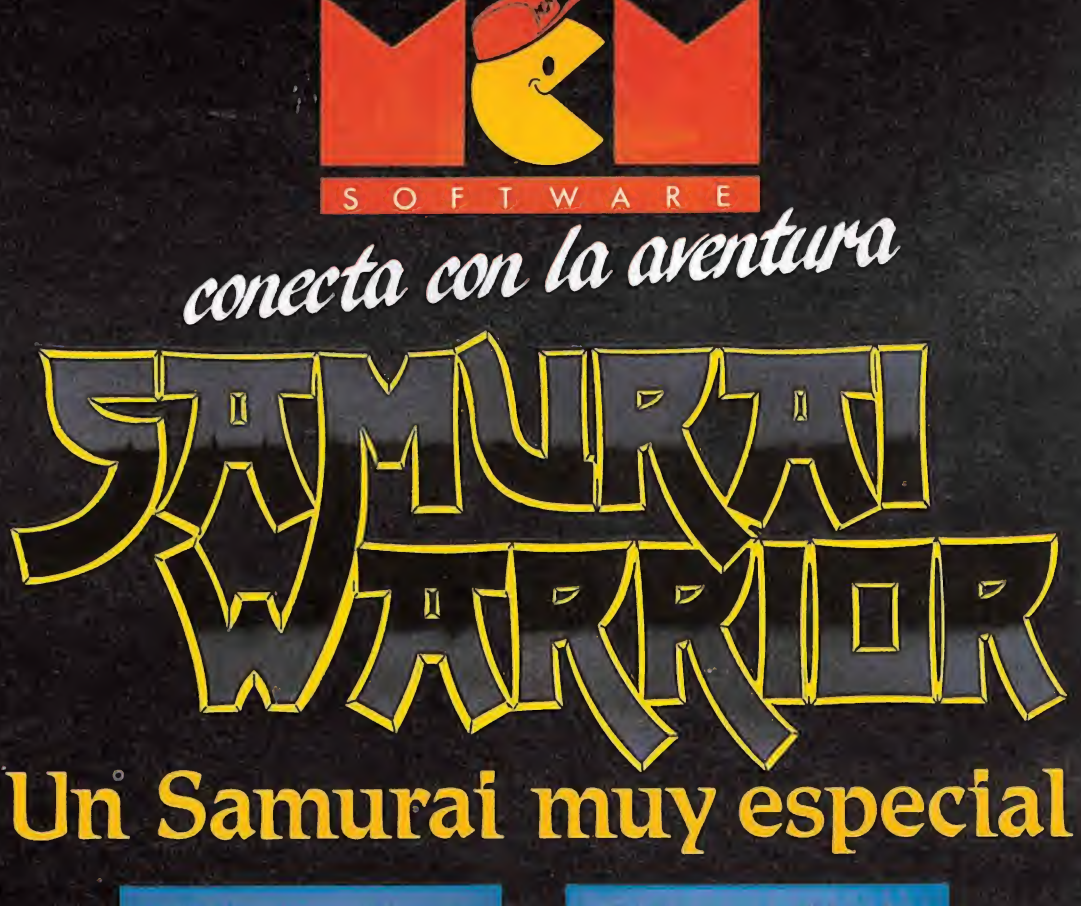

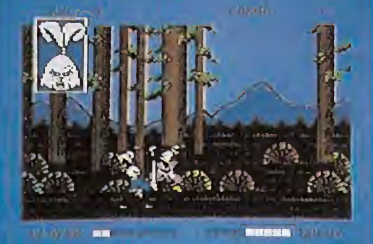

#### DISTRIBUIDOR EXCLUSIVO PARA ESPAÑA

AVDA. MESA Y LOPEZ, 17. 1. A<br>35007 LAS PALMAS<br>TELEF. (928) 23 26 22

EXCLUSIVAS FILMS BALEARES C/ LA RAMBLA, 3 07003 PALMA DE MALLORCA TELEF. (971) 71 69 00

**N/2 ESSIG WAS OF THE SAMIRAL IS** 

DISTRIBUIDOR EN ASTURIAS MUSICAL NORTE C/ SAAVEDRA, 22 BAJO 32208 GIJON TELF I985J 15 13 13

# SPY Hunter<br>
Spy Hunter<br>
Spy Hunter<br>
Cuando con el superco<br>
Che, coges uno de los ca.<br>
POKE 33740 N (1.255) COMMODORE -

Cuando con el supercoche, coges uno de los camiones de armas, puede ser cualquiera, y te deja al lado de la carretera, tienes la posibilidad de hacer un truco:

Se puede seguir por la banda, por los árboles, en medio de la hierba, sin que te hagan explotar las bombas de los helicópteros, sin que te maten. Además, los puntos siguen corriendo y puedes conseguir muchísimas vidas. Sólo hay un in conveniente; cuando llegamos al río con la lancha que cogemos en un desvío, debemos salir a la carretera, ya que si no lo hacemos nos quedaríamos dando vueltas por el mismo circuito. Eso sí, después de salir del río podemos volver a hacer el truco que nos permitirá pasar muchas de las pantallas. Jordi Clusa

(Barcelona)

#### Ghost's Goblins

Inmunidad: POKE 11793,234 Chico invisible: POKE 11798,255 El hombre en vez de caminar se desliza: POKE 11756,238 Tiempo infinito POKE 3885,238 Para arrancar: SYS 2090

José Luis Hurtado (Barcelona)

Feud<br>ROKE 16404.15 POKE 16404,15 Empezar con ingredientes POKE 17204,15 Inmunidad POKE 17591,(1,40) Diferencia velocidad José M. Martínez (Cartagena)

#### Zynaps\_

Cuando carguemos el juego hacemos un reset y ponemos: SYS6265. Oiremos la música. Para volver a jugar Run/Stop-Restore y SYS 5551712

> Jesús de la Torre Cobo (Jaén)

## Entombed\_

Energía infinita: POKE 27871,96 SYS 25600 José Luis Hurtado (Barcelona)

#### Rollinq Thunder

Velocidad normal 13: POKE 33740,N (1-255) Disparo 2 infinito: POKE 41603,173 Área inicial (1-5): POKE 35108,N Vidas infinitas: POKE 33570,173 Tiempo infinito: POKE 41833,173 Bullet disparo <sup>1</sup> infinito: POKE 41666,173 Life infinito: POKE 41758,173 Sin enemigos: POKE 33530,44 Arranque: SYS 33493 Javier Sánchez

#### Buqqy Boy

POKE 4768,133 POKE 4769,20 POKE 39927,96 POKE 2048,32 POKE 2049,104 POKE 2050,13 SYS 2560 Juan M. Martínez

(Cartagena)

(Sevilla)

#### Tank

SYS 4096 Vidas infinitas: POKE \$15EC,\$EA POKE \$15ED,\$EA Número de vidas: POKE \$126B,N

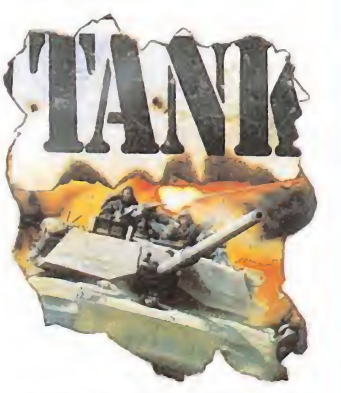

Coraza sólo destructible por calavera: POKE \$E0DB, \$A9 POKE \$E0DC,\$7F POKE \$E0DD, \$85 POKE \$E0DE, \$82 Javier Sánchez

(Sevilla)

#### Nebulus\_

Para este juego existe un truco con el que conseguir vidas infinitas y con el que podremos ir a cualquiera de los ocho niveles de que consta el juego sin necesidad de Pokes. Para ello, cuando el juego empiece hay que pulsar simultáneamente las teclas  $\leftarrow$ , J<sub>1</sub>, seguido de un número dé <sup>1</sup> al 18, dependiendo del nivel al que queramos ir.

José M. Martínez (Cartagena)

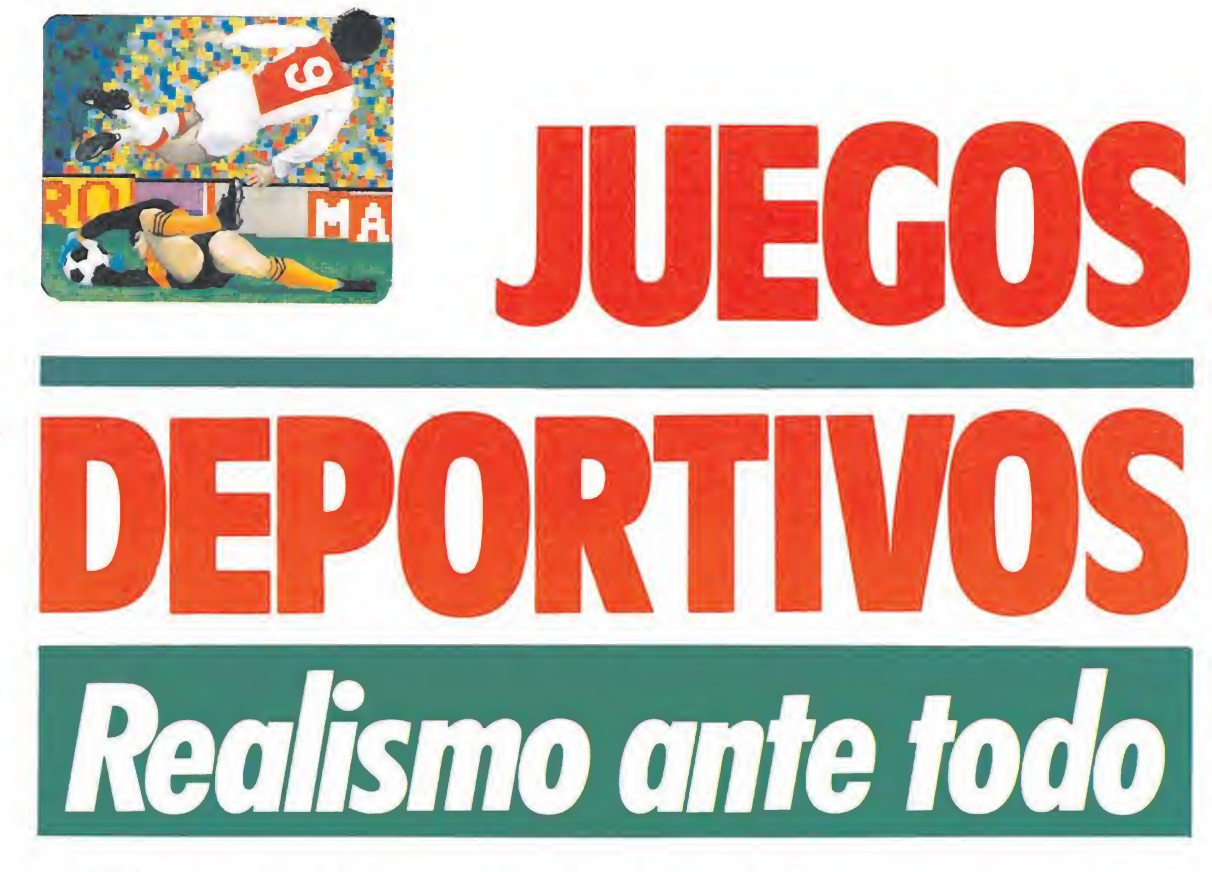

Si hay un tipo de juegos ligados desde el primer momento al nacimiento y desarrollo de los ordenadores personales se trata sin duda de los juegos deportivos. Por su componente de rivalidad, velocidad y competición casi todos los deportes se han visto trasladados con mayor o menor éxito a las pantallas de los ordenadores perpetuando una saga que, si bien tuvo su momento álgido hace ya cierto tiempo, ha tenido continuidad en la actualidad a través de nuevos programas que intentan reflejar nuevos deportes **o mejorar juegos anteriores.**<br>ay varias razones que Los juegos deportivos, sobre atle

pueden explicar el éxito y la aceptación que los simuladores han tenido desde un primer momento. No podemos negar que casi todos los deportes han sido organizados a gran escala de manera competitiva, de forma que no basta con ser bueno en una especialidad; es necesario ser el mejor, con lo que se crea un componente que podríamos in cluso llamar arcade con el que el traslado de un deporte al ordenador permite mantener en este último ese clima de competencia y enfrentamiento. En un segundo término contamos con la gran aceptación de ciertos deportes, algunos de los cuales se han convertido en verdaderos espectáculos de masas, con lo que el creador de un juego deportivo parte con la ventaja de que el usuario posee un amplio conocimiento de la mecánica y desarrollo del juego.

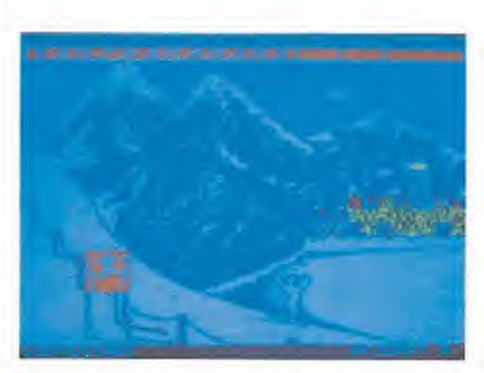

«Winter Games», de Epyx, incluía pruebas inéditas hasta ese momento.

Los juegos deportivos, sobre todo los organizados siguiendo el esquema de unas olimpiadas atléticas, tuvieron su momento de moda y furor hace cosa de dos o tres años, en una época en la que el lanzamiento de un juego deportivo sucedía a otro y parecía que los programadores no sabían hacer otra cosa. Era la época de la decadencia de los arcades clásicos y del nacimien to de las videoaventuras tridimensionales, un momento en el que muchos juegos deportivos surgieron al mercado amparados por el tremendo éxito de ciertas máquinas recreativas. Por suerte esta moda no derivó en una bajada de la calidad a expensas del clima de euforia y hoy en día podemos recordar con orgullo programas como «Hypersports» y «Match Point» que, pese al tiempo transcurrido desde su lanzamiento, son programas de una calidad que poco tiene que envidiar a los mejores lanzamientos de la actualidad ahora que parece que los micros de ocho bits han sido exprimidos hasta el límite de sus posibilidades.

#### Los comienzos

El nacimiento de los juegos deportivos está íntimamente ligado a los famosos juegos de olimpiadas en los que se entumecían los dedos y se machacaban tantos teclados.

El legendario «Decathlon» es la piedra de toque de este género con el que Ocean inauguraba también la costumbre de contar con un personaje famoso pa ra promocionar su programa, el plusmarquista inglés de decathlon Daley Thompson. El mismo

atleta apareció algo más tarde en «Supertest», programa de la misma casa que mejoraba los gráficos, movimiento y sensación de realismo del primer título, introduciendo además nuevas pruebas que se apartaban de una olimpiada atlética tradicional. Sin embargo, el mejor juego de este tipo en su momento fue el excelente «Hypersports» de Imagine, basado en la máquina recreativa de Konami, el cual revolucionó el mercado por la brillantez de sus gráficos, la adicción derivada de su rapidez y dificultad y por la originalidad y realismo de sus pruebas. Un programa que puso el listón muy alto, tan alto que derivó tal vez en un abandono de los juegos de olimpiadas.

• los juegos deportivos, sobre todo los basados en las Olimpiadas, tuvieron su momento de moda y furor hace más o menos tres años

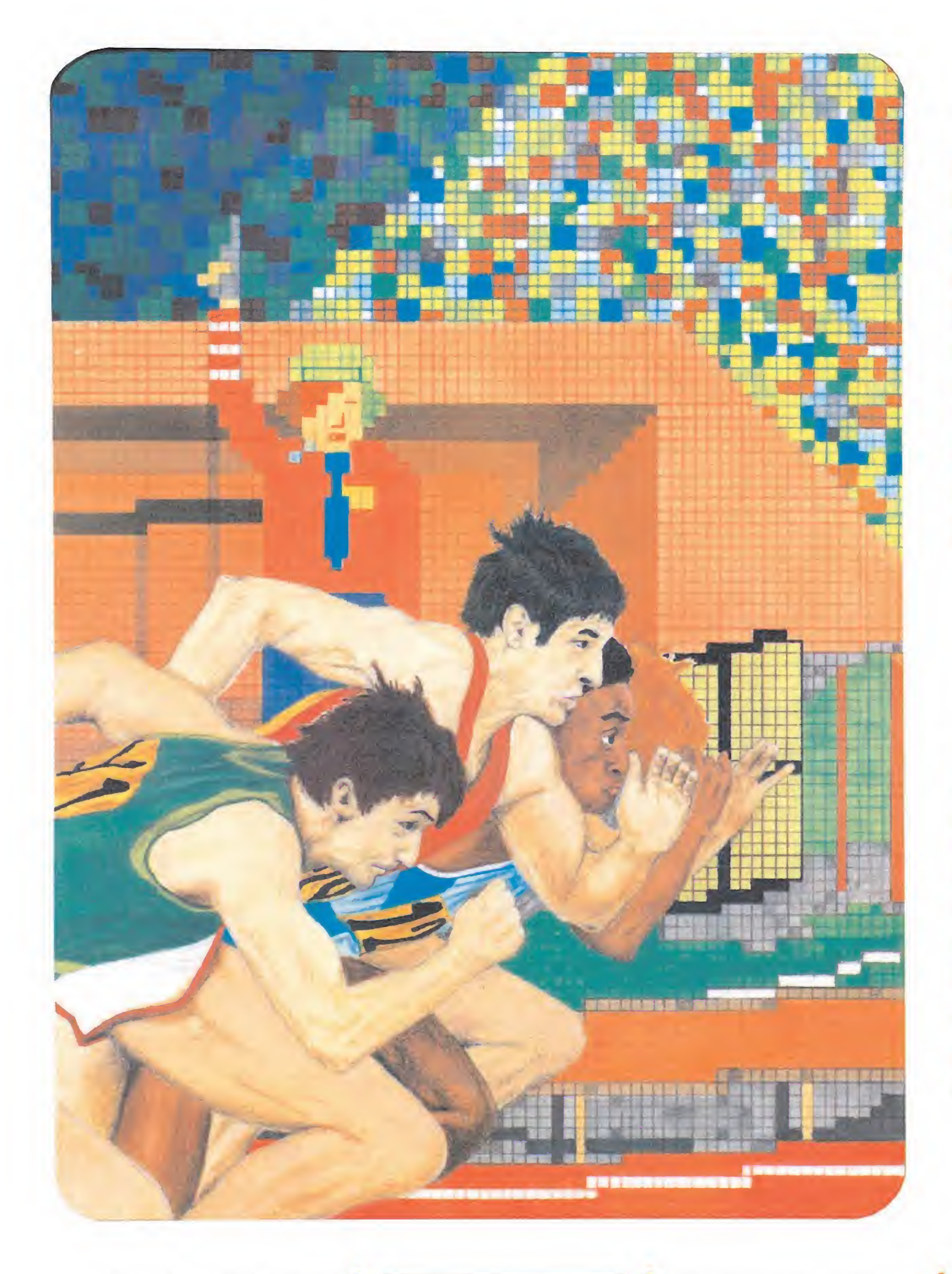

• Parte del éxito de los simuladores se basa en que el usuario posee un amplio conocimiento de la mecánica y desarrollo del juego

**• Ocean con** Daley Thompson inauguró la costumbre de contar con un personaje famoso para promocionar el producto

No podemos olvidar, dentro de esta hermosa fiebre de los comienzos de los juegos deportivos, al «Match Point» de Psion, programa que pese a los tres años largos transcurridos desde su realización ha sido capaz de mantener el título de mejor simulador de tenis de todos los tiempos. Este programa viene a demostrar que unos gráficos normalitos pueden pasarse por alto cuando se juntan factores como excelente velocidad y variedad y realismo de golpes y orientaciones de la pelota. Un juego que ha sabido ir más allá de modas y mantenerse en el puesto que su gran calidad le otorgó desde un primer momento.

De la mano de los juegos de olimpiadas llegan los primeros simuladores de deportes colectivos de gran aceptación. La com pañía inglesa Imagine parece querer copar el mercado con sus dos lanzamientos casi simultáneos: «World series baseball» y «World series basketball». Am bos han sido superados en cali-

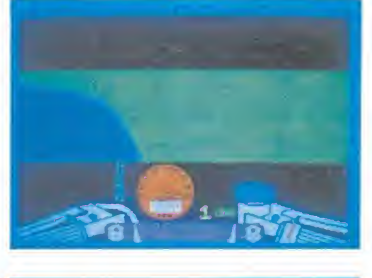

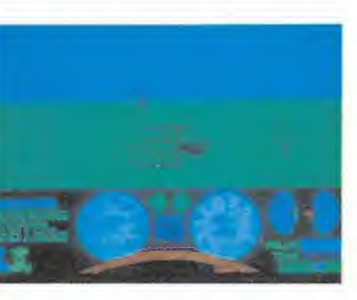

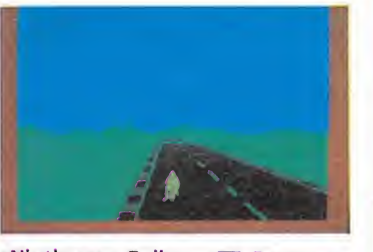

«Nigthmare Rally», «TT Racer» y «Full Throttle» son una importante muestra de los juegos motorizados.

dad por programas similares pero cuentan con la gran virtud de ser simuladores de equipo com pleto en el que el usuario controla a todos los jugadores de su equipo. Por su parte, Ocean lan za el excelente «Match Day», simulador de fútbol de logrado realismo en el que la relativa lentitud de movimientos se com pensa con una gran variedad de opciones adicionales como la posibilidad de competir en liga o copa y cambiar los colores y nombres de los equipos.

En el campo de los simuladores de coches los primeros pinitos vienen también de la mano de Psion con su «Bandera a cuadros», programa que pese a su antigüedad sigue siendo válido en nuestros días, pues cuenta con un realismo aceptable unido a las inevitables posibilidades de escoger bólido y circuito. El «Pole Position», sin embargo, se quedó tal vez a mitad de camino y no supo aprovechar ple namente el éxito de la máquina recreativa de Atari. Por su parte, los simuladores de motos al-

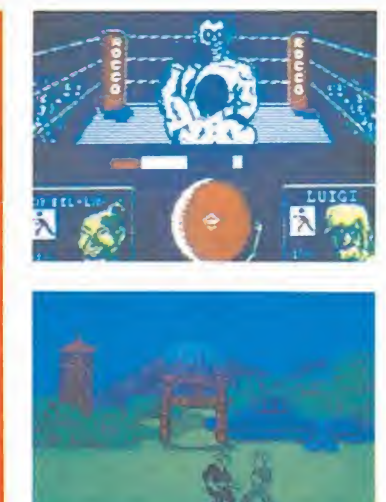

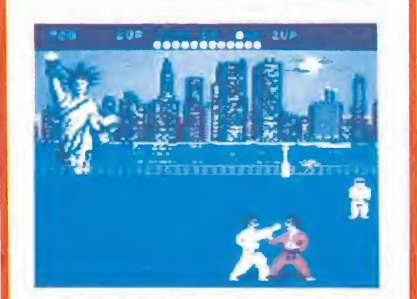

«Frank Bruno's Boxing», «The Way of the Exploding Fist» e «Internacional Karate».

canzan su máximo exponente con el «Full Throttle», bastante deficiente en el terreno gráfico pero excelente en cuanto a realismo, lo que al fin y al cabo es lo que debe exigirse a un simulador.

#### La vida sigue

Los juegos de olimpiadas parecen haber cansado por fin a los usuarios y es ahora cuando un nuevo género aparece dispuesto a mantener su hegemonía hasta nuestros días. Aprovechándose de las características violentas de todo ser humano, los juegos de lucha se convierten en éxitos de ventas inmediatos por la facilidad con la que el jugador se integra en la acción. De ellos los más populares son los que simulan un combate entre el jugador y su oponente teniendo como arma las artes marciales. De ellos destaca sin duda «The way of the exploding fist», excelente lanzamiento de Melbourne House, completísimo a todos los niveles y que de jó su huella en programas como «The way of the tiger», de Gremlin; el «Sai Combat», de Mirrorsoft; el «International Karate», de System 3, o el con tinuador de la saga, el «Fighting Warrior».

Curiosamente este tipo de juegos ha derivado con el tiempo en programas que han acentuado notablemente el componente arcade para apartarse casi totalmente de la filosofía que los vio nacer. Aunque no lo parezca, es justo reconocer que títulos como «Legend of the amazon women», «Fist II», «Shao Lin's Road», «Kung-fu master», «Barbarían» e incluso «Renegade» y «Target Renegade» tienen su origen básico en los juegos de lucha de hace dos años, aunque se hayan apartado bastante del planteamiento original.

De esta época arrancan también los únicos intentos serios de realizar un programa de boxeo de calidad: el «Rocky», de Dinamic, y el «Frank Bruno's boxingp», de Elite. Son programas muy diferentes que se muestran deficientes en distintos puntos y que dejan la puerta abierta pa- ra que algún día se realice un simulador de boxeo en condiciones. El «3D Boxing», que apareció solamente para Amstrad, eleva bastante el listón al mostrar unos gráficos de un tamaño aceptable y una correcta visión del ring.

Por su parte, los juegos de olimpiadas derivan por el único camino que les quedaba: dirigirse hacia nuevas pruebas, cada vez más originales y exóticas, para mantener el mismo esquema de juego sin perder por ello originalidad. De esta época arrancan dos lanzamientos casi simultáneos que tienen como protagonistas los deportes de in vierno: el «Winter Games», de Epyx y el «Winter Sports», de Electric Dreams. Aunque los planteamientos sean similares, el primero aventaja en calidad, realismo y gráficos al segundo, si bien ambos nos introducen en

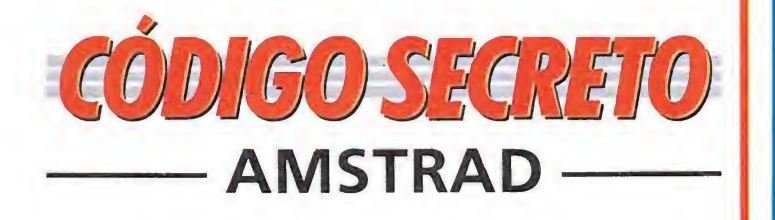

#### Infiltrator\_

Para todos aquellos usuarios de este juego que ten gan problemas con la parte aérea de la primera misión del Infiltrator, aquí os dejo una serie de procesos a realizar que os permitirá que lleguéis con más de la mitad del combustible:

Nada más despegar, en cuanto tengas control sobre el aparato, a los 315 pies, programa el ADF, arma de los cañones, conecta el whisper, el turbo, aumenta la velocidad hasta los 700 nudos.

— Desciende de nuevo hasta 50 pies, quizá te des cuenta de que cuando vas a aterrizar, el helicóptero deja de oscilar, puesto que has de aterrizar bajando en vertical.

— Coloca el ADF en la posición correcta, con el morro del avión hacia arriba.

— Desciende hasta 45 pies antes de que el ADF se mueva. A esta altura el helicóptero deja de moverse. Ahora sólo tienes que ocuparte de que el turbo o la excesiva velocidad no sobrecalienten el aceite o la batería, puesto que el efecto que esto produciría se vería enmascarado por la señal que indica que nos encontramos a menos de 200 pies, y una caída a esta altura podría ser...

— A esta altura es mejor jugar sólo con el teclado, usando las teclas de disparo, turbo y armamento, no debemos tocar las teclas de dirección izquierda-derecha, puesto que nos estrellaríamos.

- Tampoco deben preocuparte los aviones enemigos si apuras al máximo el turbo, sólo aparecerán tres o cuatro y como tienes tres misiles...

- Cuando el ADF parpadee, desconecta el turbo, reduce la velocidad a cero y baja hasta aterrizar.

— Coloca la cara 2, rebobínala, pulsa Play y cargas la parte terrestre.

Emilio José García Espert (Valencia) Emilio José García Espert<br>(Valencia)<br>**Arkanoid II**<br>Pulsa Enter y Shift y la pe-

lota irá a menos velocidad de lo normal. Este truco puedes hacerlo cuantas veces desees.

Juan José Álvarez (Madrid)

#### Enduro Racer\_

Al empezar la partida pulsa Ctrl y Crl y llegarás hasta la cuarta pantalla. Una vez aquí intenta pasarla dependiendo del tiempo que tengas. A continuación te en contrarás en la quinta pan talla, sitúate en la parte derecha, y gira cuando vengan las curvas.

Antonio Vílchez (Barcelona)

Informe

#### Ryqar

Quizá todavía no has completado los cinco espacios situados en la parte baja de la pantalla de este juego. Estos espacios corresponden a una serie de escudos que nos irán cayendo como del cielo. Su orden en los espacios son, respectivamente así: estrella, tridente, tigre, cruz y sol.

Para rellenar todos los espacios y concretamente el

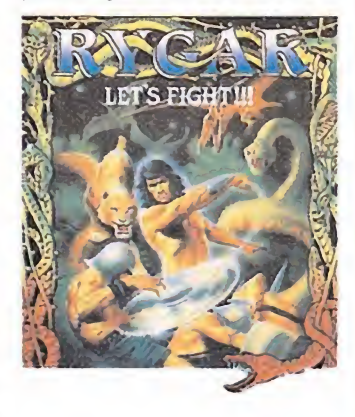

cuarto espacio (cruz), uno de los más difíciles y que os proporcionará inmunidad durante varios segundos, tendréis que hacer lo siguiente: si os habéis fijado en el trascurso del juego salen de la tierra unas lápidas, que si las disparamos nos proporcionan un regalo. Pues bien, si al disparar nos sale una interrogación, no la cojas. Dispárala repetidas veces y verás cómo aparecen diversos regalos. Al disparar varias veces, nos saldrá, por fin, la cruz. Como es lógico, cógela.

Recuerda que cada escudo tiene una cualidad muy importante para el desarrollo del juego. También debes de saber que si rellenas los cinco espacios tendrás muchísimos puntos. Por último, si cogemos siete estrellas, que aparecen de vez en cuando al disparar una lápi da, tendremos 70.000 puntos.

> Adalberto Martin Velasco (Madrid)

#### Side Arms

POKE &68C.&C9 Vidas infinitas Salvador Gimeno Pérez (Madrid)

# JUEGOS DEPORTIVOS

pruebas hasta entonces tan originales como esquí, patinaje o bobesleigh. También arrancan en esta época los «Summer gantes I», y «II», de Epyx, que<br>fueron lanzados únicamente pa-<br>re Commodore aprovincemente para Commodore aprovechando las excelentes posibilidades de esta máquina, pero que próximamente serán convertidos a otros ordenadores.

Aunque pasó bastante desapercibido, el «Kinght Games» fue en su momento una verdadera obra maestra de la programación, un simulador de unas originalísimas olimpiadas me dievales en el que sobresalían, ante todo, el tamaño y colorido de los gráficos y decorados.

No podemos olvidar al «Ping-Pong», de Imagine-Konami, el único simulador del género que sin embargo mantiene un nivel de calidad bastante alto gracias a sus correctos movimientos y efectos sonoros. Igualmente es de esta época «Leader Board» de U.S. Gold, el mejor programa de golf hasta la fecha, debido ante todo al factor realismo, el cual se refleja desde la perspectiva de los campos hasta en los palos, golpes y orientaciones que adquiere la bola. El «Tennis», de Ocean, intentó convertirse en una réplica de calidad al «Match Point», pero, sinceramente, se quedó únicamente en el intento.

En cuanto a los juegos motorizados, tenemos el «Nightmare Rally», de Ocean, el «Speed King», de Mastertronic, el «TT Racer», de Digital, y sobre todo el excelente «Enduro Racer», de Activision, programa de grandes y detallados gráficos en el que destaca ante todo la increíble sensación de realismo de rivada de las cabriolas, las elevaciones del terreno y los cho-

## • "Match point", pese a los largos años transcurridos desde su realización, sigue manteniendo el título de mejor simulador de tenis de todos los tiempos

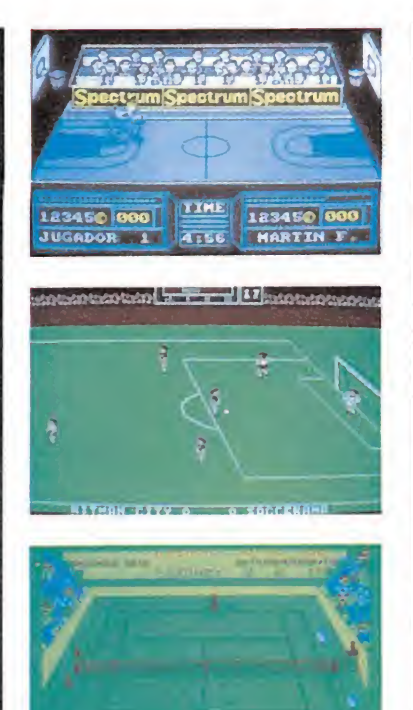

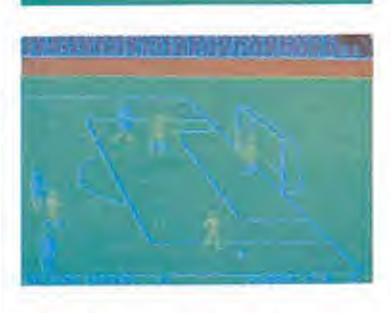

«Match Day I» y «Match Day II», «Match Point» y «Fernando Martín Basket Master», son programas cla ves en la historia del software.

ques y derrapes para dar forma al mejor simulador de motociclismo que ha pasado por nuestras manos.

#### En la recta final

Los juegos de olimpiadas siguen vivos como lo demuestra el «World Games», de Epyx, programa de gran originalidad en el que se incluyen eventos de lo más curioso entresacados de diferentes países del mundo. Y como ya apuntábamos antes, el deseo de originalidad alcanza puntos tales que aparecen juegos que, creando casi parodias de los primitivos juegos de olimpiadas, introducen pruebas extraídas de escenarios galácticos y otros eventos de lo más divertido e incluso estrafalario. Por poner algún ejemplo podemos citar «Galactic Games», «Future Games» y «Alternative World Games».

Aparecen nuevos programas sobre disciplinas ya conocidas que intentan mejorar programas anteriores. Así, en el caso del fútbol, contamos con el «Super Soccer», de Imagine, y sobre todo con el «Match Day II», de Ocean, sin duda el mejor simulador de fútbol creado hasta la fecha.

## • La tendencia actual es incluir nuevas pruebas, cada vez más originales y exóticas

La estrella de los programas de baloncesto es, por suerte, un juego español, el magnífico «Fernando Martín Basket Master», récord de ventas del año pasado y extraordinario programa que, basado en la modalidad del uno contra uno, incluye todos los elementos que debe tener un juego de este tipo: impresionantes gráficos, movimientos ágiles y reales y gran cantidad de opciones adicionales.

También disponemos del «Tennis 3D» para Amstrad de la mano de Loriciels y el hasta ahora único simulador de voleyball, el «Bump Set Spike», de Mastertronic.

En el mundo del motor la estrella se llama «Nigel Mansell's Grand Prix», un gran programa de automovilismo cuidado hasta los mínimos detalles y con una gran facilidad de manejo sin perder por ello realismo.

En la más clásica linea del «Exploding Fist» nos encontramos con el «Samurai Trilogy», de Gremlin y aparecen gran cantidad de simuladores en la línea barata tales como «BMX Simulator» o «ATV simulator».

Los grandes éxitos de Epyx vienen de la mano de «California Games» y «Street Sports Basketball», programas de indudable originalidad y grandes y detallados gráficos. Y el último grito viene con «Bobsleigh», de Digital, un curioso simulador de este desconocido deporte de in vierno dotado con cierto componente de estrategia.

Continuar la lista sería interminable y el espacio se nos termina. Seguramente habremos dejado en el tintero gran cantidad de programas que esperamos nos sepáis perdonar. Pero lo importante es saber que el mundo de los simuladores deportivos sigue vivo, como de muestran los acuerdos con Butragueño y Aspar. Sin duda alguna el futuro nos depara aún buenos juegos de este tipo con los que entretener nuestros momentos de ocio. P. R. L

# conectamos con tus ideas...

# ultima gi **ULITIAN ULITERACIÓN**

HIL

Un moderno diseño de vanguardia y emociones sin fin son sólo algunos de los alicientes que reune este magnífico juego.

GUN-STICK se conecta directamente al port de Joystick de tu ordenador. NO NECESITA CONSOLA

GUN-STICK es un juego con el que podrás pasar grandes momentos, en compañía de tus amigos o familiares, si lo deseas. GUN-STICK ya está en tu tienda habitual. ¡NO FALLES!

MHT ingenieros

# $G_1$ RGADORUNIVERSAL

ecódigo máquina Cristian de Código máquina Cristian de Código máquina Cristian de Código máquina Cristian de Código máquina Cristian de Código máquina Cristian de Código máquina Cristian de Código máquina Cristian de Cómo presentan en formato hexadecimal. Los valores hexadecimales se agrupan en bloques de 20 cifras, con un número de línea y otro de control; esto es lo que denominamos Código Fuente. Para que el código fuente pueda ser entendido por el ordenador éste debe transformarse en números decimales, que constituyen el Código Objeto.

Esta operación, que transforma el código fuente en código objeto se llama DUMPING, que es un volcado en la memoria de los datos.

Una vez tecleado el progra-<br>Uma cargador lo salvaremos haciendo GO TO 9900. Tras esto el programa se pondrá en funcionamiento automáticamente. Si por cualquier razón, intencionada o no, se detuviese durante su utilización es im prescindible teclear "GO TO MENU". Nunca RUN ni ningún tipo de CLEAR, ya que estos dos comandos destruyen las variables y con ellas, el código fuente que hubiera almacenado en memoria hasta ese momento.

Una vez cargado el programa Cargador Universal se autoejecutará presentando en la parte inferior de la pantalla un menú de opciones, a cada una de las cuales se accede pulsando la tecla que corresponde con su inicial.

INPUT. Sirve para introducir las líneas de Código Fuente. El programa solicitará en esta opción el número de línea que vamos a teclear, los datos correspondientes a la misma y si no hemos cometido ningún error al teclear, el control situado a la derecha de la línea. Este proceso se repetirá con todas las líneas del listado.

TEST. Esta opción sirve para listar en pantalla las líneas de datos que hayamos intróduci-

#### Cómo utilizar el Cargador Universal

a mayoría de los cargadores para Spectrum publicados en constan de dos lista-<br>dos que se complementan. Para utilizarlos es preciso seguir los siguientes pasos:<br>1. El programa Cargador Universal debe estar grabado previamen

ración hasta terminar. ración hasta terminar.<br>7. Cuando hayamos tecleado todas las líneas, pulsaremos ENTER directamen-

te y aparecerá un nuevo menú. 8. Procedemos entonces a realizar el DUMP pulsando la tecla D.

9. La dirección del DUMP figura siempre cerca del listado en formato Carga-<br>dor Universal, pero si éste no apareciera es aconsejable indicar la dirección 400<br>10. Una vez realizado esto aparecerá de nuevo el menú de opcione listado es muy extenso y no lo hemos terminado, podemos continuar en otro<br>momento; para ello debemos salvar lo que hayamos tecleado pulsando F(FUEN-<br>TE). Pero si lo hemos terminado y realizado el DUMP, salvaremos el código

to pulsando O (OBJETO).<br>11. El programa nos volvera a pedir la dirección. Daremos la misma que utili-<br>zamos para el DUMP. Luego, nos pedirá el número de bytes que deseamos sal-<br>var a partir de la dirección indicada. Este d de bytes.

12. En pantalla aparecerá «Pulsa una tecla para grabar». Pondremos la cinta donde grabamos el listado I y pulsando una tecla grabaremos el listado 2 a conti-

nuación.<br>13. Ya sólo nos hace falta cargar lo que hemos grabado y contestar a las pre-<br>guntas en el caso de que las hubiere. Cuando lo hayamos hecho cargaremos a continuación la cinta original del juego.

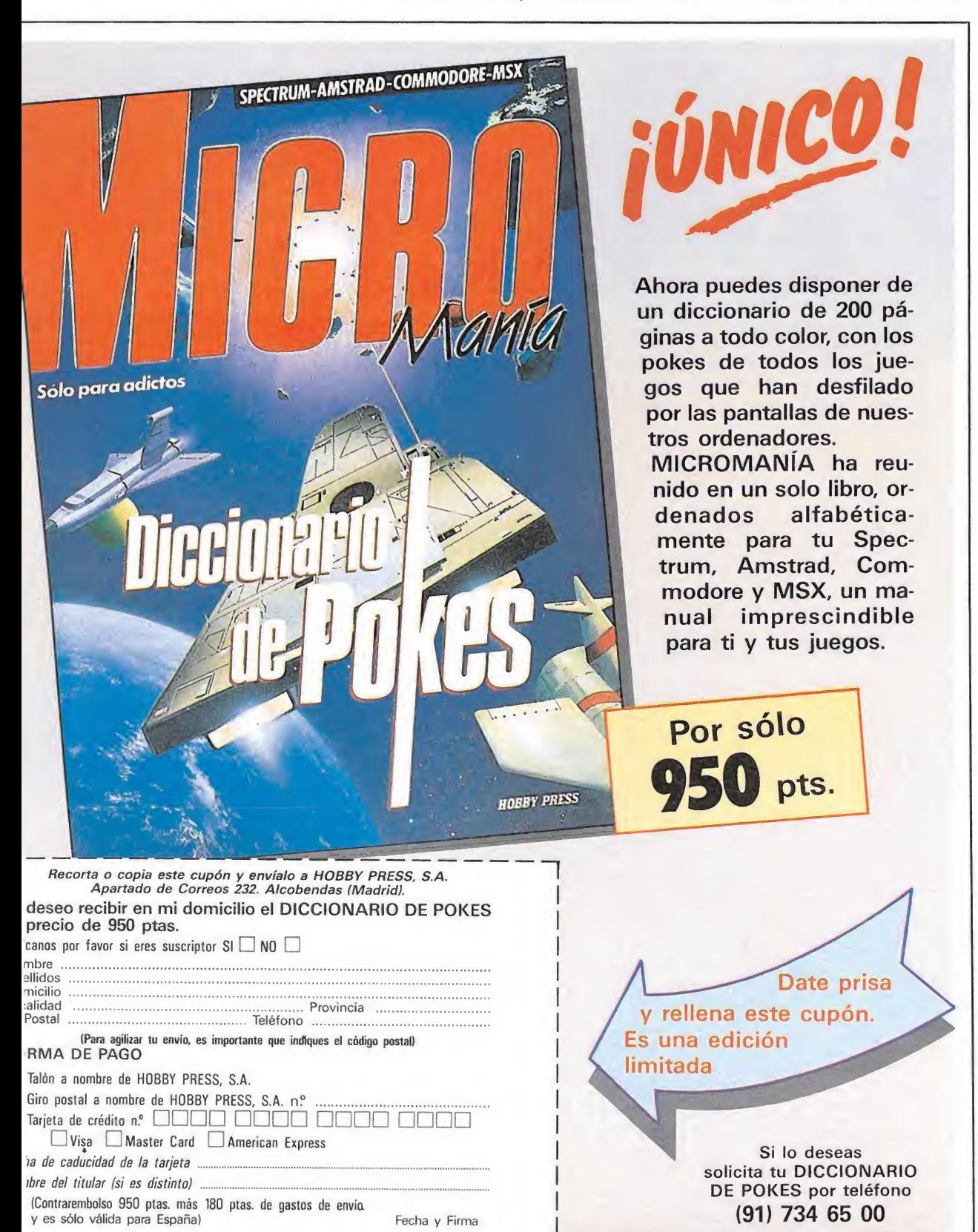

do hasta ese momento. También permite averiguar si una determinada línea ha sido admitida como correcta; si no ha sido aceptada no aparecerá en el listado.

DUMP. Este comando vuelca el contenido de la variable a\$ en memoria a partir de la dirección que se especifique. Esta operación es obligatoria antes de grabar cualquier rutina o operación es obligatoria antes<br>de grabar cualquier rutina o<br>programa en Código Máquina<br>(código objeto) que bavamos programa en Código Máquina<br>(código objeto) que hayamos tecleado. Durante el tiempo que dura la operación de volcado se nos muestra en pantalla la dirección inicial y las que restan en ese momento.

En algunos casos puede ocurrir que al intentar volcar el Código Fuente en memoria nos aparezca el mensaje «espacio de trabajo». Éste simplemente quiere decir que hemos intentado volcar el código en una zona de la memoria que el ordenador está utilizando para sus cálculos. En este caso debemos elegir una dirección más apropiada.

SAVE. Este comando nos permite salvar el Código Fuente (si no hemos terminado de teclear el listado) o el Código Objeto para su posterior utilización. Nunca podrá utilizarse ni salvarse el Código Objeto si antes no se ha procedido a su volcado en memoria mediante el comando DUMP.

LOAD. Cuando el número de datos a teclear es grande es normal realizar el trabajo en varias partes. Para ello, tras salvar previamente el Código Fuente, lo recuperaremos pa ra continuar trabajando con LOAD. Al cargarse el código el ordenador nos indicará cual fue la última línea tecleada.

3 2 REM REM CARGADOR CARGADOR UNIVERSAL C/M<br>R 65518: LET manu-6000<br>n-65519 TO 65535<br>c: POKE n.c: NEXT n<br>42.75.25.22.26.254.193.4 UNIVERSAL C/M 2 REM<br>3 REM CARGADOR UNIVERSAL C/M<br>4 REM 65518: LET menu-6000<br>10 FOR n-65519 TO 65535<br>12 READ c: POKE n.c: NEXT n<br>15 DATA 42.75.92.126.254.193.4<br>0.6.205.104.25.235.24.245.54.65.

201 DET es-"": POKE 23658.8<br>
100 LET es-"": POKE 23658.8<br>
2: LET d-13: LET e-14: LET c-15<br>
2: LET d-13: LET e-14: LET f-15<br>
2000 EET 11-1: GO TO 6000<br>
1000 REM BUCLE PRINCIPAL<br>
1001 INPUT "LINEA". LINE 15: IF<br>
1002 FOR n-1

1000 REM BUCLE PRINCIPAL<br>1001 INPUT "LINEA". LINE 15: IF<br>15-" THEN GO TO 6000<br>1003 POR n=1 TO LEN 15<br>1003 IF 15(n)<" O TO 6000<br>1003 IF 15(n)<" O TO 801<br>1003 IF 15(n)(" O R 15(n))"<br>1004 REXT n: LET 11ner-VAL 15<br>1004 REXT n:

TO 1000<br>1007 INPUT "

2008 IF ds - "ATOS" " LINE ds<br>
1009 IF ds - "THEN GO TO 6000<br>
1009 LET cx-24-PEEX 23689: PRINT<br>
NT cx, 0:ds:AT cx, 21:CHRS 138: "<br>
NT cx, 0:ds:AT cx, 21:CHRS 138: "<br>
1010 IF LEN ds<>>02 THEN GO SUB 5<br>
1010 IF ws -CHRS 47<br>

1200 NEXT n: LET ch-0<br>1210 FOR n-1 TO 20 STEP 2<br>1215 LET ho-VAL ds(n)\*16\*VAL ds(<br>n+1): LET ch-ch\*he: NEXT n<br>1250 LET ct-0: INPUT "CONTROL ".

ct 1960<br>1360 IF ct</>t (>h THEN GO SUB 5000;<br>1360 IF ct</>t - 11:11:1, GO TO 1000<br>2000 BEEP 11:11:1, GO TO 1000<br>2000 BEEP 11:11:1, GO TO 1000<br>2000 BEN MENU PRINCIPAL<br>2000 BEN MENU PRINCIPAL<br>2000 REN MENU PRINCIPAL<br>6000 REN 7003 IF INKEYS-"0" THEN GO TO 72

50 7004 IF INKEYS-'R" THEN CLS : GO TO 6000

7005 REM SAW DAT THEN GO SUB 9500:<br>7006 IF as-"" THEN GO SUB 9500:<br>7006 IF as-"" THEN GO SUB 9500:<br>7008 RANDOMIZE I:<br>PEEK 23671+45<br>0110 LET as-CHRS PEEK 23670+CHRS<br>7015 CLS: ICHT 1675: IF ATA as:<br>7025 RRINT WO: PAPER 6: "C

7030 LET as-as(3 TO): CLS<br>7030 LET as-as(3 TO): CLS<br>7030 LET as-as(3 TO): CLS<br>7230 REM SAVE CODE<br>T255 CLS : INPUT PAPER 3: INK 7:<br>"N.BYEES ":nb UT "NOMBRE (Save)"<br>"1REN GO TO TAGO" 1: INT "NOMBRE (Save)"<br>THEN GO TO TAGO" 1

R n-l TO 100: NEXT n: CLS : GO T<br>0 6000<br>9500 REM SUBRUTINA MEMORIA VACIA<br>9500 CLS : PRINT R0: FLASH 1:" N<br>0 EXISTE NINGUN CODIGO FUENTE ":<br>9405 300: CLS : RETURN<br>9900 CLEAR : SAVE "CARGADOR" LIN<br>E 1: RUN

NOTA: este cargador está preparado para los usuarios del Spectrum +3, por lo que<br>los usuarios de otros modelos de la gama Sinclair, tanto de 48 como de 128 K, deberán<br>realizar unas pequeñas adaptaciones para que funcione c de carga se debe indicar el nombre del bloque (sin la extensión «FTE») que se desee almacenar en memoria.
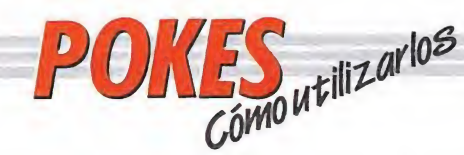

# AMSTRAD

En el Amstrad son pocos los programas cuya carga se realiza desde un primer proqrama Basic, por ello sólo podemos introducir los pokes en programas que no tengan carga turbo o con la ayuda de un Multiface Two o Transtape.

Si no disponemos de dicho aparatito debemos seguir los siguientes pasos:

Teclear MERGE"" (RETURN), y poner la cinta desde el principio.

Cuando aparezca el mensaje READY haremos un LIST. Si no podemos ver el listado, en algunas ocasiones funciona utilizar la función RENUM, o cambiar el color de la tinta o el papel.

Si el listado aparece, procederemos a introducir el poke delante de CALL y haremos correr el programa con RUN; continuaremos entonces con la carga del programa donde lo dejamos.

# SPECTRUM

DE OTRA

En el Spectrum los pokes pueden ser introducidos de dos formas. Bien directamente si disponemos de un interface que nos lo permita, tipo Multiface One o similar, o bien haciendo un Merge "" del primer programa Basic.

Para introducir los pokes en el segundo caso, nuestro programa debe cumplir una serie de reguisitos imprescindibles:

— Todos los bloques del programa deben cargarse a velocidad normal. — Las rayas del borde de

la pantalla durante la carga deben ser solamente amarillas y azules.

— Todos los bloques deben tener cabeceras. Esto lo comprobaremos realizando un LOAD «cualquier nombre extraño».

— El programa debe tener varios bloques. Si solamente encontramos un bloque, además del cargador, y este bloque comienza a cargar en la pantalla de presentación, el poke no podrá ser utilizado.

No podremos introducir los pokes cuando, además de no cumplir estos requisitos: — Después del primer programa aparece un bloque pequeño de bytes. Es muy posible que sea una rutina

cargadora que impedirá que el poke nos funcione. — En el listado Basic aparecen interrogantes o varias líneas REM. Esto quiere decir que hay un cargador en Código Máquina camuflado en el Basic, por lo que tampoco podremos usar el poke.

Si el programa en el que queremos pokear reúne las condiciones especificadas, es

decir, carga lenta, varios bloques, etc., procederemos a realizar MERGE "" del primer programa Basic. Aparecerá el mensaje OK y entonces podremos listar el programa. Los colores de la pantalla a veces pueden impedirnos ver el listado, por ello los sustituiremos con ayuda de INK o PAPER.

Buscaremos en el listado dónde se encuentra la función USR (esta función suele aparecer acompañada por RANDOMIZE, LET A =, PRINT, GOTO o GOSUB) y justo delante colocaremos los pokes que deseemos, separándolos del RANDOMIZE USR con dos

puntos. Una vez introducidos los pokes ejecutaremos el programa con RUN, y colocaremos la cinta con el juego sin rebobinarla.

# **COMMODORE**

Para introducir un poke en Commodore es imprescindible disponer de un botón de reset que nos permita inicializar el ordenador sin que perdamos realmente su contenido. Este botón lo podemos realizar nosotros mismos si disponemos de suficientes conocimientos de hardware, pero si no es así lo podemos adquirir en tiendas especializadas en

EALGUNA VEZ TE HABIA MATADO<br>UN ESQUELETO MONTADO SOBRE UN AVESTRUZ?<br>NUEVE HOSTILES NIVELES, LLENOS DE FURIOSOS DRAGONES, AVESTRUCES Y GALLETAS ASESINAS, SERAN EL MARCO EN EL ESQUELETO MONTADO SOBRE UN AVESTRUZ?<br>ESQUELETO MONTADO SOBRE UN AVESTRUZ?<br>POR ELLOS DE ELEGOSOS DRAGONES, AVESTRUCES Y GALLETAS ASESINAS, SERAN EL MARCO EN EL

dgSL

ordenadores domésticos. Este pequeño interface de reset se instala en el ordenador en el port destinado a los cartuchos, o en la salida de disco y permite realizar fácilmente esta función.

Para utilizar estos aparatos cargamos el programa normalmente, y cuando teóricamente debamos empezar a jugar, pulsamos el botón de reset, introducimos el poke o pokes, y seguidamente, usando el comando SYS, la dirección que se indique, volveremos al juego con las ventajas ya introducidas.

# MSX

En MSX, la cosa se complica, ya que son muy pocos los programas que utilizan un cargador en Basic y el programa no se encuentra protegido de alguna manera, pero si por casualidad disponemos de una copia que funcione de esa manera, procederemos a seguir los siguientes pasos:

Teclearemos LOAD "CAS:" o CLOAD"CAS:" sin utilizar coma R, dependiendo del tipo de carqa. Si ésta es normal utifizamos LOAD y si es rápida CLOAD.

Cuando aparezca el mensaje READY, listaremos el programa. Si el listado no aparece en pantalla no

podremos introducir ningún poke.

Cuando dispongamos del listado en la pantalla buscaremos dónde se encuentra un USR(n), y colocaremos el poke justo delante de esta instrucción. Por último, ejecutaremos el programa con RUN, y pulsaremos PLAY en el cassette.

En cuanto a los programas que cargan en un solo bloque con la instrucción BLOAD"CAS:",R la forma de introducir los pokes es la siguiente:

— Teclea BLOAD"CAS:" y pon en marcha la cinta.

— Cuando el programa termine de cargar aparecerá el mensaje READY. Ahora ya puedes introducir los pokes. Por último teclea las siguientes instrucciones: X = PEEK (64703) + 256\*PEEK (64704):  $DEFUSR = X:U = USR$  (0).

— El juego comenzará con las ventajas ya introducidas.

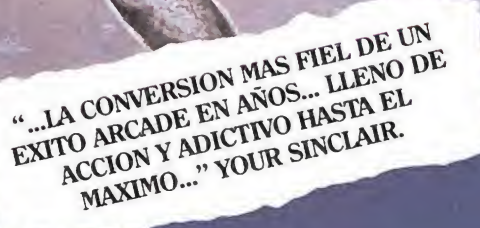

SPECTRUM<br>AMSTRAD (cass.idisco)

EN TIENDAS ESPECIALIZADAS Y GRANDES ALMACENES Distribuido en Cataluña por: DISCOVERY INFORMATIC. C/. Arco Iris, 75 - BARCELONA - Tels. 256 49 08/09

m

**PRCEIN** agudo. 22. bajo • 28028 Madrid • Tels. (91) 564 36 07/13

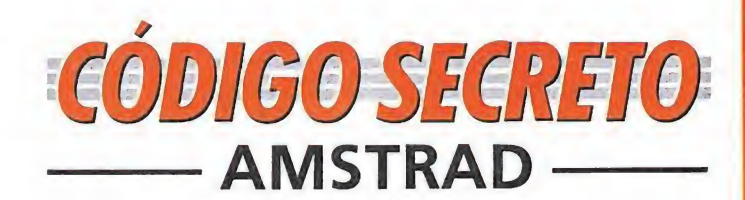

# Mad Mix Game

En la fase 8 del Mad Mix Game hay que comerse una bola dentro de la guarida de los pelmazoides. Esa bola nos la comemos cuando no haya ningún pelmazoide dentro. Cuando estemos otra vez fuera de su guarida, buscamos un icono de comecocos «mosqueao» o

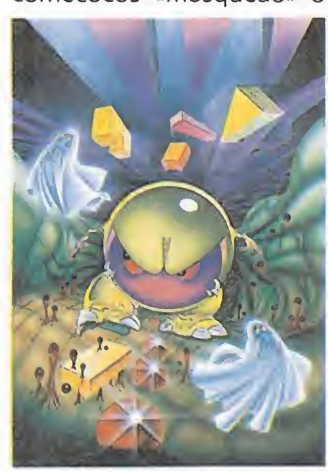

de hipopodoso y nos comemos todos los pelmazoides que podamos. Después de esto nos damos prisa en buscar otro icono y rápidamente vamos a la guarida y nos metemos dentro, matando así a un montón de los pelmazoides, que aparecerán y desaparecerán continuamente, consiguiendo así muchos puntos. Hay que estar muy atento porque si se pasa el efecto del icono dentro de la guarida será imposible salir.

> Emilio Mora Sánchez (Madrid)

# Warlock\_

Llegar al final del Warlock es facilísimo si seguimos al pie de la letra los siguientes pasos:

a) Busca una pócima que te convierta en TROLL.

b) Vuelve a la pantalla donde comenzaste la partida.

c) Métete en la «estrellita» que hay entre las dos puertas. (Darás a una pantalla llena de enemigos, CUI-DADO.)

d) Una vez en esa pantalla, métete de nuevo en otra «estrellita» distinta a la que utilizaste la última vez.

e) ,Ahora estás con el MAGO BLANCO, ponte de espaldas a él, deja que venga hacia ti y te coja.

(Nota: Si no te pones de espaldas al mago, en la situación correcta, serás en viado de nuevo a la última pantalla en la que estuvistes antes de dar con el mago. Vuelve a intentarlo.)

Eduardo José Lafuente López y José Manuel Silio Gómez (Huelva)

# **Stormbringer**

Si quieres oír la música de este divertido juego, sigue los siguientes pasos: coge el objeto que está más hacia la izquierda de la pantalla ini-

cial. Elige Wear/Unwear objete. Elige Wear.

Elige Personal Stereo.

Elige ejecute command.

Si quieres dejar de oír la música: Elige Wear/Unwear object. Elige Unwear. Elige Personal Stereo.

Elige ejecute command. Para hablar con alguien debes cogerle el «Wand of command a Aramis le peux» con la opción take an object. En el menú principal aparecerá una nueva opción: Command a character; si la eliges y alguien está a tu lado, podrás elegir lo que

> Andrés Lapuebla (Valencia)

## Platoon

le vas a decir.

POKE &999,&3C Vidas infinitas Salvador Gimeno Pérez (Madrid)

# Flynq Shark

POKE &2EF7,1 Más puntos dando al enemigo POKE &4D41.0 Bomba inacabable Salvador Gimeno Pérez (Madrid)

# Hundra

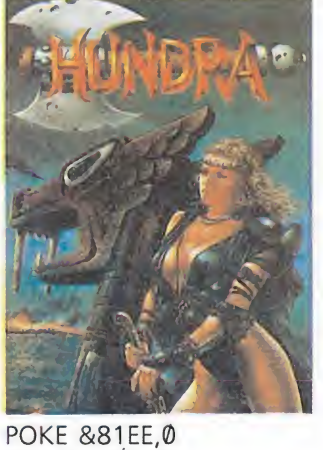

Energía infinita Salvador Gimeno Pérez (Madrid)

# **Thundercats**

Si quieres conseguir puntos, vidas o armas, espérate al final de cada nivel y empezarán a salirte champiñones o calaveras y si las destruyes, te darán vidas, puntos o armas; pero cuidado, el tiempo se acaba y puede salirte la calavera. Andrés Lapuebla (Valencia)

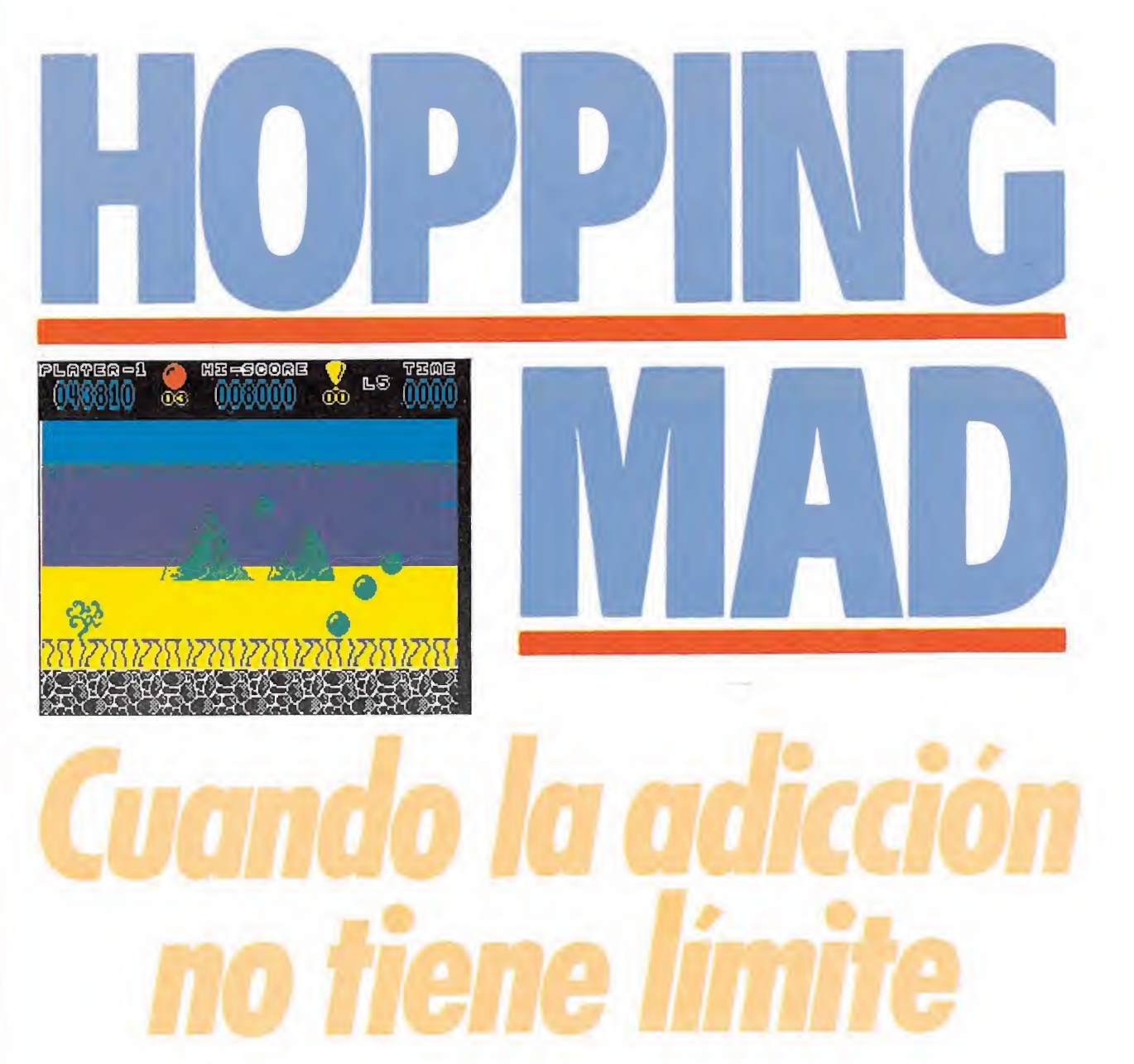

Si creías haberlo visto ya todo en tu ordenador espera a cargar este nuevo lanzamiento de Elite y prepárate a controlar no una ni dos, sino cuatro alocadas bolas saltarinas que recorren tanto un bosque como un desierto, la superficie de la Luna como el fondo del mar. Muchas horas de diversión te esperan con uno de los juegos más adictivos de los últimos meses.

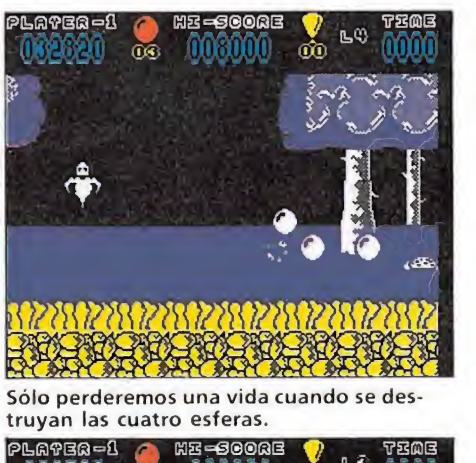

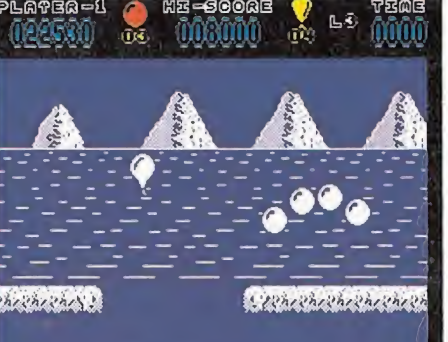

La parte superior de la pantalla contiene los marcadores para observar nuestro estado.

opping Mad», que<br>podría traducirse por «saltador loco», es un original y divertido arcade en el que controlas cuatro esferas que, colocadas una detrás de otra, rebotan contra el suelo manteniéndose en constante movimiento. Precisamente uno de los mayores encantos de este juego radica en que las bolas no pueden dejar de moverse y rebotar, de modo que el jugador solamente controla tres teclas: dos para desplazar el movimiento a izquierda o derecha y una para conseguir rebotes más altos de lo normal y así alcanzar lugares elevados que serían inaccesibles de otra manera. La destreza del jugador se pondrá a prueba manejando estos tres controles para esquivar a todos los peligros, bien saltándolos por encima o esperando el momento propicio para pasar por debajo.

Es necesario explicar el curioso comportamiento del personaje que manejamos. Como ya hemos indicado, controlamos a cuatro esferas que en realidad se comportan como un único personaje. En nuestro recorrido hay obstáculos que resultarán mortales para la esfera que los sufra, que puede ser cualquiera de las cuatro, e incluso más de una a la vez. Sólo perderemos la vida en curso cuando las cuatro esferas hayan sido destruidas, e incluso es posible perder una esfera central o las dos centrales y las distancias entre las esferas supervivientes seguirán manteniéndose. Cuantas más esferas nos queden más difícil será controlar el juego, pues tendremos que estar atentos tanto de la esfera de cabeza como las de cola, de modo que al principio cada intento será una lenta agonía intentando mantener todas las esferas hasta que, cuando sólo quede una, poder centrarnos más en la aventura.

Como en todo arcade que se precie, el argumento no es sino una breve excusa para disfrutar manejando a nuestro protagonista. En este caso nuestro ob jetivo es atravesar ocho niveles de muy diferentes características, sabiendo que para completar un nivel es necesario recoger diez globos que aparecen volando cada cierto tiempo en pantalla. Cada nivel se desarrolla en un escenario diferente, variando también los peligros y enemigos que nuestro personaje se encontrará en su camino. Es importante indicar que en este juego el objetivo no tiene nada que ver

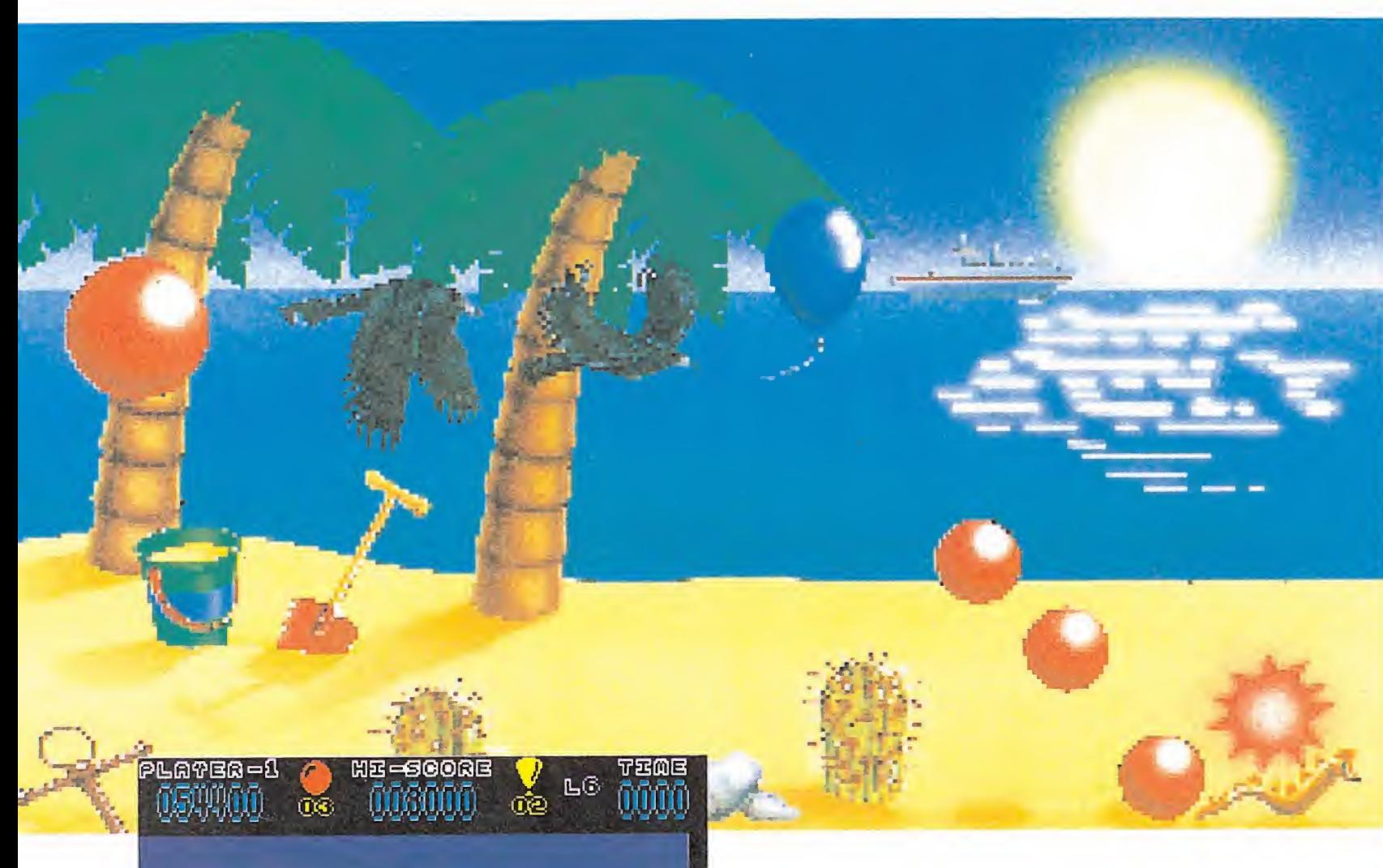

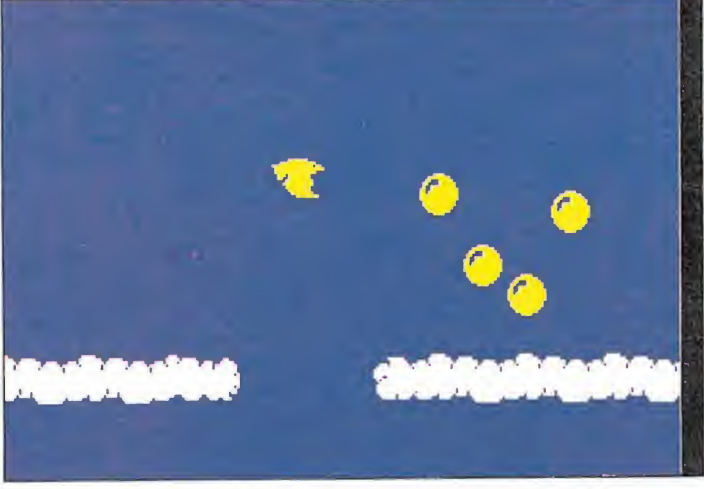

La utilidad del marcador de tiempo es secundaria ya que no provoca la pérdida de una vida cuando llega a cero.

• Aunque aparentemen te el contacto con algunos enemigos es mortal, si se les golpea en el lugar adecuado podrán ser destruidos

con el camino recorrido: de hecho, los niveles son circulares y comienzan desde el principio una vez alcanzado su límite, y así seguirán hasta que no recojas los diez globos que te permitirán pasar al siguiente nivel. Por supuesto, después del octavo nivel, vuelve de nuevo el primero con un nivel de dificultad más alto.

más alto.<br>**El juego**<br>La parte superior de la pantalla contiene los inevitables marcadores para observar nuestro estado actual. A la izquierda tenemos el indicador de la puntuación, seguido del número de vidas que nos queda, el récord actual, el número de globos que llevamos recogidos, la fase en curso y el marcador de tiem po. Comenzamos el juego con tres vidas que, por desgracia, nos durarán bastante menos de lo que desearíamos.

El marcador de tiempo, que arranca siempre desde 9990, no provocará la pérdida de una vida cuando llegue a cero, por lo que su utilidad es más bien secundaria. Simplemente, actúa como un contador de bonus,

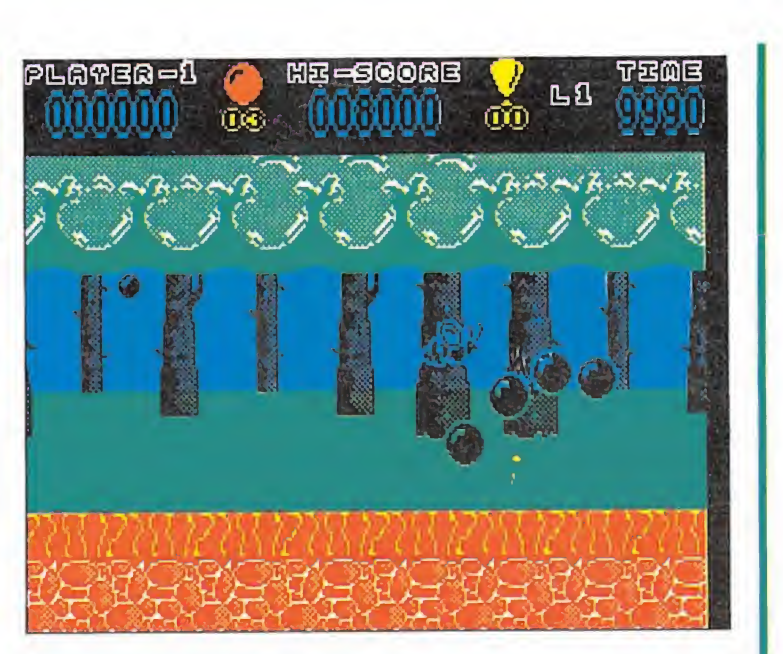

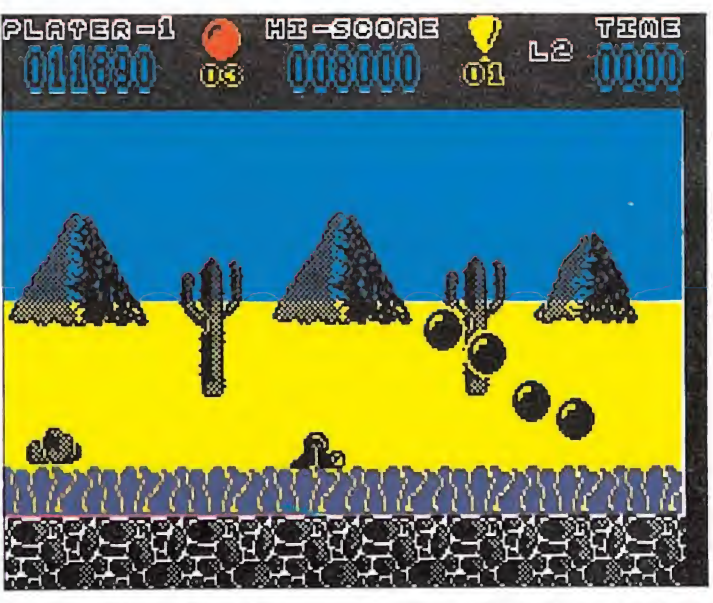

Las dos primeras fases tienen como peligro adicional una gran bola que rebota verticalmente.

• Como en todo arcade que se precie el argumento no es sino una breve excusa para disfrutar manejando a nuestro protagonista

pues, al terminar cada fase, el tiempo restante pasará al marcador de puntos como bonificación. Cuanto antes terminemos la fase, más puntos de bonificación obtendremos. El marcador de tiempo vuelve a su punto máximo cada vez que perdemos una vida o pasamos de fase.

Los globos que llevemos recogidos en el momento de perder una vida se respetan en la siguiente, de modo que no es necesario comenzar de nuevo desde cero cada vez que nos eliminan. Asimismo se conserva el lugar en el que perdimos la cuarta y última esfera.

Las dos fases de bosque (niveles uno y cuatro) poseen frutas colgadas de los árboles a gran altura. Si utilizamos un supersalto y llegamos hasta ellas seremos recompensados con 50 puntos, pero hay que tener en cuenta que los grandes saltos nos dejan generalmente más in defensos frente a los enemigos.

# Los peligros\_

Algunas de las fases, aunque no todas, contienen discontinuidades en el suelo, de modo que éste se extiende a modo de plataformas con grandes huecos entre ellas. Estos huecos son mortales para la esfera o esferas que los toquen y resultan difíciles de esquivar cuando aún conservamos un elevado número de esferas. En huecos especialmente grandes es perfectamente posible perder varias esferas de golpe e incluso todas juntas, a la vez que resulta muy difícil calcular el salto de manera que todas se salven.

Las águilas aparecen en las fases de bosque, desierto y nubes. Son enemigos peligrosos pues varían su altura descendiendo al acercarse al protagonista y resultará casi imposible esquivarlas totalmente cuando manejemos varias esferas. También se desplazan de este modo, describiendo diagonales, los fantasmas de la cuarta fase, los tornillos voladores de la octava y las medu-

# HOPPING MAD

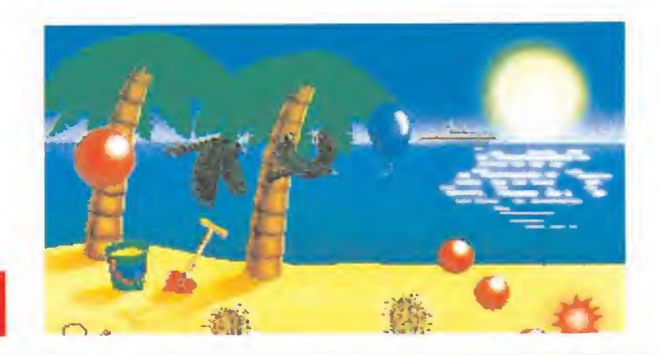

MAPA

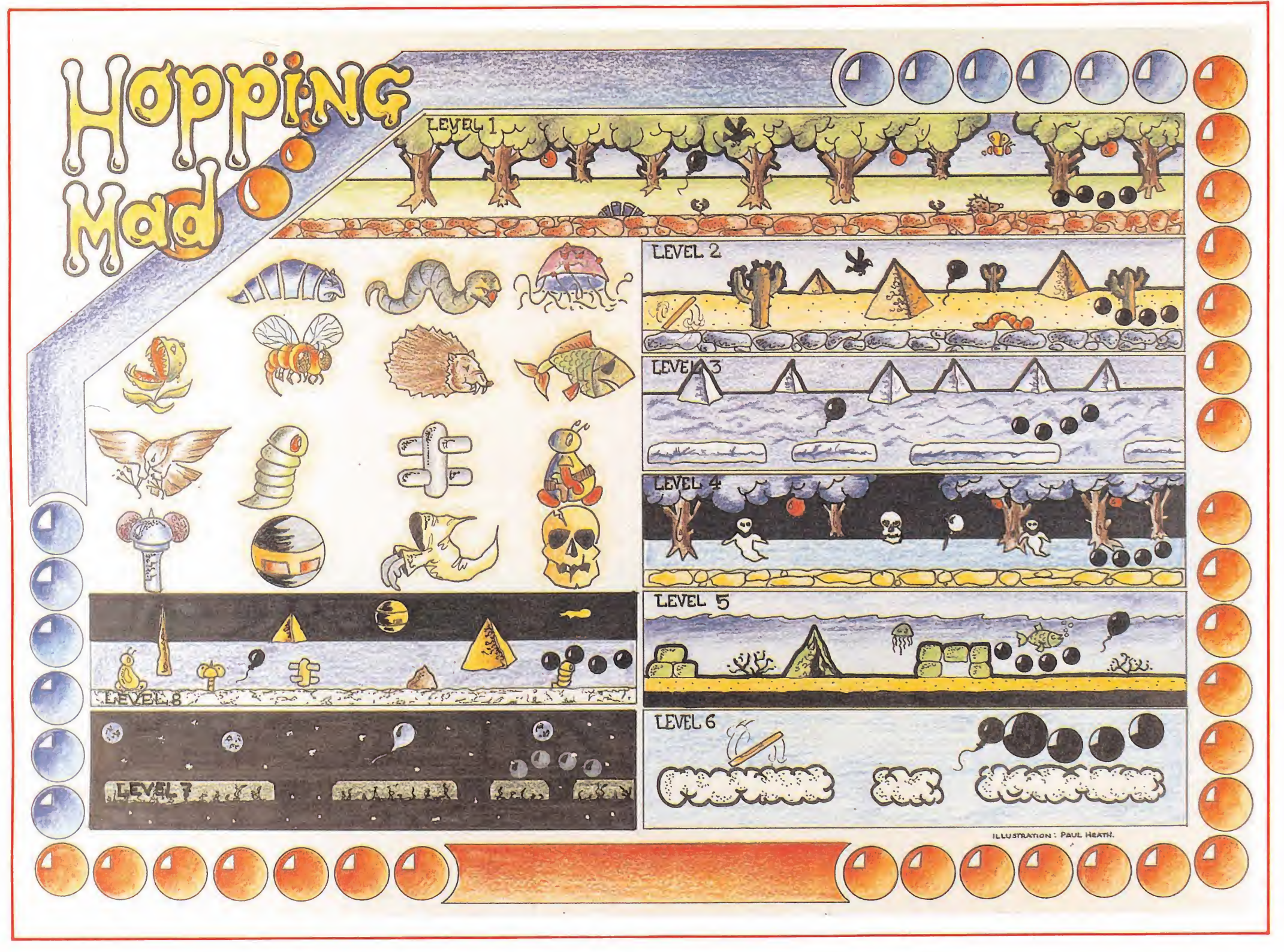

sas que habitan en el fondo del mar, la quinta fase.

Las dos primeras fases tienen, como peligro adicional, una única y gran bola que rebota verticalmente al final del mapeado, poco antes de que comience a repetirse la fase desde el principio. Es lenta y de movimientos constantes y predecibles, por lo que no debería ser peligrosa. Del mismo modo, desplazándose en vertical arriba y abajo, tenemos las calaveras que pueblan la cuarta fase, el bosque nocturno, pero éstas describen un recorrido bastante más reducido, lo que aumenta la dificultad a la hora de esquivarlas.

Las abejas de la primera fase, los peces de la quinta y los meteoritos, semáforos voladores y cápsulas espaciales de la octava, se mueven horizontalmente a gran altura, de modo que

nuestro personaje generalmente no llega hasta ellos. Únicamente podría llegar a impactar con estos peligros, si, por querer alcanzar un globo o una fruta, hemos dado un supersalto.

Hay peligros inmóviles que deberían ser fáciles de esquivar, aunque muchas veces querer evitar a un enemigo móvil nos lle ve de narices contra un objeto fijo. En esta categoría se engloban los pequeños cactus de la segunda fase y las piedras de la segunda y quinta, con la salvedad de que en esta última fase algunas de las piedras se confunden con las grandes formaciones de rocas, del suelo.

Únicamente nos quedan por describir los enemigos que avanzan arrastrándose o deslizándose lentamente por el suelo: erizos, lombrices, gusanos selenitas, topos selenitas, plantas car-

# **COMMODORE**

- 
- 10 REM \*\* CARGADOR HOPPING MAD<br>12 REM \*\* POR F.V.C.
- 20 FORT-288T0331 : READA: F'OKET, ñ: S=S+A : NEXT
- <sup>22</sup> IFS04543THENPRINT"ERRASTE. REPASA DATAS..."; STOP
- 22 IFSC>4543THENPRINT"ERRASTE. REPASA DATAS...";:STOP<br>30 INPUT")W/IDAS INFINITAS (S/N)";V\$:IFV\$="N"THENPOKE318,44<br>40 INPUT")©GLOBOS A RECOGER (1–10) 10<mark>NNUN</mark>T;G:IF(G<1)OR(G>10)THEN40
- 42 P0KE322,G
- 30 PRINT"XFREPARA LA CINTA DE HOPPING MAD Y PULSA SHIFT"; : WAIT653, 1
- 
- 90 POKES16, <sup>32</sup> : P0KE317.• <sup>1</sup> : LOAD <sup>100</sup> DATA 32.. 165, 244, 162, 46, 160, 1, 142, 243,3, 140,244,3, 96,32, 132,255, <sup>162</sup> 100 DATA 60,165,244,162,46,160,1,142,243,3,140,244,3,95,32,132,255,1<br>110 DATA 60,160,1,142,26,4,140,27,4,96,169,165,141,127,95,169,10,141 120 DfiTñ 56 .• 92 .\* 7677.» ytí .• 7y .• ob .\* 67
- POKES COMMODORE Vidas infinitas.:. POKE 24447,165 N.° de globos <sup>a</sup> recoger. . POKE 23608,x Arranque. SYS <sup>20</sup> <sup>557</sup>

Teclar el listado, ejecutarlo con Run, contestar a las preguntas y cargar la cinta original del juego.

# **AMSTRAD**

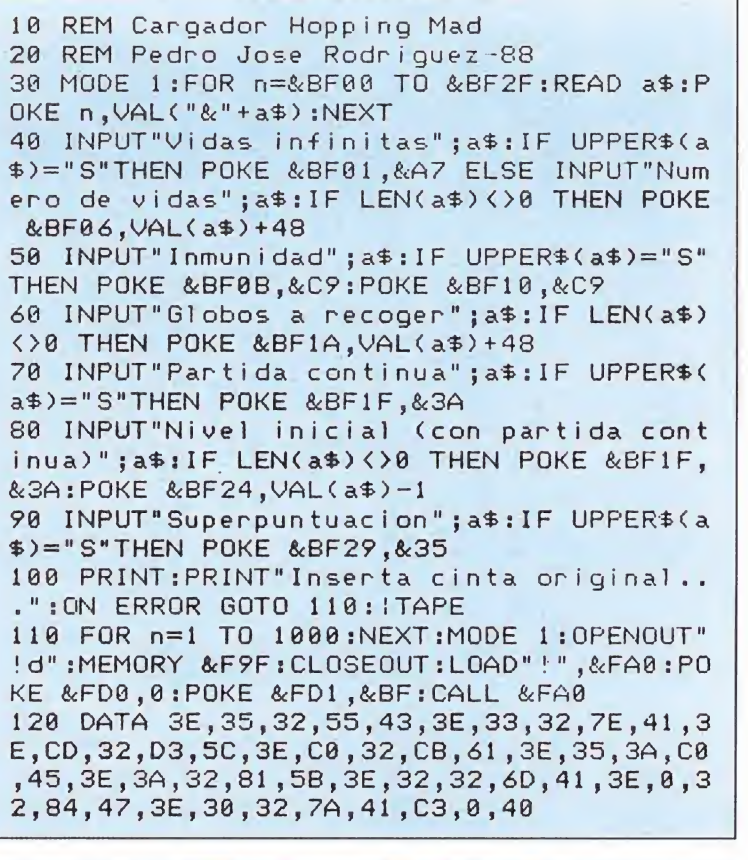

## **POKES AMSTRAD**

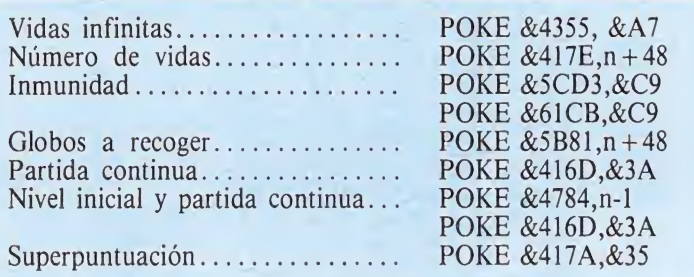

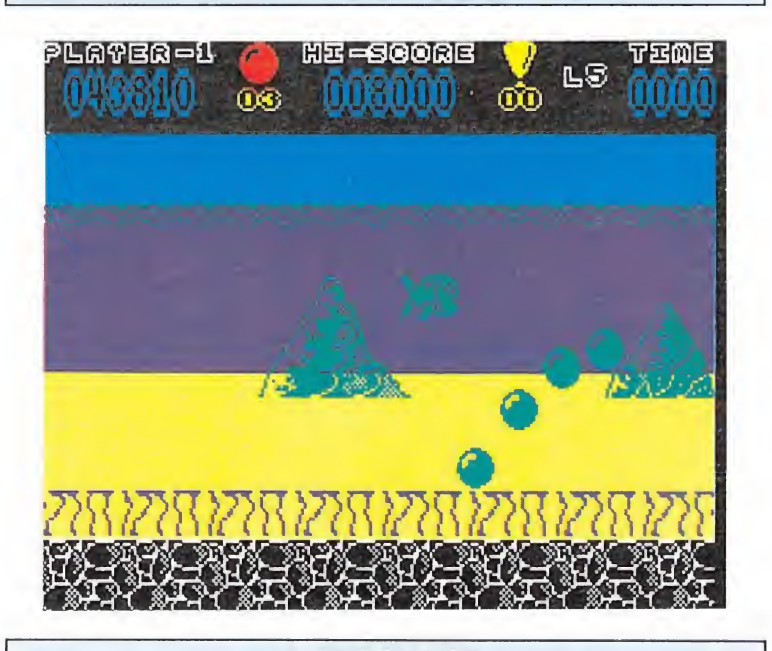

## **SPECTRUM**

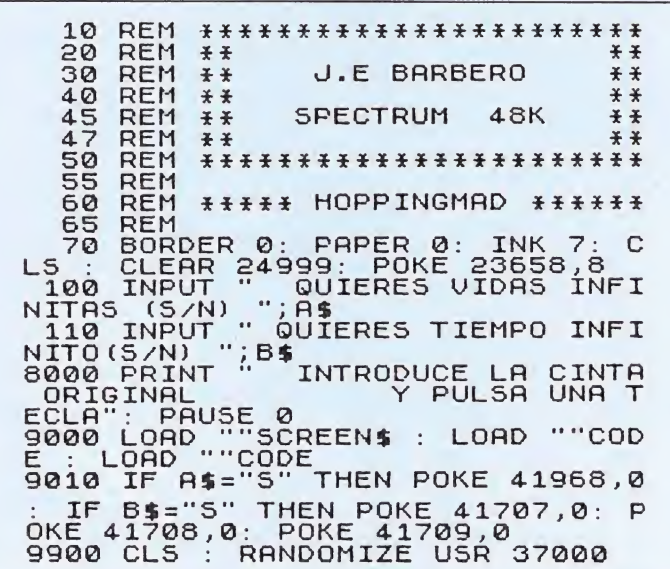

nívoras y gusanos. Las tres últimas categorías tienen una curiosa particularidad: generalmente son mortales, pero si nuestra esfera las golpea en el punto exacto serán destruidos proporcionándonos, además, una suculenta bonificación, que va desde los 50 puntos de los topos hasta los 100 de los gusanos y 250 de las plantas carnívoras.

## Los niveles

Nivel 1. El bosque. Además de las frutas que cuelgan de los árboles, los peligros más destacables son águilas, plantas carnívoras, erizos, abejas, gusanos y la gran esfera que nos espera al final del recorrido.

Nivel 2. El desierto. Los cactus que forman el decorado trasero están solamente de adorno, pero no así los pequeños cactus situados en primera línea, que junto a las piedras, deben ser esquivados. Además hay águilas, lombrices y una nueva gran esfera.

Nivel 3. Los hielos de la Antártida. Es una de las tres fases dispuestas a modo de plataformas, por lo que nuestro único problema debe ser evitar los grandes huecos que separan los bloques de hielo.

Nivel 4. El bosque nocturno. Similar al bosque de la primera fase, con la variación de que la noche ha caído y nuevas e inquietantes criaturas pueblan sus parajes: fantasmas y calaveras, además de las conocidas águilas, plantas carnívoras y frutas de los árboles.

Nivel 5. El fondo del mar. Mientras ignoras los peces que nadan cerca de la superficie, tu mayor problema será esquivar las medusas que van describiendo diagonales y las piedras del suelo.

Nivel 6. Las nubes. Además del vuelo de las águilas, tu preocupación debe estribar en saltar de nube en nube, evitando caer al vacío. Algunos de los huecos tienen ya un tamaño considerable.

Nivel 7. Los asteroides. Idéntico al nivel anterior, quitando las águilas y cambiando las nubes por paisajes espaciales con grandes huecos que los separan.

Nivel 8. La Luna. Un nuevo ejército de extrañas criaturas pululan por la superficie de la Luna en una de las fases más densas y difíciles del juego: gusanos selenitas, topos, meteoritos, semáforos voladores, cápsulas espaciales y tornillos voladores. Todo un reto a tu habilidad, que sin duda sabrás superar con dignidad.

Restar &3F00 a todas las direcciones si se van a introducir con un transfer. (Ej. Vidas infinitas POKE &455, &A7)

> Pedro José Rodríauez Larrañaga

# CÓDIGO SECRETO **SPECTRUM**

### **Phantis**

He descubierto un truco para pasar la zona montañosa de la segunda parte. Nada más empezar dejamos que se nos acerque el pelotón, entonces apretamos la tecla de disparo y el pelotón, haciendo gestos con la cabeza, dirá que no.

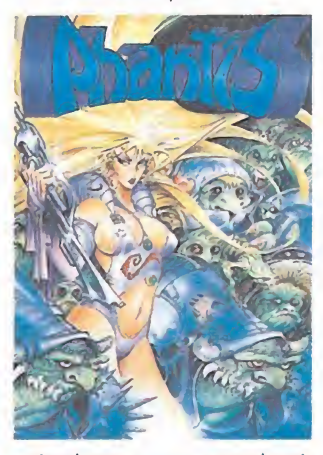

Andamos un poco hacia la izquierda y paramos. El pelotón avanzará delante de nosotros con lo que será muy fácil completar la zona. Hay que tener en cuenta dos cosas: 1. No soltar la tecla de disparo. 2. No caminar hacia la derecha. Si no hacemos esto el pelotón caminará como siempre, a nuestras espaldas.

> Cristóbal Gracia (Caudete)

# 720 Grados

En la prueba de la rampa solamente dar diagonal hacia arriba y hacia abajo cuando el patinador llegue al borde de la rampa y de la voltereta. De esta manera conseguiremos la medalla de oro. En el mismo juego, en la prueba del slalom al llegar a la última puerta, nos quedamos dando vueltas a una de las banderolas y pasando por el interior, así, de esta manera, sumará tiempo y nos facilitará un montón de puntos.

# **Star Wars**

Si queréis llegar al final del juego y no sois muy aficionados a los pokes y menos a los cargadores, aquí tenéis una sencilla solución: colocamos el joystick hacia abajo, evitando así a las torres, en la superficie de la estrella de la muerte, y a los cañones en el interior.

> Luis Ángel Fabián (Madrid)

> > (Alicante)

Raúl Álvarez

 $(León)$ 

# **Implosion**

POKE 32864,0 Vidas infinitas Carlos Pelayo

## **Venom Strikes Back**

He descubierto un arma para este juego que nos será de gran utilidad. Nada más empezar nos encontramos con una caja Penetrator y otra Backlash (P y BL). Cogemos ambas cajas y activamos esta última. Pasamos las cuatro pantallas siguientes y entramos por la puerta. Nada más salir atravesamos la pared izquierda activando Penetrator y avanzamos dos pantallas en esa dirección hasta encontrar una habitación en la que hay otras dos cajas: Blaster y Lifter (B y L). Esta caja última, al ser activada dispara balas que desvían hacia arriba a nuestros enemigos y a sus disparos (excepto a los que aguantan más de un acierto con las otras armas). Israel de la Rosa Esteban

(Asturias)

(Alicante)

# **Terramex**

POKE 42028,0 Vidas infinitas Carlos Pelayo

# Super Hang-on

Cuando cogemos la velocidad punta en nuestra moto acelerando, pulsamos

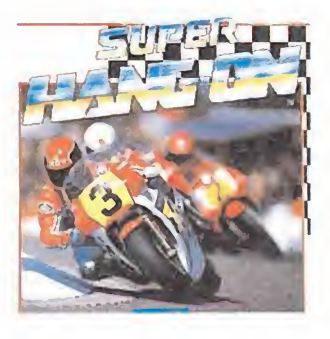

Caps Shift y pasaremos de 280 km/h (lo máximo) a 314  $km/h$ 

> Rubén Pereira Ferrer (Madrid)

# **Kung-Fu Master**

Si ponemos un nivel en el cual salgan enanos, esperamos a que se nos acerque un enano por un lado y un hombre por el otro. Saltamos al enano y veremos que éste tapona al otro con lo cual, se van almancenando muñecos hasta formar una fila impresionante. A partir de aguí, si nos cargamos al enano todos los muñecos se nos echarán encima, en cambio si damos al primer muñeco, se caerán todos como si se tratara de un dominó.

> Rubén Pereira Ferrer (Madrid)

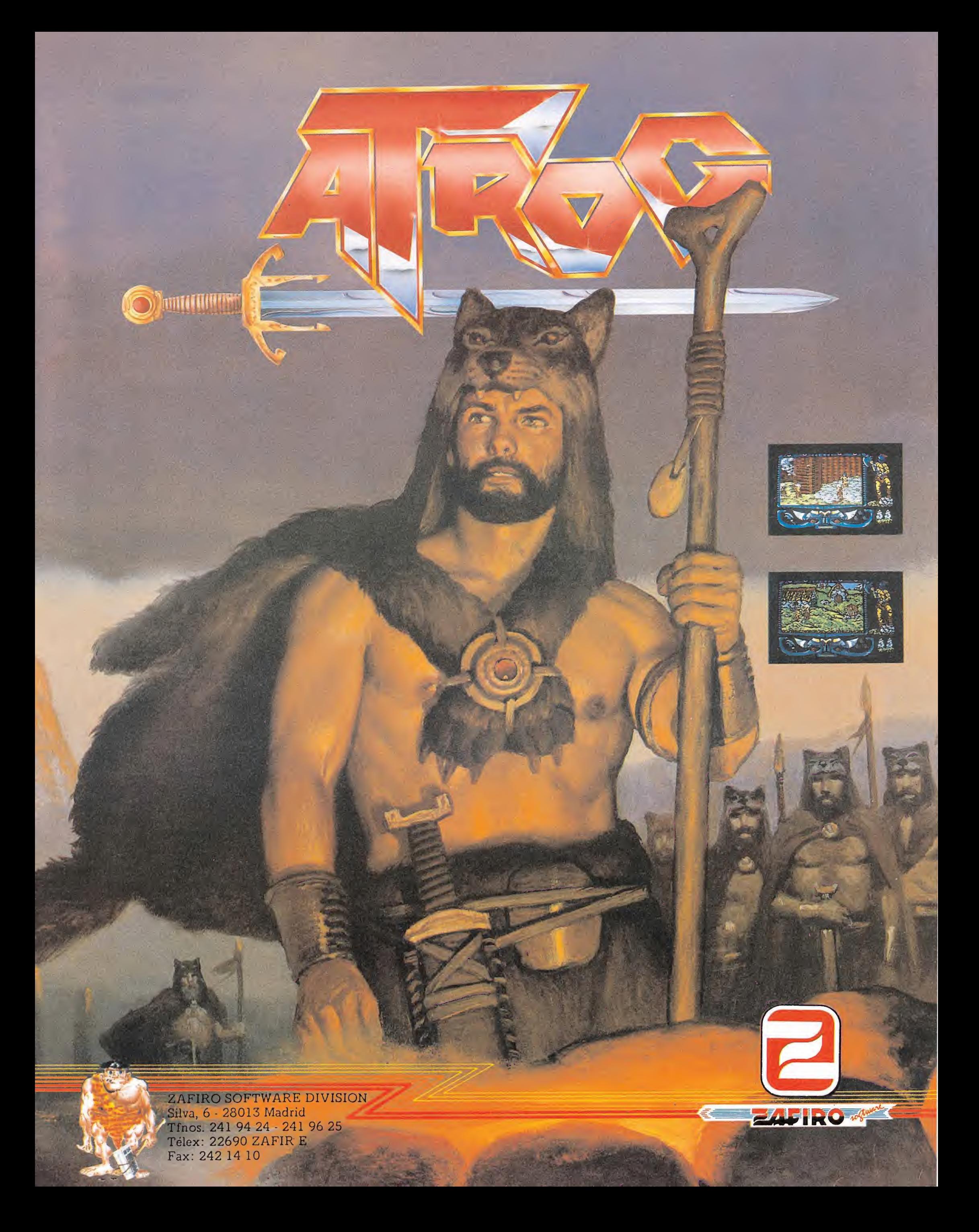

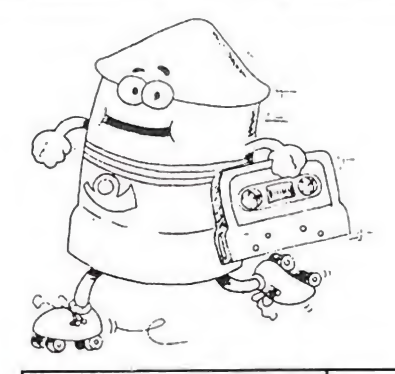

# MAIL Soft

# **VENTA POR CORREO**

# **COMPRA POR TELEFONO**

239 34 24  $88(91)$ 239 04 75

**SERVIMOS A TODA ESPAÑA** 

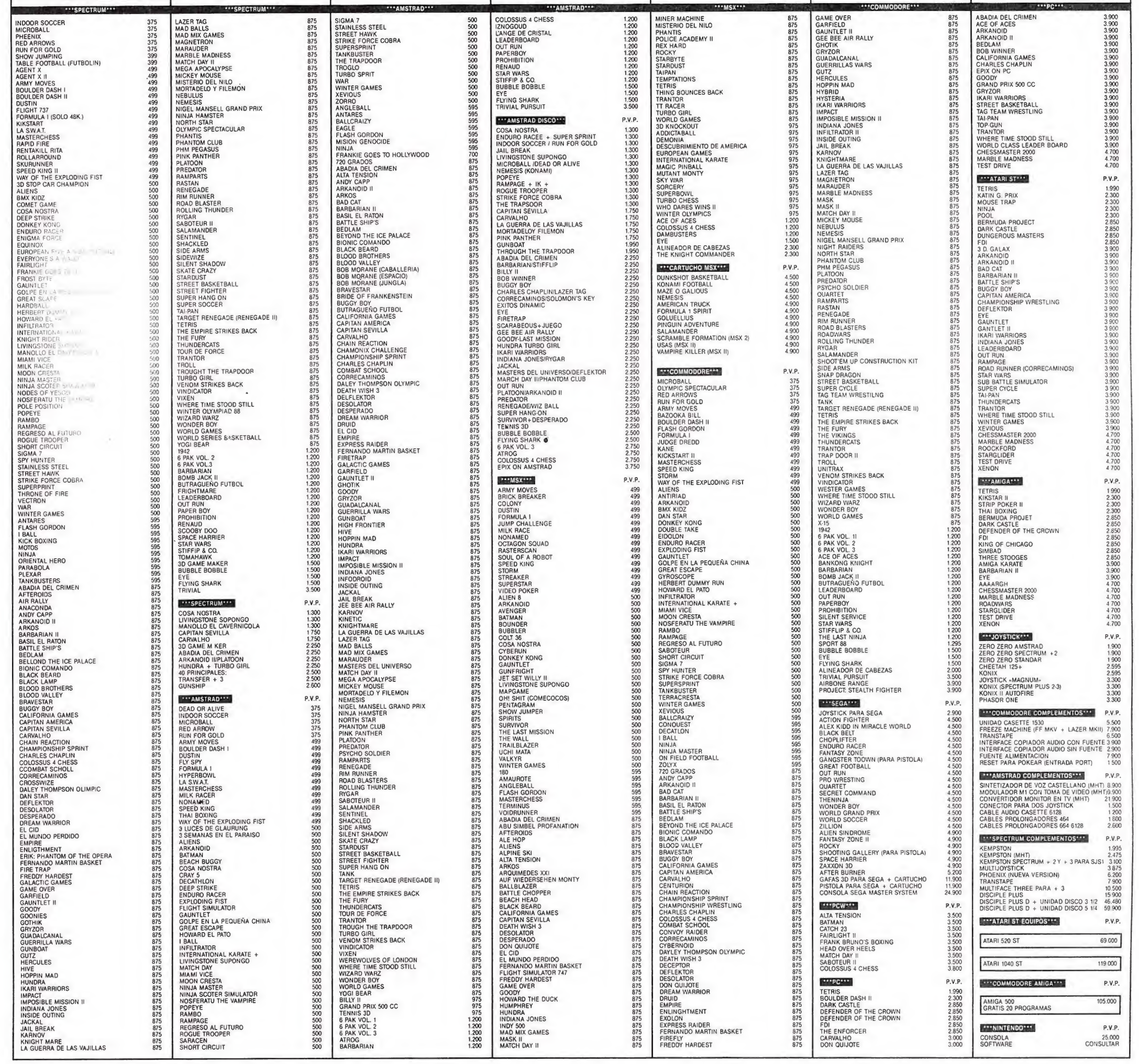

TENEMOS MUCHOS MAS PROGRAMAS. SOLICITA CATALOGO SI PREFIERES REALIZAR TU PEDIDO POR CARTA ENVIA ESTE CUPON O FOTOCOPIA A MAIL SOFT. C/. MONTERA, 32-2. 28013 MADRID.

PRECIO

200

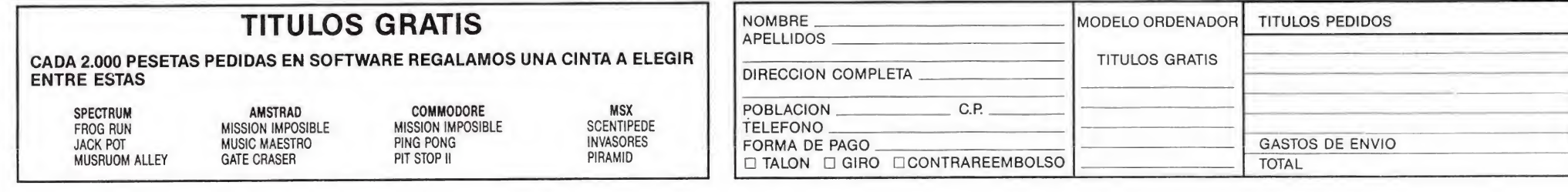

# ATARI DA MUCHO JUEGO

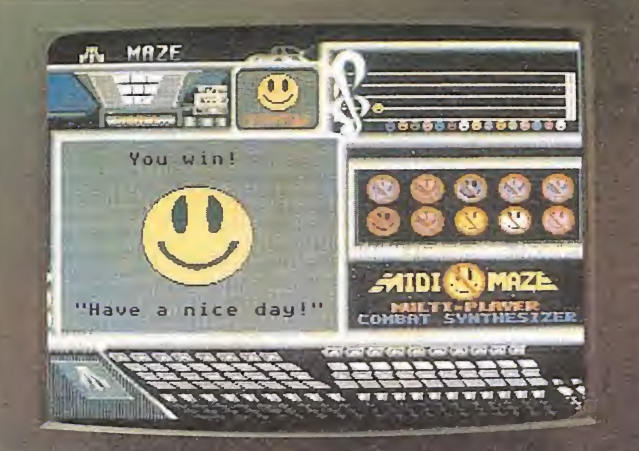

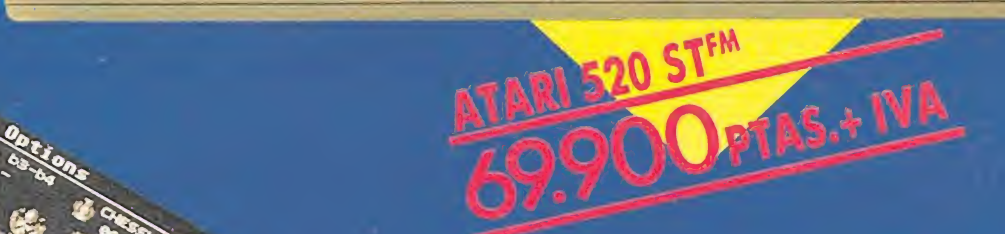

-

**ATARI** 

Si prefieres jugar a lo grande, ATARI, DRO SOFT Y PYRAMIDE te hacen disfrutar a cuerpo de rey las ventajas de la acción a 16 bits. Múltiples mundos, retos y aventuras en los que lo excepcional es normal, ahora al alcance de tus manos.

ATARI pone a tu disposición el ordenador más versátil del mercado, el ATARI 520 STFM, que ofrece tecnología punta a un precio de excepción.

DRO SOFT <sup>Y</sup> PYRAMIDE son empresas de software que toman la calidad en serio y confían en ATARI. Porque saben que sólo un ordenador excepcional puede inspirar los mejores video-juegos. No te prives. Te lo mereces.

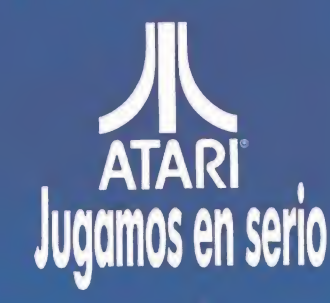

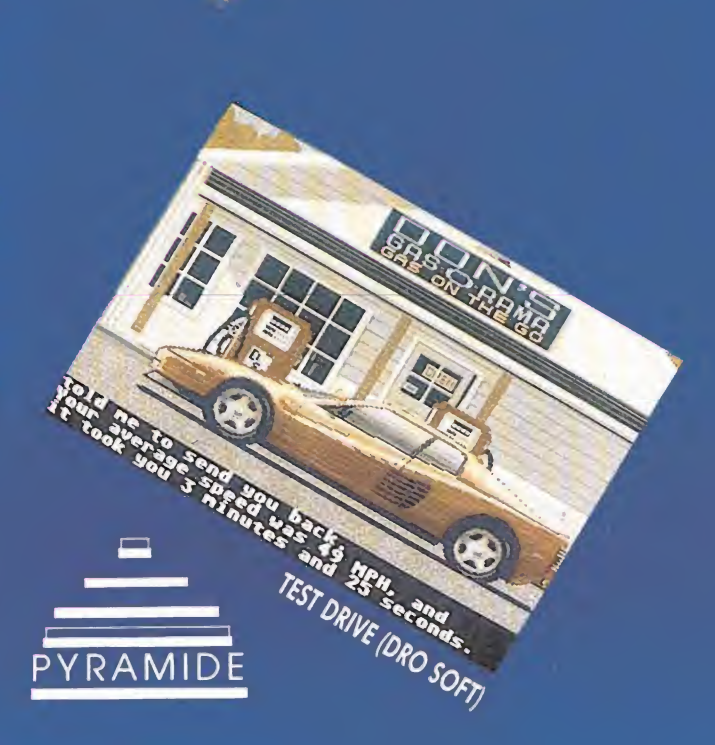

STAND 804»

TERRORPOOS (RYRAMIDE)

**XENON (DRO SOFT)** 

DRO SOFT, S.A. Francisco Remiro, 5-7 · 28028 Madrid

ST KARATE PYRAMIDEL

wf

BARBARIAN (PYRAMIDE)

ORDENADORES ATARI, S. A. Apartado 195 · Alcobendos, 28100 Madrid PYRAMIDE. Cartagena, 80 - 1.º C · 28028 Madrid Viladomat, 114 Entresuelo 1, 1.ª. 08015 Barcelona Avda. Tres Cruces, 43 puerta 31. 46018 Valencia

Harry Contract Contract Contract Contract Contract Contract Contract Contract Contract Contract Contract Contra<br>Harry Contract Contract Contract Contract Contract Contract Contract Contract Contract Contract Contract Contr

an pasado dos décadas y, cómo no, el tiempo ha dado la razón al profesor: un

meteorito de enormes dimensiones amenaza con llevarse a la Tierra con él. Los insignes pro fesores que otrora se burlaran de su colega, no son capaces de construir una máquina que permita a la Tierra proseguir su existencia, cosa que su «incom petente» compañero había asegurado poder hacer.

La humanidad, arrepentida por su error, desea pedir perdón a su único posible salvador; el problema reside en encontrarlo. Por ello, cinco exploradores de renombre mundial se han reunido para discutir y programar una posible expedición. Ellos son: el teutón Herr Krushe, el japonés Wu Pong, el inglés Fostique-Smithe, el galo Henri Beaucoup y el americano Big John Caine. Tras formar y disolver un comité para el estudio del problema, decidieron finalmente abordarlo.

Su decisión fue que tan sólo uno de ellos debía ir al rescate del profesor y ayudarle en la construcción de la máquina que salvaría a la Tierra. El problema era quién iría. Como se podría esperar en hombres de tanto arrojo y valentía, discutieron largo y tendido, pues todos estaban deseosos de ir... de regreso a su cómoda casa.

Finalmente, decidieron dejar en ti, sí, tú, osado lector, la elección del voluntario. Y ahí em piezas tú a jugar...

# La aventura\_

Como ya se ha explicado, en este juego se trata de buscar y encontrar al profesor e ir recogiendo por el camino objetos que puedan ayudar al doctor en la construcción del aparato o al explorador a sobrepasar las dificultades que encuentre en su búsqueda. Las sendas que recorremos están habitadas por seres de diversa índole cuyo toque será letal. También hay obstáculos naturales como montañas, piedras o gotas.

La elección de un aventurero u otro hace variar algo el desarrollo del juego. Por lo pronto, los esqueletos que veremos en nuestro camino tendrán distintas poses según el explorador elegido. Van vestidos de diferente forma y saltan de modos distintos (por ejemplo, el nipón salta con una patada de karate). Sin embargo, la única variación importante va a ser el objeto necesario para poder conseguir la fórmula, que es vital para la finalización del juego. Ya se explicará más adelante.

En otro orden de cosas, he de decir que este juego es francamente divertido (los gestos y aspecto de los personajes son una verdadera maravilla) y, aunque no sea ésta la sección de «Pun-

# R

Hacía 20 años, un científico había predicho la llegada de un meteorito que, al colisionar con la Tierra, acabaría con nuestro humilde planeta. Como es lógico, el pobre hombre había sido tomado a chacota. La deshonra más grande cayó sobre él y corrió a esconderse en la más profunda jungla, no sin antes despedirse con una frase que le hizo famoso: «Y, sin embargo,... esto, caerá».

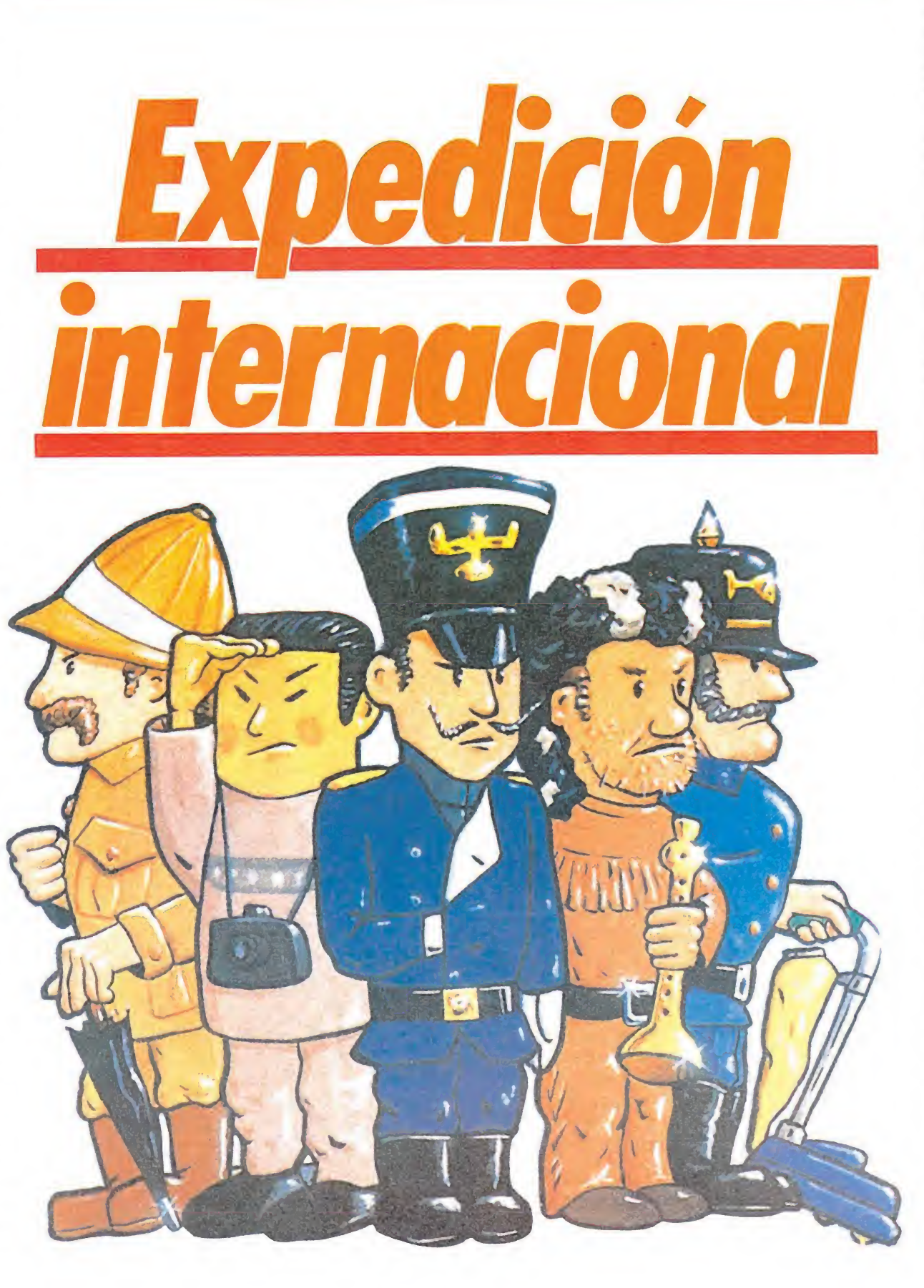

to de mira» te recomiendo que eches un vistazo a este juego.

# Bichos y otras perversidades\_

Durante nuestro camino aparecerán seres, más bien desagradables, con la intención de dar fin a nuestros días. Dichas alimañas son de los siguientes ti-

pos:— Planta carnívora: sale de las rocas sin avisar. Su contacto es mortal. Para evitarlas, lo mejor es esperar un momento al entrar en la pantalla para ver dónde hay, pues salen irregularmente. Una vez localizadas, te acercas al lugar y lo pasas rápidamente después de que se haya escondido.

— Serpientes: permanecen en el suelo, susurrantes y acechantes. Al pasar por encima de ellas, saltan hacia ti y te ahogan. La única forma de pasarlas es tocando la flauta.

— Murciélagos: vagan por el cielo en recorridos fijos. No presentan ninguna dificultad: sim plemente hay que esquivarlos.

— Gotas: caen regularmente del techo. Cualquier jugador habrá tenido que sobrepasarlas ya en algún juego u otro, por lo que supongo que no hace falta explicar cómo se pasan.

— Charlys: especie de monstruos con cabeza unida a las pa tas. Permanecen quietos en un sitio y no tienen dificultad. Basta con no acercarse a ellos.

— Tostadoras: se mueven cí clicamente y en algunos casos ni siquiera matan.

— Ojolocos: extraños seres con un ojo a la virulé. Se mueven cíclicamente y su contacto es mortal, menos en la pantalla de gravedad. Esquivarlos suele ser fácil.

# En el desierto\_

Una vez elegido personaje, aparecerá en pleno desierto y dispuesto a rescatar al profesor. Cerca de nosotros hay una aspiradora con la rara propiedad de volar. Nos subimos en ella y salimos de la pantalla por arriba. Sobre una columna está el puente portátil, que cogemos. Bajamos de la aspiradora y nos dirigimos a la derecha. Aquí recogemos el papiro y seguimos en esa dirección. En la siguiente pantalla bajamos por la colum na, recogemos el lingote y subimos.

Seguimos a la derecha, saltamos el agujero y cogemos el monociclo. Otra vez a la derecha y cogemos el paraguas, que está sobre una columna, esquivando con habilidad innata al murciélago. Desandamos lo recorrido hasta llegar a la primera pantalla del cielo, donde montamos en la aspiradora y vamos hacia la izquierda. En la nueva pantalla seleccionamos el paraguas y saltamos desde el extremo de la  $\blacktriangleright$ 

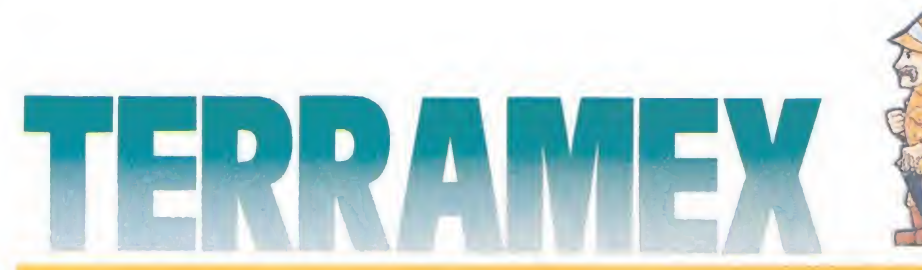

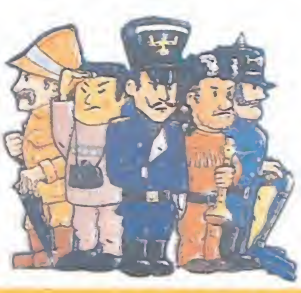

### nube. Caeremos en otra donde hay un barril de pólvora. Otra vez con el paraguas, nos dejamos caer al suelo. Por fin, has bajado de las nubes. Ahora, atiende al artículo.

Andamos hacia la derecha, pantalla tras pantalla, con lo que llegaremos a una en que hay una flauta, que recogemos. Con ella pasamos las serpientes que hay en la siguiente y llegaremos a un pozo, en el que nos metemos (saltando). Una vez abajo...

# En las profundidades

Vete a la izquierda saltando la piedra cuando desaparezca la planta. Sigue hacia la izquierda cuidando de no mojarte con las peligrosas gotas. Otra pantalla a la izquierda y encontrarás el flash, que tomas sin pérdida de tiempo.

Nos volvemos a la derecha hasta pasar la pantalla por la que bajamos del pozo. En la siguiente se abre ante nosotros un inmenso foso, que para eludir, usamos el puente portátil. En la nueva pantalla hay unas traidoras serpientes que nos matarán aunque vayamos por arriba, si no vamos tocando la flauta. Seguimos hacia la derecha hasta encontrar el trampolín, que nos catapultará al piso superior, si saltamos sobre él. Allí cogemos la fusta y el fuelle, y tocando la flauta, nos acercamos al charly sin tocarlo. Ante nuestros atónitos ojos aparece una cuerda por la que podremos bajar.

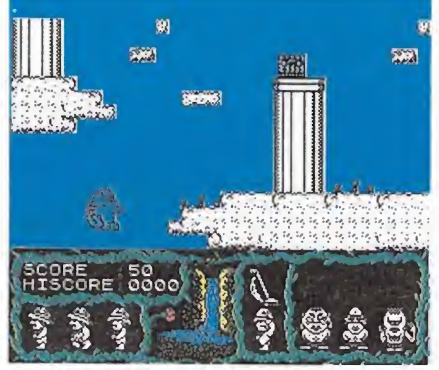

La expedición está formada por cinco originales personajes.<br>
o olo ole eje eje

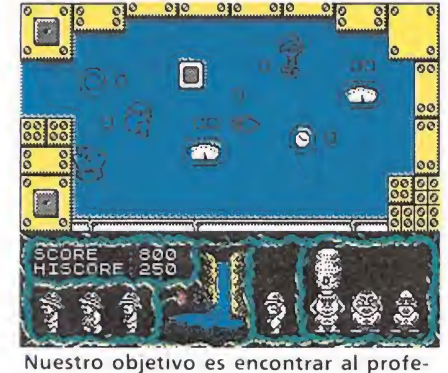

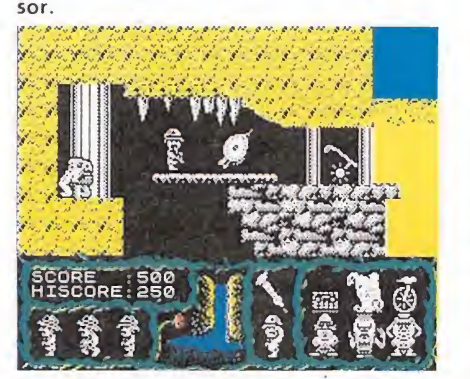

Por el camino encontraremos objetos de gran utilidad.

# MAP/

mover hacia la izquierda, por lo que no conseguiremos que se pose sobre la montaña.

# En la base del profesor

Exploramos la cima y encontraremos los fusibles, que recogemos. Al llegar al extremo derecho de la montaña, seleccionamos el paraguas y nos dejamos caer. Una vez abajo, seguimos a la derecha y encontraremos un cañón, un barril y una piscina. Seleccionamos el primer barril que cogimos y nos metemos en el cañón, con lo que seremos disparados al otro lado de la pantalla. El otro barril que hay aquí debe de tener una pólvora más potente, por lo que si lo usamos en el cañón nos quedaremos incrustados en la roca.

Ahora hay que dejarse caer por el agujero, con el paraguas bien sujeto, eso sí. Desde aquí hacia la izquierda está la pantalla con la fórmula, en que cada explorador, según su nacionalidad, deberá cumplir una misión. Éstas las explicaré más adelan te, pero es conveniente coger la fórmula ahora. Luego volveremos hacia la derecha y, tras un breve camino, encontraremos el barril de cerveza, necesario pa ra que el explorador alemán pueda conseguir la fórmula. Continuamos hacia la derecha y pasamos el ascensor, con lo que estaremos en la pantalla de gravedad.

Sin preocuparnos por el ojoloco, cogemos la joya y salimos entre bote y bote. Vamos al as-

• Tan sólo uno de los miembros de la expedición debe ir a rescatar al profesor y ayudarle a construir la máquina que salvará la **Tierra** 

censor y bajamos hasta la siguíente parada, desde la que nos movemos a la izquierda. Atravesamos el puente de cuerda saltando, pues, si no, corremos el riesgo de caernos. Pasado el puente, encontraremos la pila y más hacia la izquierda una pan talla en que un ojoloco circula por encima de un trampolín.

Nos dejamos caer y saltamos sobre el trampolín, con lo que seremos lanzados al piso superior. Desde allí, vamos hacia la izquierda, vigilando no tocar a los vegetales carnívoros ni las gotas. Si todo va bien, llegaremos a un abismo, sobre el que saltamos con valentía (y con paraguas). Ya abajo continuamos hacia la izquierda. Así podremos coger una utilísima percha que está vigilada por una planta y una gota. Más hacia la izquierda encontramos un teletransportador, que activamos colocando la joya sobre el plato colocado para este menester. Luego nos metemos en la cabina.

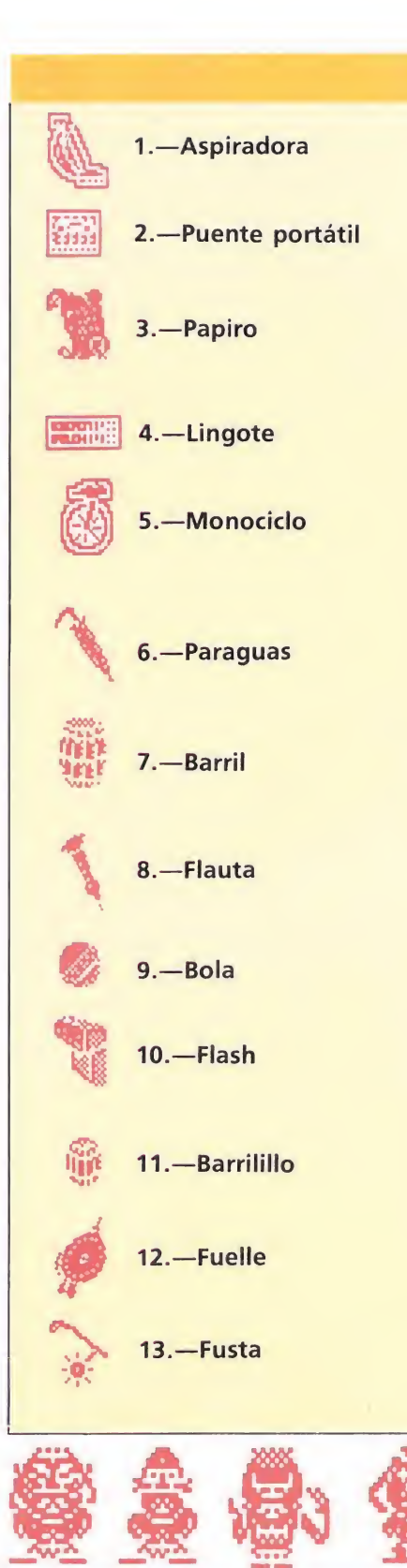

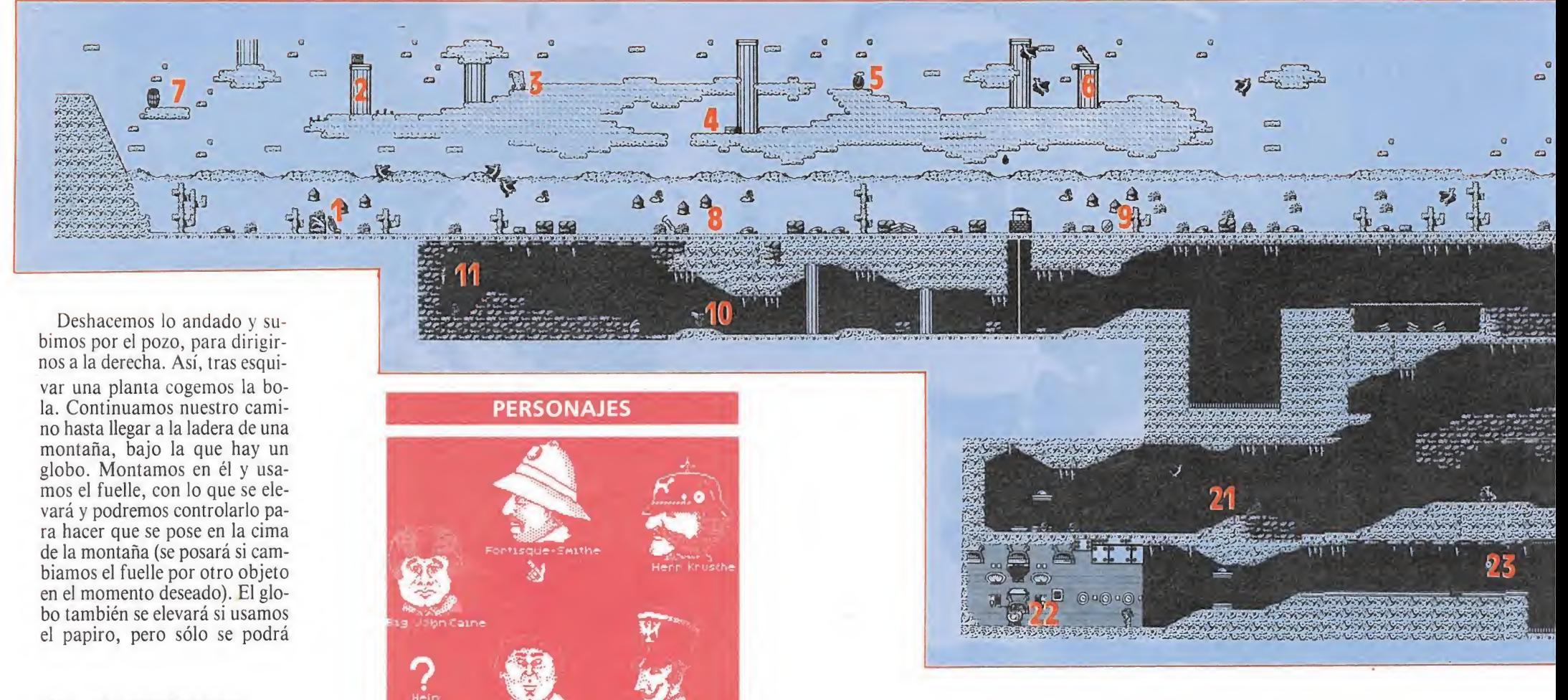

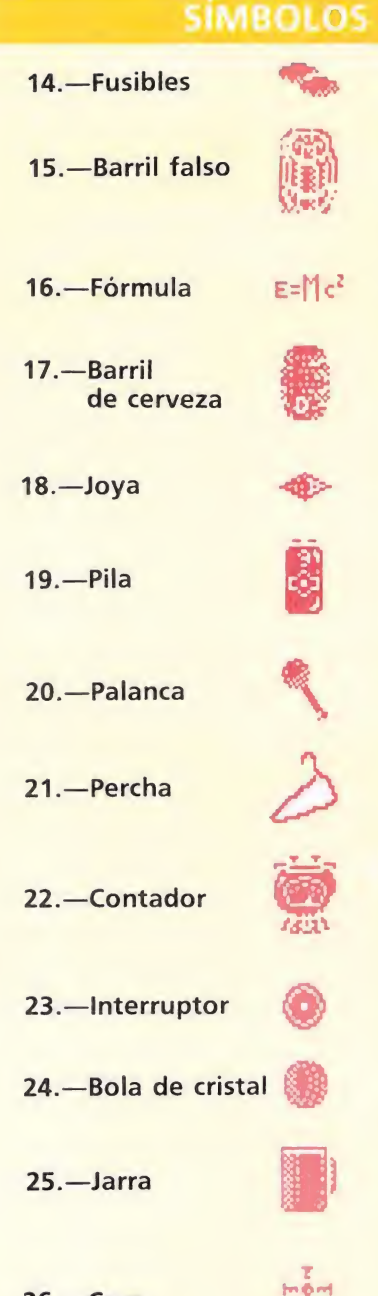

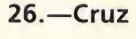

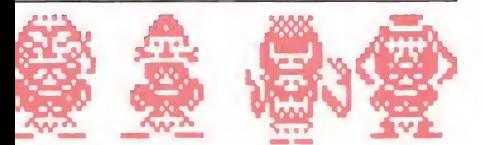

**• Las sendas** que recorreremos están habitadas por seres de diversa índole, cuyo contacto será letal

# Más peripecias en las profundidades

Vamos hacia la izquierda desde nuestro destino y estaremos en la pantalla del generador eléctrico. La entrada aquí causa la muerte si no se lleva cogido el fusible. Con esto, podremos coger el contador y salir de tan energética pantalla. Vamos ahora hacia la derecha y llegaremos a una pantalla con un interruptor, en el que insertamos la palanca (que habíamos cogido en la pantalla a la que llegamos del segundo trampolín). Movemos la palanca y entramos en la siguiente localización. Si el interruptor está en el lado correcto, un cubo de transporte vendrá en nuestra búsqueda para trasladarnos al otro extremo. Si no, salimos de la pantalla y colocamos el interruptor en la posición adecuada.

Salimos del cubo y seguimos hacia la derecha, con lo que, tras pasar una pantalla, pondremos la bola de cristal, que tomare-<br>mos con presteza. Volvemos al teletransporte y lo usamos. Apareceremos en una tercera cabina, ya fuera de las cuevas.

Hacia la izquierda y subimos la escalera. Esquivamos con impresionante pericia a la tostado-

瓣

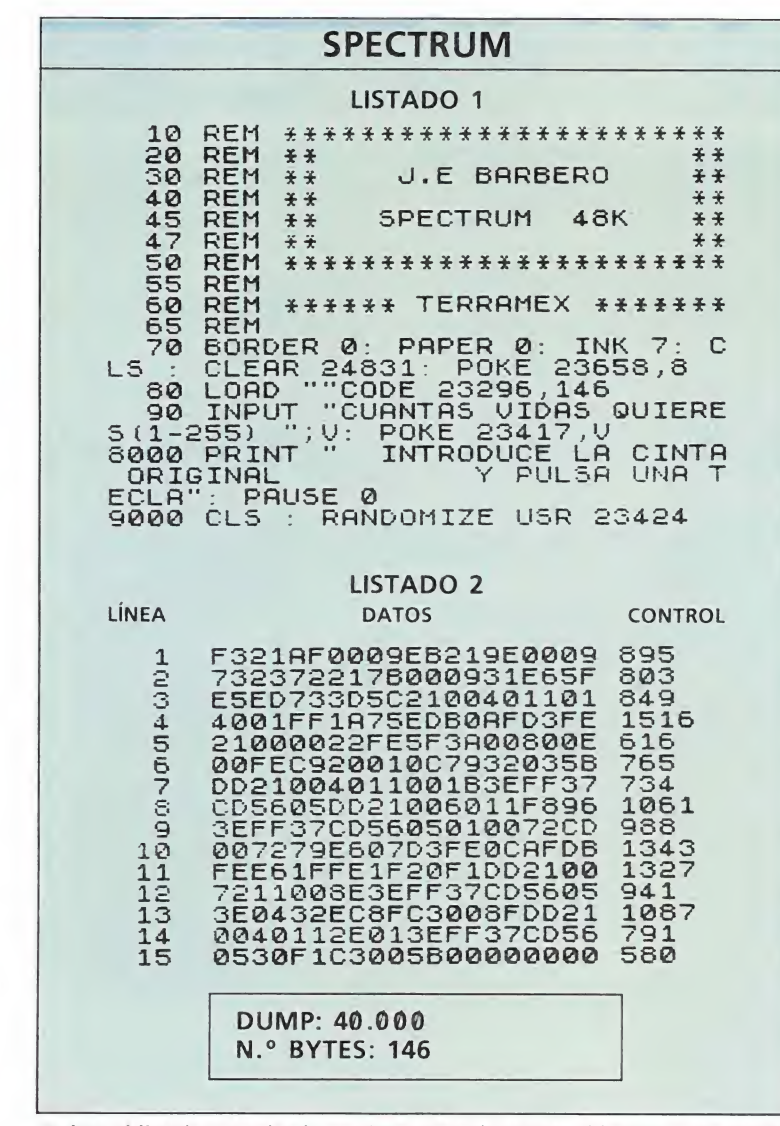

Teclear el listado 1 y salvarlo en cinta: después teclear el listado 2 con ayuda del Cargador Universal de Código Máquina y salvarlo inmediatamente después del listado 1. Rebobinar la cinta y teclear LOAD"" para cargar el carga-<br>dor. Contestar a las preguntas y cargar la cinta original del juego.

# **AMSTRAD**

- 10 REM Cargador Terramex
- 20 REM Pedro Jose Rodriguez-88
- 30 MODE 1: FOR n=&60 TO &94: READ a\$: POKE
- n, VAL("&"+a\$): NEXT
- 40 INPUT"Vidas infinitas"; a\$: IF UPPER\$(a  $$)=$ "S"THEN POKE &84,0
- 50 INPUT"Sin enemigos"; a\$: IF UFPER\$(a\$)=
- "S"THEN POKE &89, &C9
- 60 INPUT" Inmunidad"; a\$: IF UPPER\$(a\$)="S" THEN POKE &8E, &C9
- 70 PRINT: PRINT" Inserta cinta original... " : FOR  $n=1$  TO  $1000$  : NEXT
- 80 CALL &BD37: MEMORY &3FFF: MODE 0: LOAD" ! ", &4000: CALL &60
- 90 DATA F3, 21, 0, 40, 11, 0, 1, 1, 0, 2, ED, B0, 21 , 75, 0, 22, 99, 1, C3, F, 1, 21, 83, 0, 22, 43, 5C, C3 , 0, 40, 3E, A7, 32, 21, 68, 3E, 2, 32, 11, 45, 3E, 6, 32, F0, 7C, 3E, E1, 32, 12, 68, C3, E4, 44

Teclear el listado Basic, salvarlo y ejecutarlo con Run. Contestar a las preguntas y cargar la cinta original del juego.

> $\Box$  $\circ$

> > **00 00**

# **Cada** explorador deberá realizar una tarea concreta para conseguir la fórmula

 $\mu$  . <br> <br> <br> <br> <br> <br> <br> <br> <br> <br><br><br><br>

ra y llegamos al ascensor. Bajamos hasta el fondo, donde nos desplazamos a la derecha sin preocuparnos por la inofensiva tostadora. Continuamos por la derecha a través de un pasillo y llegaremos a una pantalla habitada por un ojoloco. Subimos a la parte superior y cogemos la jarra. Volvemos ahora a la pantalla del ascensor y nos aproximamos al yunque. Seleccionamos el lingote que transformarás, con arduos sudores, en una bonita cruz.

Subimos por la escalera que hay en la sala de la derecha y continuamos en esta dirección. Aquí podemos observar un frustrado vampiro que sale despavorido al ver la cruz que portamos con seguridad. En la nueva pantalla necesitamos la fórmula para que aparezca una plataforma que nos permita pasar sobre el hambriento foso.

# La fórmula

Como ya dije, cada explorador tendrá que realizar una tarea determinada para conseguirla. Dicha tarea tiene mucho que ver con la nacionalidad del explorador en cuestión. Veamos cuáles son:

- Herr Krushe ve su camino obstaculizado por un fuerte marinero. Para que le permita el paso es necesario que le derrote en una competición de beber cerveza, tarea fácil para un alemán genuino como es nuestro amigo. Así pues, basta con coger el barril de cerveza y aproximarnos amistosamente al mo-ZO.

Wu Pong se enfrenta a un temible charly. Pero, como buen japonés de turismo, posee una cámara con flash y todo. Así, si ▶

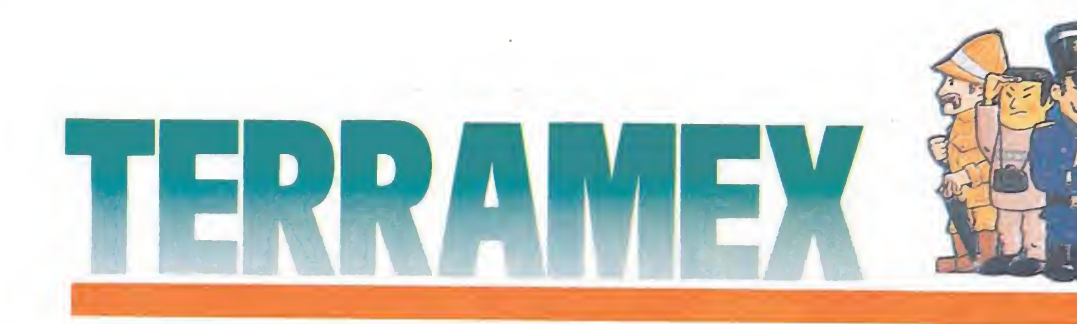

le sacas una foto con el flash, el charly quedará deslumbrado por la luz, se llevará las patas a los ojos y caerá pesadamente sobre el suelo, dejándote expedito el camino.

— Big John Caine procede del salvaje oeste. Por ello, un potro salvaje interpuesto en su camino no presenta mayor dificultad, si lleva una fusta. No tardará en domarlo y el dócil animal le conducirá a su objetivo: la fórmula.

— Fostique-Smithe tiene an te sus ojos lo que parece ser una reja de cricket. Al parecer, el in glés odia dicho juego, con lo que no tarda en tirarle la bola. La rejilla queda destrozada y del cielo cae el ansiado objeto.

— Henri Beaucoup debe en frentarse a una verdadera prueba de habilidad: ha de mantenerse en equilibrio sobre una

• Cuando encontremos al profesor y le entreguemos la fórmula, éste nos pedirá las piezas y se pondrá a trabajar en la máquina anti-asteroides

cuerda floja hasta llegar a su otro extremo, donde espera im paciente la dichosa fórmula. Esta tarea se ve sensiblemente fa cilitada con el monociclo. De otra forma, el francés caerá al vacío.

# "El profesor, supongo"

Con la fórmula en nuestro poder, llegaremos por fin a la sala en que está el deshonrado científico. Tras comentarle el problema, parece mostrarse in teresado, incluso ansioso, por colaborar en el salvamento de la Tierra. Así, y sin dejar de lim piarse las gafas una y otra vez, te va pidiendo los materiales que necesita para construir el artefacto que permitirá a la Tierra proseguir su azarosa existencia. Por esas casualidades de la vida, tú llevas todas las materias

suscríbete por teléfono (91) 734 65 00

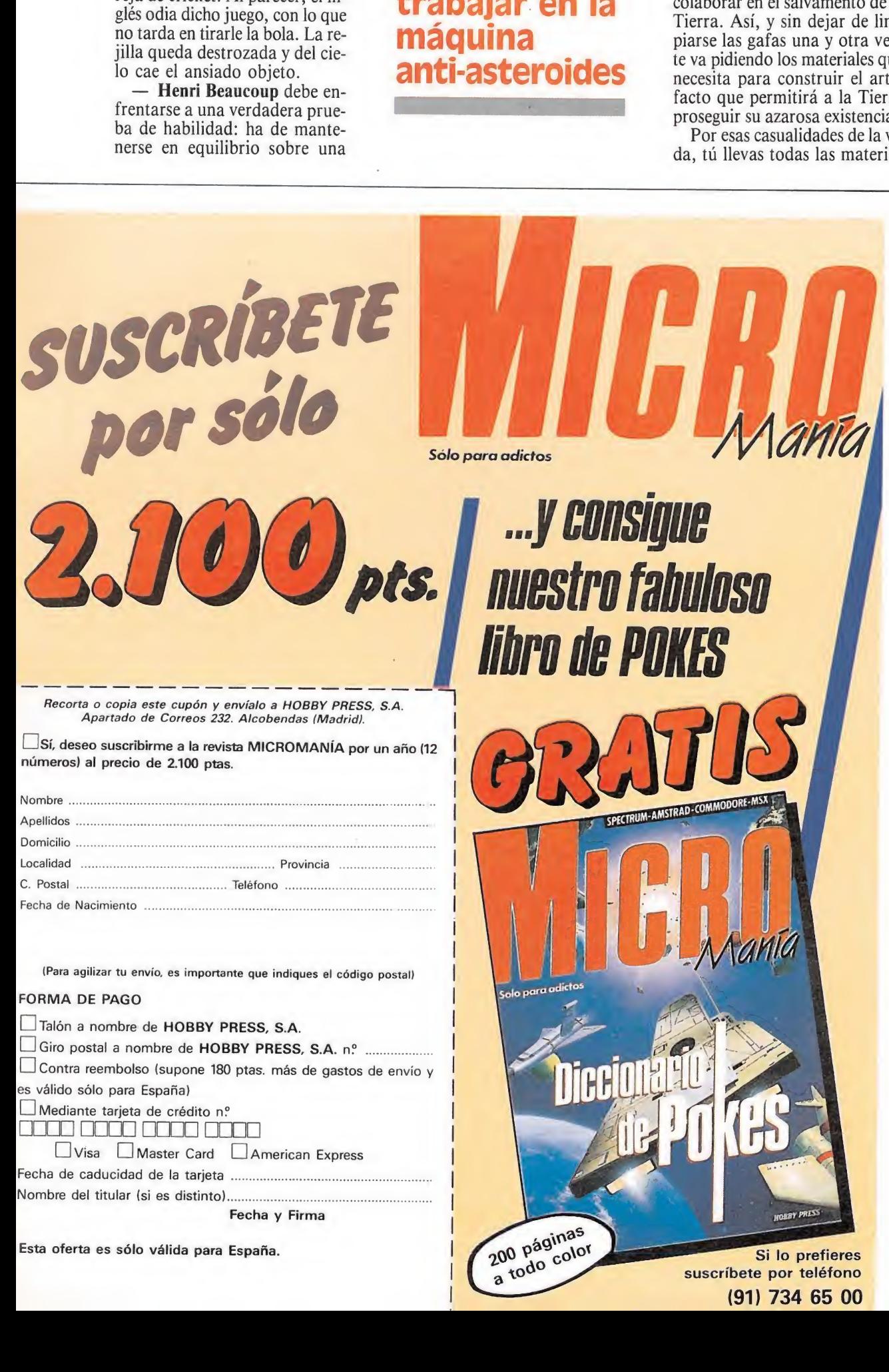

 $\Box$  Visa  $\Box$  Master Card  $\Box$  American Express Nombre del titular (si es Fecha de caducidad de la distinto). tarjeta

Fecha y Firma

Esta oferta es sólo válida para España.<br>Si lo prefieres

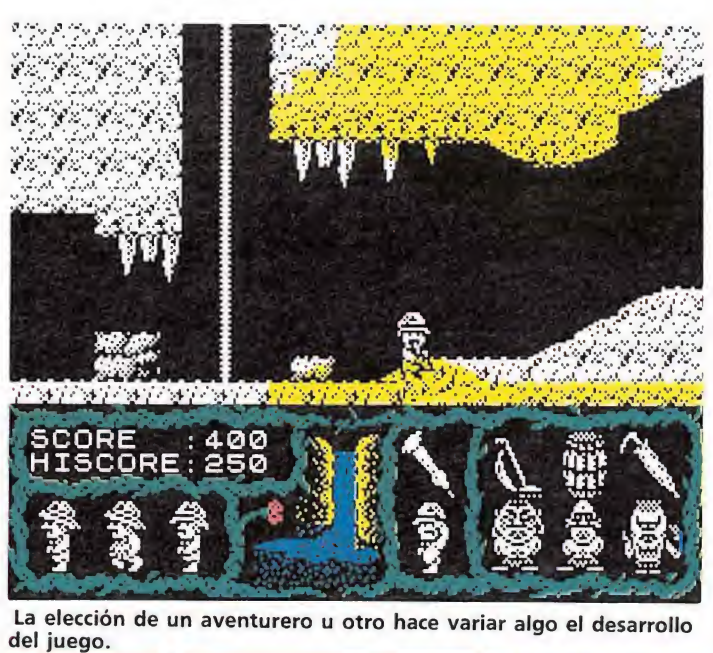

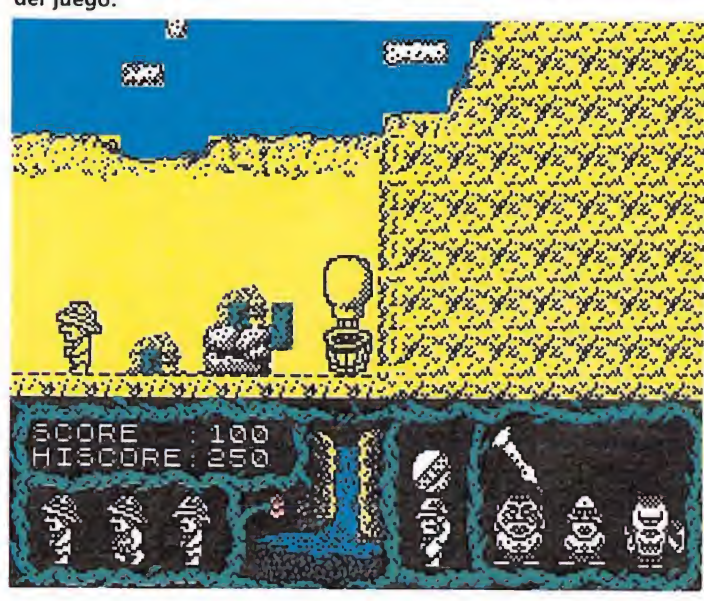

Cientos de alimañas diferentes intentarán complicarnos la tarea.

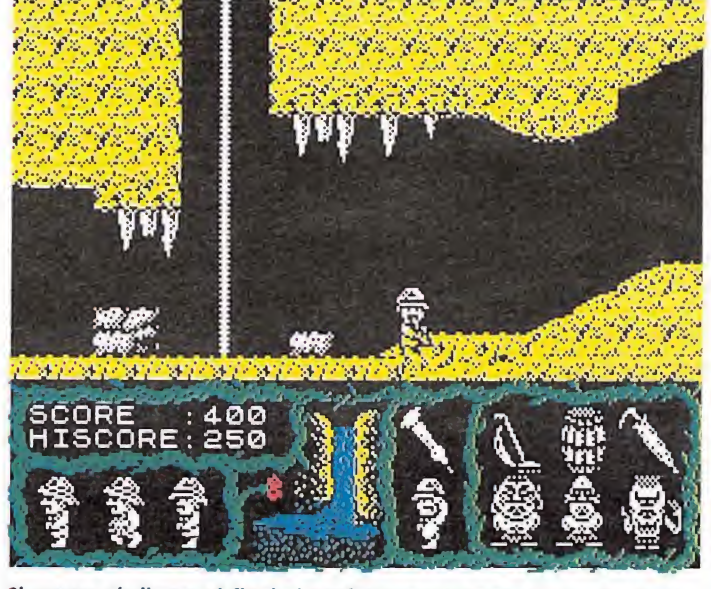

Si conseguís llegar al final el profesor recuperará el respeto de sus colegas.

primas que necesita, pues, casualmente, las has ido recogiendo por el camino. Te pide primero la fórmula, como es lógico, que tú apresuradamente le entregas. A continuación, solicita de ti una percha, una pila, el contador, la bola de cristal y, finalmente, lo más útil e indispensable, una jarra. Con estas seis cosas se pone a construir el aparato que rápidamente es instalado.

El sofisticado aparato es una inmensa palanca que tratará al asteroide como un pinball a una bola. Con esto, el profesor recuperará la honra entre sus colegas, tú acrecentarás tu fama de aventurero, la Tierra seguirá in¬

demne y todos seremos felices durante muchos años y eternamente agradecidos a la persona que nos salvó. rá el respeto de sus<br>
todos seremos felices<br>
todos seremos felices<br>
todos años y eterna-<br>
adecidos a la persona<br>
alvó.<br>
sación interplanetaria<br>
importe convenido en<br>
importe convenido en<br>
importe convenido en

### Epílogo

Conversación interplanetaria captada por el satélite L-123: «Recoger importe convenido en Polo Norte. STOP. Buen trabajo. STOP. Hasta otra.»

«Aquí Asteroid Interest, S. A. STOP. Mensaje recibido. STOP. Procedemos a recogida. STOP. Si necesita otro meteorito, llámenos. STOP. Estamos a su servicio (música). STOP.»

> Femando Herrera González

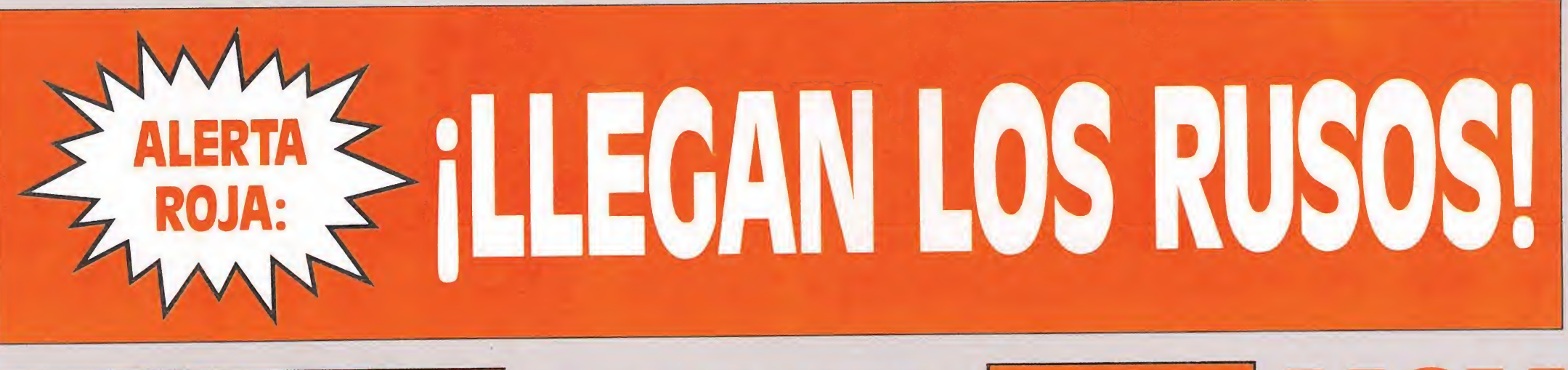

# NTRASEÑA: TETAIS CLAVE:

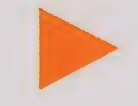

PRIMERA LINEA

PRIMERA LINE

Desde las lejanas llanuras que hay más allá de los Urales llega el juego más extraordinario que jamás hayas visto.

Un nuevo mundo procedente de Rusia. Conviértete en adicto con sólo un juego. Juega a Tetris.

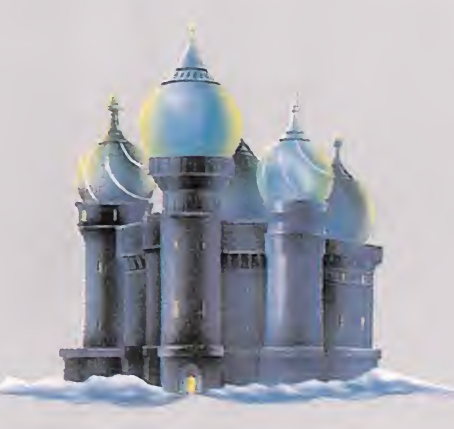

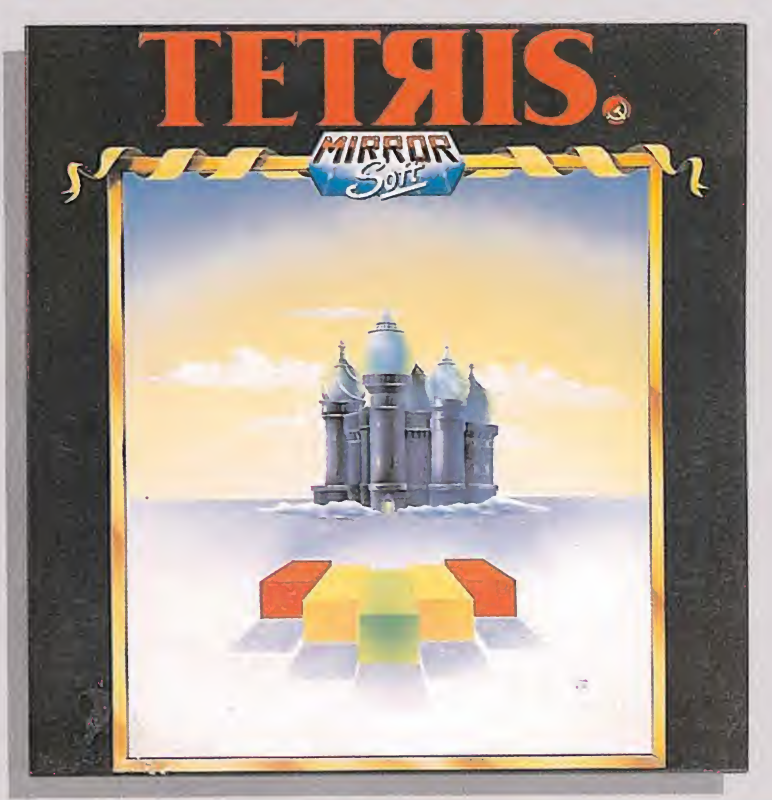

# ANDY CAPP: UN TOQUE PERSONAL

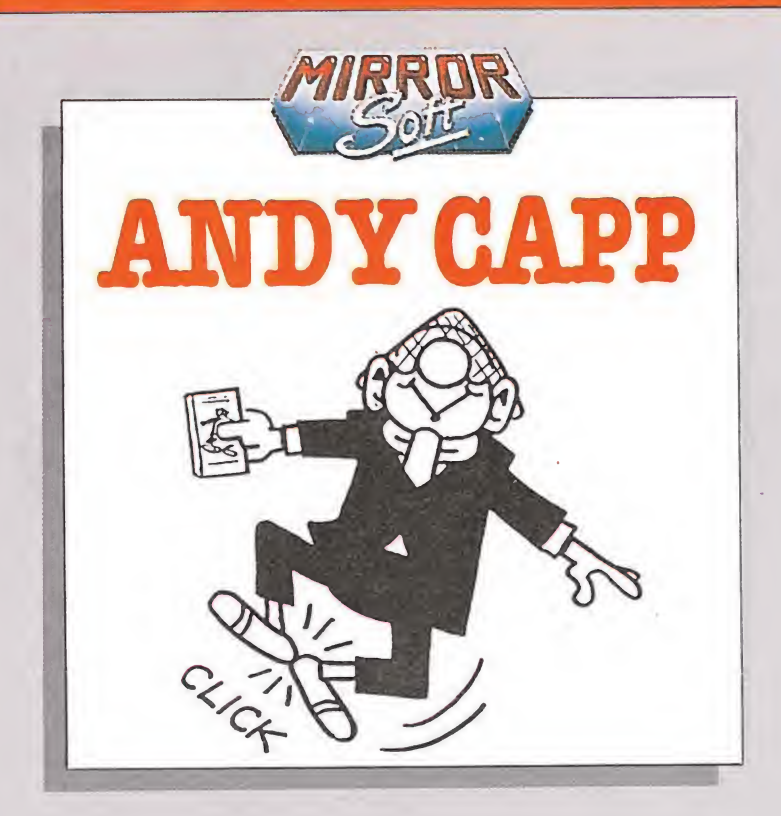

Es Lunes por la mañana y Fio ya te está pidiendo tu subsidio de paro. Si eres tan remolón como Andy Capp te enfrentarás a un auténtico problema: averiguar quién se ha largado con el cheque.

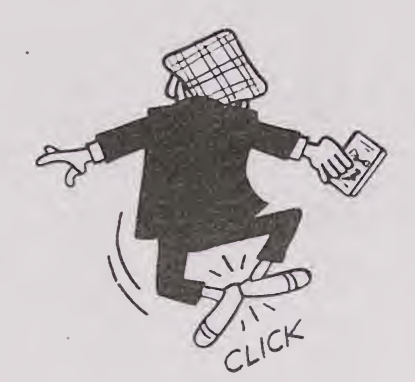

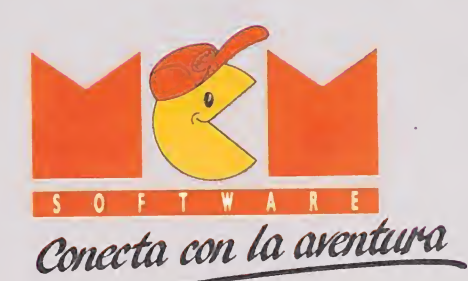

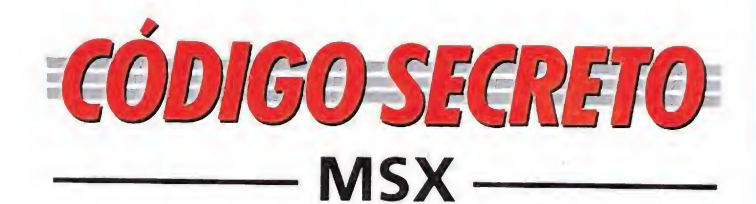

# F-1 Spirit

Tienes que pasar unos circuitos de carreras en primera posición para llegar al final. Si esto os resulta muy difícil os propongo una cosa. Introducir la siguiente contraseña, y quedando primero en el último circuito, veréis el espectacular final: NMDBIPLNMJGUDDILEBFL-MND. v quedando pri<br>último circuito,<br>ectacular final:<br>10GLJDDILEBFL<br>*Raúl López<br>(Lérida)*<br>ta difícil coger<br>s calaveras, di-

Raúl López (Lérida)

## Nonamed

Si os resulta difícil coger alguna de las calaveras, dirigiros a la fuente que hay en la pantalla subterránea. A la izquierda se encuentra la fuente, agachaos y beber de ella. (Es agua milagrosa.) Después dirigiros a la zona más alta del castillo, y en la columna sin techo trepar por ella. Después de recoger todas las calaveras pídele la poción mágica al mago Merlín, con ella podréis ma tar al dragón y coger la llave, que abrirá la vasija de tu libertad. espues de recoger<br>alaveras pídele la<br>aágica al mago<br>n ella podréis ma-<br>ón y coger la lla-<br>tirá la vasija de tu<br>*Martí Sánchez<br>(Barcelona)*<br>co sirve para po-<br>en cualquier pan-<br>en cualquier pan-

Martí Sánchez (Barcelona)

# Blaqqer

Este truco sirve para po der jugar en cualquier pantalla de las 20 que hay. Cuando el juego ha finalizado o hemos acabado una partida, pulsamos la tecla de arriba y sin soltarla, apretamos la tecla del disparo. Seguidamente las soltamos, y de nuevo pulsamos la tecla de subida. Con este truco, las pantallas irán apareciendo y elegiremos la que más nos guste. e las soltamos, y<br>
pulsamos la tecla<br>
Con este truco,<br>
s irán aparecien-<br>
mos la que más<br> *Martí Sánchez<br>
(Barcelona)*<br>
<br>
guir pasar a la<br>
dual y situados<br>
l tondromons

Martí Sánchez (Barcelona)

## Némesis

Para conseguir pasar a la quinta pantalla y situados en el nivel 4, tendremos que

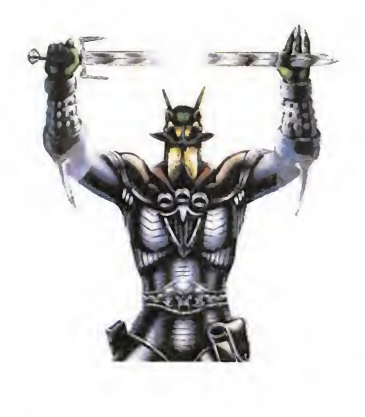

hacerlo sobre el hueco que hay en la parte superior de la segunda montaña. Sergio del Bosque Gómez (Barcelona)

# Head Over Heels

Cuando veamos un conejo (da vidas), para poder cogerlo, es conveniente que pongamos a Head sobre Heels (formando un muñeco veloz

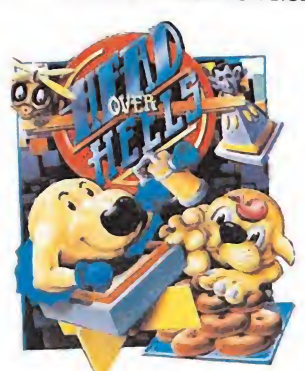

y de gran salto), de esta manera añadirá dos vidas a cada muñeco.

> Norberto Ruiz Paredes (Ciudad Real)

# Abadía del crimen

En este juego algo muy útil es el grabar las situaciones. Esto lo podremos hacer presionando simultáneamente CRTL + F1 y para volver a esa situación SHIFT + F1. Sólo se puede grabar una situación. Si queremos grabarla en cinta pulsamos CRTL + TAB. A Azdo le podremos dirigir pulsando la tecla de los cursores. Se moverá hacia donde mire Guillermo. Para conseguir llegar a la biblioteca hay que subir por las escaleras al piso de arriba. Para pasar por la puerta tendremos que tener la llave secreta. Primero irá Azdo, ya que es el único que podrá abrirla.

En el comedor nos situaremos entre el segundo y tercer plato, empezando por el de la izquierda.

El día tercero por la noche, salimos rápidamente para dirigirnos hacia el scriptorum y coger el manuscrito. Cuando volvamos y con mucho cuidado de que no seamos vistos por el abad, nos iremos a la celda. En este mismo día, en Tercia, cuando el abad vaya a presentarnos a Jorge, no se nos ocurra tocarle y al abad tam poco, porque si no nuestro manuscrito desaparecería.

La lámpara de aceite se encuentra en la biblioteca, al fondo. Al llegar al espejo, en el laberinto, tendremos que colocarnos en las escaleras de la izquierda y pulsar las teclas Q y R.

Después de seguir al an ciano y cargar la última parte, podremos escuchar cómo Azdo narra los hechos acaecidos.

Roberto Camarón (Madrid)

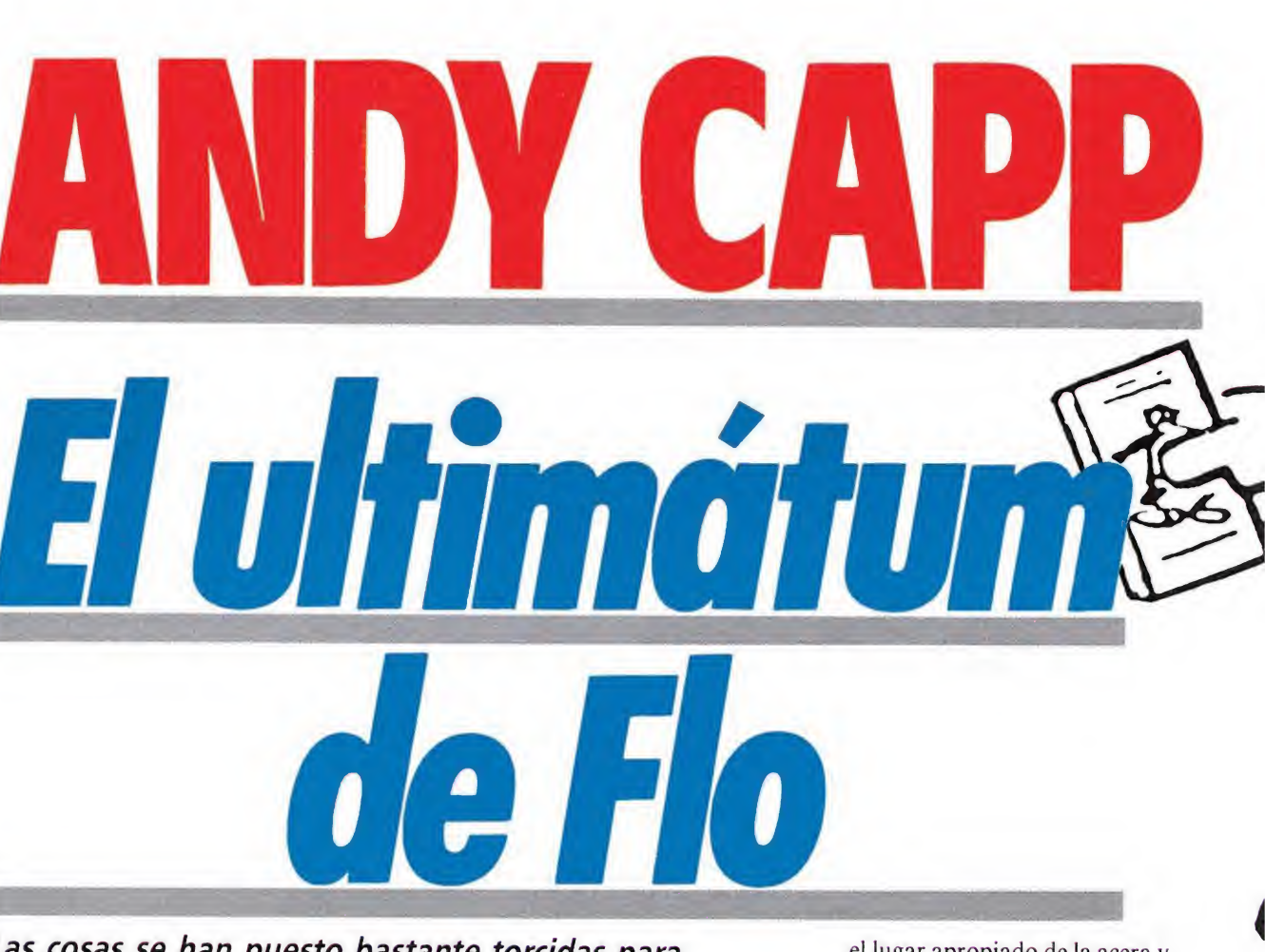

Las cosas se han puesto bastante torcidas para Andy Capp, el más vago y borracho de los escoceses. Si quieres ayudarle en la búsqueda de su subsidio de desempleo te verás envuelto en una compleja y divertida videoaventura en la que poner a prueba toda tu imaginación y sagacidad investigando pistas y obteniendo información de otros personajes.

s lunes por la mañana y Andy Capp se encuentra en un grave problema. Flo necesita dinero para hacer las compras y el subsidio de desempleo de este mes aún no ha llegado. Andy se ha gastado casi todos los ahorros del mes pasado en cerveza y ahora sólo le quedan nueve libras y media con las que, evidentemente, no se pueden hacer milagros. Fio amenaza a Andy con irse a casa de su madre si no consigue pronto el dinero. Será necesario hacer algo y rápido para conseguir el pago de este mes.

Algo extraño debe haber ocurrido con el cheque, pues nunca

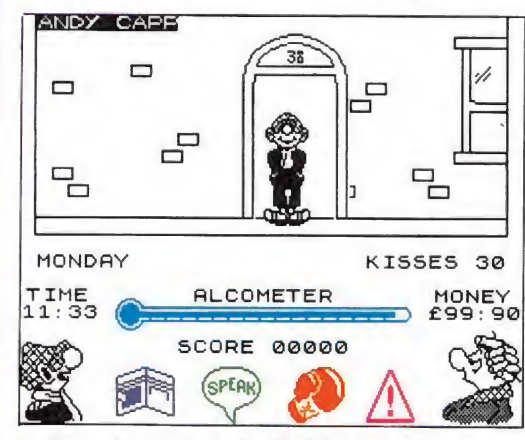

La llave abre la casa de Chalkie.

antes se había retrasado tanto. Andy tendrá que administrar sabiamente el poco dinero que le queda para sobrevivir y comprar objetos que le permitan acceder a objetivos más importantes. E incluso será necesario dialogar y negociar con otros personajes del juego para obtener diversa información con la que avanzar en la aventura.<br> **El juego** 

Como ya se ha explicado, el objetivo final del juego es conseguir el subsidio de desempleo y entregárselo a Flo. Sin embargo, para realizar una acción en principio tan sencilla tendrás que realizar una enorme cantidad de misiones intermedias que convertirán tu búsqueda en una verdadera pesadilla, pues para colmo de males Andy no ha pagado el alquiler de la casa y se verá en serios problemas si no lo hace.

La aventura de Andy tiene lugar a lo largo de las 77 pantallas que forman su ciudad. Ésta consta de dos calles principales y paralelas de 16 pantallas, cada una dispuestas de forma con tinua, pues un extremo se enlaza con el otro. Dispuestas de forma perpendicular a estas dos calles principales existe un total de ocho callejuelas que comunican las dos principales, y cinco pantallas más que representan la casa de Andy y la de Chaíkie. Para entrar en una calle secundaria es necesario colocarse en

el lugar apropiado de la acera y, en posición frontal, pulsar arriba. El mapa señala las diversas calles de la ciudad y sus conexiones.

Diversos marcadores controlan aspectos importantes relacionados con el transcurso del juego. En la parte central izquierda de la pantalla se nos in forma del día que es y la hora dentro del día. El juego comienza a las 8 de la mañana del lunes y el reloj comienza entonces a moverse ininterrumpidamente, avanzando a lo largo de los días de la semana. Este reloj no cons-

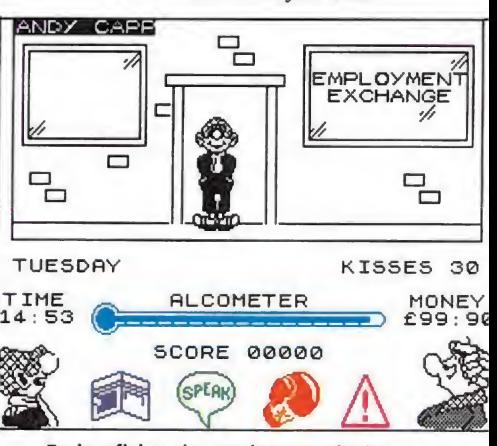

En la oficina de empleo te solucionarán parcialmente tus problemas.

tituye realmente un límite de tiempo, pues tenemos tiempo de sobra para realizar nuestras tareas, sino que actúa de forma similar a la realidad: oscurecerá en las horas nocturnas y los bares y comercios de la ciudad per manecerán cerrados excepto en las horas normales de trabajo, e incluso algunas acciones no podrán ser realizadas antes de días determinados. Andy dispone además de la facultad de hacer avanzar rápidamente el reloj cuando así le parezca necesario, opción que explicaremos más adelante. En cualquier caso es conveniente completar la misión lo antes posible para evitar que Fio desaparezca antes de que ha yamos cumplido nuestra misión.

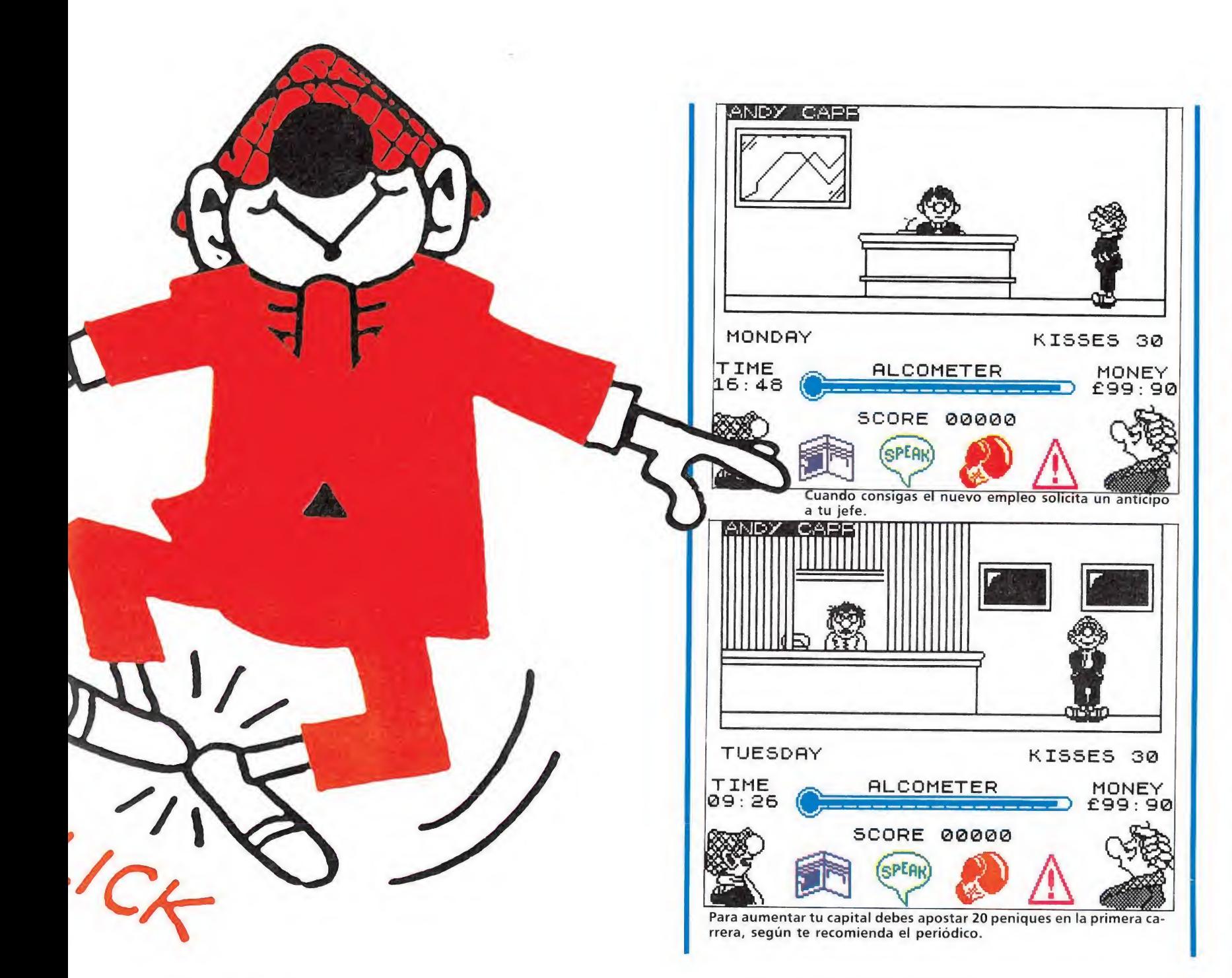

El marcador del extremo opuesto («kisses») es un curioso indi cador que recuerda los besos que nuestro protagonista puede lan zar. Sí, como lo estáis oyendo, Andy puede lanzar besos pulsando la tecla de abajo contra los diversos personajes móviles del juego: su novia, Flo, los policías e incluso el propietario de su casa. Si un personaje es alcanzado por un beso se detendrá

• Si un personaje es alcanzado por un beso se detendrá durante unos segundos y Andy podrá hablar o negociar con él

durante unos segundos y Andy podrá hablar o negociar con él, pues en caso contrario dichos personajes simplemente le ignorarían. El juego comienza con 30 besos, pero podrán reponerse de nuevo bebiendo cerveza tras haberla comprado en el bar.

Debajo del marcador de besos se encuentra el indicador del dinero que le queda a Andy. Comenzamos el juego con nueve libras y media. Este indicador de dinero variará en función de las diversas manipulaciones que vayamos realizando.

El indicador más importante sin duda es el llamado «alcometer», que simplemente representa el nivel de alcohol en la sangre de nuestro borracho amigo. Como un indicador de energía normal, irá disminuyendo con el tiempo y supondrá el final de la partida al agotarse, pero por suerte podremos recargarlo bebiendo cerveza, acción que además repondrá el marcador de besos a su valor máximo. Final mente, tenemos el marcador de puntos que carece de importancia, pues simplemente se incrementa saliendo victorioso de las peleas contra otros personajes y no tiene mayor relación con el objeto del juego.

### Los iconos

Pulsando fuego durante cualquier momento del juego la acción se detiene y entramos den-

tro del menú de opciones. Para ello observamos los cuatro iconos que se encuentran en la parte inferior, pues uno de ellos comenzará a parpadear. Para seleccionar una opción hacemos parpadear el icono correspondiente y pulsamos de nuevo fuego, momento en el que pasamos a nuevas opciones en función del icono elegido y el momento del juego en el que nos encontremos. De izquierda a derecha las opciones son las siguientes:

1) Billetero. Con este icono damos paso a todo tipo de operaciones que impliquen el manejo de dinero: comprar objetos, apostar en las carreras, pagar el alquiler o recibir dinero. Las acciones a realizar varían según la situación concreta, de modo que las explicaremos detalladamente más adelante.

2) Hablar. Esta opción da paso a nuevas pantallas en las que hacer preguntas o conversar con los diversos personajes del juego. Para hablar con un personaje móvil será necesario estar tocándole y en algunos casos haberle detenido previamente con un beso.

3) Pelear. Utiliza este icono cuando desees luchar contra un personaje determinado: un policía, el casero e incluso tu novia. Hemos observado que, al parecer, Andy sale siempre victorioso de los dos primeros com bates, pero en el tercero suele ser

enviado a la cárcel, de donde pasa al juzgado en el que se le im pone una multa de 20 libras. Si Andy dispone de tal cantidad será puesto en libertad, en caso contrario el juego podrá darse por concluido. Durante una pelea el marcador de puntos se in crementa y el de energía disminuye, por lo que habrá que pen sárselo bien antes de recurrir a una pelea. Los policías pueden

# • Andy tendrá que administrar sabiamente el poco dinero que le queda para sobrevivir y comprar objetos

# • El indicador más importante es el llamado «alcometer», que representa el nivel de alcohol en la sangre de nuestro protagonista

provocar ellos la pelea sin que Andy haya seleccionado esta op ción. Por norma general las peleas no suelen conducir a nada, por lo que os recomendamos que no recurráis a ellas.

4) Acciones diversas. Se nos presenta un nuevo menú de cuatro opciones. La primera, inventario, muestra en pantalla una relación de los objetos que Andy está llevando. Examinar permite obtener diversas pistas sobre un objeto en cuestión, mientras que la opción usar, aplicada a determinados objetos y en situaciones concretas, será imprescindible para avanzar en la aventura. La última opción, «skip time» (avanzar tiempo), hace que el marcador de tiempo avance rápidamente cuatro horas, lo que puede ser necesario cuando una tienda esté cerrada o la caída de la noche nos reste visibilidad.

# Para completar<br>La aventura

Andy comienza su búsqueda en el salón de su casa, en la pantalla marcada con una S en el mapa. Recorre dos pantallas hacia la izquierda y estarás en una de las dos calles principales de la ciudad, frente al portal de tu casa marcada con el número 37. El portal de la casa contigua, a la izquierda, tiene el número 38 y pertenece a Chalkie, pero de momento no podrás entrar en ella pues está cerrada. Para resolver este problema dirígete a la comisaría de policía y nada más entrar un agente te dira «Dale esta llave a Chalkie». Si utilizas la opción de examinar la llave que te acaba de dar el agente obtendrás el mensaje «Una llave para una cerradura».

Como era de esperar, la llave abre la casa de Chalkie y si caminas hacia el jardín de la casa encontrarás una rosa. Si obtienes el mensaje «Your nearly tripped» (casi te caes) será que ^ hay poca luz en el jardín por lo que bastará dejar algo de tiem po con la opción «skip time» pa ra poder insistir y obtener el mensaje «You found a rose».

Dirígete a la librería y utiliza dos veces el icono del billetero para comprar los dos periódicos: el «Daily Mirror» (que cuesta 25 peniques) y el «Racing News» (15 peniques). De paso puedes hablar con el dependiente y preguntarle «Have you seen my rentbook?» (¿Has visto mi libro de alquiler?), obteniendo el mensaje «You lost it gambling» (Lo perdiste jugando).

Al examinar el «Daily Mi rror» aparece el mensaje «Flo's morning read» (la lectura mañanera de Fio). Busca a Fio entre las calles de la ciudad y en cuanto la veas lánzale un beso. En cuanto se haya detenido acércate a ella y utiliza la opción de usar el «Daily Mirror». En agradecimiento por haberle comprado el periódico, Fio te dará tu carné de parado (benefit card pet).

Dirígete a la oficina de apuestas (licensed betting office) y. examina el «Racing News» obteniendo el mensaje «Jim's tip trap one Weston» (pronóstico de Jim en la primera carrera Weston). Utiliza la opción billetero y selecciona apostar (place a bet) en la primera carrera (ist trap) 20 peniques (20 pence). Por haber seguido el consejo del periódico tu caballo ganará y el encargado de la oficina te devolverá el libro del alquiler que perdiste tiempo atrás. Perderás tu<br>dinero si apuestas en otra carrera e incluso si lo haces en la ca-

dF

맘

 $\chi$ .

 $\equiv$ 

먂

 $\Box$ 

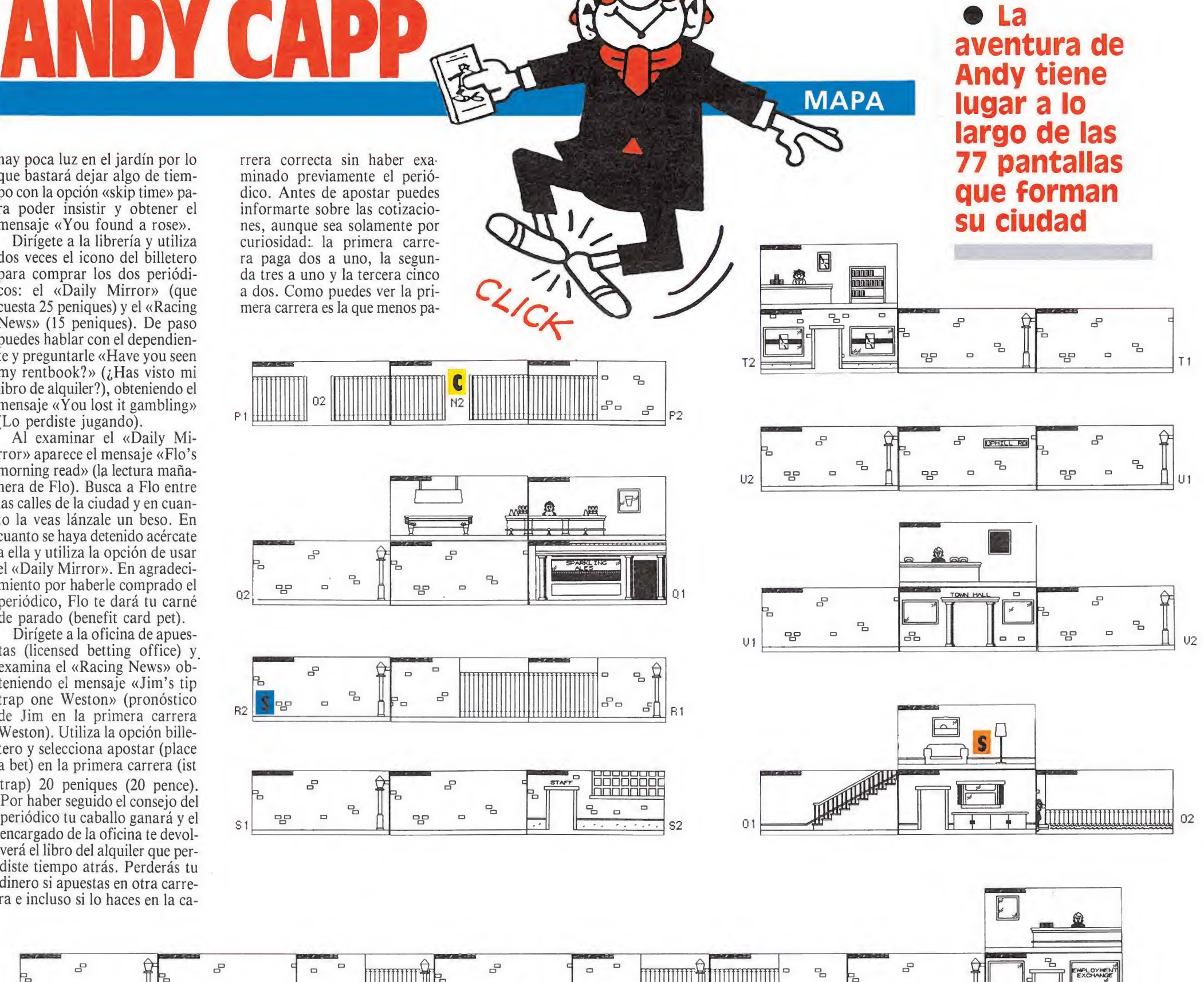

5.

밀

맘

 $\Box$ 

X2

 $\mathbf{P}_{\!\mathrm{D}}$ 

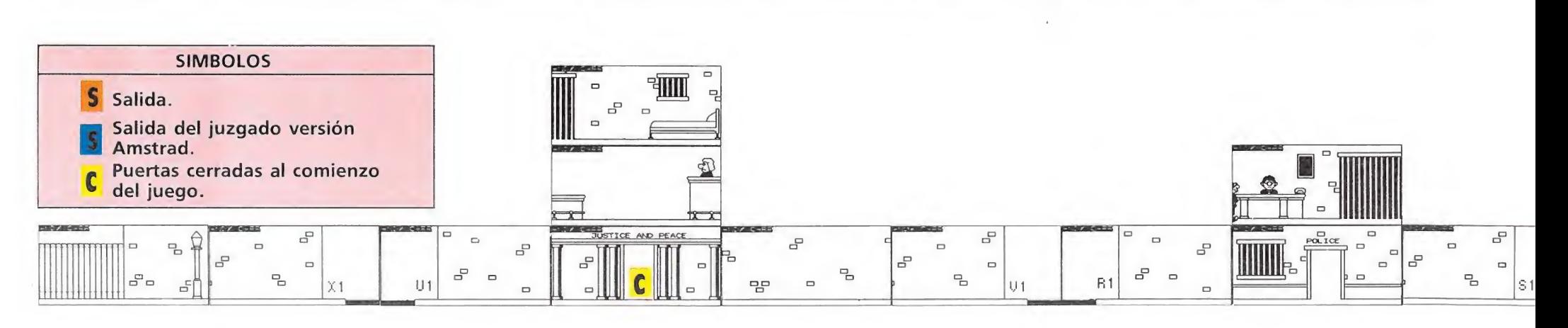

qe

 $\Box$ 

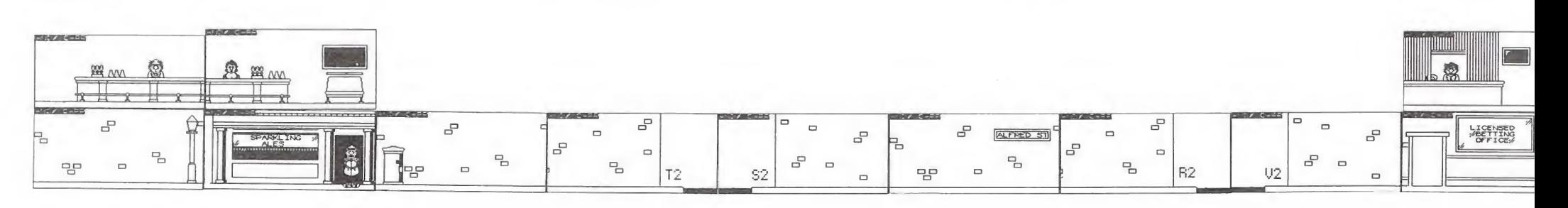

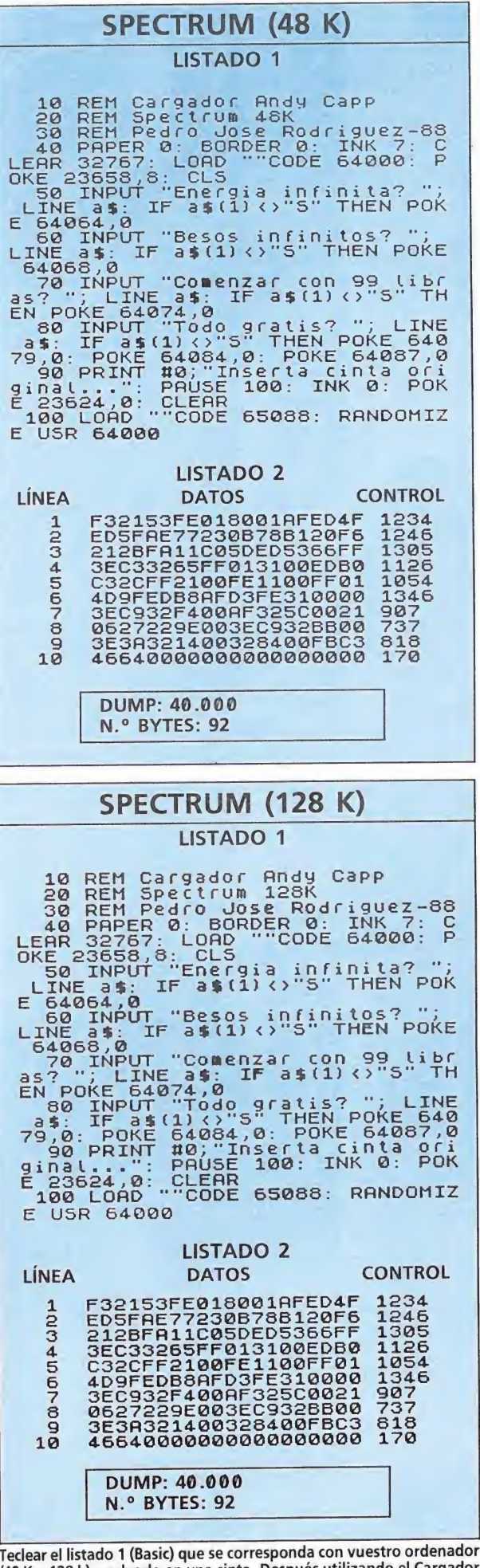

Teclear el listado <sup>1</sup> (Basic) que se corresponda con vuestro ordenador (48 <sup>K</sup> o 128 k) y salvarlo en una cinta. Después utilizando el Cargador Universal de Código Máquina que figura en esta misma revista, teclear el listado dos —que es común para las dos versiones—, salvarlo inme-<br>diatamente después del listado 1. Rebobinar la cinta y teclear LOAD''''. Una vez cargado contestar a las preguntas y cargar el juego original.<br> **El regione de la carga** 

o

 $\begin{array}{|c|c|c|c|c|}\n\hline\n\text{#} & \text{#} & \text{#} \\
\hline\n\text{#} & \text{#} & \text{#} & \text{#} \\
\hline\n\end{array}$ 

° °

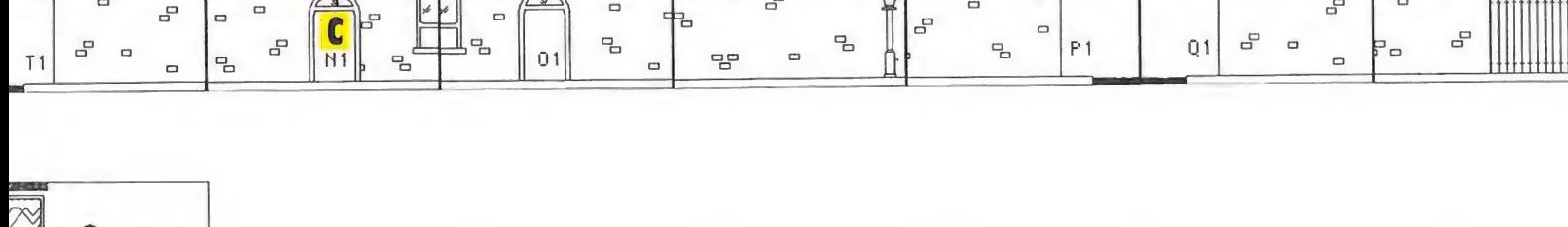

a<br>D

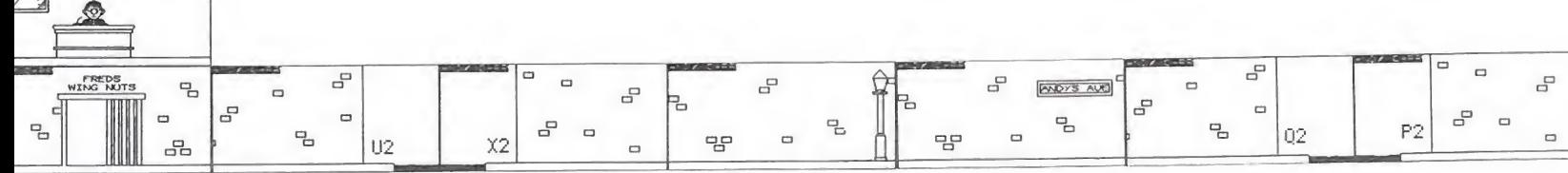

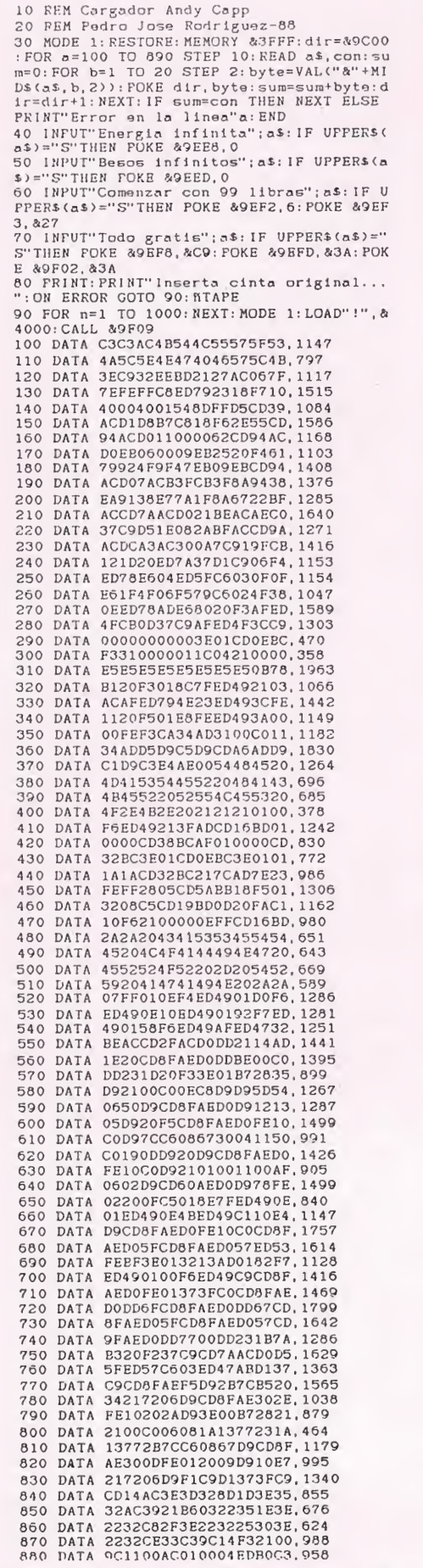

AMSTRAD

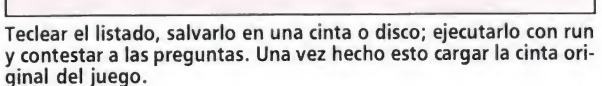

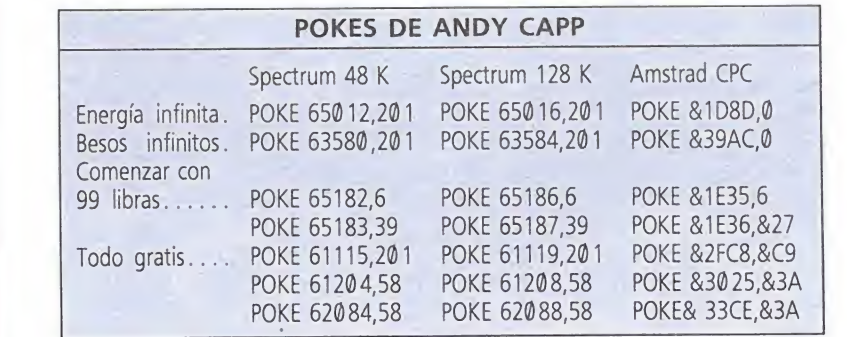

gaba aunque fuera la correcta. Necesitas cuanto antes dinero para pagar el alquiler, por lo que deberás dirigirte a la oficina de empleo (employment exchange) y hablar con la secretaria. Las dos preguntas son igualmente interesantes. Si le preguntas «Where's my giro?» (¿Dónde está mi giro?) te dirá que lo puedes conseguir más tarde y si le preguntas «Have you got any jobs?» (¿Hay algún trabajo?) te dirá que hay una plaza vacante en la fábrica. Si utilizas el billetero para intentar recibir el giro, la secretaria te dirá que no podrás recibirlo hasta el miércoles. Utiliza repetidamente la opción de avanzar tiempo hasta que sea miércoles, pero si una vez en miércoles vuelves a utilizar el primer icono la secretaria se ne gará a entregarte el giro. Habrá que seguir investigando.

Dirígete a la fábrica (fred's wing nuts) y utiliza la opción hablar. Si no tuvieras el carné de parado, Fred te enviaría a paseo diciendo que esa habitación es privada, pero como se supone que estás en posesión del carné, podrás decirle que has venido por el trabajo. Fred te pregunta qué es lo que sabes hacer, apareciendo un nuevo menú con cuatro de tus supuestas habilidades: beber mucho, escribir a máquina, manejar un ordenador y cuidar dinero. Debes escoger la tercera (operate a computer), momento en el que Fred te preguntará qué ordenador has utilizado hasta ahora: un Spectrum, un IBM o un Abucus (de be ser un nuevo modelo). Por supuesto, debes escoger el primero, momento en el que aparece una nueva pregunta: «Have you had experience?» ( $\zeta$ Tienes experiencia?). Aunque pa rezca increíble debes contestar que no, pues en caso contrario Fred te rechazaría diciendo que no es suficiente. Si contestas que

no, Fred dirá que pueden enseñarte y te ofrecerá el trabajo, lo que tú aceptarás con agrado.

Con tu nuevo trabajo selecciona la opción billetero para pedirle un anticipo a tu nuevo jefe. Generalmente Fred se hubiera negado pero ahora que eres empleado suyo accede a prestarte 40 libras.

Dirígete rápidamente al ayuntamiento (Town Hall) y, tras escoger la opción hablar, dile hola a la secretaria, la cual te recordará gentilmente que debes 20 libras en concepto de alquiler. Acto seguido escoge el primer icono y como posees el libro de alquiler y el dinero suficiente podrás realizar por fin el pago.

Busca a tu novia por las calles de la ciudad y una vez localizada lánzale un beso y habla con ella. Si no tuvieras la rosa ella te rechazaría diciendo «You're so un romantic» (Eres tan poco romántico), pero gracias a la rosa roja (por cierto, al examinarla nos dice que es muy romántica) le podrás preguntar «Have you seen my giro?» (¿Has visto mi giro?) y ella te contestará «I gave it to Jack» (Se lo di a Jack).

Ya estamos muy cerca del final de la aventura. A lo largo de la ciudad hay dos bares llamados «Sparkling ales» (Cervezas chispeantes), uno de los cuales ha estado hasta ahora celosamente vigilado por tu casero pa ra no dejarte entrar por no haber pagado la renta. Pero ahora que ya lo has hecho el casero se aleja de la puerta del bar para colocarse en una de las esquinas de la calle principal. Entra en dicho bar y avanza una pan talla a la izquierda. Allí está Jack, el barman, por lo que si le preguntas por tu giro te lo en tregará sin mayor problema. Ya que estamos hablando de bares os recomendamos que en todo momento podéis acudir a este bar o al otro para utilizar el icono billetero y comprar una cerveza (pint of beer) a la camarera. La cerveza cuesta casi una libra, pero restituye tanto el marcador de alcohol como el de besos.

Por fin tenemos el ansiado gi ro entre las manos. Busca de nuevo a Fio, atóntala con un be so y tras ponerte a su lado utiliza la opción de usar el giro. El breve mensaje de felicitación que aparece en pantalla te indica que, por fin, tu laboriosa misión ha terminado. sión ha terminado.

Pedro José Rodríguez Larrañaga

# ONE WAY SOFTWARE

# ONE WAY SOFTWARE. PEDIDOS POR TELEF.: (91) 521 67 99 Y 522 39 61

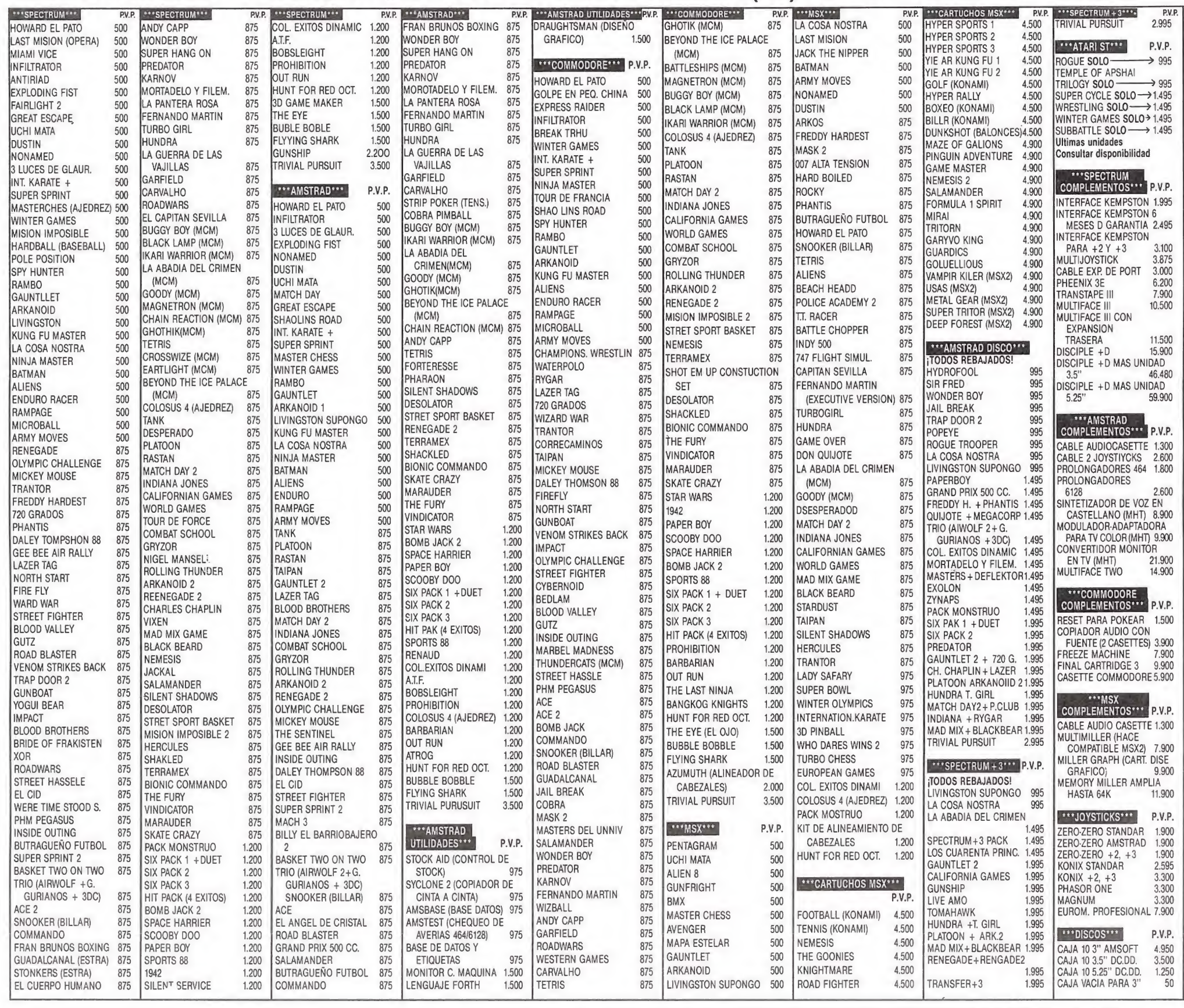

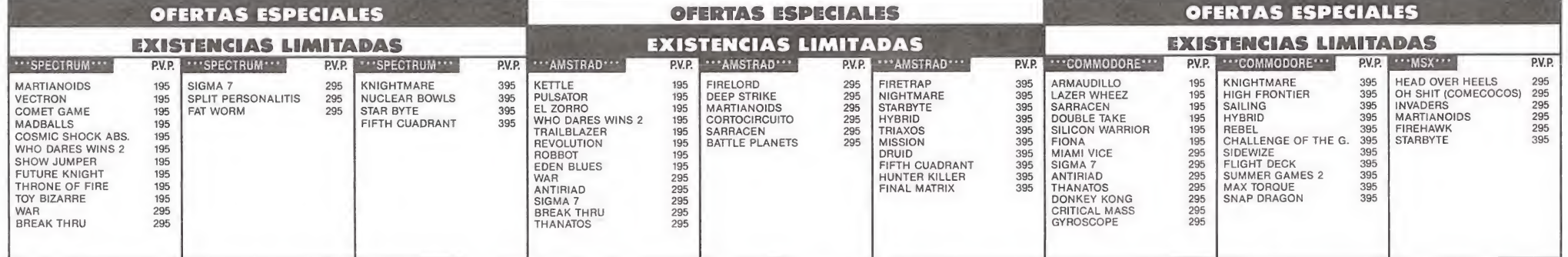

# HAZ TU PEDIDO LLAMANDO A LOS TELÉFONOS 521 67 99 O 522 39 61 O POR CORREO ENVIÁNDONOS EL CUPÓN (O UNA COPIA O FOTOCOPIA) A: ONE WAY SOFTWARE. MONTERA 32, 2? MADRID 28013

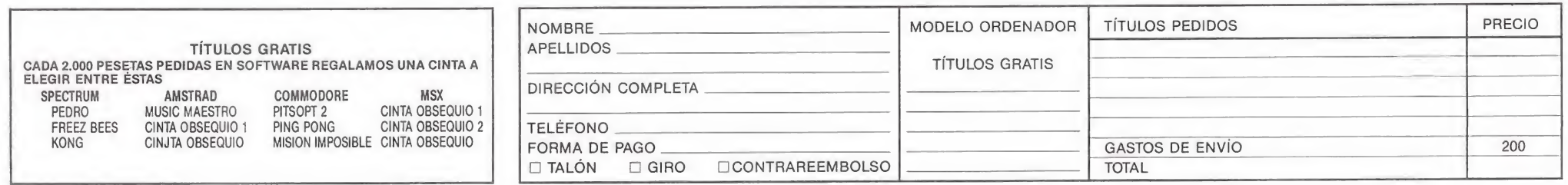

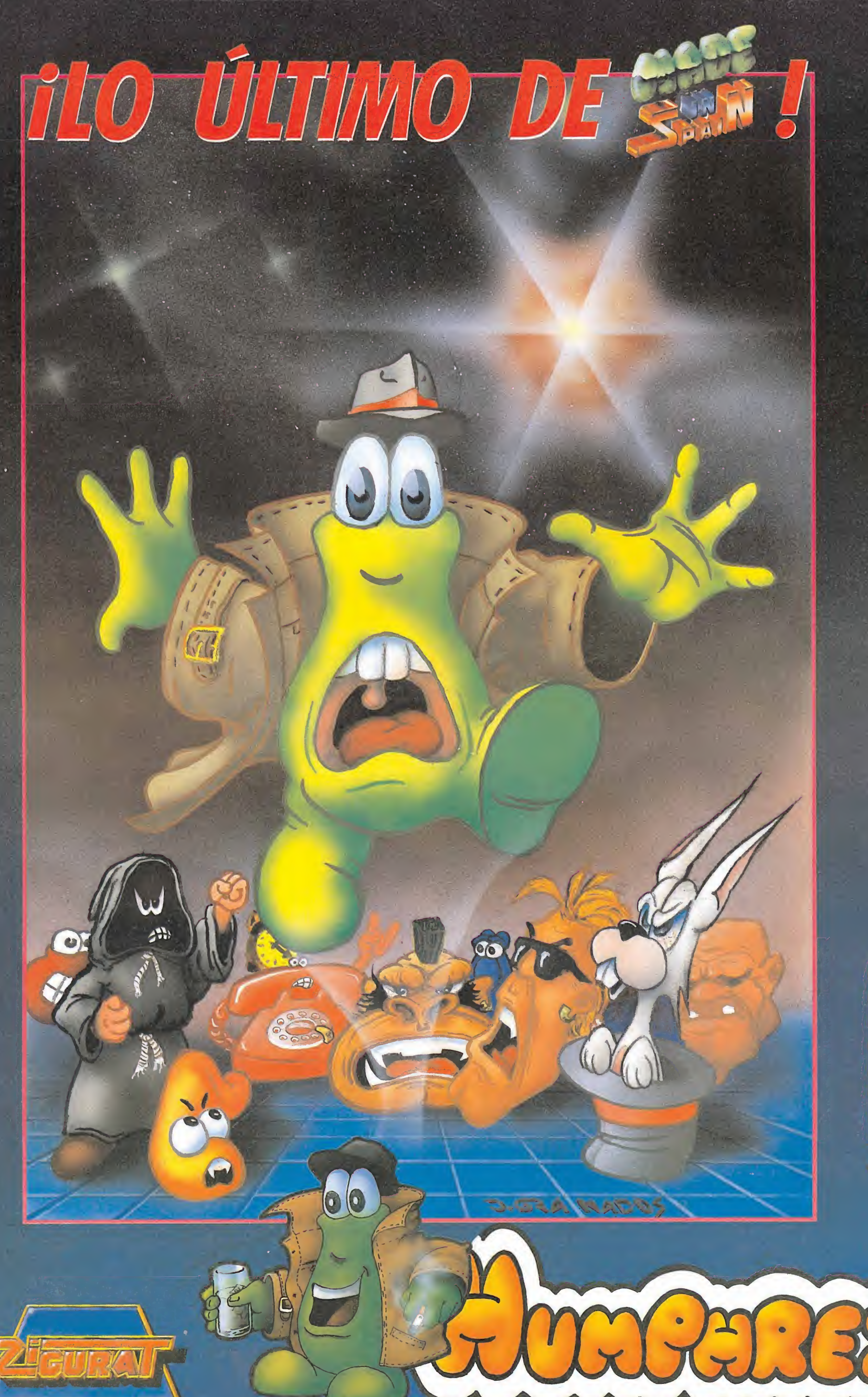

![](_page_54_Picture_1.jpeg)

# FOTOS VERSION SPECTRUM

![](_page_54_Picture_3.jpeg)

![](_page_54_Picture_4.jpeg)

![](_page_54_Picture_5.jpeg)

Humphrey, Ia más famosa estrella de cine de todo el universo, intenta deshacerse de un molesto grupo de en loquecidos fans, que han conseguido introducirse en su casa. A la venta en las versiones Spectrum, Amstrad y

SOFTWARE. Avda. Betanzos, 85. Estudio 2. 28034 MADRID. Teléf.: (9) 739 30 23. Distribuidores y tiendas: ERBE, S.A., c/. Núñez Morgado, 11. 28036 MADRID. Teléf.: (91) 314 18 04

![](_page_55_Picture_0.jpeg)

Si pensáis que no puede existir un juego que reúna a la vez adicción, sencillez, originalidad, estrategia y acción, estáis equivocados... y si pensáis que en la

Unión Soviética sólo hay nieve, comunistas, vodka y caviar, estáis aún más equivocados. Los rusos también saben hacer juegos... ¡Y vaya juegos!

![](_page_55_Figure_3.jpeg)

La revolución rusa está de nuevo en marcha, pero esta vez los soviéticos nos invaden con algo mucho más irresistible que sus tanques: con «Tetris». Uno de esos juegos tan simples como perfectos, capaces de tenernos enganchados a la pantalla durante horas y horas.

![](_page_55_Figure_5.jpeg)

La idea en sencilla: de la parte superior de la pantalla van cayendo una serie de figuras geométricas que nosotros debemos intentar encajar de la manera más perfecta, de modo tal que, cada vez que completemos una línea horizontal, ésta desaparecerá. Descendiendo todo lo que por encima de ella se encontrase.

![](_page_55_Figure_7.jpeg)

Nuestro objetivo es conseguir el máximo nú mero de líneas posible, a la vez que evitamos que se nos acumulen demasiadas figuras, da do que el juego acaba precisamente cuando éstas llegan hasta la parte superior de la pan talla al no quedar espacio para que caigan más figuras.

![](_page_55_Figure_9.jpeg)

Cuando una figura está cayendo, podemos realizar tres acciones sobre ella: moverla hacia la izquierda, moverla hacia la derecha y girarla 45 grados sobre sí misma - esto último a excepción de los cuadrados, lógicamen te-. Todo dependerá del lugar en que hayamos decidido encajarla.

![](_page_55_Figure_11.jpeg)

Otras posibles acciones que podemos realizar durante el transcurso de la partida son las siguientes: pulsando la tecla arriba se incrementa el nivel de dificultad, que va de 0 a 9; pulsando la tecla abajo, la pieza que se encuentre en pantalla caerá directamente en lugar de hacerlo lentamente.

![](_page_55_Figure_13.jpeg)

También disponemos de una opción llamada «show» que nos muestra durante toda la partida la próxima figura que va a caer, lo que nos permite planificarnos aún más la estrategia para encajar las diversas piezas. Es prácticamente imprescindible para conseguir un buen número de líneas.

![](_page_56_Figure_0.jpeg)

En el marcador se incluye un contador de líneas así como un indicador del nivel en que nos encontramos. Cuanto mayor es este ni vel, mayor es la velocidad con que caen las piezas, con lo cual disminuye el tiempo de que disponemos para intentar encajar las figuras.

![](_page_56_Picture_2.jpeg)

Cada vez que conseguimos 10 lineas el nivel de dificultad aumenta en una unidad, si bien una vez que llegamos a las 99 lineas —cosa nada fácil, pues en el nivel 9 las piezas caen a una velocidad endiablada— el marcador de líneas se estancará y ya no se moverá.

![](_page_56_Picture_4.jpeg)

También encontraremos en el marcador un indicador de nuestro status, en el que podremos observar la cantidad total de piezas que han caído, y por otra parte la cantidad de piezas de cada clase. Esta especie de estadística puede ayudarnos a adivinar cuáles serán las próximas figuras que vendrán.

![](_page_56_Figure_6.jpeg)

También es imprescindible tender a colocar las piezas horizontalmente, pues con ello nos mantedremos durante más tiempo alejados de la zona superior de la pantalla y aumentará el espacio de que dispondremos para maniobrar con las figuras que vayan apareciendo.

![](_page_56_Picture_8.jpeg)

Lógicamente, cuanto mayor sea el número, pongamos por ejemplo, de cuadrados que han aparecido, menores serán las posibilidades de que entre las próximas cinco o diez figuras aparezca un cuadrado. Esto nos ayudará a la hora de decidir en qué lugar encajaremos las piezas.

![](_page_56_Picture_10.jpeg)

Por último, y en caso de que la figura que aparezca no nos encaje en ningún lugar, lo más conveniente es colocarla allí donde me nos huecos nos deje, o bien donde más nos facilite hacer otras lineas, con lo cual por lo menos reduciremos el trastorno que en cualquier caso resultaría inevitable.

![](_page_56_Picture_12.jpeg)

Por tanto, ya podemos adelantaros que «Tetris» es uno de esos juegos que no tiene nin gún tipo de final, por lo que nuestra única motivación para jugar con él —lo cual como comprobaréis no es poco— será la de inten tar superar una vez tras otra nuestro record de líneas.

![](_page_56_Figure_14.jpeg)

En general, las principales reglas que se de ben respetar para conseguir una buena puntuación son las siguientes: no basta sólo con encajar la pieza que se encuentre en pantalla, es imprescindible observar la próxima pieza y entonces decidir dónde conviene en cajar la que está cayendo.

![](_page_56_Picture_16.jpeg)

Pocos más consejos se pueden dar, pues en realidad lo más importante dentro de «Tetris» es la rapidez mental y la coordinación de los reflejos con el pensamiento. Toda una magnifica mezcla de estrategia y habilidad y toda una prueba para nuestra paciencia... ¿Os atrevéis?

MONITOR DE ALTA RESOLUCION

# TELEMACH

# Funciones del TELEMACH

### • VIDEOJUEGOS:

MANDOS DE PALANCA Y BOTONES PROFESIONALES que garantizan una satisfacción hasta ahora desconocida en el videojuego doméstico.

# • MESA DE ORDENADOR:

Extrayendo la bandeja, se dispone de una cómoda mesa de trabajo para uso del ordenador.

**• T.V./VIDEO:** 

Gracias a su T.R.C. de 16" y a su gran calidad de imagen, se convierte en monitor para T.V./Vídeo.

# • MUEBLE:

De 140 de altura  $\times$  53  $\times$  58, que permite tener perfectamente ordenados todos los accesorios del ordenador (unidad de disckettes, cassette, etc.), asi como sintonizador de TV. o Vídeo, conectados permanentemente a la CAJA CENTRAL DE CONEXIONES.

### • CAJA CENTRAL DE CONEXIONES:

Con cuatro tomas de corriente para todos los posibles accesorios.

Conjunto de conectores standard para cubrir todas las funciones descritas, y para cualquier tipo de ordenador.

# • SONIDO:

Dos altavoces de doble vía y difusor de agudos, que proporcionan gran calidad de sonido.

### **• CONTROLES:**

Brillo, contraste, volumen, color, interruptor encendido/apagado, conmutador señales ordenador a T.V./Vídeo.

![](_page_57_Picture_18.jpeg)

# . DDAFF **TELEMACH**

![](_page_57_Picture_20.jpeg)

El primer joystick del mercado, compuesto totalmente por elementos profesionales (PALANCA y BOTONES DE DISPARO).

# **Características**

- OCHO posiciones en palanca.
- RETORNO POR IMANES (sin muelles) <sup>a</sup> la posición central de la palanca. • MICRORRUPTORES de gran duréza <sup>y</sup> tamaño en botones de disparo.
- MICRORRUPTORES DE VARILLA en la base del joystick, para garantizar una duración ilimitada al no atacar la palanca directamente sobre el micro.
- DESMONTABLE con facilidad. En caso de avería, se sustituye cualquier pieza dañada en unos segundos.
- CARCASA CON PESO Y tamaño ne • CARCASA CON PESO <sup>y</sup> tamaño necesarios para un cómodo uso, calculado en laboratorio.

Después de los felices años veinte, las cosas habían cambiado bastante en la populosa ciudad de Chicago, pasando de ser un agradable lugar donde cualquiera podía divertirse, a un paraíso de delincuentes, traficantes y personajes especializados en trabajar al margen de la ley.

ontinuamente se sucedían los tiroteos en las calles a causa de los enfrentamientos entre las bandas rivales, que tenían como única obsesión la de convertirse en los principales acaparadores del tráfico de alcohol en la ciudad, un negocio muy floreciente controlado por las organizaciones mañosas.

Y en medio de todo este jaleo estaba nuestro amigo Eliot, el detective más conocido en la ciudad de Chicago y también el más temido de los defensores de la ley y el orden.

la ley y el orden.<br><mark>La misión</mark><br>Tu misión en el juego será la de guiar al detective Eliot hasta el principal almacén clandestino de bebidas alcohólicas, que se encuentra en las afueras de la ciudad, con el fin de asestar un duro golpe al mundo del hampa y debilitar de este modo sus estructuras de poder.

Los peligros que encontrarás en tu recorrido serán muchos y muy variados. El lugar está plagado de gánsters al servicio de Al Capone, tu principal enemigo y jefe de la organización más poderosa de traficantes de bebidas alcohólicas.

Todos ellos han recibido la orden estricta de acabar contigo antes de que llegues al citado almacén y por si fuera poco, en esta misión suicida estarás com pletamente solo, ya que se trata de una operación especial de la policía, de cuyo secreto dependerá en todo momento el éxito o fracaso de la misma.

Antes de llegar al almacén tendremos que atravesar de forma sucesiva las cuatro zonas en las que está dividido el juego: el

puerto, las afueras de la ciudad, la ciudad y finalmente el almacén.

# Los enemigos\_

A lo largo del recorrido nos encontramos con los enemigos más variopintos, todos ellos ex tremadamente peligrosos, y cada uno especialista en «freír» a nuestro protagonista desde una posición distinta.

Esto va a ser muy importante, ya que dependiendo del lugar donde se encuentren, podremos atacarlos, defendernos o simple mente tratar de esquivarlos.

Los que van andando en línea recta son los menos peligrosos de todos, aunque, eso sí, también los que más abundan. Para eliminarlos bastará con que les disparemos con nuestra flamante ametralladora, desde la misma altura en la que ellos se encuentran.

Existe otro tipo de gánsters que salen del interior de las alcantarillas de la ciudad, y que a diferencia de los otros, nos disparan tumbados desde el suelo. Sólo podemos acabar con ellos si nos agachamos nosotros también y les disparamos desde esa misma posición. Unos y otros disparan siempre en línea recta, por lo tanto, sólo deberemos preocuparnos de ellos cuando aparezcan por el mismo nivel por el que vamos andando nosotros.

Los más peligrosos de todos son los que nos disparan desde las ventanas, tras las cajas y sobre las azoteas que unen los edificios. Siempre nos atacan por sorpresa, y pueden dispararnos desde cualquier posición, pero siempre hacia abajo. También, de vez en cuando, nos lanzan

![](_page_58_Picture_16.jpeg)

# Para todos los públicos

![](_page_59_Picture_0.jpeg)

![](_page_59_Picture_1.jpeg)

![](_page_59_Picture_2.jpeg)

Para conseguir vidas infinitas en cualquier versión, pulsar simultáneamente<br>las teclas «H» y «V» en cualquier momento del juego.

granadas que explotan al contacto con el suelo, y que tienen un efecto destructivo que dura algunos segundos, durante los cuales es conveniente que nos alejemos del radio de acción de la explosión.

la explosión.<br> **El coche**<br>
En las fases segunda y tercera (las dos que se desarrollan en la ciudad) disponemos al principio de un coche, que además

de hacer que avancemos con mayor rapidez, nos proporciona una coraza bastante efectiva contra el fuego enemigo.

Durante el tiempo que permanecemos en su interior no podre mos ser alcanzados por ningún tipo de balas, a no ser que nos asomemos por la ventanilla. Esto sólo tendremos que hacerlo cuando queramos acabar con alguno de los gánsters que nos acechan.

Si no disparamos contra nadie mientras estemos en el interior del vehículo, veremos limitado el uso del mismo. Sin em bargo, si eliminamos a nuestros enemigos, su duración se verá incrementada en función de la efectividad de los disparos.

Hay que tener mucho cuidado con los enemigos que se en cuentran en las ventanas, porque pueden arrojarnos granadas que aunque en un principio no

nos destruyen, sí acabarán de golpe con nuestro plácido paseo en coche.

Los gánsters disponen también de un vehículo, que aparece también en estas mismas fases, muy peligroso porque además de dispararnos, puede atropellarnos. Sólo podremos destruirlo utilizando nuestras granadas, pero para conseguirlo será necesario que le acertemos tres veces. Lo más inteligente en

![](_page_60_Picture_0.jpeg)

este caso sería soltar una granada en el suelo, de modo que la explosión coincida con la trayectoria del vehículo, ya que como se dijo con anterioridad, éstas tienen una duración de impacto posterior a la explosión inicial.

# Algunos consejos\_

Para evitar el fuego enemigo agáchate entre disparo y disparo, de este modo podrás, además de descansar unos instantes, pensar cuál va a ser el próximo enemigo al que vas a eliminar con el menor riesgo para ti.

<sup>·</sup> Todos los gánster al servicio de Al Capone han recibido orden de acabar contigo, antes de que llegues al almacén clandestino

Siempre que puedas, acaba con los enemigos de las zonas superiores, pero ten en cuenta que muchas veces te será más práctico tratar de evitarlos.

La primera y la tercera zona tienen dos niveles de alturas distintos. Puedes pasar de uno a otro utilizando las escaleras y procurando siempre caminar por el que está más despejado de enemigos.

Si vas por un nivel superior, puedes arrojar granadas hacia abajo y acabar de este modo con varios enemigos.

Las zonas 2 y 3 son las más di fíciles de todas, por eso es conveniente que trates de prolongar todo lo posible el uso del vehículo.

Si utilizas vidas infinitas porás abandonar esta opción en cualquier momento del juego, pulsando simultáneamente las mismas teclas que utilizaste pa ra conseguirlas.

Cada vez que completes una fase, el programa te regalará una vida extra. 朣 crrera alrede mundo

«The race against time» dista mucho de ser un programa normal. Y no estamos hablando de unos aspectos sobresalientes en el orden técnico, que los tiene, sino en el complejo montaje en el que se inscribe, en la hermosa labor humanitaria en la que está inmerso.

a carrera contra el tiempo es un hecho real, una carrera de 10 kilómetros que se disputa simultáneamente en todos los rincones del mundo el domingo <sup>11</sup> de septiembre de 1988 a las tres de la tarde. Esta carrera popular no es sino uno de los muchos eventos organizados con motivo del Sport Aid'88, un gigantesco programa de ayuda social a los niños necesitados del mundo que ya registrara la participación de 20 millones de personas en 1986.

• En <sup>1986</sup> Omar Khalifa encendió una antorcha en su propio país para atravesar con ella Europa y llegar hasta la sede de la ONU en Nueva **Voul** 

# Una carrera alrededor del mundo

Guiando al grupo que tomó parte de la edición de 1986 estaba el legendario atleta sudanés Omar Khalifa, el cual encendió una antorcha en una hoguera encendida en su propio país para atravesar con ella Europa y llegar hasta la sede de las Naciones Unidas en Nueva York. Ahora, dos años más tarde, Khalifa va a repetir la misma gesta pero ahora no va a estar solo en su recorrido pues tú vas a acompañarle llevando la an torcha olímpica por todo el mundo y propagando así la la bor de Sport Aid'88.

The race against time es una original mezcla de arcade y vi deoaventura que cuenta con aspectos adicionales tan destacables como música compuesta por Peter Gabriel. El objetivo principal del juego es atravesar los seis continentes, en cada uno de los cuales deberás encender una pira olímpica y alzar una bandera para así conseguir que nuevas personas se unan a la carrera contra el tiempo.

El juego tiene más de 100 pantallas, muchas de las cuales reflejan con sorprendente exactitud monumentos y paisajes tan conocidos como el Taj Mahal en la India, el Palacio de Backingham en Londres, las cataratas Victoria en Kenia, la torre de Pisa en Italia y un largo etcétera que tú mismo irás descubriendo.<br>**El juego** 

El juego comienza al amanecer, en el campamento de El

bas de encender tu antorcha olímpica. Una pantalla más a la izquierda hay un rótulo que nos señala la presencia de un aeropuerto. Sal de la pantalla por la izquierda y te encontrarás ante un gran mapa-mundi y el gráfico de un avión que puedes desplazar en las cuatro direcciones. Mueve el avión hacia el continente que desees visitar, momento en el que la silueta del continente se pondrá de color claro. Al pulsar fuego serás trasladado al continente elegido, de modo que puedes viajar sin limitaciones de un continente a otro simplemente localizando un aeropuerto. Cada continente tiene al menos un aeropuerto e in cluso más de uno.

Explicada ya la comunicación entre continentes, nos queda hablar del movimiento dentro de un continente en particular. Generalmente, cada pantalla tiene comunicaciones a izquierda y derecha, pero además en algunas pantallas encontraremos fle chas parpadeantes que nos trasladarán a nuevos escenarios pulsando la tecla de abajo. Generalmente, nos trasladaremos a nuevas flechas que permitirán el proceso inverso, pero en algunos continentes, sobre todo en África y Sudamérica, algunas pantallas llegan a contener un máximo de cinco flechas que no lle van a donde cabría esperar, sin contar que casi ninguna es de doble sentido y muchas pantallas contienen barreras en forma de árboles o columnas que im piden el movimiento.

La mayoría de las piras y banderas no se encuentran accesibles, pues diversos obstáculos naturales se interponen en nuestro recorrido: caminos derruidos, focas que nos impiden el paso, lluvias y nieves que apagarían nuestra antorcha, puertas cerradas. Para sobrepasar tales obstáculos, será necesario hacer buen uso de los 13 objetos que se encuentran repartidos por los seis continentes. Sólo es posible llevar un objeto cada vez y su

![](_page_61_Picture_13.jpeg)

nombre y gráfico quedarán reflejados en la parte superior central de la pantalla, pero hay que tener en cuenta que sólo unos pocos objetos son accesibles al comienzo del juego, de modo que para llegar a algunos objetos será necesario haber hecho uso de otros previamente. Los objetos se recogen, sueltan y

# • Hay un total de trece objetos a los que buscar pacientemente utilidad, pues sin ellos no podremos completar la aventura

usan mediante la pulsación de la tecla de fuego, mientras que la tecla de abajo se usa para atravesar flechas y agacharse.

Dos marcadores reflejan en todo momento datos de gran utilidad. A la izquierda encontramos el indicador del porcentaje de juego resuelto desde cero hasta 100 por 100. A la de recha nos encontramos con el fatídico marcador del tiempo, pues no en vano estamos realizando una carrera contra él. Sólo disponemos de cinco minutos al comenzar cada partida, si bien podremos conseguir dos minutos adicionales por cada reloj de arena que recojamos, si bien el reloj nunca avanzará más allá de los nueve minutos. El agotamiento del tiempo será la causa más frecuente para finalizar la partida, si bien también son mortales las caídas al agua (se apagaría la antorcha), el con tacto con el fuego y ciertos fe nómenos naturales concretos que explicaremos más adelante.

Únicamente, indicar que pa ra encender una pira o alzar una bandera, basta con acercarse a ellas. Al encender una pira sonará una musiquilla, pero por cada bandera alzada, una excelente voz digitalizada nos recor-

Mowheli en Sudán donde aca-

![](_page_62_Picture_0.jpeg)

dará el lema de Sport Aid'88: «Change the world» (cambia el mundo). Por cada pira o bandera se iluminará un gráfico en la parte superior de la pantalla y has de saber que debes dejar para el último lugar la pira correspondiente a Norteamérica, situada en el edificio de las Naciones Unidas de Nueva York. La barrera que te impide el paso en dicha pantalla sólo desaparecerá cuando hayas completado las otras seis banderas y cinco piras, momento en el que podrás acercarte a las Naciones Unidas, subir la escalera triunfal y, tras encender la última pira, ver el glorioso final del juego.

# Cómo dar la vuelta al mundo... en 15 minutos

Como ya hemos indicado, el juego comienza en un campamento del Sudán, en el África negra. La pantalla inicial y la situada inmediatamente a su iz quierda, no podrán ser visitadas más adelante pero no importa, pues no contienen elementos im portantes. Alcanzado el aeropuerto, dirígete a Australia y dos pantallas a la derecha encontrarás el paraguas (umbrella), si bien para alcanzarlo tendrás que dar un par de hábiles saltos para no caer al agua.

Con el paraguas en la mano dirígete a Europa para, de paso, contemplar la famosa torre Eiffel. Tres pantallas a la derecha hay una cañería rota de la que brota agua, pero con el paraguas puedes pasar sin mojarte. Nada más pasar deja el paraguas y coge el tapón (plug) que encontrarás dos pantallas a la derecha, una vez atravesada la mina. Vuelve a la pantalla de la cañería y salta hacia la parte superior utilizando los montículos de la zona derecha y, justamente so-' bre el punto del que mana el agua, pulsa fuego para usar el tapón y cerrar la salida de agua. Coge el trozo de queso (cheese) y déjalo abajo. Recoge de nuevo el paraguas y dirígete al Kremlin (consulta el mapa). En Moscú está lloviendo, pero gracias al paraguas podrás entrar sin problemas ya que en caso contrario supondría el final de la partida. Poco antes de abandonar la pantalla hacia la derecha, dejará de llover y podrás abandonar el paraguas, ya que no tendrás que volver a utilizarlo. Continúa hacia la derecha y podrás recoger la sal (salt). Aprovecha el viaje para encender la pira europea, situada entre las ruinas de la Grecia clásica.

La sal te será de gran utilidad

![](_page_62_Picture_6.jpeg)

Mueve el avión hacia el continente que deseas visitar.

![](_page_62_Picture_8.jpeg)

Flechas parpadeantes que nos trasladan a nuevos lugares.

![](_page_62_Picture_10.jpeg)

Los marcadores reflejan información de gran utilidad.

![](_page_62_Picture_12.jpeg)

Disponemos de cinco minutos al comienzo de la partida.

® El juego tiene más de cien pantallas, algunas de las cuales reflejan con exactitud monumentos y parajes reales

en Australia en una pantalla en la que se encuentra un gran agujero imposible de saltar con una losa bajo el agua en la parte baja. Colócate en la roca inmediatamente a la derecha del agujero y usa la sal, con lo que conseguirás aumentar la densidad del agua. La roca comenzará a elevarse y acabará flotando sobre el agua, con lo que podrás saltar sobre ella e izar la bandera que se encuentra tres pantallas más a la izquierda, evitando, eso sí, los peligrosos geyseres que encontrarás en el camino. Ya que estás en Australia, aprovecha para encender su pi ra, situada sin complicaciones al final de un largo camino.

Dirígete a Asia y tras entrar por la primera flecha y avanzar hacia la izquierda encontrarás la llave inglesa (spanner), con la que deberás regresar a Europa, concretamente a Roma. Utilizando la llave en dicha pantalla conseguirás cerrar el paso de agua a la fuente y así poder acceder al hacha (axe). El hacha sirve para cortar el árbol que te impide el paso en Norteamérica, de modo que podrás avanzar dos pantallas más a la izquierda y recoger la esfinge (sphinx). La esfinge, cómo no, tiene su utilidad entre las arenas del desierto egipcio, pero hemos de advertirte que las pantallas de África son el más complejo y en revesado laberinto del juego. Multitud de flechas y pantallas muy similares hacen muy difícil la orientación, por lo que te recomendamos el uso del mapa y el estudio de los destinos de las diversas flechas que irás encontrando y las columnas que te im piden el paso. Tu objetivo ahora ha de ser llegar al templo y usarla esfinge justo frente a las puertas de entrada, las cuales quedarán abiertas. Entra en el templo y coge el pico para hielo (ice pick), izando de paso la ban dera que se encuentra en la pantalla original. El pico tiene su utilidad en Norteamérica en la pantalla del extremo derecho, donde verás un bloque de hielo unido al lateral izquierdo de la pantalla. Usa el pico para separar el hielo, y el bloque comenzará a desplazarse lateralmente y camina sobre él para alcanzar la bandera que te espera al otro lado.

Vuela a Norteamérica y, tras tomar la primera flecha, camina hacia la izquierda recorriendo los terrenos de Hollywood hasta encontrar el taburete (stool). Dirígete a Asia de nuevo y camina ininterrumpidamente hacia la izquierda hasta encontrar unos escalones demaAMSTRAD

 REM The race against time REM Pedro José Rodriguez-88 MODE 1:dir=&4 000: 1in= 120:GOSUB 100;di r=3íBF00: lin=590: GOSUB 100 INPUT"Tiempo infinito";a\$:IF UFFER\$(a  $$) =$ "S"THEN POKE &BF35,0 INFUT"Inmune al agua";a\$:IF UPFER\$(a\$ )="S"THEN FOKE &BF3A.&C9 60 INPUT" Inmune al fuego"; a\$: IF UPPER\$ (a  $$)=$ "S"THEN POKE &BF3F, &18 PRINT;PRINT"Inserta cinta original... ":FOR n=l TO 1000;NEXT;CALL &BD37 CLS:MEMORY &3FFF:LOAD"!",&8000:MODE <sup>1</sup> :BORDER O:INK O,O:INK 1,26:INK 2,6:INK 3 ,18:FOR n=l TO 4:READ a,b:OUT &BCOO,a:OU T &BD00,b:NEXT LOAD"!",&8000:CALL &BFOO 100 READ a\$: IF a\$="\*"THEN RETURN ELSE RE AD con: sum=0: FOR n=1 TO 20 STEP 2: byte=V AL("&"+MID\$(a\$,n,2)):POKE dir, byte:sum=s um+byte:dir=dir+1:NEXT:IF sum=con THEN <sup>1</sup> in=lin+10:GOTO 100 ELSE PRINT"Error en <sup>1</sup> a linea"1in:END REM Primer bloque DATA 4255477E4F46463B3BFD,938 DATA 26BCFD2ECOFDE3014600,1268 DATA FD09FD5DFD546B6201A8,1319 DATA 01ED57E400ACED5FAE77,1350 DATA EDA0E03B3BE8067F3E10,1182 DATA ED793E54ED79D806F6AF,1505 DATA ED79DD360000DD2B18F8,1169 DATA 3D20FDA724C806F5ED78,1357 DATA A9E68028F5067F3E10ED,1260 DATA 79792F4F791F3E2A17ED,884 DATA 7937C906F63E10ED7921,1098 DATA 2EBBE506F5ED78E6804F,1507 DATA CD46BB30FB21150410FE,1089 DATA 2B7CB520F93E0ACD46BB,1163 DATA 30EA26C43E1CCD46BB30,1116 DATA E13EDABC38F226C43E1C,1315 DATA CD46BB30D33EDABC38E4,1473 DATA FD21BCBCFD6E0026C43E,1321 DATA 1CCD46BB30BE3ED7BC30,1241 DATA DD2C20EF26703E1CCD46,1051 DATA BB30AD3E1CCD46BB30A6,1174 DATA 7CFECD300EFE9C30CFFD,1563 DATA 23FD7DFEC020CB18C53E,1377 DATA 0B26B02E083E0B18023E,440 DATA 0CCD46BBD000003E0ECD,963 DATA 46BBD03EC5BCCB1526B0,1350 DATA D2EFBB3E1DBDC239BB00,1354 DATA AF0826C42E013E081813,577 DATA DD7500DD231B26C42E01,902 DATA 2E01003E0518023E0BCD,418 DATA 46BBD0E53E0ECD46BBE1,1457 DATA D03ECDBCCB1526C4D229,1372 DATA BC08AD087AB320D008FE, 1180 DATA 01C9DDE5CD67BB210080,1308 DATA 06FFC51E004B16FF06F5,1091 DATA ED78E680A928511C792F,1201 DATA E6804F15C25CBC7323C1,1275 DATA 10E22100001132800632,526 DATA C51A06004F0913C110F6,791 DATA E521000011CD800632C5,865 DATA 1A06004F0913C110F6C1,787 DATA 7CFE023013A7ED420132,968 DATA 00A7ED42D80901CDFFA7,1323 DATA ED42D03C32BBBCC90000,1197 DATA C36BBC001E222426DD21,882 570 DATA \*<br>580 REM Se REM Ségundo bloque DATA F32100401100BB01C001,738 DATA EDB0DD2100C0114700CD,1152 DATA 4EBCDD2100C0110040CD,998 DATA 67BBDD21400011114ECD,925 DATA 67BBDD21514E11A757CD,1179 DATA 67BB3E3D320C903E3232,781 DATA D7853E20323483CD37BD,1124 DATA C3400000000000000000,259 670 DATA \* DATA 1,32,2,43,6,24,7,30

Teclear el listado, grabarlo en una cinta, ejecutarlo con run y contestar a las preguntas. A continuación cargar la cinta original del juego.

![](_page_63_Picture_0.jpeg)

![](_page_64_Figure_0.jpeg)

siado altos para poderlos saltar. En la base de los escalones deja caer el taburete y podrás subirte a él y así alcanzar la parte alta. Estás en la famosa muralla china, y dos pantallas a la izquierda encontrarás una bandera que hacer ondear.

Sudamérica es un extraño continente, en el que la aparición de gran cantidad de flechas y obstáculos naturales en forma

de árboles complica enormemente el movimiento de nuestro protagonista. Sin embargo, en este continente no hay ningún objeto que recoger y tanto su bandera como su pira olímpica están totalmente accesibles, eso sí, dando complicados rodeos para llegar a ellas. Por cierto, para llegar hasta la bandera encontrarás un lago en el que un cocodrilo se desplaza de izquier-

da a derecha para luego detenerse. Aunque no lo parezca, es posible saltar sobre el cocodrilo y llegar a la orilla opuesta si entras en la pantalla corriendo y la atraviesas sin detenerte.

Vuelve por el queso que suponemos dejaste en Europa y vuelve a Africa, aunque esta vez tu destino sea la espesa sabana africana. Localiza en el mapa el punto donde debes usar el que-

so y en dicha pantalla encontrarás un elefante que te impide el paso a la pantalla derecha. Deja caer el queso junto al elefante y de pronto aparecerá un pequeño ratón corriendo desde el lateral izquierdo atraído por el queso. El elefante, aterrorizado por el ratón, escapará hacia la derecha y dejará el camino libre. Continúa hacia la derecha hasta las cataratas Victoria, pero no te dejes engañar por las rocas colocadas en el fondo porque no llevan a ninguna parte. Hábilmente mimetizado en el extremo izquierdo de las rocas, junto al borde del agua, está el arenque (herring), con el que deberás volver a Europa y usarlo en la pantalla de la foca, pues al dejar caer el arenque la foca correrá hacia él y dejará libre el camino. Continúa hacia la izquierda y podrás izar la bandera correspondiente al viejo continente. Regresa a la pantalla del elefante en Africa y coge el abrigo (coat), el cual tiene su utilidad en Asia para protegerte de la fuerte nevada que está cayendo y que supondría el final del juego si no estuvieras correctamente equipado. Tras encender la pira regresa por el mismo camino y abandona el abrigo una vez hayas atravesado la peligrosa y fría pantalla.

Ya falta muy poco para completar nuestra aventura. Coge el saco de arena (sand bag) en Norteamérica y vuelve a Africa,

concretamente al interior del templo en el que una roca saliente te impide el paso. Deja caer la arena sobre la roca y ésta descenderá debido al peso de la arena, dejando el camino libre. Entra en la pirámide y observa que un bloque de piedra desciende del techo cuando intentas pasar. Para desactivar esta trampa no es necesario utilizar ningún objeto, sino simplemente colocarte en el extremo derecho de la pantalla y saltar hacia arriba, con lo que harás que la losa colocada sobre ti se eleve y actúe de contrapeso para que la gran roca te permita pasar. Coge el turbante (head dress) de la pantalla contigua y vuelve al templo, a la pantalla que dejaste despejada gracias al saco de arena. Una pantalla a la izquierda, una peligrosa tormenta de arena acabaría contigo si no contaras con la protección del turbante, pero al disponer de dicho objeto podrás alcanzar sin problemas la pantalla siguiente y encender la pira correspondiente a Africa.

La gloria y la fama te esperan en Norteamérica, en el edificio de las Naciones Unidas, pues al haber completado el resto de piras y banderas se te permite el paso hacia la última pira olímpica. Con el paso firme, sube las escaleras del triunfo y saborea tu victoria...

Pedro José R. Larrañaga

![](_page_64_Picture_11.jpeg)

![](_page_65_Picture_0.jpeg)

# Cargadores Spectrum

Me gustaría saber si habéis publicado los cargadores para los juegos Renegade y Head Over Heels. Antonio Gómez (Madrid)

Efectivamente los Patas Arriba de estos juegos se encuentran publicados en la revista. Renegade en el n. ° 29 y Head Over Heels en el  $n.°23.$ ara los juegos Renega-<br>
Head Over Heels.<br> *Antonio Gómez (Madrid, Crivamente los Patas (Madrid, Crivamente los Patas a de estos juegos se<br>
entran publicados en la a. Renegade en el n.º<br>
Head Over Heels en e.<br>
3.<br> ngote<br>* 

# El Lingote MSX

1. Hace unos días me he comprado el paquete El Lingote pero muchos de los juegos no me cargan. Tengo que decir que poseo un MSX Philips VG-8020. ¿Qué puede ocurrir?

2. En el Jack the Nipper, ¿cómo se finaliza el juego? Ibai Gorta (Guipúzcoa)

![](_page_65_Picture_7.jpeg)

1. En un ordenador con una configuración de memoria tan usual en los MSX, como es el VG-8020 de Philips y si no dispones de unidad de disco, el único problema que puedes tener es el ajuste del azimut del cassette.

Para ajustar el azimut no tienes más que poner en el cassette una cinta que no hayas grabado tú, y a ser posible original, y mover a izquierda y derecha el tornillo que hay sobre el cabezal de lectura hasta que el sonido sea lo más agudo posible.

2. Para terminar el Jack the Nipper hay que subir el gamberrómetro al 100 por 100. Para ello lo mejor que puedes hacer es releerte el MICROMANÍA número 17 de la primera época o, en su defecto saber que:

 $-$  Por cada garba atizado recibirá un <sup>1</sup> por 100.

 $-$  Otro 1 por 100 por cada cosa que rompas. — 2 por 100 cada vez

que eches jabón a la lavadora. Cada gato que asustes

te dará un 5 por 100. — <sup>Y</sup> otro 5 por 100 por

cada gamberrada especial.

# Antiriad Spectrum\_

1. En el juego la Armadura Sagrada de Antiriad. ¿Cómo se coge la armadura?. Por más células energéticas que llevo no consigo moverla de su sitio.

2. ¿Me podrían dar un poke para este mismo juego?

> Francisco Valcárcel (Gijón)

![](_page_65_Picture_20.jpeg)

1. Las células energéticas suministran energía a la armadura pero para poder moverla tendrás que conseguir los desplazadores de gravedad para que la armadura se eleve. También tendrás que conseguir el rayo pulsador, vigilado por un robot, para completar la armadura.

2. Para obtener vidas infinitas usa el Poke 23309,201.

# Exolon Spectrum\_

1. En el juego Exolon, ¿cuántas fases tengo que recorrer? ¿Me podriáis dar unos pokes para llegar al final?

2. El otro día se me quemó la fuente de alimentación. ¿Tiene arreglo? ¿Cuánto me podría costar? ¿Puedo utilizar un adaptador normal?

> Víctor Muñoz (Madrid)

1. Para terminar el juego Exolon tendrás que recorrer las 125 pantallas del juego distribuidas linealmente e ir salvando todos los obstáculos que encuentres a tu paso y destruir los cinco generadores principales.

Para llegar al final más fácilmente aquí tienes los siguientes pokes: 48221,0 y 40120,201 con los que conseguirás vidas infinitas e inmunidad total, respectivamente.

2. La fuente de alimentación podría tener arreglo pero éste te podría costar más que la propia fuente. Para sustituirla te podría valer cualquier adaptador que suministre 9 voltios de corrien te continua y 1,4 amperios como mínimo. No hace falta que sea estabilizada.

![](_page_65_Picture_30.jpeg)

Disneylandia había sido siempre un lugar feliz. La paz, la alegría, el bienestar y la diversión habían sido siempre constantes en la vida de sus habitantes. Nadie podía ni tan siquiera imaginar que aquel mágico lugar, paraíso de fantasía por excelencia, pudiese llegar alguna vez a perder todo su encanto.

ero un buen día ocurrió lo impensable. El sol se ocultó. La luz se convirtió en penumbra. Vientos huracanados empezaron a soplar por todos lados. Lluvias torrenciales, rayos, truenos... nunca se había visto nada igual. Lejos de tratarse de una simple tormenta de verano, los habitantes de Disneylandia sabían positivamente que algo maligno estaba empezando a manifestarse. Ya nadie sonreía. Poco a poco un extraño sueño fue apoderándose de todos.

![](_page_65_Picture_33.jpeg)

Mickey debe recuperar los cuatro trozos en que ha sido dividida la varita mágica.

Fue entonces cuando el mago Merlín requirió la presencia de Mickey Mouse y le contó lo sucedido; una noche, mientras dormía, una de las malvadas brujas del Este había penetrado en su alcoba, robándole su varita mágica y llevándosela al despiadado Rey de los Ogros, conocedor de todas las ciencias ne gativas y destructivas del universo. Ahora, el Rey de los Ogros ha logrado descifrar los códigos mágicos de la varita de Merlín, lanzando un maligno hechizo sobre el reino de Disney, quedando así sometido a su atroz tiranía. Seguidamente, ha roto en cuatro pedazos la varita y los ha escondido en la parte superior de las cuatro torres del castillo Disney... El juego\_

Sólo Mickey Mouse, en quien Merlín tiene depositada toda su confianza, puede culminar con éxito la arriesgada misión de recuperar los cuatro trozos de varita mágica y enfrentarse al Rey de los Ogros para deshacer así el hechizo. Mickey sabe que no va a ser fácil; todo lo que Merlín ha podido darle para defenderse es una pequeña maza de caucho, una pistola de agua y un pequeño depósito de agua encantada, última reserva que le quedaba antes de que perdiera sus poderes. Con esos dos artilugios deberá Mickey Mouse abrirse camino en su escalada a cada una de las cuatro torres del castillo.

• El rey de los ogros ha logrado descifrar los códigos mágicos de la varita de Merlín, lanzando un maligno hechizo sobre **Disneylandia** 

**AVANYON** 

Las criaturas con las que nuestro personaje va a encon trarse son las siguientes:

— Los ogros: con aspecto de Frankenstein, los ogros tan sólo pueden ser abatidos mediante un golpe de maza en la cabeza, pero no es tan sencillo acabar con ellos ya que cuando los golpeamos, se dividen en dos pequeños ogros, ahora de tamaño mucho menor, y que pueden ser eliminados definitivamente usando de nuevo la maza.

— Los fantasmas: de aspecto inconfundible, los fantasmas ni se inmutan con la maza aunque no soportan el agua encan tada.

— Los esqueletos: contraria-! mente a lo que pueda parecer,

![](_page_66_Picture_0.jpeg)

Para defenderse nuestro protagonista cuenta con una maza y una pistola de agua.

![](_page_66_Picture_2.jpeg)

El juego transcurre en las cuatro torres del Castillo de **Disney** 

también es el agua y no la maza la que acaba con los esqueletos. - Los hedley: estas criatu-

ras, de repugnante aspecto (una simple cabeza móvil), similares a los pequeños ogros, también sucumben con el agua encantada.

Los pequeños fantasmas: diminutos y escurridizos, los pequeños fantasmas también son eliminados al más leve contacto con el agua.

Mickey debe ir con mucho cuidado y evitar cualquier roce con cualquier criatura, ya que dichos roces le producen cortes y quemaduras en la piel, viéndose obligado a utilizar parte del agua encantada para curarse de tales heridas. Si Mickey se queda sin agua, al primer roce se verá obligado a abandonar, termi-

Mégico mundo

azul marino): cogiendo este frasco incrementamos nuestra reserva de agua encantada, lo cual nos permite ir recuperando la que perdemos aniquilando fan tasmas, esqueletos y demás.

— Velocidad de relámpago (frasco rojo): cogiendo este frasco podemos desplazarnos a doble velocidad por la pantalla.

— Escudo protector (frasco azul claro): cogiendo este frasco Mickey es inmune a los contactos y roces con las criaturas, durante unos segundos.

- Ralentí (frasco rosa): cogiendo este frasco todas las criaturas se desplazan a mitad de velocidad.

- Equilibrio (frasco marrón): cogiendo este frasco evita a Mickey caerse por los balcones de la torre.

nándose la partida. Así pues, el agua es lo más preciado del juego, siendo preciso racionarla al máximo y no malgastarla. Por su parte, la maza no presenta ningún problema, ya que pode mos usarla cuanto queramos y está siempre disponible.

decolor

Cada vez que liquidamos una criatura, ésta se convierte en un frasco de poción mágica, que Mickey puede recoger y usar pa ra sí mismo. Según el color de la poción los poderes adquiridos son los siguientes:

— Agua encantada (frasco

— Repulsión (frasco verde): cogiendo este frasco las criaturas huyen de Mickey en lugar de acercarse a él.

- Paralizador (frasco amarillo): cogiendo este frasco las criaturas quedan inmóviles durante unos segundos. Tampoco aparecen nuevas criaturas durante ese tiempo.

— Eliminador (frasco gris): cogiendo ese frasco, cualquier criatura que esté en ese momento en pantalla es destruida. ndos. Tampoco<br>as criaturas du-<br>o.<br>**pr** (frasco gris):<br>rasco, cualquier<br>é en ese momen-<br>es destruida.<br>**mecurre en cada**<br>o torres del cas-

# El escenario

El juego transcurre en cada una de las cuatro torres del castillo. Cada una de ellas consta de 18 a 20 pisos, plataformas o balcones, intercomunicados entre sí por una escalera. En algunos pisos hay puertas por donde van saliendo las criaturas que acosan a Mickey. Tras la puerta del último piso de cada torre se encuentra el correspondiente pedazo de la varita mágica de Merlín, así como el acceso a la torre siguiente. No obstante no basta con que Mickey consiga llegar hasta ese último piso, sino que para poder abrir esta puerta previamente deben de haber sido cerradas las demás puertas de los pisos anteriores, de manera que ya no puedan volver a ser abiertas. Ello se consigue supe rando una serie de pruebas a las

![](_page_66_Picture_21.jpeg)

Hay cuatro tipos de pruebas distintas tras las puertas de cada torre.

MICROMANIA 67

# MICKEY MOUSE

Al entrar en alguna de las puertas de cada una de las torres, pasaréis a alguno de los cuatro sub-juegos siguientes, cada uno de los cuales será identificado por una letra que corresponde a la que se encuentra en cada una de las puertas:

![](_page_67_Picture_2.jpeg)

![](_page_67_Picture_3.jpeg)

![](_page_67_Picture_4.jpeg)

![](_page_67_Picture_5.jpeg)

 $\mathbf{A}$ 

# EL LABERINTO

En él deberéis encontrar y recoger un martillo, unos clavos y un trozo de madera. Todos los que existen en las cuatro torres siguen la estructura que os presentamos, pero, como era de suponer, los objetos cambian de lugar para «facilitar» la tarea.

El laberinto no tiene fin, por lo que la parte superior está conectada con la inferior y la derecha con la izquierda.

# B LA MÁQUINA DE BURBUJAS

![](_page_67_Picture_12.jpeg)

Nuestro protagonista deberá evitar que las burbujas destruyan la cinta transportadora en la que se encuentra, al mismo tiempo que evita que los fantasmas le acaricien.

 $\overline{C}$ **LA TUBERÍA**  $^{1061100}$ 

Quizás la más complicada de las cuatro pruebas. Hay cinco tapones que deben ser colocados en su sitio para quitar el campo de fuerza que protege al fabricador de monstruos de la esquina superior derecha. Por supuesto, los fantasmas o esqueletos que hay en la pantalla se dedicarán al divertido juego de quitar aquellos tapones que Mickey hubiera colocado.

que Mickey se someterá entrando en las habitaciones correspondientes. Para poder cerrar una puerta, primero es preciso encontrar una llave y entrar en la habitación (algunas criaturas dejan una llave en el suelo al morir, en lugar de una poción). Una vez dentro, tiene lugar la prueba en cuestión (sub-juego) y si Mickey la supera con éxito se le darán las herramientas ne cesarias para poder bloquear la entrada. Una vez todas las entradas hayan sido bloqueadas, Mickey tendrá acceso a la última de las puertas, salida de la torre y entrada a la siguiente.

# Los sub-juegos

Hay cuatro tipos de pruebas distintas tras las puertas de cada torre, que constituyen auténticas partidas secundarias. Em pezamos con tres vidas y terminamos cuando completamos la prueba o cuando perdemos la última vida. Los subjuegos son los siguientes:

- El laberinto: aquí nos movemos por un laberinto en busca de tres objetos, que son justamente lo que necesitamos pa ra bloquear la entrada: un martillo, unas tablas y unos clavos. Por los pasadizos deambulan demonios que podemos destruir lanzando nüestra maza. Si un demonio nos alcanza, perdemos una vida. También podemos encontrar otros objetos: el paquete energético nos da inmunidad durante un buen rato, el muelle hace rebotar nuestra maza por las paredes, con más posibilidades de alcanzar a los demonios, el corazón nos da una vida y la calavera nos la resta, mientras que el agujero en el suelo es la salida. El laberinto consta de 16 pantallas (cuatro por cuatro), y además es cíclico, de tal manera que si nos desplazamos cuatro veces en la misma dirección volvemos a la pantalla inicial.

# **COMMODORE**

![](_page_68_Picture_535.jpeg)

Teclear el listado, salvarlo en una cinta, ejecutarlo con RUN y contestar a las preguntas. Cargar a continuación la cinta original del juego.

# **LOS GRIFOS**

D

![](_page_68_Picture_4.jpeg)

Algún gracioso, muy frecuentes en juegos de este tipo, ha abierto cuatro grifos y se ha marchado dejando una inundación de considerable tamaño. Antes de que la vecina de abajo se enfade y llame a los bomberos, deberéis ayudar a Mickey a cerrar los cuatro grifos en el orden deseado, es decir, comenzando por aquel que gire.

> Para superar con éxito esta prueba es preciso no perderse y seguir un camino seguro; si por ejemplo nos movemos tres veces a la derecha y una vez hacia arriba y así sucesivamente, habremos visto todo el laberinto sin haber estados dos veces en la misma estancia.

- La máquina de burbujas: aquí nos desplazamos por encima de una cinta móvil que poco a poco se va destruyendo por acción de unas burbujas que se escapan de la tubería del agua (en la parte inferior de la pantalla). Podemos evitar que las burbujas alcancen la cinta lanzando nuestra maza contra ellas, pero simultáneamente debemos evitar al fantasma que vaga por los alrededores. Si en la cinta se crean aberturas y caemos por ellas, habremos perdido la prueba. Para completarla, bastará con aguantar unos minutos sin caer. Sin duda es una de las pruebas más difíciles ya que en las últimas torres son más de una las burbujas que suben a la vez, con lo cual nuestra cinta se tragmenta rápidamente.

- La sala de tuberías: aquí nuestra misión consiste en introducir tapones de corcho en varios agujeros por los cuales la tubería pierde agua. Ello lo conseguimos golpeándolos con la maza varias veces. Una vez todos introducidos, deberemos subir a la parte superior de la pantalla y acabar con el ogro que

![](_page_68_Picture_536.jpeg)

Teclear el listado 1 y salvarlo en una cinta, teclear el listado 2 con ayuda del Cargador Universal de Código Máquina y salvarlo a continuación del primer listado. Rebobinar la cinta y cargarlo de nuevo. Contestar a las<br>preguntas y cargar la cinta original del juego.

ahí se encuentra. Un fantasma y un pequeño ogro nos complicarán un poco la vida durante la prueba, perdiendo una vida al menor roce con el pequeño ogro. Esta prueba no presenta excesiva dificultad, aunque puede hacerse un poco larga ya que poco a poco los corchos van saliendo de los agujeros, siendo preciso volver a introducirlos.

- La sala de los grifos: esta vez nos encontramos en una habitación con cuatro grifos mal cerrados que gotean. Debemos llegar hasta ellos y cerrarlos. Para ello será preciso subirse a las plataformas móviles que suben y bajan. El fantasma que merodea por la pantalla paraliza a Mickey unos segundos, mientras que sólo perdemos una vida si somos aplastados por las plataformas en el suelo o contra el techo.

# El final

Una vez que conseguimos acceder a la última puerta en la última torre, pasamos directamente a enfrentarnos con el Rey de los Ogros. Ahora ya con la varita mágica al completo, la pistola de agua de Mickey dispara con mucha más eficacia. Por su parte el Rey de los Ogros no para de lanzarnos bolas de fuego que acaban por quitarnos rápidamente nuestras tres vidas. Es pues el momento más crítico de la partida, y deberemos estar con la máxima concentración. Mickey puede ahora saltar y esquivar así el fuego de su enemigo. Quince impactos de agua encantada y el Rey de los Ogros perderá todo su poder, quedando Disneylandia de nuevo libre de toda amenaza.

Francisco Verdú

![](_page_68_Picture_16.jpeg)

# **Pokes**

Spectrum Quería saber cómo se pueden introducir los pokes a los juegos de Spectrum +. En algunos juegos, al intentar meterlos, aparece el listado negro. ¿Qué debo de hacer?

> Federico García Martínez (Cuenca)

El problema a que te refieres se debe a que en algunos juegos, el listado del cargador está escrito con un color de tinta igual al del papel, lo que hace imposible distinguirlo. No obstante, el problema tiene fácil solución. Cambia los colores mediante las instrucciones INK o PAPER, por ejemplo. Si la pantalla está en color negro bastará introducir la orden PAPER 7 (blanco) para ver el listado del cargador. Si por el contrario, aparece blanca, el comando INK Ø transformará el color de tinta de blanco a negro. Una vez tengas el listado del cargador introduce los pokes delante de la instrucción RANDOMIZE USR o PRINT USR.

# **Army Moves MSX**

1. Tengo el juego Army Moves y el cargador de la revista número 27 no consigo hacerlo funcionar. ¿A qué es debido?

2. Me gustaría saber si en el juego Gauntlet se puede jugar con el teclado profesional del ordenador. ¿Qué habría que hacer? Javier Tanco

(Navarra)

![](_page_68_Picture_25.jpeg)

1. Hemos revisado dete nidamente el cargador del Army Moves publicado en el número 27 y su funcionamiento es totalmente correcto. No obstante deberíais tener en cuenta a partir de ahora el especificarnos el problema concreto que os da el cargador para intentar indicaros la solución con algo más de exactitud. 2. Y resignación con el Gauntlet, pues se ve que no se acordaron de que un MSX también tiene teclado y, aunque parezca mentira, el programa no prevee la posibilidad de jugar desde la consola.

# **Ghosts'n Goblins** Spectrum

¿Podréis darme algún poke para el Ghosts'n Goblins? Javier Asensio (Madrid)

POKE 36057,0 POKE 36058,0 POKE 36059,0 POKE 36060,0 Vidas infinitas POKE 35140, 8 Coraza indestructible.

# **Finales** Spectrum

1. En el Treasure Island, una vez que recorro el laberinto, cojo el tesoro y me escapo en la barca, me sale en la pantalla 85% y después Game Over. ¿Es este el final o tengo que seguir hasta que aparezca 100%?

2. En el juego Fernando Martín, logro ganarle por gran cantidad de puntos y solamente pone la tabla de porcentajes. ¿No tiene final?

![](_page_68_Picture_33.jpeg)

O bien hay que llegar a una cierta cantidad de puntos. 3. ¿Tiene final el Ping-Pong?

4. ¿Cuál es el objetivo del Jet Pac?

> Santiago Conde (Buenos Aires)

1. Efectivamente, este es el final, el que el porcentaje no sea el 100% se debe a que no es preciso recorrer todas las pantallas para terminar el juego.

2. El objetivo de este juego es únicamente ganar a Fernando Martín, naturalmente cuanto mayor sea la diferencia de tantos más demostrarás tu habilidad en el juego.

3. Obviamente un juego como el Ping-Pong no tiene final definido sino que según vayas jugado irá aumentando el grado de dificultad.

4. El Jet Pac es un juego con el espíritu de los antiguos programas de marcianos. Consiste en ir pasando las pantallas que tienen cada vez un grado de dificultad más elevado. Para ello, en cada una de las fases, tendrás que montar la nave, cargarla de combustible y entrar en ella para conseguir pasar a la siguiente pantalla.

![](_page_69_Picture_0.jpeg)

Dos dispositivos de dis paro. Centrado de mando automático o manual. Tarjeta adoptadora con dos entradas. Se puede usar con IBM'' y compa tibles <sup>y</sup> AMSTRAD P.C.\

![](_page_69_Picture_2.jpeg)

Con dispositivo de autodisparo. Se puede usar con SPECTRUM, SPEC-TRUM PLUS, COMMODO-RE 64,128 y VIC 20, or denadores ATARI, AMIGA

y MSX.

El primer joystick de la serie KONIX. Válido para SPECTRUM y SPECTRUM PLUS, COMMODORE 64 y 128, AMSTRAD CPC y MSX.

1950 pre

Ahora, para tu ordenada tan especial, el mejor joystick del mercado: Joystick Konix para or denadores  $+2/+3$ .

**DIDS** 

**Todos los Joysticks Konix** son anatómicos, dan una respuesta inmediata por Microswitch. Construcción robusta, cable más largo para mayor movilidad. 12 meses de garantía.

Mission Jaystick

Con el KONIX 1, el joystick

más vendido de Europa. más vendido de Europa.<br>Te regalamos un divertido juego

te regalamos un divernad pesas

**TEX** 

**COMMODOR** 

 $\sqrt{2}$ 

![](_page_69_Picture_11.jpeg)

CON LOS MEJORES PROGRAMAS AL MEJOR PRECIO

SPECTRUM

**HEYOSHIFTER** 

# na Softwa

**ZYBEX** 

Rinser y Cassalana exploran el corazón de la galaxia en busca del cristal transportador que les llevará de vuelta a casa; pero lo que empieza como una simple búsqueda se convierte en una terrorífica pe sadilla.

ZYBEX es, sin duda, uno de ios mejores ARCADES de la temporada.

# **FRONT LINE**

Un trepidante ARCADE que te sorprenderá por su alto nivel adictivo. Infiltrate en la base enemiga y consigue los planos secretos del "arma definitiva', combatiendo contra tanques, renporada.<br>
E<br>
CADE que te sorprenderá<br>
dictivo.<br>
base enemiga y consi-<br>
secretos del "arma defi-<br>
iendo contra tanques,<br>
ares de guardianes en<br>
stalaciones defensivas.<br>
lucha contra la mayor in-<br>
que se recuerda, tu misió

jeeps y centenares de guardianes en un laberinto de instalaciones defensivas.

# SABOTAGE

En una galaxia en lucha contra la mayor invasión alienígena que se recuerda, tu misión consiste en derrotar a las hordas enemigas usando la fuerza del "poder azul" que guardan los héroes de la resistencia rebelde.

![](_page_69_Picture_633.jpeg)

FORMA DE PACO: CONTRARREMBOLSO POR TALON BANCARIO

![](_page_70_Picture_0.jpeg)

ATROG

![](_page_70_Picture_1.jpeg)

# DEL COMIC A LA PANTALLA

![](_page_71_Picture_1.jpeg)

![](_page_71_Picture_2.jpeg)

DRO SOFT Fco. Remiro, 5 - 7 - 28028 Madrid - Tels. (91) 246 38 02 / 411 31 77 / 411 28 11

# **JUEGOS ALTAMENTE DIVERTIDOS!**

![](_page_71_Picture_5.jpeg)

tos del palacio de XOR. Si consigues resolver por completo el puzzle, más los 15 niveles de dificul tad, y el anagrama encriptado, estarás chalificado para ser nombrado miembro de la orden de XOR C-64, Spectrum, Amstrad 875

Disco Amstrad 1750

![](_page_71_Picture_8.jpeg)

Controla<mark>ttu vehículo d</mark>e combate en la lucha limpiar las pistas ciclicas de la luna, plagadas de obstáculos. Dos opon<mark>entes lado a lado en una</mark> lucha a muerte, en la que sólo puede quedar uno...

64, Spectrum, Amstrad 875 Amiga, Atari ST

![](_page_71_Picture_11.jpeg)

**DESCRIPTION AND DESCRIPTION** 

sta hoy se había visto un juego de 5D **Nunca** tan imp sionante como este. Hasta puedes miranlos cuadros, jugar al billar e abrir arria detrás rios. E<mark>ncu</mark>entra las joyas escondidas en la l nos. Encuentra las jo.<br>nunca<sup>l</sup> sal<mark>drás de ella.</mark>

> -64, Spectrum, Amstrad 875  $Spectrum + 3 Disco 1750$
# **CARGADORES**

**DESOLATOR** 

1 REM

3 REM

6 CLS

0 TO 1010

 $: A5$ .

1000 RESTORE 9000

2 REM POR J.J.G.Q.

: 60 SUB 1000: MERGE ""

25 RANDOMIZE USR 23296

1010 READ A: IF A=0 THEN RETURN 1015 READ A\$: LET A\$=A\$+" ? " 1020 IF A<10000 THEN 60 SUB A: 6

1040 INFUT "": PRINT #1;AT 1,0;

PAPER 1; INK 7; TAB (32-LEN A\$)/2

### **SKATE CRAZY**

## **COMMODORE**

10 REM \*\*\* CARGADOR SKATE CRAZY 10 REM ### DARGADUR SKATE CRAZY<br>20 FORT=272TO383:READA:POKET,A:S=S+A:NEXT<br>22 IFSC>12672THENPRINT"ERRASTE EN LOS DATAS...";:STOP<br>30 PRINT "MPARTE 1:":INPUT"MVIDAS INFINITAS (S/N)";V#:IFV#="N"THENPOKE321,44<br>40 INPUT"MCELOJIL INPUT"WERLTO RAPIDO (S/N)")S#<br>IFS#="N"THENPOKE365,44:POKE370,44:POKE375,44:POKE380,44<br>PRINT"WREBOBINA LA CINTA DE SKATE CRAZY Y PULSASHIFT":WAIT653,1  $72$  $89$ 90 POKE816, 16: POKE817, 1: LOAD 90 POKESIE: 16: POKESIY: 1: LOHD<br>190 DRTR 32.165.244.162.30.160.1.142.58.8.140.59.8.96.162.46.160.1<br>110 DRTR 142.234.2.140.235.2.238.32.208.76.167.2.162.30.160.1.173.203<br>120 DRTR 45.201.76.208.35.142.204.45.140.205.45.169. 160 DATA 141, 33, 55, 76, 86, 12, 70, 86, 67

Teclear el listado Basic, grabarlo en una cinta y ejecutarlo con RUN. Contestar a las preguntas y cargar a continuación la cinta original del juego.

**BATMAN** 

10 ' BATMAN (MSX) 20 por A. Fuente<br>30 para MICROMANIA 40 COLORIS, 1, 1: SCREENO: KEYOFF: WIDTH38 60 LOCATE, 11: INPUT"VIDA INFINITA"; A\$: IF A\$="s" OR A\$="S" THEN VI=1 70 LOCATE, 13: PRINT "SUPER-PODERES INFINITOS "SPC(15)" (SALTO, VUELO Y CARRERA) ": INPU T"INMUNIDAD ABSOLUTA"; A\$: IF A\$="S" OR A\$="s" THEN EI=1 80 CLS: LOCATE 16, 11: PRINT "ESPERA" 90 BLOAD"CAS:" 100 SCREEN2 110 OPEN "GRP: "AS#1 120 C=2:FORI=0T096:CIRCLE(128, 96), I, C, 1.570796#, 4.712388#:C=C+1 130 IF C=16 THEN C=2 140 NEXT 150 CIRCLE(128,96),6 160 LINE (0,64)-(256, 120), 1, BF 170 DEFUSR=39850! Teclear el listado Basic, grabarlo 180 A=USR(0) en una cinta y ejecutarlo con 190 PRESET(192, 184): COLOR6: PRINT#1, "a. fuente" RUN. Contestar a las preguntas y 200 BLOAD "CAS: ", R<br>210 BLOAD "CAS: " cargar a continuación la cinta 220 IF V1=1 THEN POKE &HA998, 0: POKE &HA999, 0<br>230 IF EI=1 THEN POKE &HC1C5, 0: POKE &HC1C6, 0 original del juego. 240 DEFUSR=&HE00C : A=USR(0)

**SILENT SHADOW** 

**AMSTRAD** 

**MSX** 

10 REM CARGADOR 'SILENT SHADOW' (MSX) 20 FOR 1-56000 TO 56012 30 READ A: POKE I, A: NEXT 40 RUN"cas: 50 DATA 201, 201, 201, 3, 44, 148, 0, 134, 12  $8,0,135,128,0$ 

Teclear el listado Basic, grabarlo en una cinta y ejecutarlo con RUN. Cargar a continuación la cinta original del juego.

## **SILENT SHADOW**

10 REM CARGADOR 'SILENT SHADOW' AMSTRAD CINTA

20 RESTORE:FOR 1=4000 TO 4009:READ a:POK E i, a: NEXT

30 CLS: RUN"!

40 DATA 3, &8f, &55, 0, &77, &77, 0, &a2, &77, 0

Teclear el listado Basic, grabarlo en una cinta y ejecutarlo con RUN. Cargar a continuación la cinta original del juego.

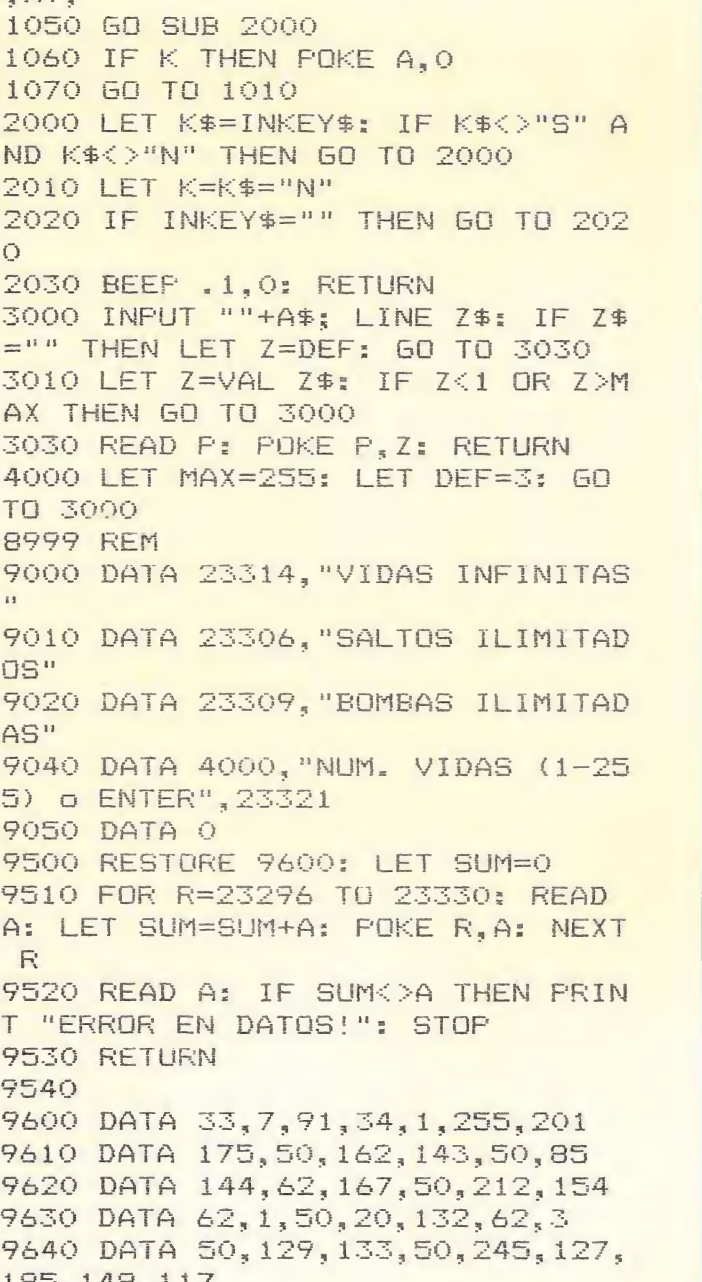

**SPECTRUM** 

5 INK 7: PAPER 0: BORDER 0: C LEAR : 60 SUB 9500: POKE 23658,8

 $175, 148, 117$ 9650 DATA 3600

Teclear el listado Basic, grabarlo en una cinta y ejecutarlo con RUN. Contestar a las preguntas y cargar a continuación la cinta original del juego.

#### NOTA-

Si tienes algún cargador de vidas infinitas para las versiones originales de cualquier juego en Spectrum, Amstrad, Commodore, MSX, Atari ST o PC y quieres que te lo publiquemos en la sección de cargadores, envíanoslo. Si es seleccionado recibirás a cambio un premio en metálico de 3.500 ptas. Indicando en el sobre REFERENCIA CARGADORES e incluyendo tu nombre, dirección y teléfono, para que podamos ponernos en contacto contigo. Por favor juega limpio<br>y envíanos sólo tus propios cargadores.

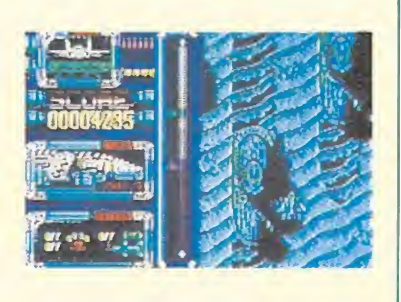

**MSX** 

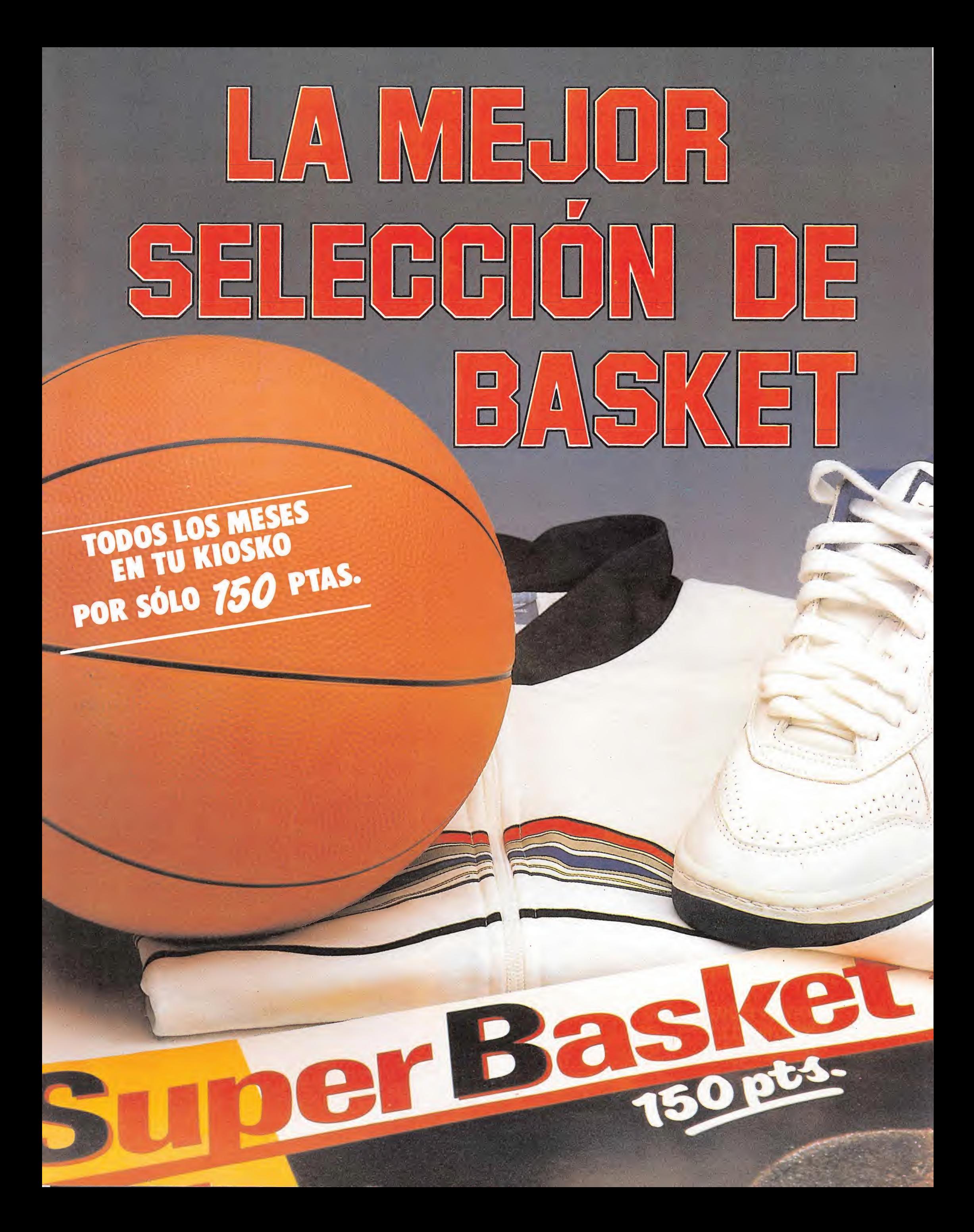

fabulosos juegos de guerra llenos de realismo con los que te sumergirás en el apasionante mundo de las grandes operaciones estratégicas. Disponible: Spectrum, Amstrad

VAR

ZONE

Reproduce la famosa batalla de las Malvinas. Barcos, aviones, lus murillus, puros, prioritorios grandes combates. Disponible: Spectrum.

FPECTRUM JAK, Plus 128K

Garden» Operación «M TRAD **CPCI6128** 

Toda la emoción de un juego de guerra en el que tú puedes participar e intervenir en el desarrollo de la gran operación 'Market Garden' Disponible: Spectrum

Todas las unidades de la RAF estarán bajo tu mando y la Lutwatte —tu ordenador intentará neutralizarlas. Disponible: Spectrum, Amstrad y Commodore.

Juegos<br>SESTRATEGIA

LOOKES

l cinta por sólo 495 ptas.

B cintas por sólo lal<sup>9</sup>9 ptas.

S cintas por sólo 2.275 ptas.

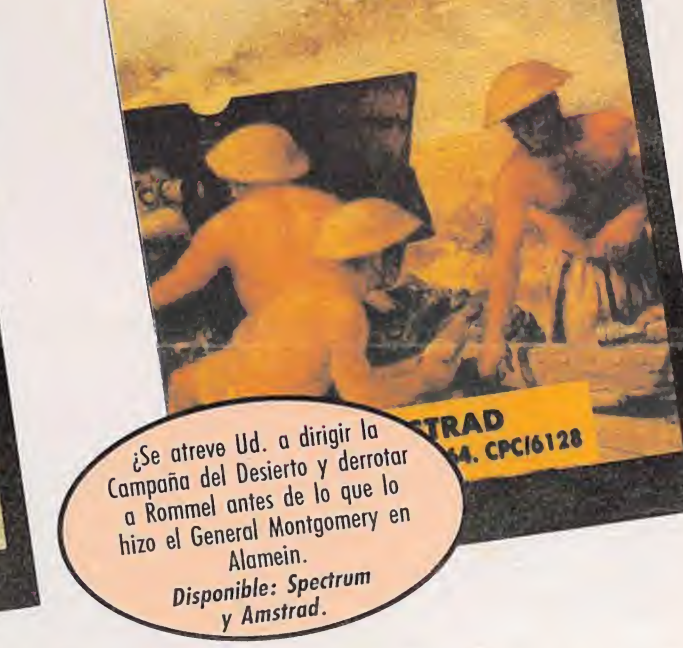

RATAS del

DESIERTO

*i* 6 juegos de Estrategia S. P. A principals de corregs R. 222. 2868 Acabendas (Madrid) A CONSTANTIAL REPORT OF THE REPORT OF THE REPORT OF THE REPORT OF THE REPORT OF THE REPORT OF THE REPORT OF THE REPORT OF THE REPORT OF THE REPORT OF THE REPORT OF THE REPORT OF THE REPORT OF THE REPORT OF THE REPORT OF TH para poner a prueba

Records o copio este cupón y enviato o xlobby pressi

CDECTRUM

Un nuevo partido político se incorpora a esta campaña. EL

SUYO. Todo el país espera

impaciente a su nuevo líder.

¿Ud. mismo?

Disponible: Spectrum

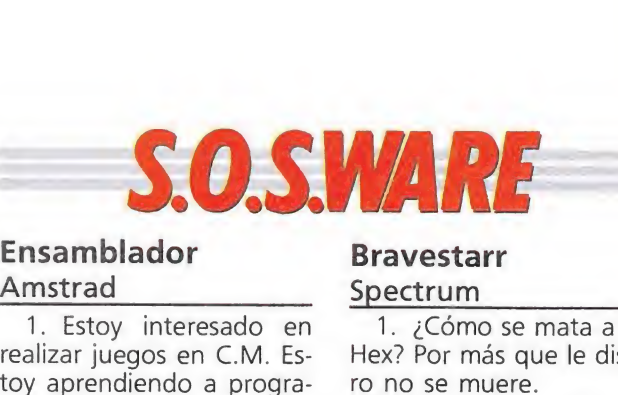

# Ensamblador Bravestarr<br>Amstrad Spectrum

1. Estoy interesado en realizar juegos en C.M. Estoy aprendiendo a programar en lenguaje ensamblador Z80, pero tengo una serie de dudas.

—¿Cómo se hace una lla mada al teclado (o a varias teclas) en lenguaje ensamblador?

— ¿Cómo se hace un movimiento sencillo de un sprite en ensamblador?

#### Roberto Peña (Palma de Mallorca)

La solución a tu pregunta nos la ofrece el FIRMWARE de los CPC; éste presenta algunas entradas muy interesantes para el manejo del teclado, a las que se puede llamar con un CALL (desde Código Máquina). Son las siguientes:

KM READ KEY BB1B Toma un código del buffer de teclado si hay alguno

disponible. Condiciones de entrada:

no hay.

Condiciones de salida: si había un código disponible, CARRY a <sup>1</sup> y A contiene el código; si no, CARRY a 0 y A alterado. Los demás indicadores alterados. KM TEST KEY BB1E

Comprueba si está pulsada una tecla específica.

Condiciones de entrada: A tiene el número de la tecla.

Condiciones de salida: CARRY a I, si está pulsada,  $indicatedor de 0 a 1, C con$ tiene el estado de SHIFT y CONTROL. Los demás indicadores alterados.

KM GET STATE BB21 Comprueba el estado de

CAPS LOCK y SHIFT. Condiciones de entrada:

no hay. Condiciones de salida: <sup>L</sup> contiene el estado de SHIFT; H contiene el estado de CAPS LOCK (&FF para activado y 0 para desactivado). AF alterado.

Existen algunas rutinas de movimiento en el FIRMWA-RE, pero no resultan muy útiles, por lo que es mejor hacernos nuestras propias rutinas. Éstas consisten básicamente en dibujar el carácter, borrarlo y volver a dibujarlo en la siguiente posición, o bien hacer rotar los bits que lo componen y obtener así un movimiento más suave. Por desgracia ca recemos de espacio para explicarte todos los pasos necesarios para elaborar estas rutinas, pero podemos decirte que en MICROHOBBY AMSTRAD número 49 aparecieron estas rutinas y un extenso artículo explicatorio.

1. ¿Cómo se mata a Tex Hex? Por más que le disparo no se muere.

2. En el juego Trantor cuando tengo la palabra clave la escribo sobre la pantalla de seguridad y no ocurre nada. ¿Qué debo de hacer allí?

> Francisco Juan Estruch (Valencia)

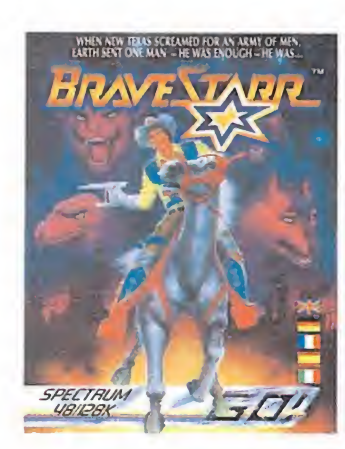

1. En este juego no has de matar a Tex Hex sino abatirlo con unos cuantos disparos, capturarle y encerrarle en la cárcel. Después pasa a la opción Talk y Tex te ofrecerá información sobre Shamen a cambio de su libertad. Contéstale «yes» y vete al hexágono donde el malvado Stampede tiene prisionero a Shamen y destrúyele.

2. En el Trantor, una vez averiguada la palabra clave introdúcela en la pantalla de seguridad y te dará un código que deberás introducir en el ordenador situado en la última planta.

#### Pokes

Commodore

1. ¿Cómo se ponen los pokes en el Commodore paso a paso?, ¿qué es el «SYS»?

2. ¿Han publicado los pokes y cargadores para el «Game Over», «Impossible Mission» y «Arkanoid»? José M. Ortega Aguilar

(Málaga)

1. Para introducir los pokes en un juego debemos de tener instalado un reset. Al cargarse el juego se «resetea» el programa y cuando tengamos el control del ordenador nuevamente se escriben los pokes en modo directo y se introducen con return. Cuando ya hemos introducido todos los pokes escribimos «SYS (dirección)» y pulsamos return, con lo que empezará el programa, trucado ya por los pokes.

2. El cargador del «Game Over» apareció en el número 31, el del «Impossible Mission» en el 10 y el del «Arkanoid» en el 24.

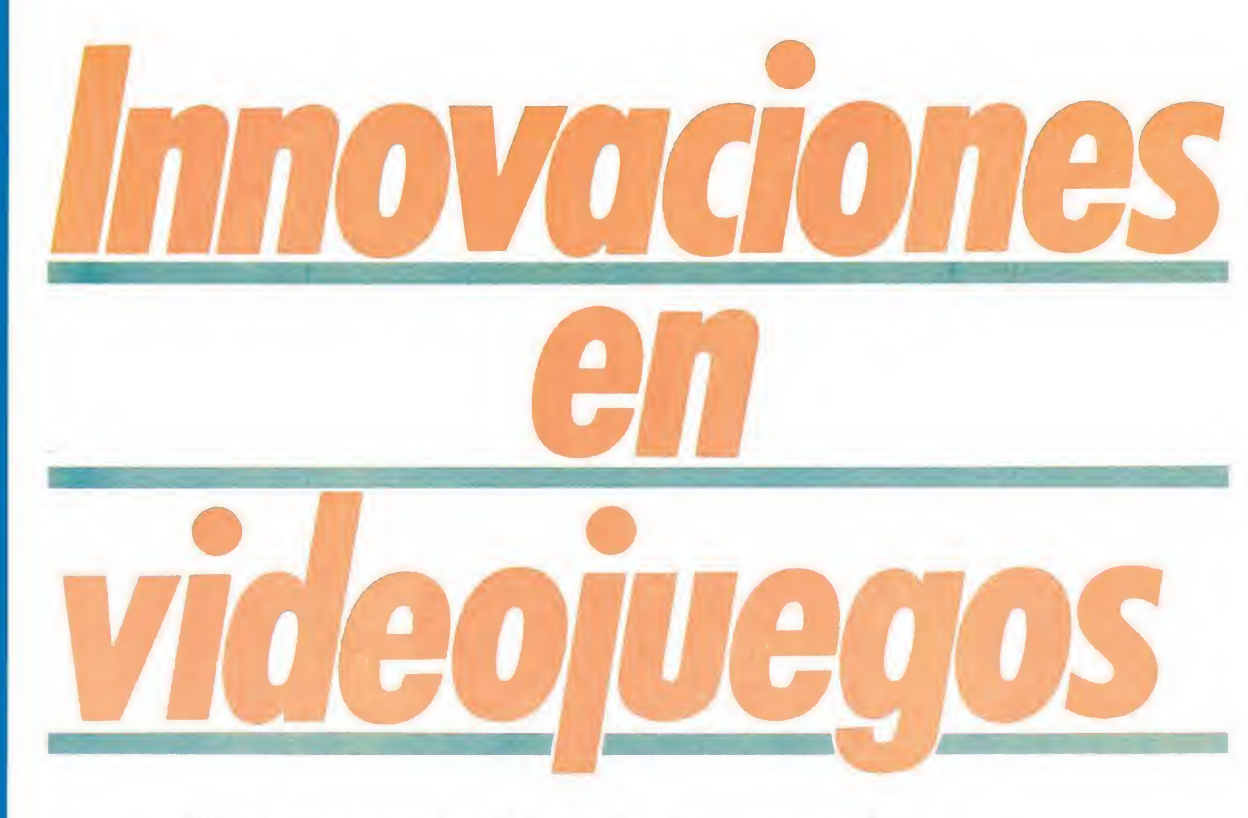

II . . HmH <sup>i</sup> rija warnors es una Muy poco o casi nada queda por inventar dentro del mundo de los videojuegos, por lo que parece que últimamente los fabricantes de estos productos se vuelcan en la creación de innovaciones que afecten más a la máquina que al juego en sí. «Ninja warriors» y «Forgotten world» son un buen ejemplo de ello.

#### NINJA WARRIORS

#### Un juego a lo "grande"

revolucionaria máquina creada por Taito y

que presenta como mayor innovación el que el escenario de juego abarca simultáneamente tres pantallas, con lo que se ha conseguido aumentar notablemente la visión que el jugador tiene durante el transcurso de la par-

En cuanto a «Forgotten world», una de las últimas producciones de Camco, éste presenta como innovación la inclusión de un mando especial de control en forma de rueda que, junto con los controles tradicionales, permite que no sólo el jugador se pueda mover en las ocho direcciones y disparar sino que tam bién puede girar sobre sí mismo.

tida.

Como ya acabamos de comentar, «Ninja warriors», es un juego que muy por encima de otros detalles llamará la atención de todos los aficionados por su particular sistema de visualización, formado por tres pantallas alineadas en las que se desarrolla la acción, resultando sencillamente increíble el comprobar cómo tanto los enemigos como nuestros personajes pasan de una pantalla a otra sin que apenas notemos ningún desajus-

te.

Con esto se han conseguido importantes logros como son

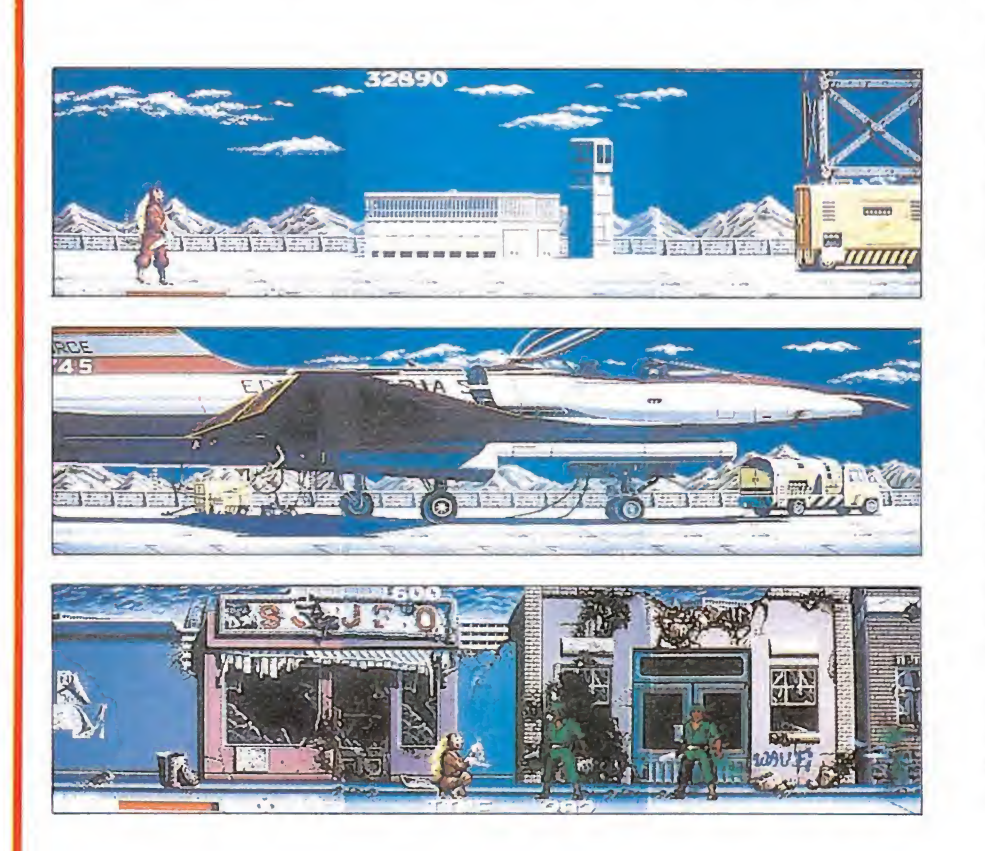

multiplicar el tamaño de los objetos que aparecen en el juego, y sobre todo crear una fascinan te panorámica para el jugador.

El juego está muy en la línea del «Green Beret», si bien el aguerrido boina verde ha sido sustituido por un intrépido Ninja. La acción se desarrolla en 1996, donde en un lejano país llamado El Cabar, un tiránico dictador se ha hecho con el poder, ayudado por un poderoso ejército a sus órdenes.

Nuestra misión consiste en li berar a El Cabar, para lo cual deberemos internarnos en la fortaleza del dictador y acabar con él. La fortaleza está dividida en diferentes zonas que deberemos atravesar; al final de cada una de ellas deberemos combatir contra un enemigo especial que guarda el acceso a la siguiente zona.

Existen dos personajes distin tos —el bravo Ninja y la bella Kunoichi- para elegir al comienzo de la partida, aunque también existe un modo de dos jugadores en el que pueden participar los dos a la vez. Otros aspectos destacables son el hecho de que en cualquier momento de la partida se pueda incorporar el otro jugador así como la posibilidad de volver a empezar en el mismo sitio en que terminó la partida anterior introduciendo una nueva moneda dentro de un tiempo que la máquina nos indica, lo cual equivale a decir que con una buena reserva de monedas y algunas dosis de paciencia se puede acabar el juego en apenas un par de horas.

En definitiva, «Ninja warriors» es una explosiva mezcla de buenos gráficos, excelente scroll, rápidos movimientos... ¿alguien da más?

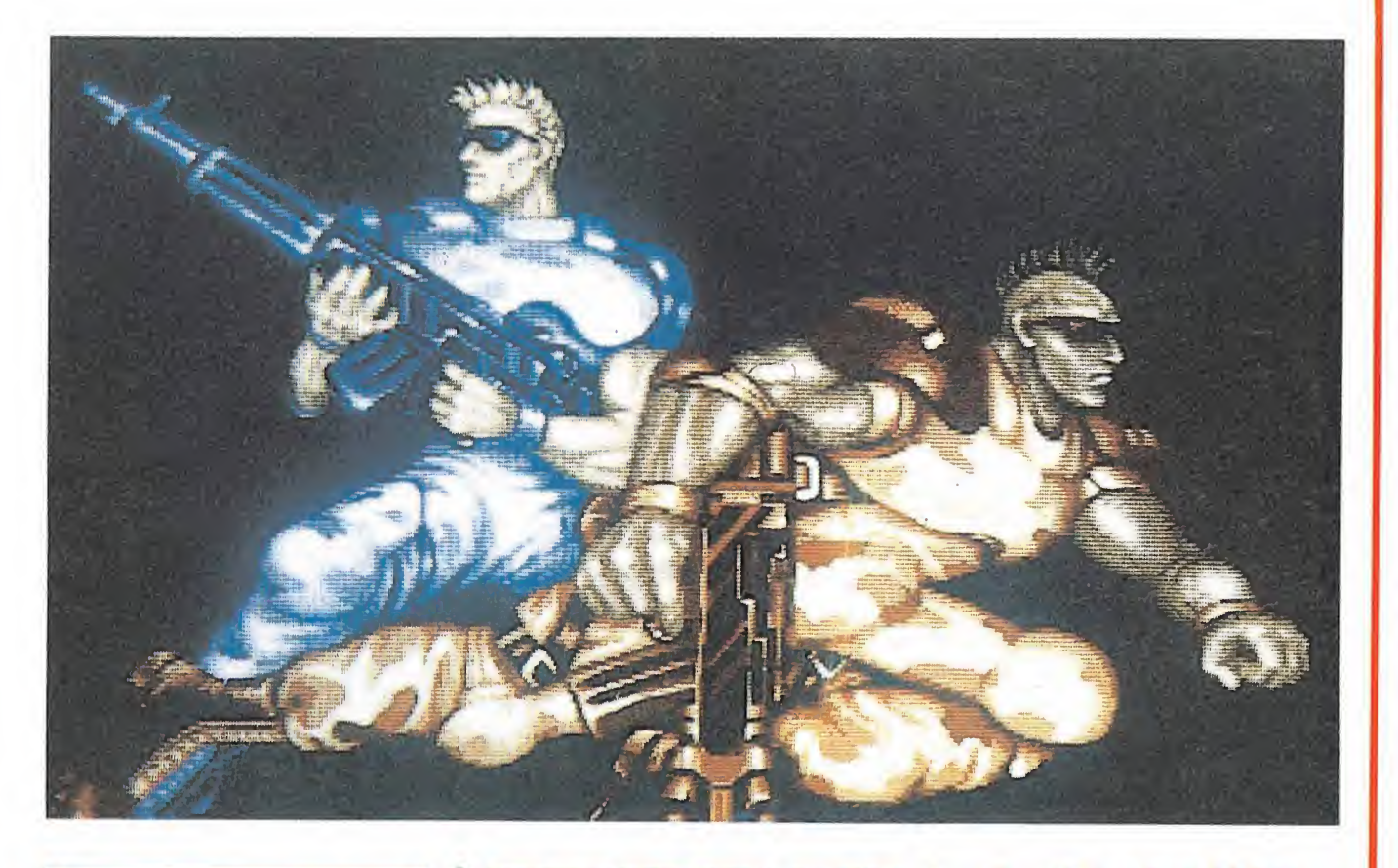

#### FORGOTTEN WORLD

#### Un clásico arcade espacial

No cabe duda de que uno de los estilos que más éxito ha obtenido dentro de las máquinas de videojuegos ha sido el de los arcades espaciales. Uno tras otro han ido apareciendo multitud de máquinas que aunque en realidad normalmente no solían ser sino una versión mejorada de algún juego anterior, acababan haciéndose con las preferencias de los aficionados.

«Forgotten world», la última atracción de Camco, es a buen seguro un ejemplo de esto. En apenas 10 segundos cualquier aficionado a los videojuegos le podrá encontrar parecido con al menos tres programas anteriores. Nosotros por ejemplo os diremos que «Forgotten world» viene a ser algo así como una mezcla entre «Sidewize» y «Nemesis», sobre todo en lo que se refiere a los personajes y movimientos del primero y al desarrollo del juego del segundo. Sin embargo, esto que parece a primera vista reprochable, no os lo

• "Ninja warriors" llamará la atención por su particular sistema de visualización formado por tres pantallas alineadas

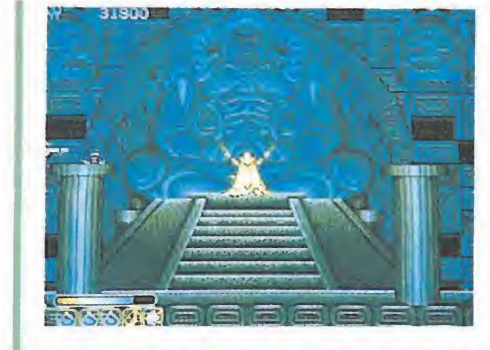

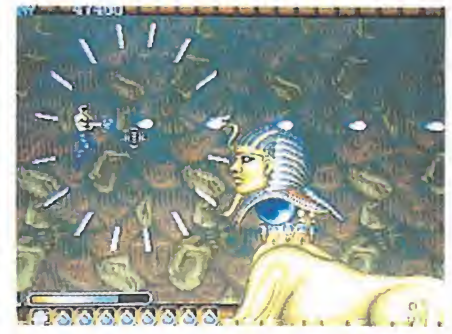

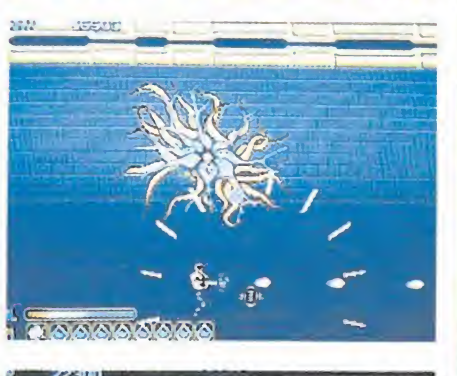

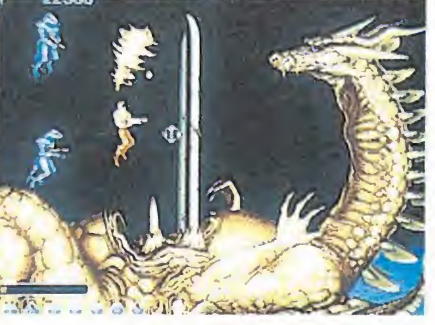

«Forgotten World» esconde en su interior todo un fantástico mundo de excelentes gráficos, vertiginosos movimientos y es pectaculares sonidos.

• "Forgotten world", de Campeo, viene a ser una curiosa mezcla entre máquinas tan conocidas como "Side Arms" o "Nemesis"

parecerá tanto cuando llevéis unos minutos de partida y hayáis contemplado los maravillosos gráficos, sonidos y movimientos que «Forgotten world» esconde en su interior, y sobre todo no os lo parecerá tanto cuando comprobéis el increíble grado de adicción al que os puede llevar.

El objetivo del juego, como es habitual en este tipo de programas, consiste en atravesar una serie de peligrosos escenarios plagados de enemigos. Éstos, nos atacarán en oleadas, siguiendo unos movimientos cíclicos que deberemos observar con atención para poder esquivarlos y eliminarlos con facilidad. Al hacerlo, algunos de ellos liberarán unas píldoras azules que de beremos recoger, su utilidad es la siguiente: al final de cada zona - y tras vernoslas con una gigantesca nave nodriza- aparecerá una pequeña casa; es la tienda. Si entramos en ella, podremos cambiar las píldoras por munición, armas, energía o vidas.

Como veis, «Forgotten world» no puede ser más clásico en su desarrollo, pero a su vez tampoco puede ser más espectacular ni adictivo. Todo un delicioso manjar para los amantes de los arcades espaciales.

# S.OSMRE **Example 3**<br> **Example 3**<br> **Example 3**<br> **Example 4**<br> **Example 4**<br> **Example 4**<br> **Example 4**<br> **Example 4**<br> **Example 4**<br> **Example 4**

#### Metal Gear MSX

¿Qué hay que hacer en el S<br>
al Gear<br>
vé hay que hacer en el<br>
«Metal Gear» cuando<br>
en el ascensor al piso<br>
tiba para intentar pasar juego «Metal Gear» cuando subes en el ascensor al piso de arriba para intentar pasar la barrera del viento?

Salvador Pascual (Valencia)

Es una verdadera lástima que no hayas podido contactar con Mr. Schneider al llegar al tejado, porque sólo él sabe dónde guarda el enemigo los Trajes Pesados, sin uno de los cuales te será imposible atravesar las barreras de viento.

He contactado con él y me ha informado que se en cuentran en el sótano, detrás de una pared falsa que tendrás que dinamitar.

Me juego el pellejo mandándote este mensaje, ya que Big Boss se ha opuesto a ello por el riesgo de que fuera interceptado antes de que llegara a tus manos, de manera que no le informes de este escrito.

Destruye esta comunicación lo antes posible y... ¡Suerte Solid Snake!

#### Garfield Spectrum

1. Me gustaría saber có eptata antes de<br>a tus manos, de<br>e no le informes<br>rito.<br>esta comunica-<br>tes posible y...<br>id Snake!<br>staría saber có-<br>de la casa en el mo se sale de la casa en el juego Garfield.

2. Desearía que me diérais algún poke para el Ghost'n Goblins.

3. ¿En qué número de la revista publicásteis el Patas Arriba del juego Desperado? Gonzalo Domenech (Barcelona)

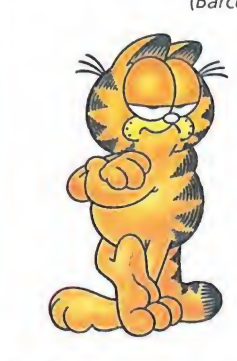

1. Para salir de la casa en el Garfield, busca una pantalla en la que veas un hueso en el suelo. Colócalo junto a la pared izquierday con la colaboración de Odie, que dará unos saltos hasta derribar la pared, conseguirás pasar a la siguiente pan talla desde la cual, conseguirás salir a la calle.

2. Poke 35127,0. POKE 35128.0 POKE 35129,0. POKE 35130,0.

Pokes para el juego Ghost'n Goblins, con lo que si te toca un enemigo se separa la armadura.

3. El Patas Arriba del juego Desperado para Spectrum se encuentra en la revista n. ° 30.

#### The Great Escape Spectrum

¿Para qué sirven los si guientes objetos: radiocassette, un paquete de libros, una botella y una especie de rueda?

> César Landeira (Barcelona)

La finalidad de estos objetos que te ayudarán a consumar tu fuga es la siguiente:

La radio no tiene ninguna utilidad, sólo sirve para despistar al jugador.

El paquete de libros que mencionas debe tratarse de los documentos, éstos acompañados de la ropa te servirán para entrar por el portalón.

La botella marcada con una P es el veneno, se utiliza para narcotizar a los perros. Para que su efecto sea fulminante debes utilizarlo en compañía del chocolate que aparece en la caja de la cruz roja o en compañía de la comida con un efecto mucho menor.

La especie de rueda se trata de la brújula, es im prescindible en la fuga si no quieres ser capturado. En las fugas debes de llevar siempre la brújula acompañada de la documentación o la bolsa. do menor.<br>
especie de rueda se<br>
de la brújula, es im-<br>
indible en la fuga si no<br>
es ser capturado. En las<br>
debes de llevar siem-<br>
i brújula acompañada<br>
documentación o la<br> **uchos**<br>
simo puedo grabar y<br>
a cinta los cartucho

#### Cartuchos MSX

¿Cómo puedo grabar y pasar a cinta los cartuchos de MSX?. ¿Qué instrucciones de carga hay que introducir?

> Rubén Bea (Tarragona)

La cosa es delicada pero vamos a darte una idea general de cómo hacerlo:

1. Tendrás que ingeniártelas para conectar el cartucho con el ordenador en cendido sin que te interfiera el Basic.

2. Averiguar en qué Slots está el cartucho. Sabrás si es ROM porque al pokear la zona desde el Código Máquina no apreciarás ningún resultado.

3. Transferir uno a uno todos los Slots a la zona RAM, por ejemplo a partir de la dirección 34816.

4. Como cada Slot ocupa un máximo de 16kb, deberás salvarlos en cinta con BSAVE"NOM\$",34816,51199 y utilizar BLOAD"NOM\$" para recuperarlos.

5. Hacer un cargador en Basic que recoja los trozos que hayas grabado, los coloque en su sitio mediante rutinas en Código Máquina y posteriormente haga un reset o ejecute el programa.

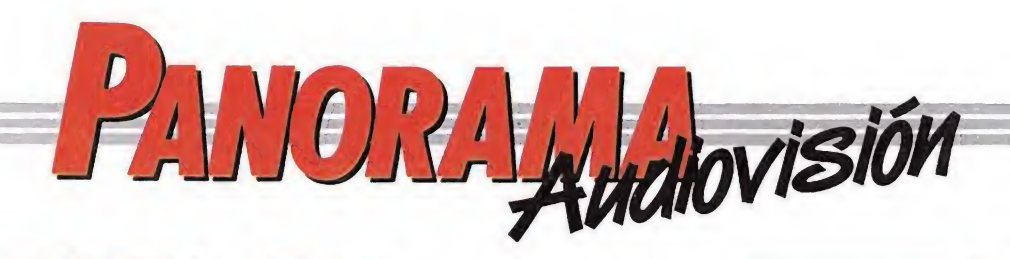

## "THRILLER" POR FIN

EN VÍDEO

No cabe duda de que dentro de la reciente historia musical, y más concretamente dentro de la aún incipiente industria del videoclip, el fenómeno más impactante en cuanto a ventas y en cuanto a audiencia ha sido «Thriller», el mejor vídeo del número uno de la música mundial: el desconcertante y extravagante Michael Jackson.

Pues bien, tras una larga espera, «Thriller» ha sido editado en nuestro país, para regocijo de los fanáticos del cantante norteamericano, y por qué no para el beneplácito de todos los amantes de los videoclips de calidad.

«Thriller» no sólo incluye el videoclip del tema que le da nombre, sino también otros vídeos casi igual de populares como es por ejemplo el caso de «Billie Jean». Otra de las sorpresas que incluye la cinta es la inclusión de un corto donde John Landis, realizador de «Thriller», explica paso a

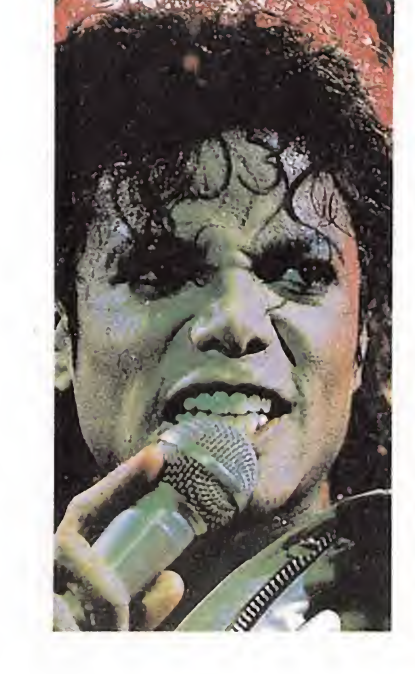

paso cómo se llevó a cabo el rodaje del videoclip, desvelando entre otros misterios todo lo referente al proceso de maquillaje: desde cómo Michael Jackson se convertía ante nuestros incrédulos ojos en un terrorífico hombre-lobo hasta el complicado proceso de caracterización de cada uno de los zombies y monstruos que aparecían a lo largo del videoclip.

Sobra todo comentario... terroríficamente bueno.

# U<sub>2</sub> NUEVO DISCO Y PELÍCULA

uando aún resuenan las notas de las canciones del grupo irlandés U2 en los oídos de las más de 80.000 personas que se congregaron en el Estadio Bernabéu para aclamarles, y mientras se mantiene el desbordante éxito internacional obtenido por el ya legendario "The Joshua tree", se acaba de hacer pública la inminente publicación de lo que será su nuevo trabajo, un disco doble cuyo título aún está por dilucidar.

Al parecer, el nuevo trabajo estará compuesto por dos partes bien diferenciadas; uno de los discos contendrá parte de los temas que U2 incluyó en su última gira mundial, mientras que el otro estará formado por nuevas composiciones, resultando especialmente destacable la colaboración en esta parte de figuras tan importantes dentro del panorama musical como son Sting o Peter Gabriel. Pero esto no es todo lo

que los carismáticos chicos de U2 —siempre con su líder Bono al frente— nos tienen preparado, pues simultáneamente a la grabación del LP se emprenderá el rodaje de una película —cuyo contenido permanece por el momento en el más estricto de los

secretos— y que recibirá posiblemente el mismo nombre que el nuevo disco. Como recordaréis, U2 está formado por el vocalista Bono, el batería Larry Mullen, el bajista Adam Clayton y el guitarra The

Edge. El grupo se formó en 1978, publicando su primer LP Boy en octubre de 1980, al que siguieron October (1981), War, (1983), Under a blood red sky (1983), The unforguettable fire (1984) y The Joshua tree (1987).

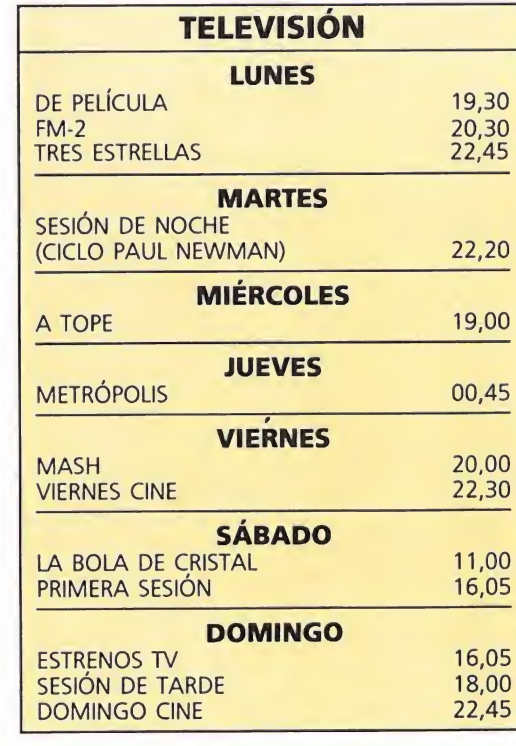

# REPOSICIONES TV

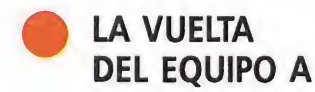

uchos han sido -son y M serán — los telefilmes norteamericanos que han nutrido las emisiones de la televisión de nuestro país, pero sin duda muy pocas han alcanzado el nivel de popularidad que lograra "El equipo A" aquella original serie de aventuras que entusiasma al público más juvenil de los hogares españoles.

Tal fue la excelente acogida que la serie obtuvo en nuestro país, que Televisión no tardó ni un solo instante en adquirir ni más ni menos que otros 36 nuevos episodios, para deleite y gozo de todos sus fanáticos.

Por tanto, poco hemos

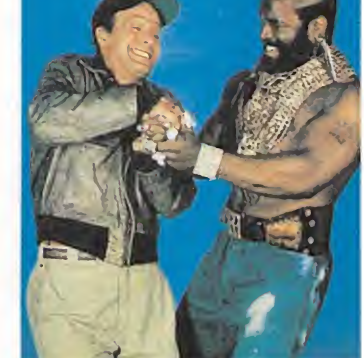

tardado en ver a Hannibal Smith —el cerebro del grupo—, B.A. Baracus —aquella montaña de músculos con forma de persona—, Murdock —el híbrido entre loco peligroso y piloto aéreo—, Templeton Peck —el incansable Casanova—, y Amy Amanda Alien —la intrépida reportera—, haciendo de nuevo de las suyas en las pantallas de nuestros televisores.

En esta ocasión la serie está siendo emitida en la sobremesa de lunes a viernes, habiendo comenzado su emisión el día 28 de junio y estando

prevista su desaparición hacia mediados del mes de septiembre.

Y de nuevo la acogida ha sido clamorosa. Pese a todo lo discutibles que pueden resultar la multitud de reposiciones con las que solemos ser asesinados durante la epoca estival, lo cierto es que series como "El equipo A", "Mash" o la hace algún tiempo repuesta "El super-heroe americano" siguen cautivando reposición tras reposición y capítulo tras capítulo al público en general —y al más joven en especial—, cosa que al fin y al cabo —justo es reconocerlo— se debe probablemente a su calidad, su sencillez, y sobre todo al carisma de sus protagonistas.

En fin, que si todo sigue así poco tardaremos en oír un nuevo refrán: nunca es tarde si la reposición es buena.

#### "DIRTY DANCING ir

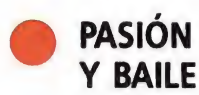

Una de las películas más taquilleras de los últimos tiempos en Estados Unidos, «Dirty Dancing», ha sido recientemente estrenada en nuestro país. La película supone toda a una vuelta a los musicales que giran en torno a la pista de baile, cuyo máximo exponente como todos recordaréis fue «Fiebre del sábado noche», protagonizada por el entonces desconocido John Travolta.

Al igual que en aquella ocasión, los protagonistas de «Dirty Dancing», Jennifer Grey y Patrick Swayze, son totalmente desconocidos para el gran público, si bien no es ésta su primera interpretación dentro del mundo del cine.

Sin duda dos son los puntos claves en que se basa todo el impacto de la película; por una parte la intensidad y espectacularidad de las escenas de baile, en las que tanto Jennifer como Patrick demuestran ser unos consumados bailarines; por otra parte la excelente calidad de su banda sonora, en la que se incluye «Time of my life» galardonada por la academia con el Óscar a la mejor canción.

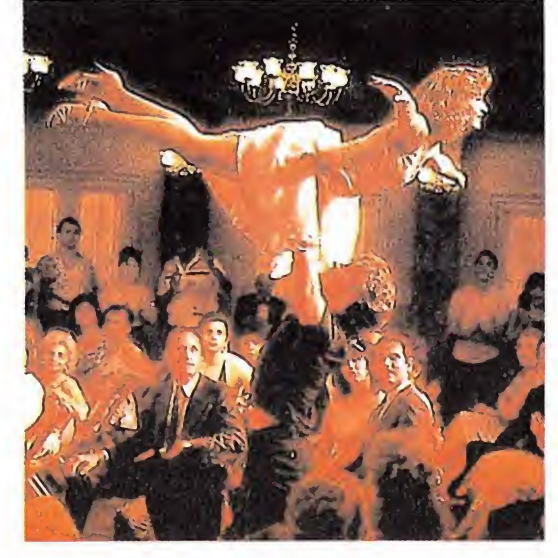

La acción se desarrolla en el verano del 63, cuando Baby Houseman —una jovencísima y atractiva estudiante americana— se traslada de vacaciones con sus padres. Es entonces cuando conoce a Johny Castle, un apuesto profesor de baile que le descubre todos los secretos de lo que él llama «dirty dancing» —algo así como baile sucio—. Al final, amor y baile acaban entremezclándose dentro de un argumento repleto de sorpresas.

Recomendable para los aficionados a las historias románticas e imprescindible para los amantes del baile.

#### no ha cesado de sonar ni un solo instante en las emisoras musicales de nuestro país. Sin duda el enorme éxito

de que goza este cantante anglosajón se debe a factores como la frescura y la naturalidad de sus temas, el marcado acento latino que impregna sus notas —con abundantes pinceladas «jazzísticas»— y, sobre todo, a la facilidad co'n que consiguen hacernos seguir el ritmo casi aunque no lo queramos.

MATT BIANCO

UN INGLÉS CON RITMO

A caban de ser<br>Apresentados en nuestro

país los temas que forman parte de lo que es el nuevo elepé de Matt Bianco: «Indigo». Como primicia apareció hace ya algún tiempo el single «Dont' blame it on that girl», que

LATINO

Como consecuencia de ello la lista de canciones que Matt Bianco ha aupado a las listas de éxitos es extensa: temas como «Half a minute», «Sneaking out the backdoor with the dream», «Get up of your lazy bed» o «Yeah yeah» subieron como la espuma, además de causar auténtico furor en las pistas de baile.

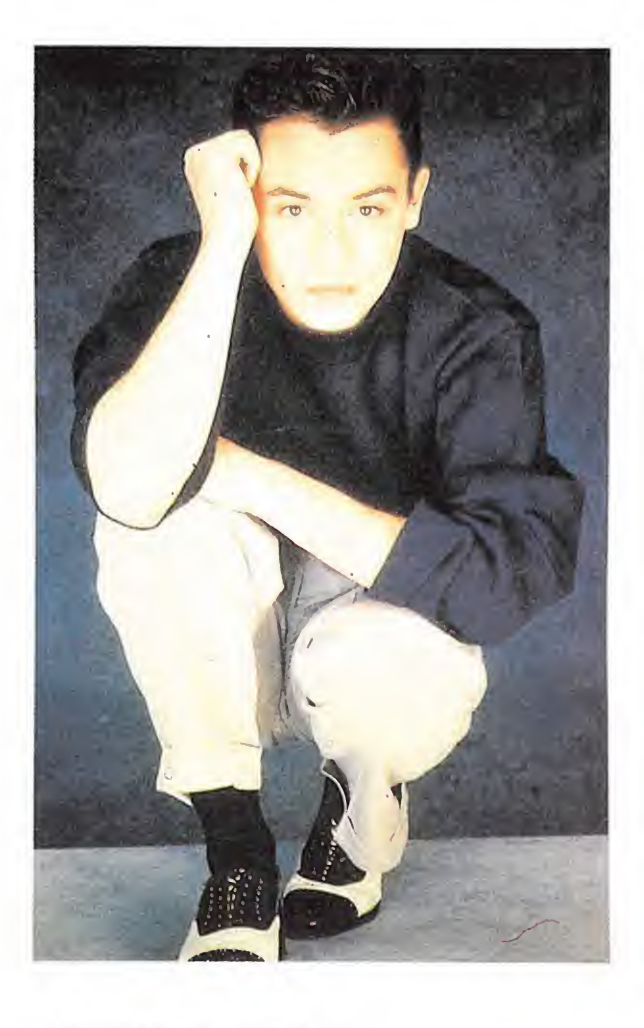

«Don't blame on that girl» lleva también este mismo camino, seguido de cerca por otros temas del elepé como «Good times» —editado ya como segundo single en el Reino Unido o el propio «Indigo». Ya sabéis, vosotros podréis resistiros, pero vuestros pies no.

#### LA CONTRAPORTADA ES VUESTRA

En vista de las numerosas cartas recibidas en nuestra redacción felicitándonos por las nuevas secciones incluidas en nuestra última página —«2002 historias del futuro», «Busca las diferencias», «El humor»— y en un siempre nuevo esfuerzo por aumentar en la medida de lo posible vuestra participación en la revista, hemos decidido que a partir de ahora la contraportada va a ser también vuestra. Por ello estaremos abiertos a recibir todos aquellos relatos (máximo <sup>1</sup> folio), preguntas, chistes, dibujos o cualquier otra cosa que penséis pueda resultar de interes para su publicación. Ya sabéis, no desaprovechéis esta oportunidad para demostrar vuestras cualidades literarias o para poner contra las cuerdas a los responsables de las compañías de software, distribuidoras o prensa con vuestras

más pertinaces preguntas o, por qué no, para intentar hacer brotar nuestra risa con el mejor de vuestros chistes. Recordadlo, a partir de ahora M1CROMANÍA es un poco más vuestra.

# MECANO

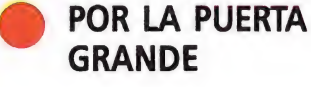

Como recordaréis, en nuestra anterior cita mensual os dimos puntual información acerca de la presentación al público del último trabajo a 33 r.p.m. del popular grupo madrileño Mecano, Descanso dominical.

También os informamos de la puesta en marcha de una gira veraniega que les llevaría a visitar la mayor parte de nuestro país, presentando así, cara a cara con el público, el contenido de su nuevo LP y por supuesto recreando de nuevo su larga lista de éxitos.

Sin embargo, tal vez la piedra angular de toda la gira sea su actuación en la madrileña Plaza de las Ventas, prevista para el dia 8 de septiembre, y que se

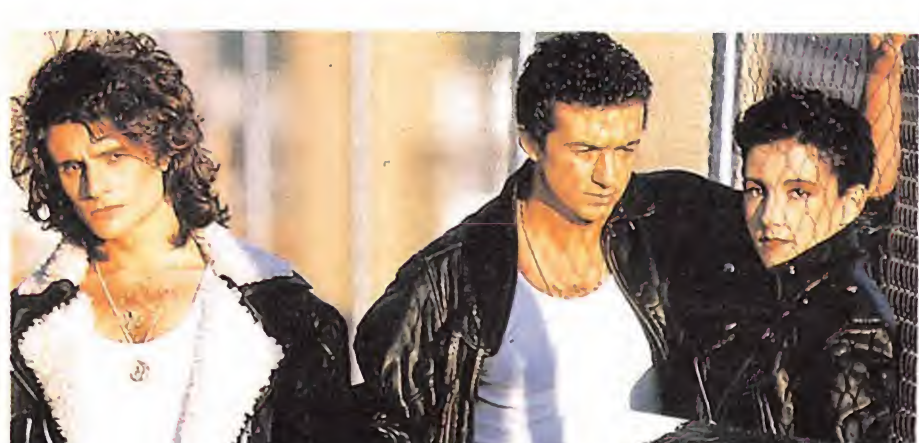

convertirá sin ningún lugar a dudas —al igual que ocurre con las figuras del toreo en la auténtica prueba de fuego de su campaña estival.

Como siempre, la última palabra estará en vuestra mano, pero nosotros estamos convencidos de que la fiesta acabará con varias vueltas al ruedo y con la salida del trío actuante por la puerta grande, tal y como mandan los cánones taurinos.

Suerte y al toro...

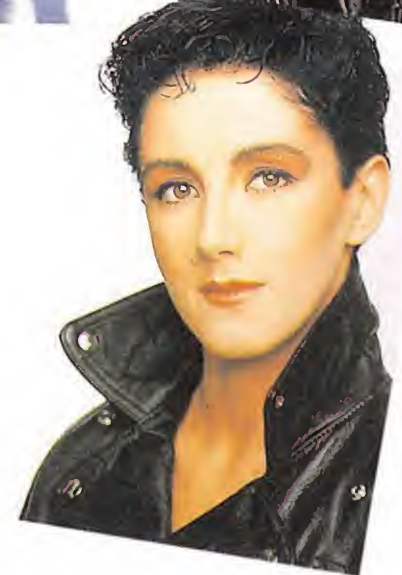

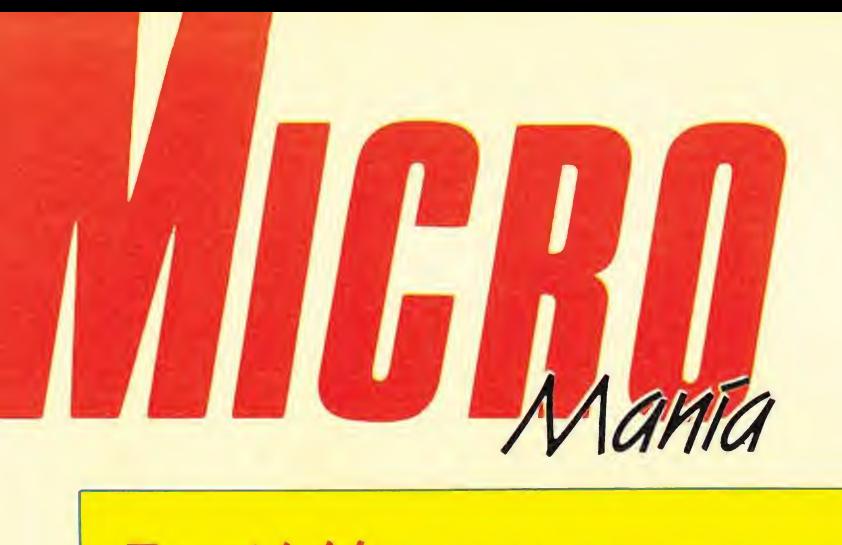

La idea de Mandarín Software de crear un **FOY MICODE** La idea de Mandarín Software de crear un<br>gic», contenido en un único disco que puede funcionar en tres ordenadores distintos: Amstrad CPC, Amstrad PCW y Spectrum +3.

LAMCM table que las casas de software piensen que campaña publicitaria son suficientes para crear un juego de calidad.

#### INTERCAMBIO DE PAPELES

o  $\sum$  oberto era un chico tremendamente tí-JI\.mido; pasaba tardes enteras cómodamente instalado en su sillón, con la vista fija en la pantalla de su ordenador y con un extraño joystick —regalo del último viaje<br>de su padre— en la mano. Su familia había<br>de su padre— en la mano. Su familia había mostrado desde hacía algún tiempo su preocupación y constantemente recibía cariño sas regañinas de su madre que impaciente le decía: ¡Estás demasiado solo, todo el san-

salir a la calle a jugar con los chicos de tu edad! Roberto ignoraba por costumbre estos quisquillosos comentarios. Era feliz destruyendo naves enemigas y resolviendo complejas aventuras; no necesitaba nada más, para qué quería nuevos amigos si el mejor amigo que puede tener un hombre, su ordenador, ya le acompañaba cada día. Una mañana, antes de ir a clase, pasó por unos grandes almacenes y compró un jueCon él en el bolsillo se dirigió más contento que de costumbre a clase esperando que llegara cuanto antes la hora de comer. Nada más llegar saludó como siempre a sus compañeros, que por sistema habían decidido dejarle de lado, y se sentó en su sitio. El profesor se retrasaba; ya está bien con la de cosas que podría estar haciendo en lugar de estar perdiendo el tiempo —pensaba Roberto-. Se acomodó en su pupitre sabiendo de antemano que la clase podría darla por perdida.

El juego de pronto se deslizó de su bolsillo cayendo escandalosamente al suelo. Todo el mundo se le quedó mirando. En ese mismo instante alguien se acercó y le preguntó amablemente: ¿Tienes un ordenador? Yo llevo mucho tiempo buscando ese programa, ¿dónde lo has conseguido? Rober to algo desconcertado le dijo: Aquí cerca en los grandes almacenes, pero era el último, no creo que puedas encontrar otro. Su com pañero le miró decepcionado y le contesto: Bueno, gracias de todos modos, lo seguiré intentando, y se dio la vuelta. Es simpático este chico, pensó Roberto, tal vez...

Le llamó y con cierto reparo le dijo: Si quieres después de clase puedes venir a mi casa y lo vemos. Un efusivo gracias fue la respuesta que obtuvo; me encantaría, chico eres un amigo; hasta luego entonces. Roberto pasó el resto de la clase meditan-

to, tal vez se había equivocado en sus planteamientos, la conclusión a partir de ahora sería otra: el ordenador podía ser uno de los mejores amigos del hombre, pero sin duda no debía ser el único. Merecía la pena intentarlo, por una vez su madre podía no haberse equivocado y al fin y al cabo siempre tendría más posibilidades de ganar a su nuevo amigo jugando con él que en la absurda lucha contra el ordenador. Sin duda merecía la pena.

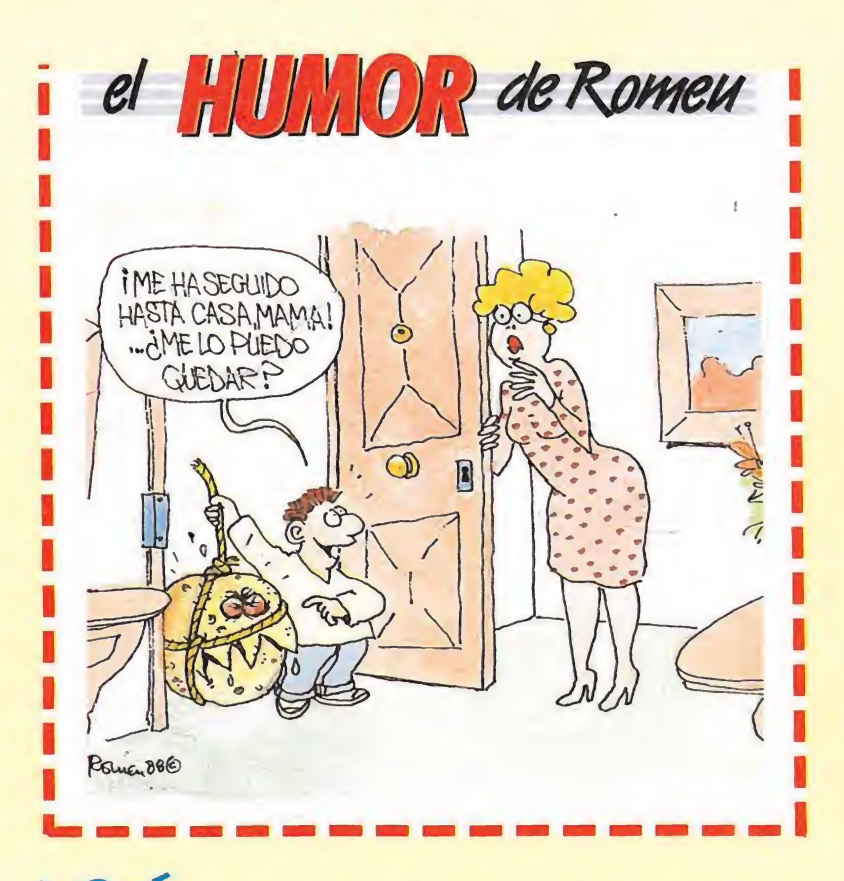

va a ocurrir entre Elite y U.S. Gold que se están tirando los trastos a la cabeza por la «excesiva similitud» de sus próximos programas «Overlander» y «Road Blasters»?

•••

es posible que algunos distribuidores españo les sean tan «rápidos» que comercialicen en España como auténticas novedades programas que tienen más de dos años en el mercado inglés?

•••

i *Cuando* disfrutaremos en España del nuevo Spec-<br>trum compatible PC que se presenta este mes en Londres?

i. Por aué ahora que una prestigiosa casa española se dedica a lanzar aventuras conversacionales con notable éxito, todos los demás distribuidores se han em peñado en crear sus propios programas de este género, cuando antes ni siquiera se molestaban en saber de qué iba el tema?

•••

*i. Dáudo* van a encontrar una vacuna el gran número de ordenadores que han contraído el malvado virus que acompaña a algunos programas?

Buscalasdiferencias

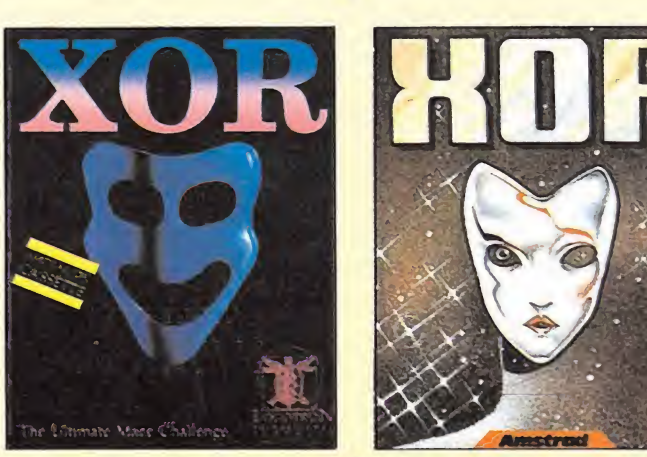

Las dos carátulas que podéis contemplar sobre estas líneas pertenecen al mismo juego: el original y superadictivo «Xor» de la compañía inglesa Logotron. La diferencia está en que la primera de ellas pertenece a la versión inglesa del programa, mientras que la segunda fue realizada por la distribuidora española del juego, Dro Soft, cuyos gustos artísticos al parecer no coincidían con los de los señores de Logotron. De lo que no estamos tan seguros es de que sus gustos además de distintos sean más acertados. Juzgar vosotros mismos.

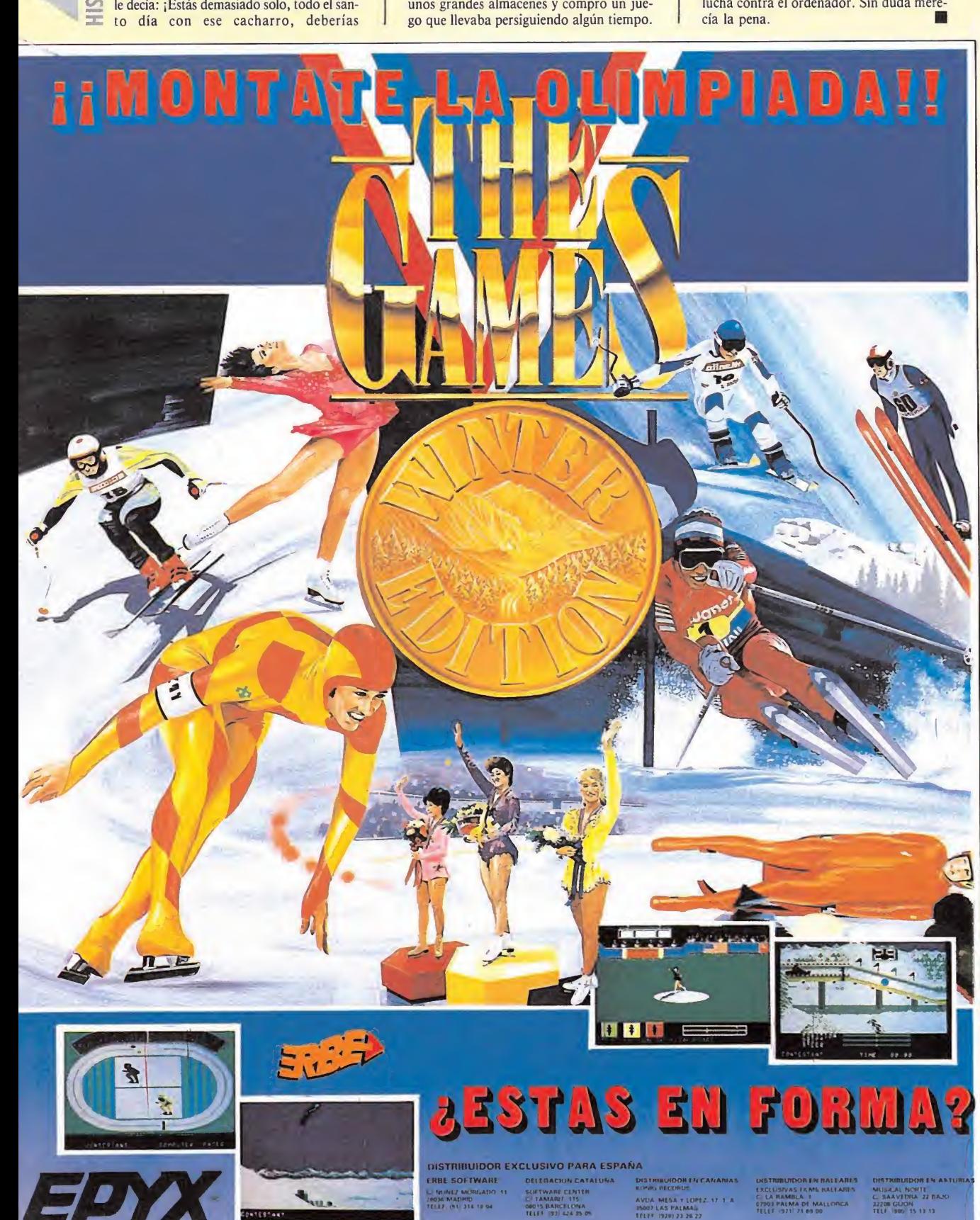